**PERFORMANCES OF SHAPEFREE RBF-NEURAL NETWORKS IN PATTERN RECOGNITION APPLICATION WITH LARGE SCATTERED DATA SETS**

**SUNISA TAVAEN**

**A Thesis Submitted in Partial Fulfillment of the Requirements for the Degree of Master of Science in Applied Mathematics Suranaree University of Technology Academic Year 2021**

**EAST AND** 

**ALLA 16** 

**สมรรถนะของโครงข่ายประสาทเทียมด้วยฟังก์ชันรัศมีฐานหลักด้วย พารามิเตอร์ที่ปราศจากพจน์ปรับค่า สำหรับประยุกต์ในการจดจำ แบบแผนของข้อมูลขนาดใหญ่ที่กระจัดกระจาย** 

**นางสาวสุนิสา ตาแว่น**

**วิทยานิพนธ์นี้เป็นส่วนหนึ่งของการศึกษาตามหลักสูตรปริญญาวิทยาศาสตรมหาบัณฑิต สาขาวิชาคณิตศาสตร์ประยุกต์ มหาวิทยาลัยเทคโนโลยีสุรนารี ปีการศึกษา 2564**

E<sub>TONE</sub>

**MALLESUR** 

# PERFORMANCES OF SHAPEFREE RBF-NEURAL NETWORKS IN PATTERN RECOGNITION APPLICATION WITH LARGE SCATTERED DATA SETS

Suranaree University of Technology has approved this thesis submitted in partial fulfillment of the requirements for a Master's Degree.

Thesis Examining Committee

 $\beta$ *on*  $\alpha$  ran

(Asst. Prof. Dr. Benjawan Rodjanadid)

Chairperson

Rush.

(Assoc. Prof. Dr. Sayan Kaennakham) Member (Thesis Advisor)

(Assoc. Prof. Dr. Ratchada Viriyapong) Member

Panu limmuang (Asst. Prof. Dr. Panu Yimmuang)

Member

Member

(Asst. Prof. Dr. Poj Lertchoosakul)

**EATITE** 

(Assoc. Prof. Dr. Chatchai Jothityangkoon) Vice Rector for Academic Affairs and Quality Assurance

(Prof. Dr. Santi Maensiri) Dean of Institute of Science

สุนิสา ตาแว่น : สมรรถนะของโครงข่ายประสาทเทียมด้วยฟังก์ชันรัศมีฐานหลักด้วย พารามิเตอร์ที่ปราศจากพจน์ปรับค่า สำหรับประยุกต์ในการจดจำแบบแผนของข้อมูลขนาด ใหญ่ที่กระจัดกระจาย (PERFORMANCES OF SHAPEFREE RBF-NEURAL NETWORKS IN PATTERN RECOGNITION APPLICATION WITH LARGE SCATTERED DATA SETS) อาจารย์ที่ปรึกษา : รองศาสตราจารย์ ดร.สายันต์ แก่นนาคำ, 181 หน้า.

คำสำคัญ : โครงข่ายประสาทเทียม/ฟังก์ชันรั<mark>ศมีฐ</mark>านหลัก/การจดจำแบบแผน/ข้อมูลที่กระจัดกระจาย

งานวิจัยนี้มีวัตถุประสงค์หลัก คื<mark>อ การศึก</mark>ษาเชิงเปรียบเทียบสมรรถนะของฟังก์ชันรัศมีฐาน หลักประเภทที่ไม่มีตัวปรับค่า โดยได้มีกา<mark>รรวบรวมฟั</mark>งก์ชันรัศมีฐานหลักในลักษณะนี้มาทั้งสิ้น 16 แบบ เพื่อนำมาประยุกต์ใช้ผ่านโครงข่ายประ<mark>ส</mark>าทเทียม<mark>แ</mark>ละความสามารถในการเป็นตัวแทน (ซึ่งถือเป็น เครื่องมือหนึ่งในการลดมิติของข้อมู<mark>ลใน</mark>ระบบวิเค<mark>ราะห์</mark>) ปัญหาที่สนใจได้แก่ ปัญหาการจดจำแบบ แผนโดยได้ทดสอบกับขนาดข้อมูล<mark>ที่มีข</mark>นาดใหญ่แ<mark>ละมี</mark>การกระจัดกระจายในรูปแบบที่แตกต่างกัน ข้อมูลเริ่มต้นได้มีการถูกรบกวนด้ว<mark>ย</mark>สัญญาณรบกวนแ<mark>ละแ</mark>บ่งออกเป็น 2 ชุดสำหรับ 'ชุดข้อมูลฝึกฝน/ ชุดข้อมูลทดสอบ' ในการทด<mark>ลองเ</mark>ชิงตัวเลขทั้งหมดในการ<mark>วิจัยนี้</mark> ผลการทดลองที่ได้จากการใช้ฟังก์ชัน แต่ละรูป ถูกตัดสินประสิท<mark>ธิภาพ</mark>โดยใช้เกณฑ์หลายประการ ได้<mark>แ</mark>ก่ ความแม่นยำ ตัวเลขเงื่อนไข (ของ เมทริกซ์การประมาณค่า) เวลาที่ซีพียูใช้ดำเนินการ หน่วยเก็บข้อ<mark>มูล</mark>ที่ซีพียูใช้ ลักษณะโมเดลที่จำเพาะ มากเกินไปและโมเด<mark>ลที่จำเพาะน้อยเกิ</mark>นไป <mark>และจำนวนจุดศูนย์</mark>กลา<mark>งที่ถู</mark>กสร้างขึ้น และนอกจากนี้ เพื่อ เป็นการเปรียบเที<mark>ยบกับ</mark>ฟังก์<mark>ชันรัศมีฐานหลักประเภทปรกติ (คื</mark>อปร<mark>ะเภท</mark>ที่มีตัวปรับค่า) การทดลองยัง ได้ศึกษาฟังก์ชันป<mark>ระเภทมัลติควอดริกไปด้วย และผลการ</mark>ทดลอ<mark>งที่ได้ใ</mark>นแต่ละกรณีได้มีการนำผลมา เปรียบเทียบกันอย่า<mark>งระมัดระวัง ผลการทดลองโดยรวมทั้งหมดที่ได้จ</mark>ากงานวิจัยนี้ บ่งซื้อย่างชัดเจนว่า ฟังก์ชันรัศมีฐานหลักบางรู<mark>ปสามารถให้ค่าความแม่นยำที่สูงและมีป</mark>ระสิทธิภาพที่จะรับมือกับปัญหาใน รูปแบบของการจดจำแบบแผนได้เทียบเท่า (หรือดีกว่า) ฟังก์ชันประเภทดั้งเดิม การค้นพบนี้เป็น ประโยชน์อย่างยิ่งต่อการใช้งานของฟังก์ชันรัศมีฐานหลัก ที่จะไม่ต้องประสบกับปัญหาการหา ค่าพารามิเตอร์อีกต่อไป

สาขาวิชาคณิตศาสตร์ ปีการศึกษา 2564

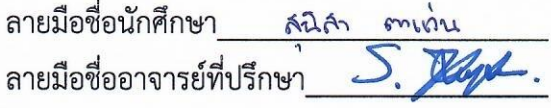

SUNISA TAVAEN: PERFORMANCES OF SHAPEFREE RBF-NEURAL NETWORKS IN PATTERN RECOGNITION APPLICATION WITH LARGE SCATTERED DATA SETS : THESIS ADVISOR: ASSOCIATE PROFESSOR SAYAN KAENNAKHAM, Ph.D. 181 PP.

## Keyword: NEURAL NETWORKS/RADIAL BASIS FUNCTIONS/PATTERN RECOGNITION/ **SCATTERED DATA SETS**

This work focuses on radial basis functions containing no parameters. The main objective is to comparatively explore more of their effectiveness. For this, a total of sixteen forms of shapeless radial basis functions are gathered and investigated under the context of the pattern recognition problem through the structure of radial basis function neural networks, with the use of a dimensionality reduction algorithm namely the Representational Capability (RC) algorithm. Different sizes of datasets are disturbed with noise before being imported into the algorithm as 'training/testing' datasets. Each shapeless radial basis function is monitored carefully with effectiveness criteria including accuracy, condition number (of the interpolation matrix), CPU time, CPUstorage requirement, underfitting and overfitting aspects, and the number of centres being generated. For the sake of comparison, the well-known Multiquadric-radial basis function (MQ-RBF) is included as a representative of shape-contained radial basis functions. The numerical results have revealed that some forms of shapeless radial. basis functions show good potential and are even better than Multiquadric itself indicating strongly that the future use of radial basis function may no longer face the pain of choosing a proper shape when shapeless forms may be equally (or even better) *<sup>18</sup>1ลัย*เทคโนโลยิ<sup>ล</sup> effective.

School of Mathematics Academic Year 2021

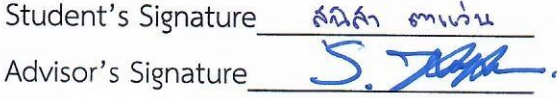

### **ACKNOWLEDGEMENT**

First and foremost, I would like to acknowledge all the kind support and understanding I have been receiving from my parents and family. I would also like to express my deepest gratitude to my advisor Associate Professor Dr. Sayan Kaennakham for giving me the motivation to do the research, encouragement, continuous support, caring and patience for doing this thesis.

Additionally, I would like to give a million thanks to Assistant Professor Dr. Benjawan Rodjanadid, Assistant Professor Dr. Panu Yimmuang, Assistant Professor Dr. Poj Lertchoosakul, and Assistant Professor Dr. Ratchada Viriyapong for their kindness and useful comments and suggestions. Moreover, many thanks to the School of Mathematics, Institute of Science, Suranaree University of Technology (SUT) and all of my friends at SUT for their support.

Finally, I would like to thank the Development and Promotion of Science and Technology Talents Project (DPST) for all of the financial support.

E<sub>775</sub> ALLA ALLA ALLA 14

Sunisa Tavaen

## **CONTENTS**

### Page

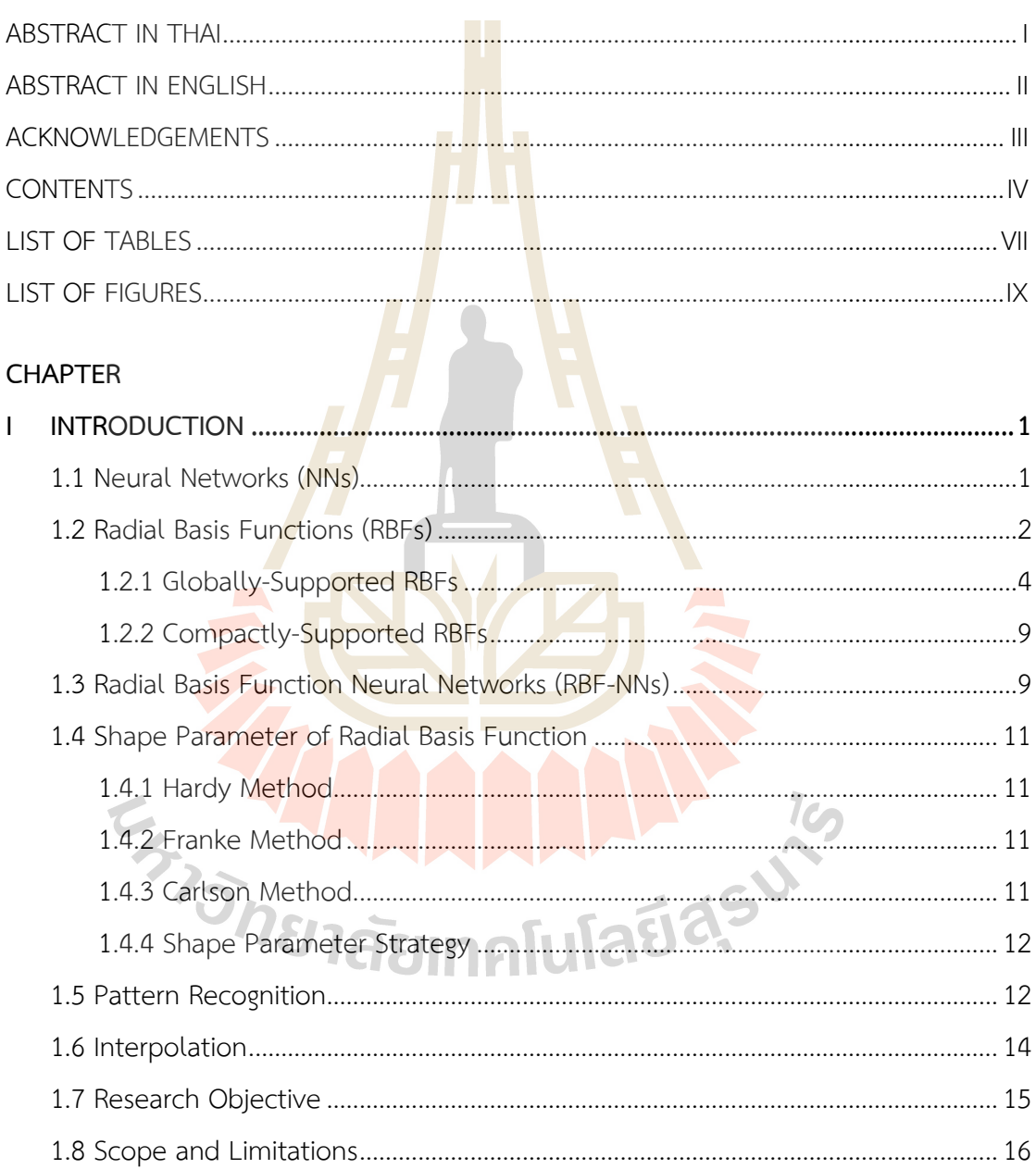

# **CONTENTS (Continued)**

## **Page**

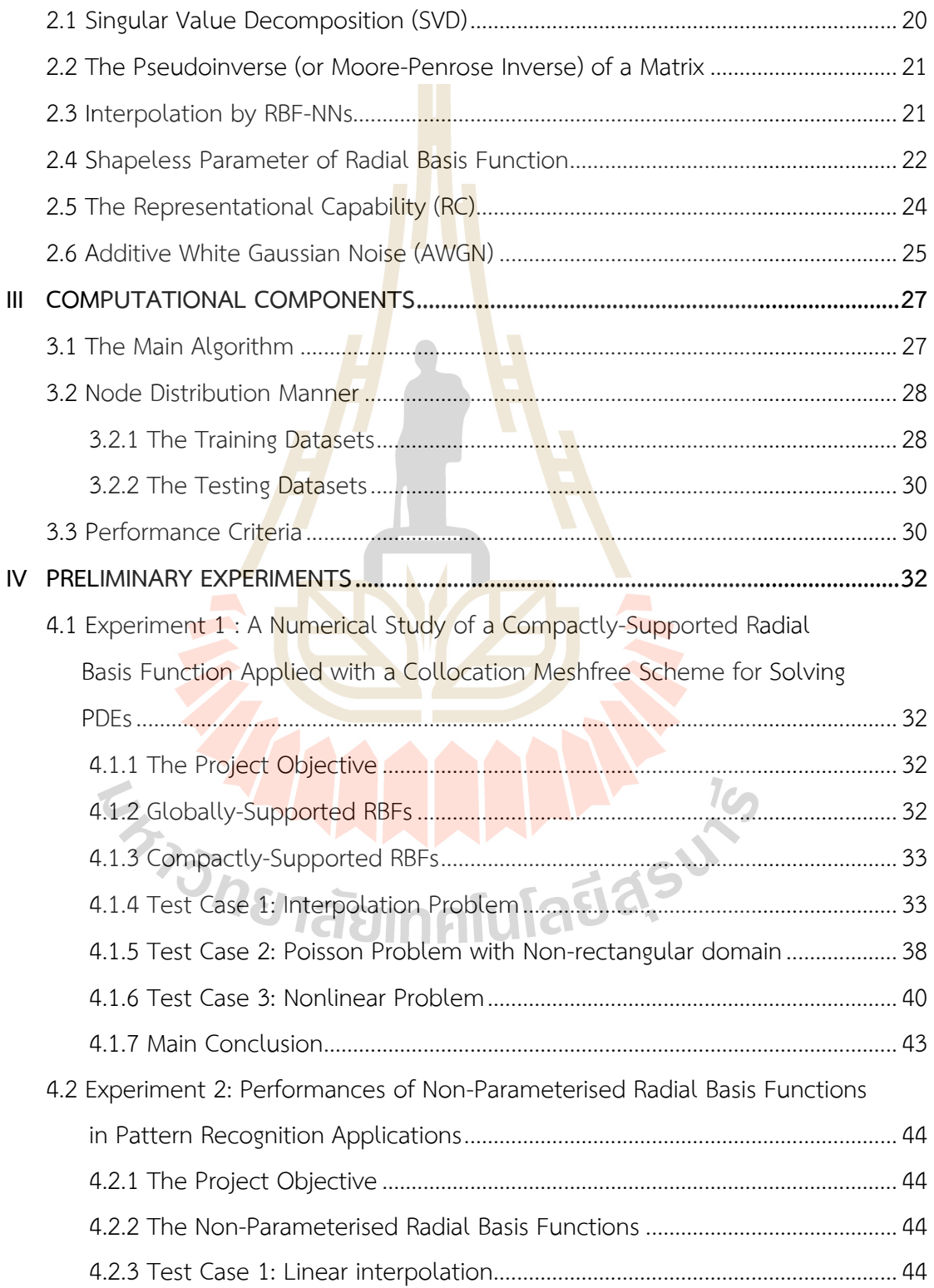

# **CONTENTS (Continued)**

## **Page**

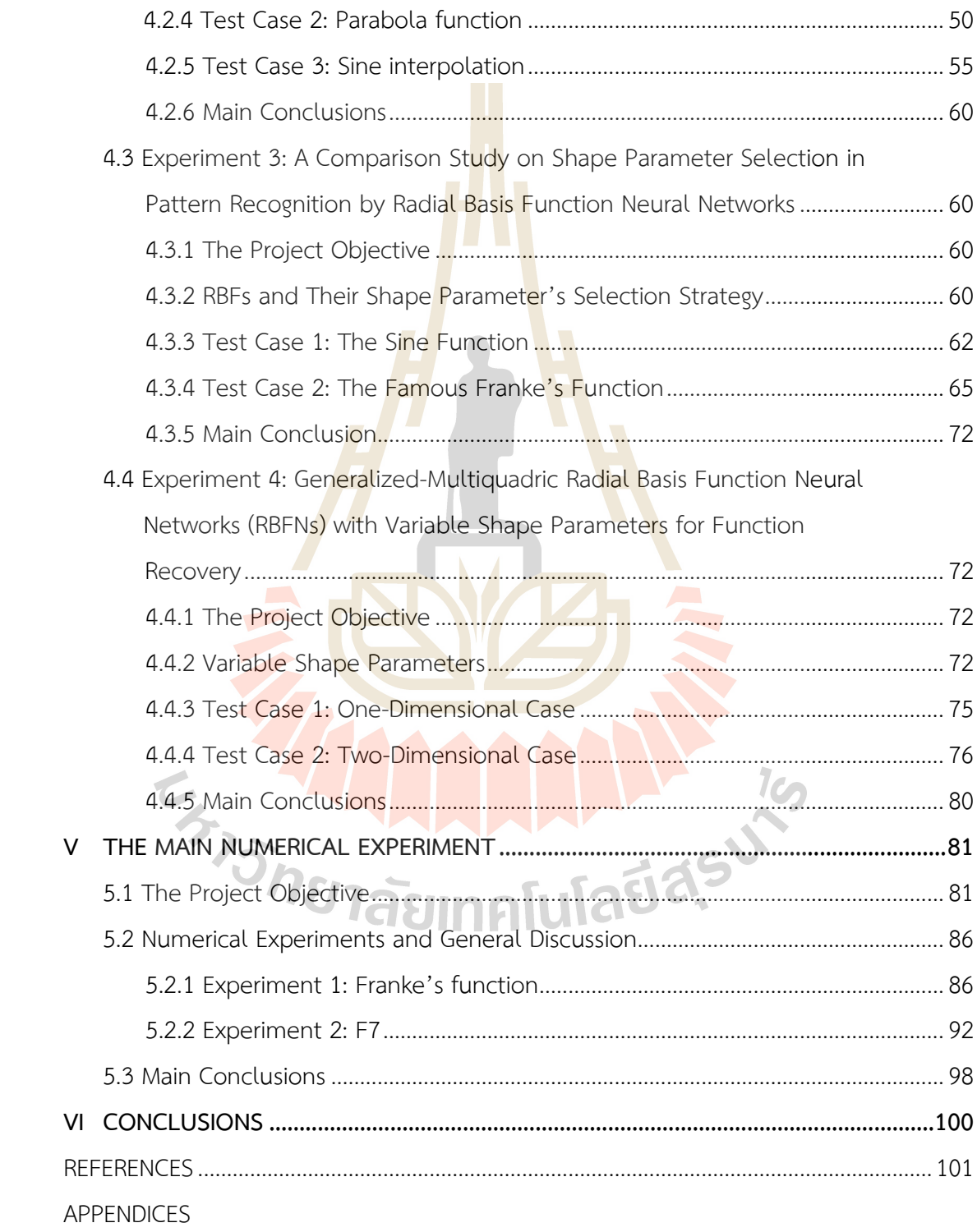

# **CONTENTS (Continued)**

## Page

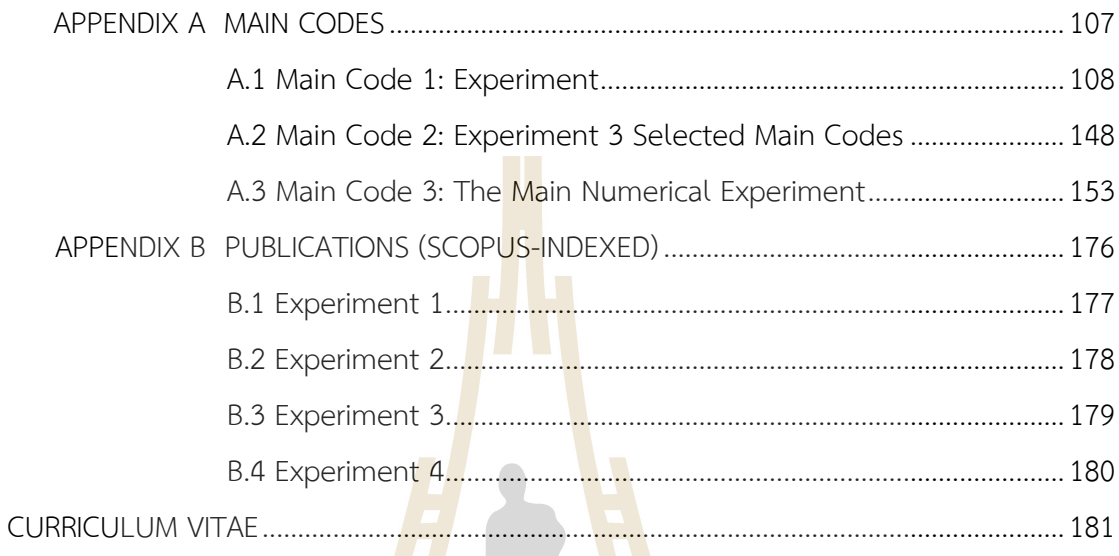

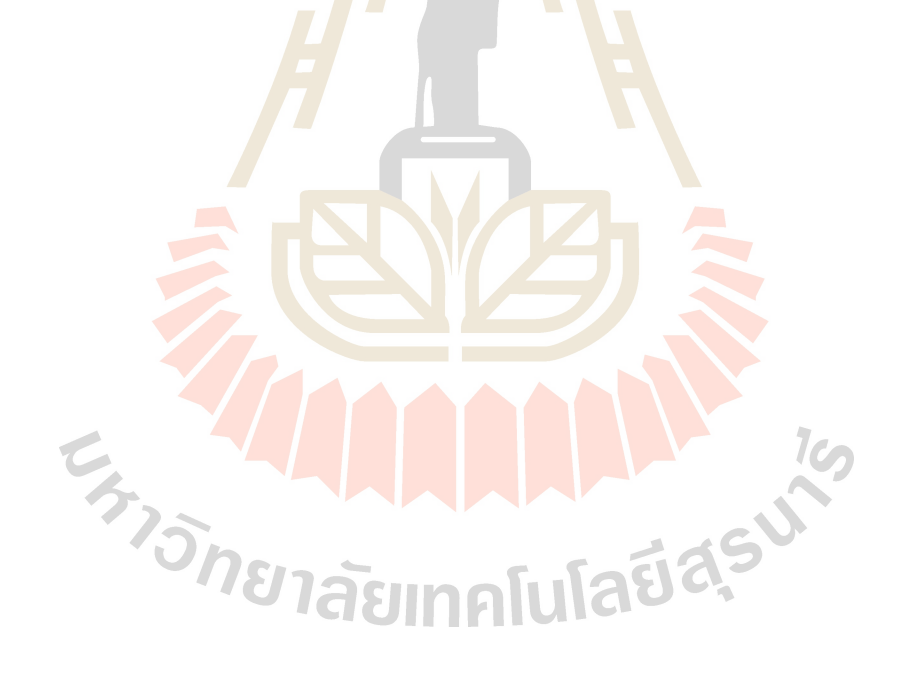

# **LIST OF TABLES**

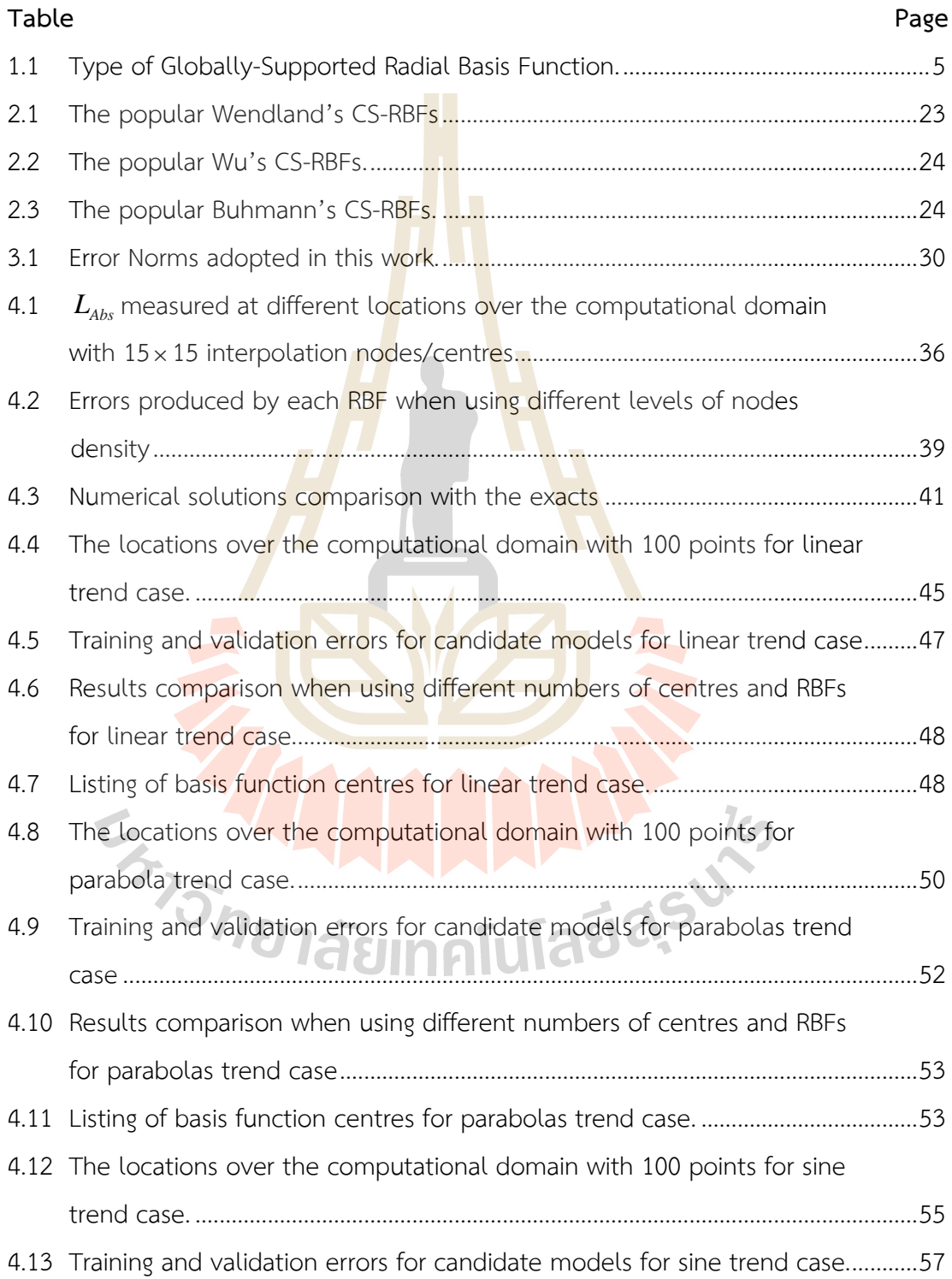

# **LIST OF TABLES(Continued)**

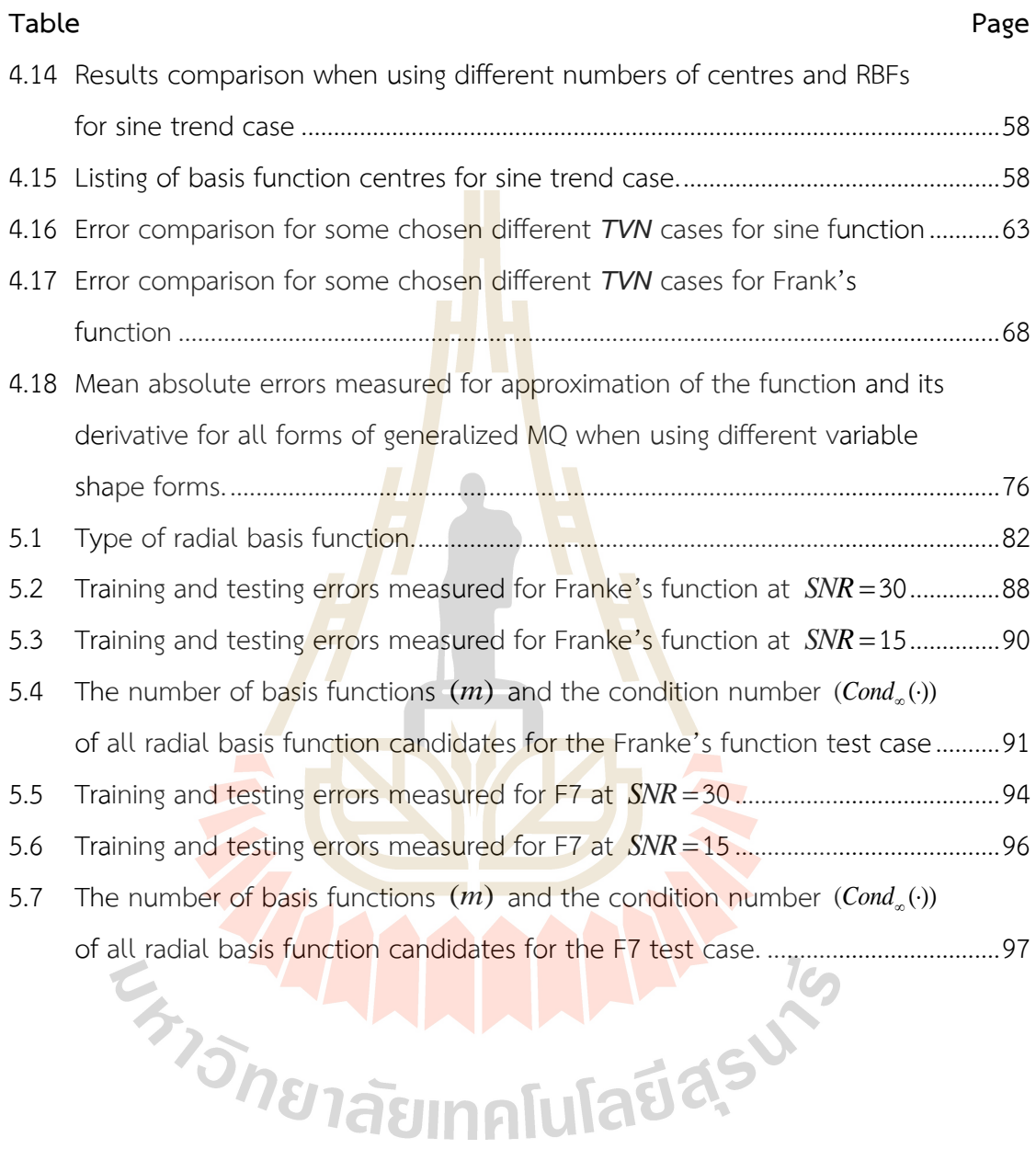

# **LIST OF FIGURES**

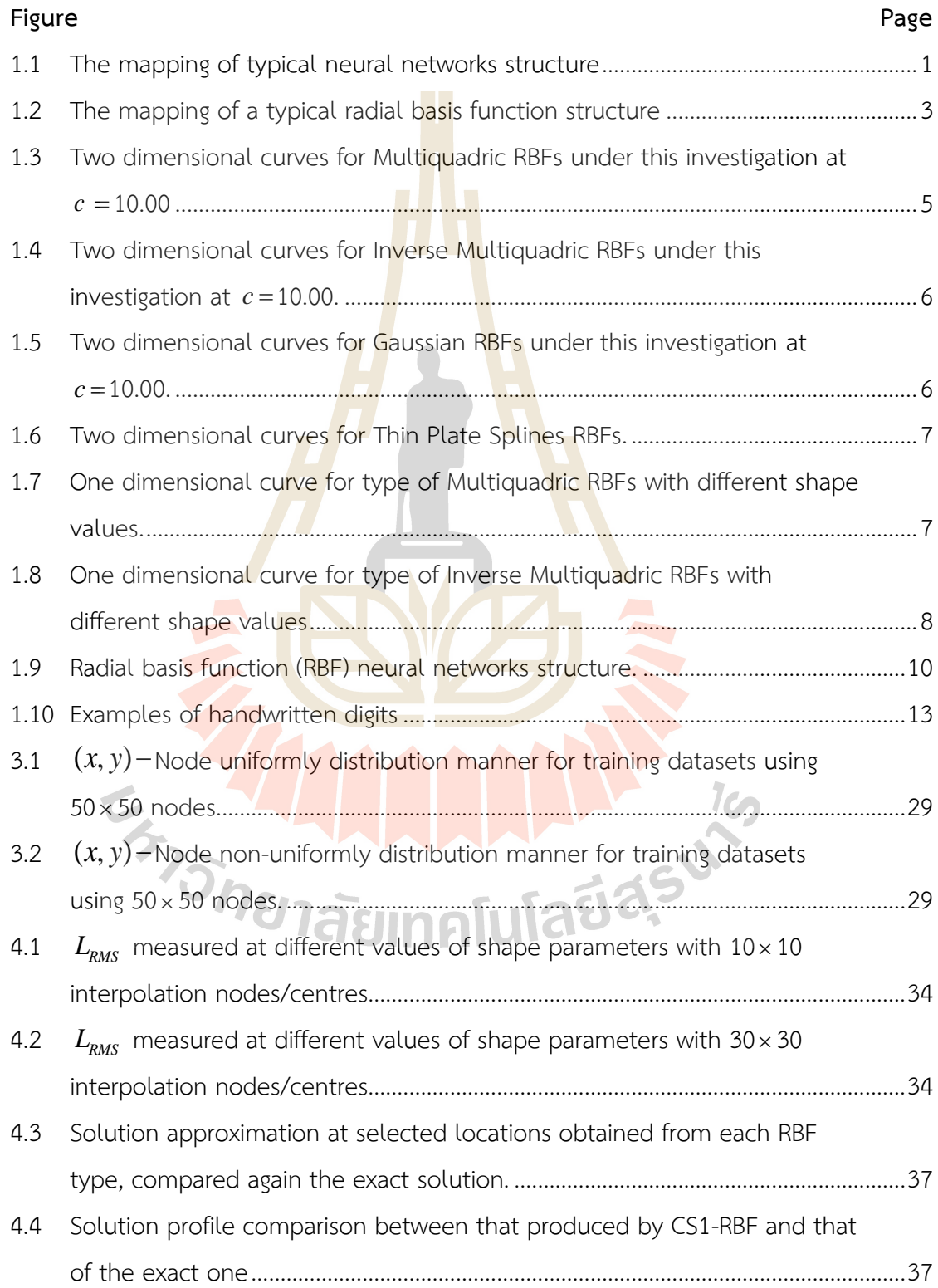

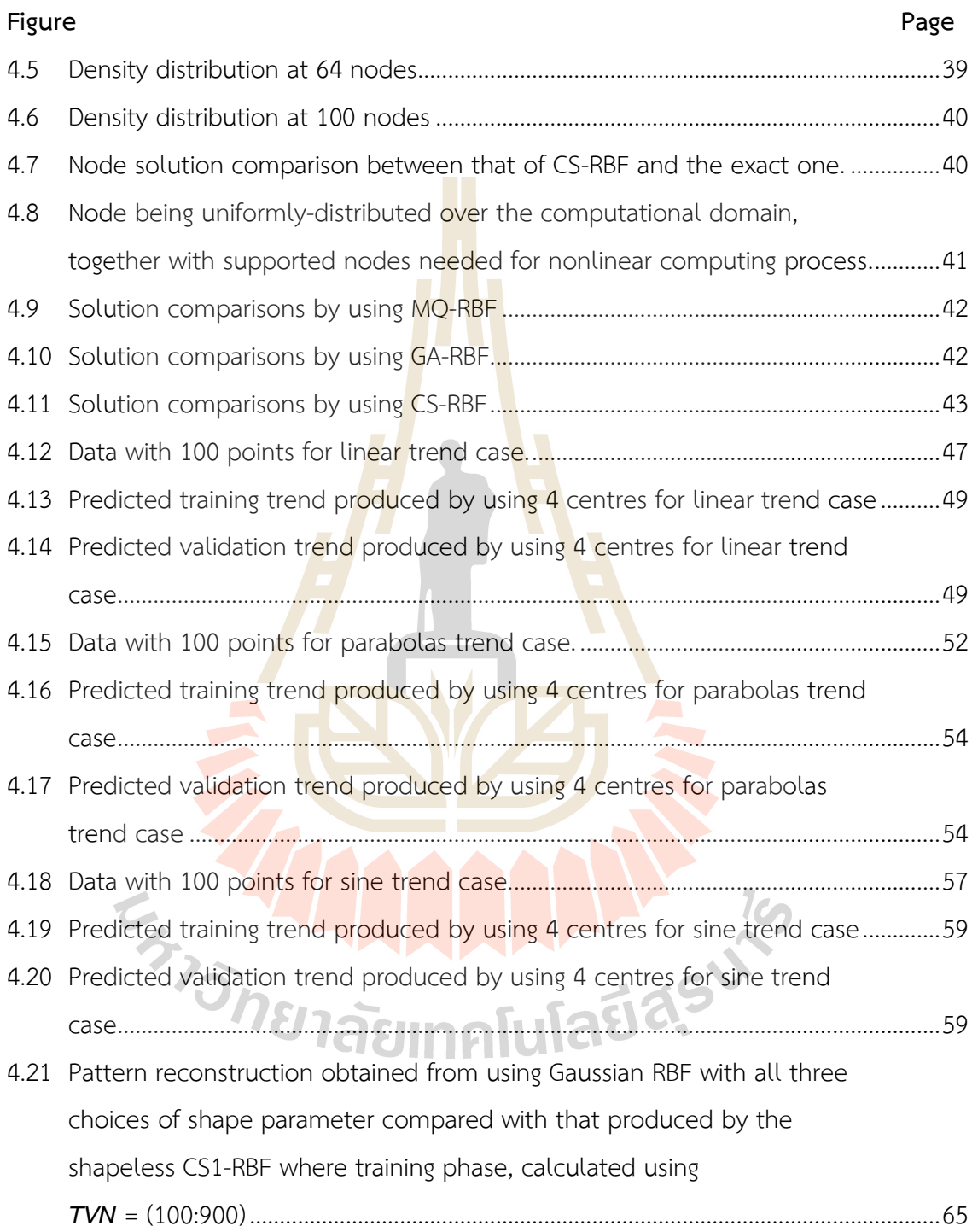

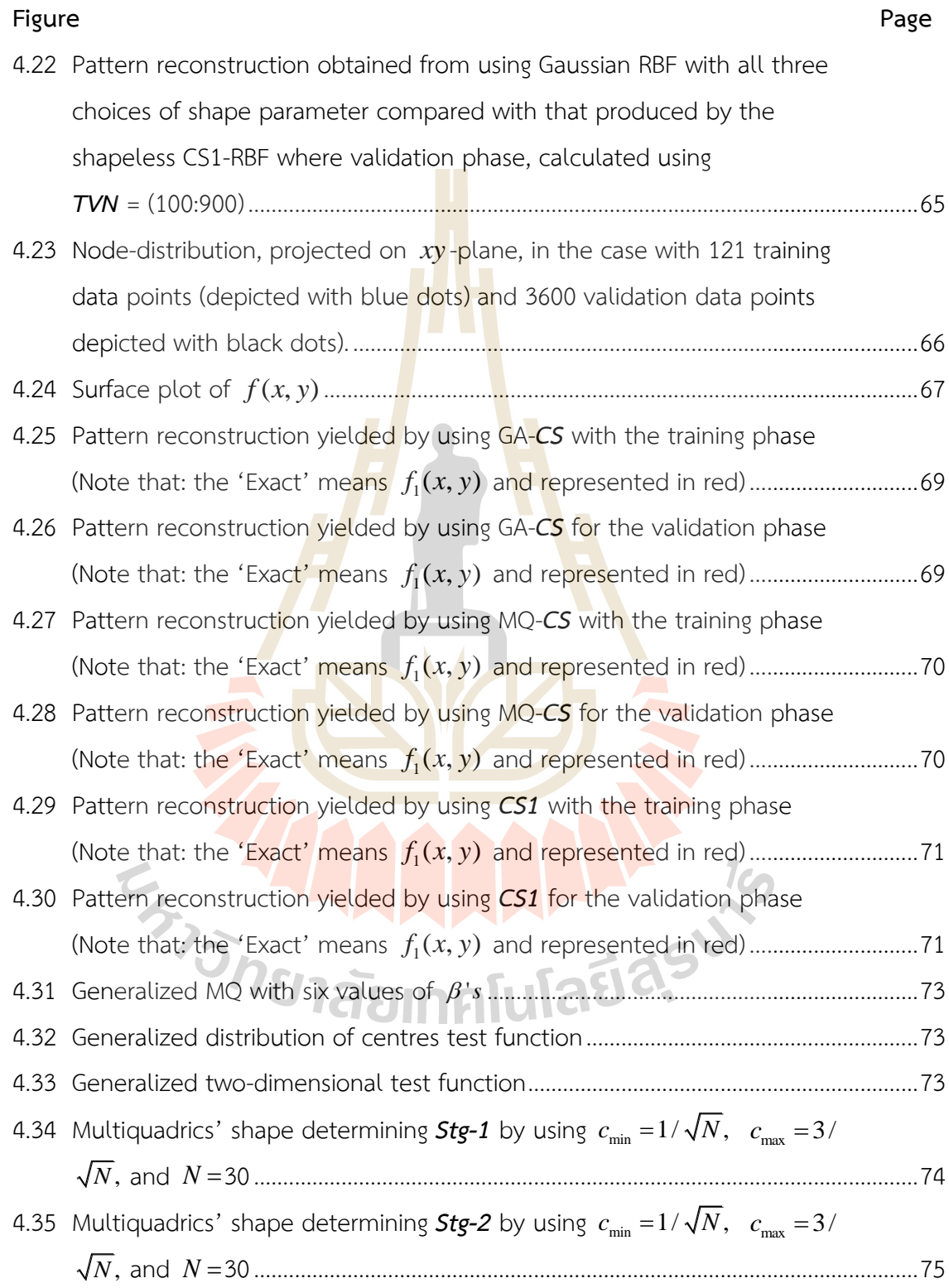

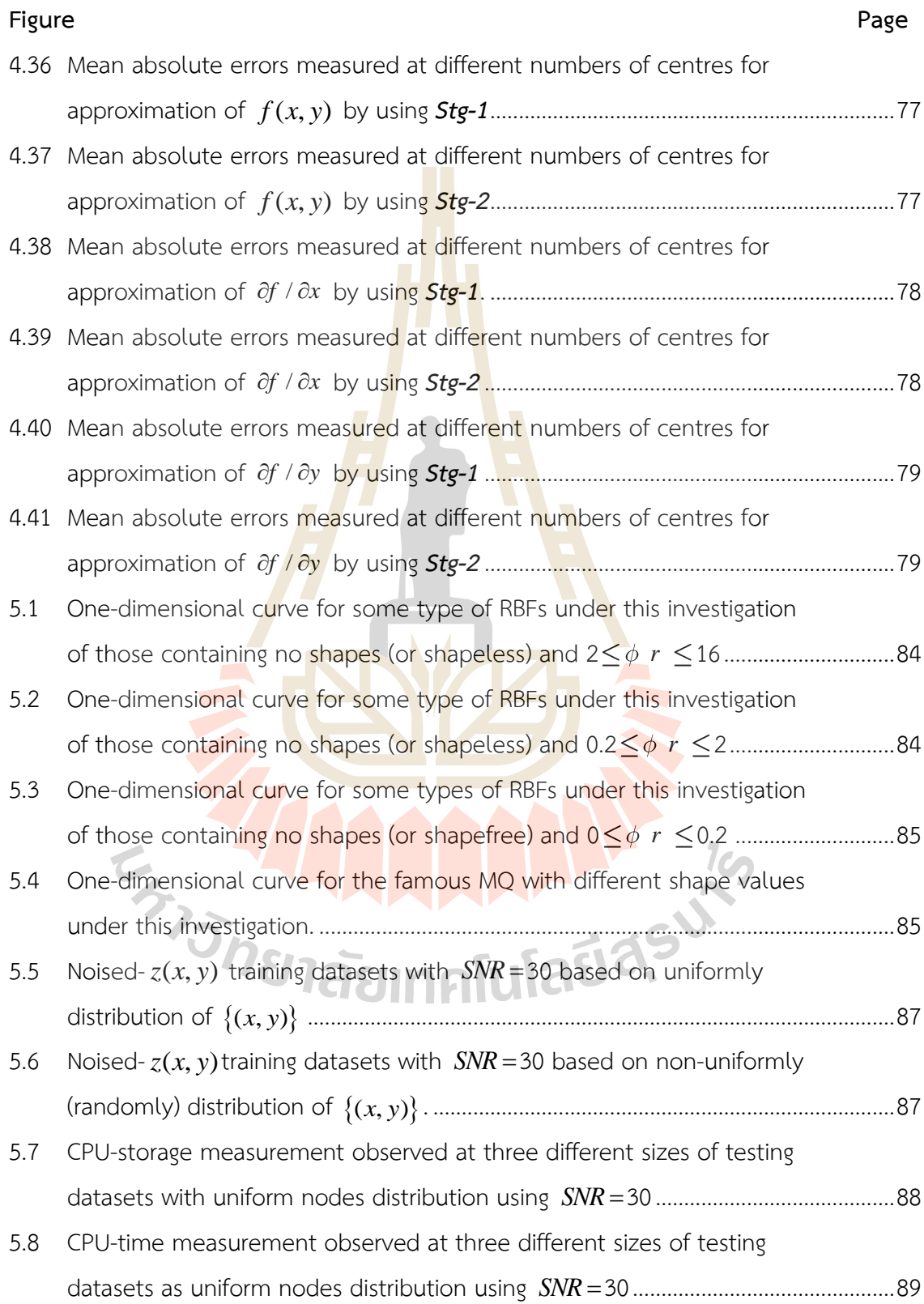

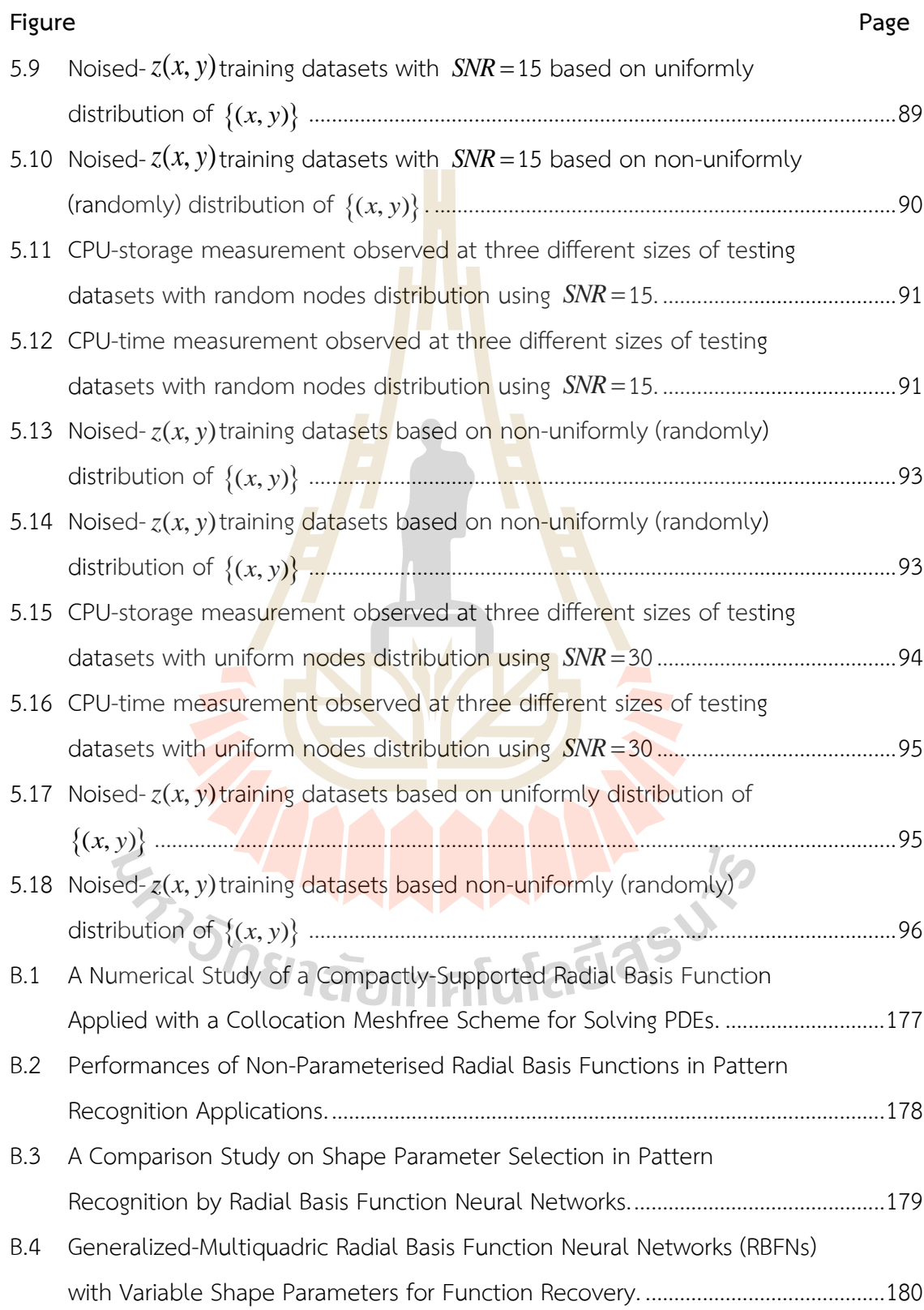

# **CHAPTER I**

## **INTRODUCTION**

### **1.1 Neural Networks (NNs)**

Neural networks are widely interesting in the computer science and technology industry. In current years, neural networks have been applied to search for the best solution to many problems, for instance, image recognition, facial recognition, voice recognition, speech recognition, optical character recognition (OCR) and natural language processing (NLP), etc. The basic definition of neural networks emulates the brain computational unit, which is a "neuron". The function of the brain is connected with neurons and then multiple connected neurons become neural networks.

The machine mimics the work of the brain, the basic unit of computation in neural networks, or the neuron and connected cell of the brain or in this is called a node or unit. This means that machines can learn and process data in the same way humans do. A typical architecture of a neural network contains three layers which are input layer, hidden layer and output layer as shown Figure 1.1.

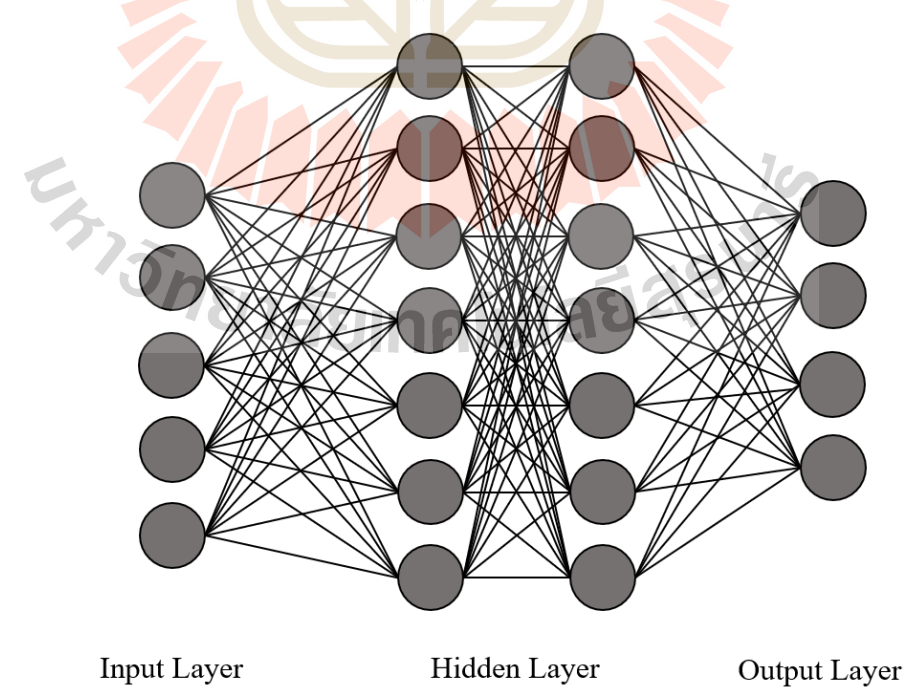

Figure 1.1 The mapping of typical neural networks structure.

In these layers, there will always be input and output layers and it has zero or more hidden layers. The entire learning process of the neural networks is done with layers. **Input Layer:** The input layer is the very beginning of the workflow for the neural network which contains input nodes. There are no calculations in this layer. In other words, this layer only passes input data from some external sources to the next layer. Each of the input data has to be numerical and if it is non-numerical, find a way to make it numerical first. The process of manipulating data before inputting it into the neural network is called data processing and oftentimes will be the most timeconsuming part of making machine learning models.

**Hidden Layer:** The hidden layers are composed of most of the neurons in the neural network as superior to machine learning algorithms and are the heart of manipulating the data to get the desired output. They perform computations and transfer information from the input nodes to the output nodes. Then data will pass through the hidden layers and be manipulated by many weights and biases. It is called the "hidden" layer because developers of neural networks will not directly work with these layers, as opposed to input and output layers. There should be zero or more than zero hidden layers in the neural networks. For the large majority of problems one hidden layer is sufficient. In general, the more hidden layers in the neural network, the longer it takes to process for the output. Complex problems can be solved in the hidden layers of the neural network.

**Output Layer:** The output layer is the final product of manipulating the data in the neural network and can represent different things. There must be always an output layer in the neural networks. The output layer takes the inputs which are passed in from the layers before and performs the calculations through its neurons and then the output is computed. And the output layer has one node per one class label of our model.

### **1.2 Radial Basis Functions (RBFs)**

 In the recent years, the application of radial basis functions has been greatly increasing in terms of classification and prediction tasks for examples of interesting contexts included in daily life (Chen, Li, Wang and Deng, 2019; Wang, Li and Miao, 2020; Dawson, 2020), agriculture (Hemageetha and Nasir, 2013; Shastry, Sanjay and Deexith,

2017), finance (Rashedi, Ismail, Hamadneh, Wadi, Jaber and Tahir, 2021), and medicine (Fragopoulos, Pouliakis, Meristoudis, Mastorakis and Margari, 2020).

Radial Basis Functions are commonly found as multivariate functions whose values are dependent only on the distance from the centre, i.e.  $\phi \mathbf{x} = \phi r \in \mathbb{R}$ ,  $\mathbf{x} \in \mathbb{R}^d$  and  $r \in \mathbb{R}$  or on the distance from centres point at  $j$ -location,  $\mathbf{x}_j \in \mathbb{R}^d$  as  $\mathbf{x} - \mathbf{x}_j = \phi \ r_j \in \mathbb{R}$ . The input vector  $\mathbf{x}_i = x_1, x_2, \dots, x_d \in \mathbb{R}^d$  of matrix  $\mathbf{X}$  are input data and any function  $\phi \mathbf{x} = \phi \|\mathbf{x}\|_2$  i<mark>s t</mark>he Euclidean distance. And then radial basis functions are completely described by specifying the number of basis functions, basis function parameters and the weights of the basis function outputs to produce the output data.

From a modeling perspective, it can be viewed as generating a sequence of two mappings. The first is a nonlinear mapping between input data and the basis function and the second is a linear mapping between the basis function and weight was generated from the model outputs.

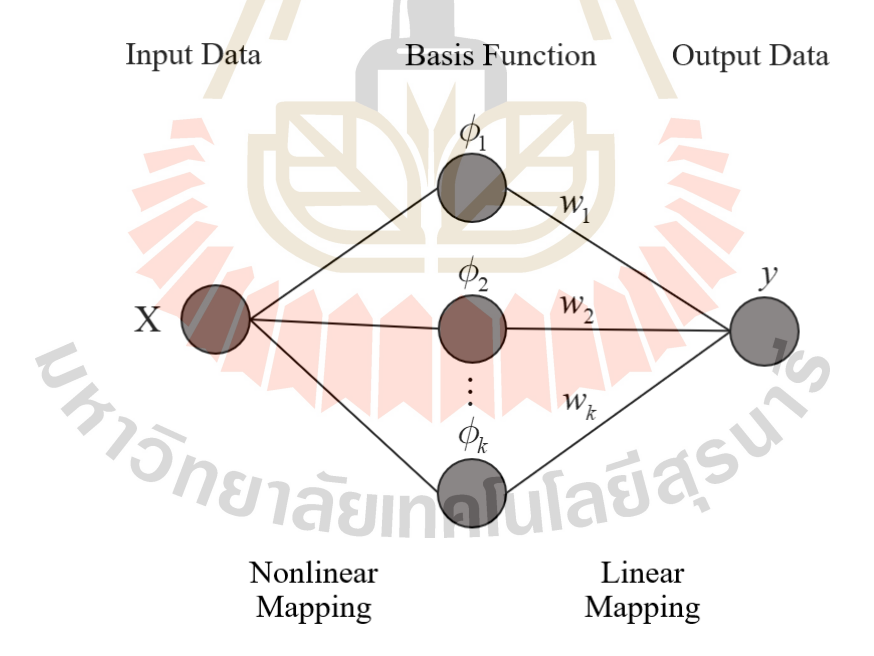

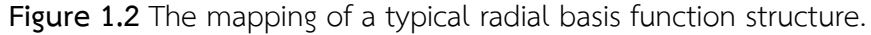

A typical RBF structure is illustrated in [Figure 1.2](#page--1-0) that shows the connectivity mapping of input data, basis function and output data. It is clear to understand that an input vector in *d* -dimensional space is transformed by the basis function into a *k* -dimensional vector. From the input vector  $\mathbf{x} = x_1, x_2, \dots, x_d$  pass the k basis

functions and becomes the basis function output  $\phi = \phi_1 \mathbf{x}$  ,  $\phi_2 \mathbf{x}$  ,  $\cdots$  ,  $\phi_k \mathbf{x}$  where  $\mu$   $\cdot$  is the output from the *j*-th basis function. The output *y* corresponding to the input vector  $\mathbf x$  is obtained by the summation of the weighted basis function outputs, which are

$$
y = \sum_{j=1}^{k} w_j \phi_j \mathbf{x} \tag{1.1}
$$

Formally, for a mapping  $f: \mathbb{R}^d \to \mathbb{R}$  the radial basis function can be described mathematically as

$$
f \mathbf{x} = \sum_{j=1}^{k} w_j \phi_j \mathbf{x} = \sum_{j=1}^{k} w_j \phi \left( \frac{\|\mathbf{x} - \boldsymbol{\mu}_j\|_2}{\sigma_j} \right), k \le N
$$
\n(1.2)

where  $\mathbf{x} \in \mathbb{R}^d$  is the input vector,  $\boldsymbol{\mu}_j \in \mathbb{R}^d$  is the *j*-th basis function centres,  $\phi \cdot$  is the basis function that is the nonlinear function from  $\mathbb R$  to  $\mathbb R$  and  $w_j$  is the weight associated with the *j*-th basis function output. Also,  $\sigma_j$  is the parameter to control the receptive field width of the *<sup>j</sup>* -th basis function.

The basis functions  $\phi$ . in RBF networks play the role of transfer functions in traditional neural networks. However, the basis functions have the unique feature that their responses to the input vectors are not only radially symmetric but also monotonically decreasing or increasi<mark>ng</mark> with distance r from the center  $\mu_j$ . When  $r = ||\mathbf{x} - \boldsymbol{\mu}||/\sigma$ , several forms of these functions  $\phi r$  can be used.

#### **1.2.1 Globally-Supported RBFs**

The interest of this study is the RBF interpolation of a continuous multivariate function,  $f \times = \mathbf{x} \in \Omega \subset \mathbb{R}^d$ ,  $\Omega$  is a bounded domain. Given N basis functions of output values  $y_i \left| \frac{N}{i-1} \right|$ *N*  $y_i \big|_{i=1}^N$ , when  $y_i \in \mathbb{R}$  at data location  $\mathbf{x}_i \big|_{i=1}^N$  $\sum_{i=1}^{N} \in \Omega$ . Then the traditional RBFs is Globally-Supported RBFs that defined with *<sup>N</sup>* - th unknown basis functions, which related 1281100 UICI

$$
f \mathbf{x} \approx \sum_{j=1}^{N} w_j \phi_j \left\| \mathbf{x} - \mathbf{x}_j \right\|_2 \tag{1.3}
$$

where  $w_j \big|_{j=1}^N$ *N*  $w_j$ <sup>N</sup>
<sup>N</sup>
<sub>j=1</sub> are the unknown coefficients to be determined.

Some popular choices and their expression are given in [Table 1.1,](#page--1-1) where *c* is a positive constant (Powell, 1987). Amongst these, the Gaussian is probably the most popular basis function for two reasons that it has attractive mathematical properties and its hill-like shape is easy to control with a parameter  $\sigma$  (Winston, 1993).

The basis functions are radially symmetric with distance  $r$  from each input vector  $\mathbf{x}_j$ when  $r_j = ||\mathbf{x} - \mathbf{x}_j||_2$ .

| <b>RBFs</b>              | $\phi r$                                                                                 |
|--------------------------|------------------------------------------------------------------------------------------|
| Polynomial Spline (PS)   | $\begin{cases} r^{2k-1}, k \in \mathbb{N} \\ r^{2k} \ln r, k \in \mathbb{N} \end{cases}$ |
| Thin Plate Splines (TPS) | $r^2 \ln r$                                                                              |
| Multiquadric (MQ)        | $r^2+c^{2\beta}, \beta \in \mathbb{R}$ such $\beta>0$                                    |
| Inverse Multiquadric     | $r^2+c^{2} \frac{-\beta}{\beta}$ , $\beta \in \mathbb{R}$ such $\beta > 0$               |
| Gaussian                 | $\exp - cr^2$                                                                            |

**Table 1.1** Type of Globally-Supported Radial Basis Function.

Figure 1.3 – Figure 1.6 illustrate their surface profiles of at  $c = 10.00$ . Differences in the curve profiles for each parameter value can be seen and noticed in Figure 1.7 and Figure 1.8.

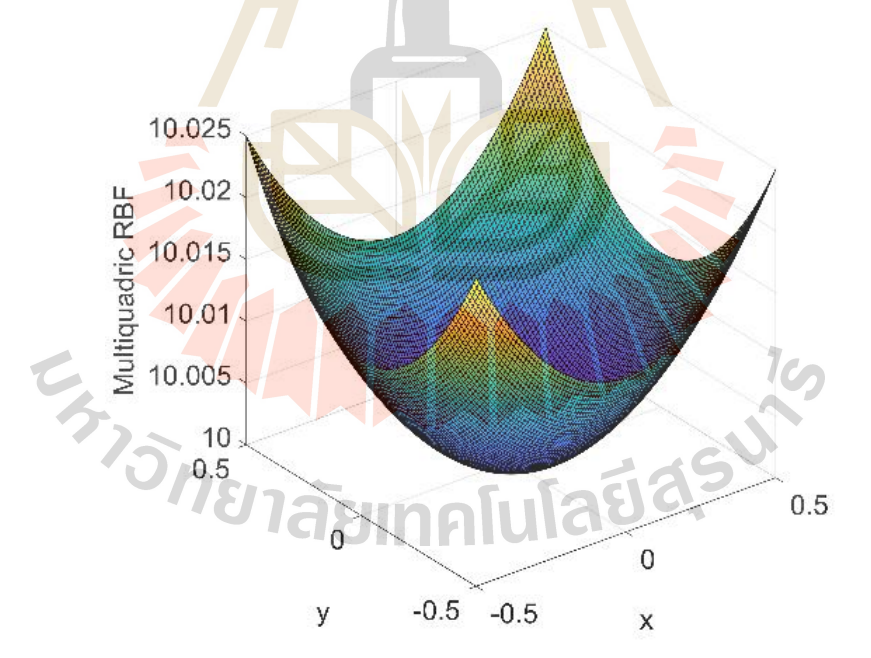

**Figure 1.3** Two dimensional curves for Multiquadric RBFs under this investigation at *c*  $c = 10.00$ .

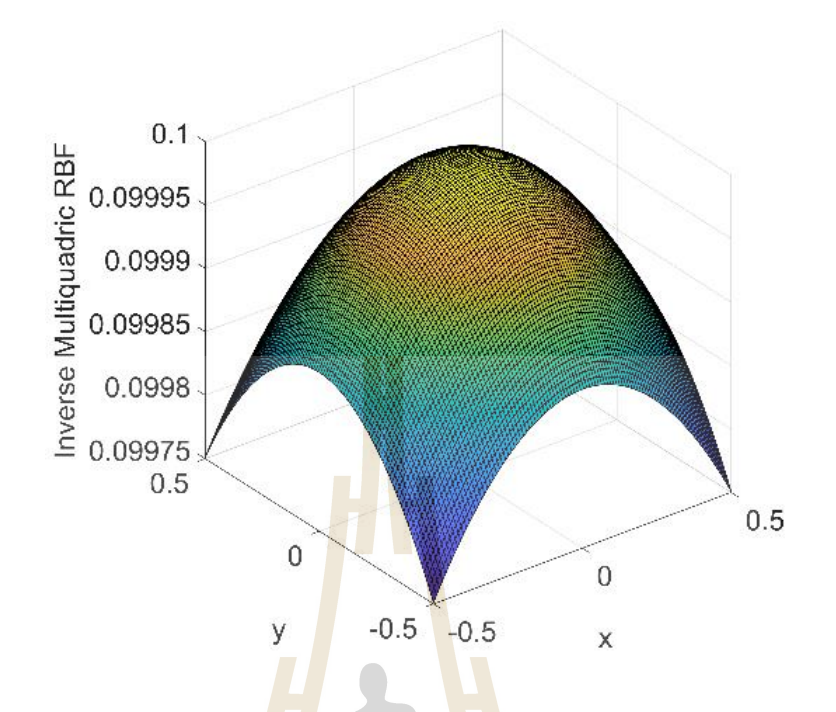

Figure 1.4 Two dimensional curves for Inverse Multiquadric RBFs under this investigation at *c* 10.00.

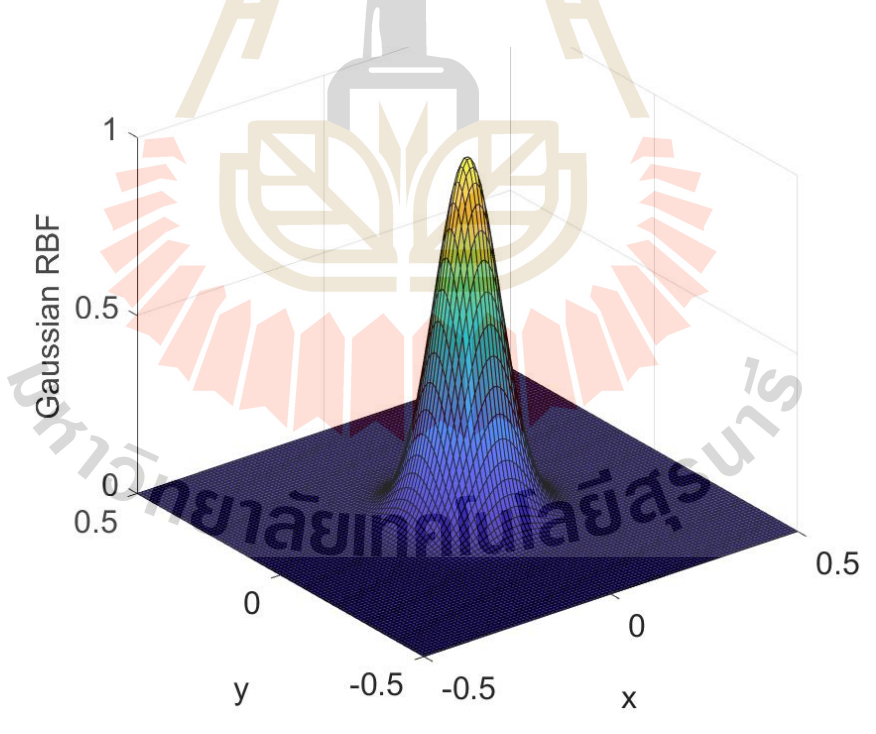

**Figure 1.5** Two dimensional curves for Gaussian RBFs under this investigation at  $c = 10.00$ .

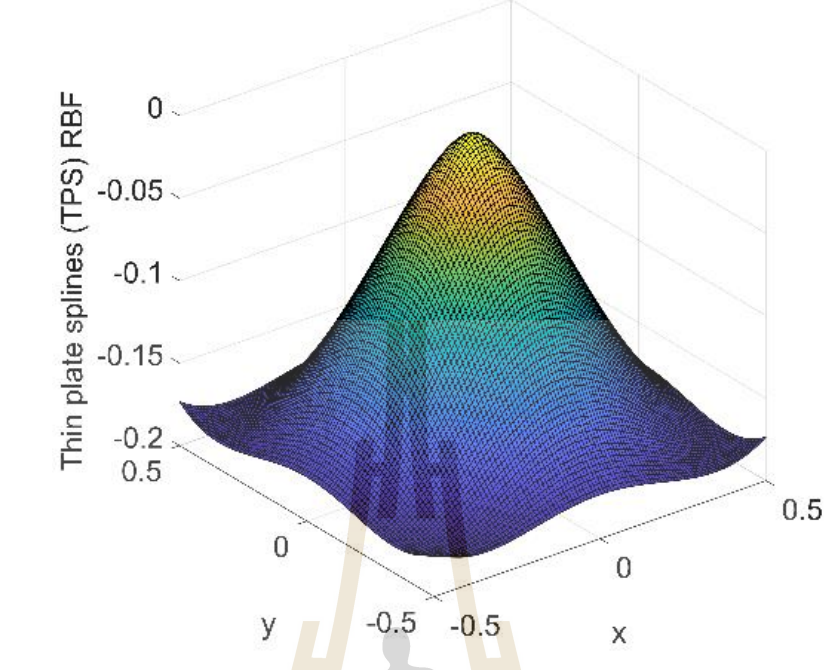

Figure 1.6 Two dimensional curves for Thin Plate Splines RBFs.

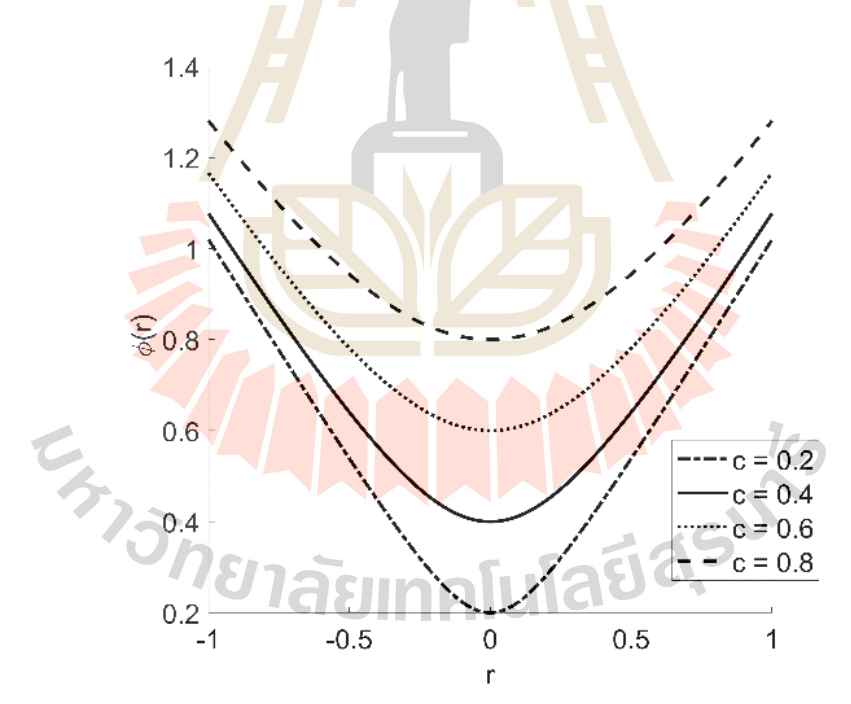

**Figure 1.7** One dimensional curve for type of Multiquadric RBFs with different shape values.

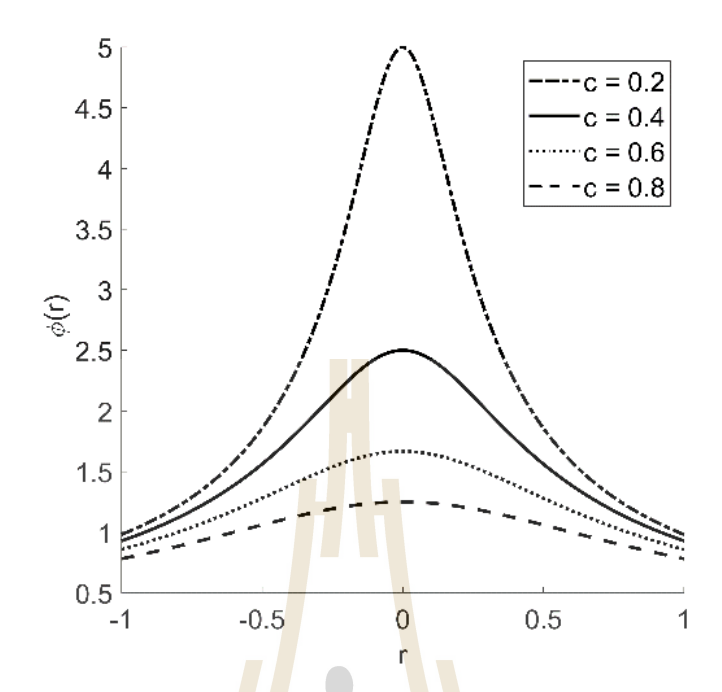

Figure 1.8 One dimensional curve for type of Inverse Multiquadric RBFs with different shape values.

From linear combination equation (1.3), we have

$$
y_i = f \mathbf{x}_i = \sum_{j=1}^{N} w_j \phi \left\| \mathbf{x}_i - \mathbf{x}_j \right\|_2, \quad i = 1, 2, \dots, N. \tag{1.4}
$$

The linear system of equations can be rewritten in the following matrix form,

$$
Aw = b
$$
 (1.5)

in which  $w = w_1, w_2,..., w_N$ <sup>*T*</sup> is an unknown coefficient vector to be determined, **b** =  $y_1, y_2, ..., y_N$ <sup>*T*</sup>  $y_1, y_2,..., y_N$ <sup>T</sup> is the right-hand side vector, and the RBF matrix is given by

$$
\mathbf{A} = [\phi_{ij}] = \begin{bmatrix} \phi_{11} & \phi_{12} & \phi_{13} & \cdots & \phi_{1j} \\ \phi_{21} & \phi_{22} & \phi_{23} & \cdots & \phi_{2j} \\ \phi_{31} & \phi_{32} & \phi_{33} & \cdots & \phi_{3j} \\ \vdots & \vdots & \vdots & \vdots \\ \phi_{i1} & \phi_{i2} & \phi_{i3} & \cdots & \phi_{ij} \end{bmatrix}
$$
(1.6)

where  $\phi_{ij} = \phi \left\| \mathbf{x}_i - \mathbf{x}_j \right\|_2$  ,  $i, j = 1, 2, ..., N$ .

In recent years, the optimal parameter  $c$  is witnessed by the continued efforts of many to establish the theory of evaluating. Since the condition number of the interpolation matrix dramatical grows as the parameter  $c$  increases, the optimal parameter  $c$  is the largest value at which it can be utilized before the instability of matrix calculation occurs due to the machine precision.

#### **1.2.2 Compactly-Supported RBFs**

 The Globally-Supported RBFs took a lot of computing space and time, so Wu and Wendland have introduced a new method that has been adjusted to be more local. Therefore, defined as compactly supported positive definite RBFs (CS-RBFs). From the linear combination equation (1.4) which are;

$$
y_i = f \mathbf{x}_i = \sum_{j=1}^{N} w_j \phi \mathbf{r}_j, \quad i = 1, 2, ..., N
$$
 (1.7)

where  $r_{ij} = \|\mathbf{x}_i - \mathbf{x}_j\|_2$  or written in gen<mark>era</mark>l form as  $\phi$   $r$  . For constructed radial basis function with compact support are of the form

$$
\phi \ r = \begin{cases} p r , 0 \le r \le 1 \\ 0 , otherwise. \end{cases} \tag{1.8}
$$

with a univariate polynomial *p*.

Therefore, the equations can be rewritten in the following matrix form,

$$
y_i = f \mathbf{x}_i = \begin{cases} \sum_{j=1}^{N} w_j \phi_j & r, 0 \le r \le 1 \\ 0 & , otherwise \end{cases}
$$
(1.9)

## **1.3 Radial Basis Function Neural Networks (RBF-NNs)**

In this section, first of all is introduced the basic neural networks structure of RBF model with some basis function  $\phi$  r and give expression for the mappings which converts the input data vectors to model inputs that divided into three layers as shown in [Figure 1.](#page--1-2) and can be described as follow:

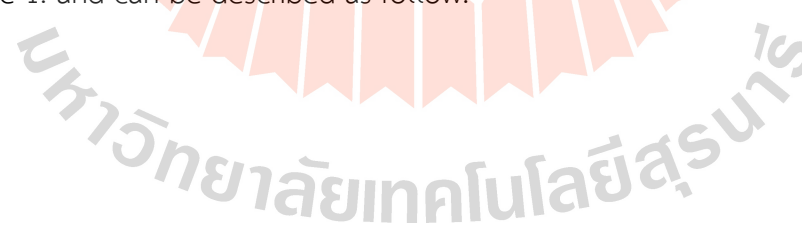

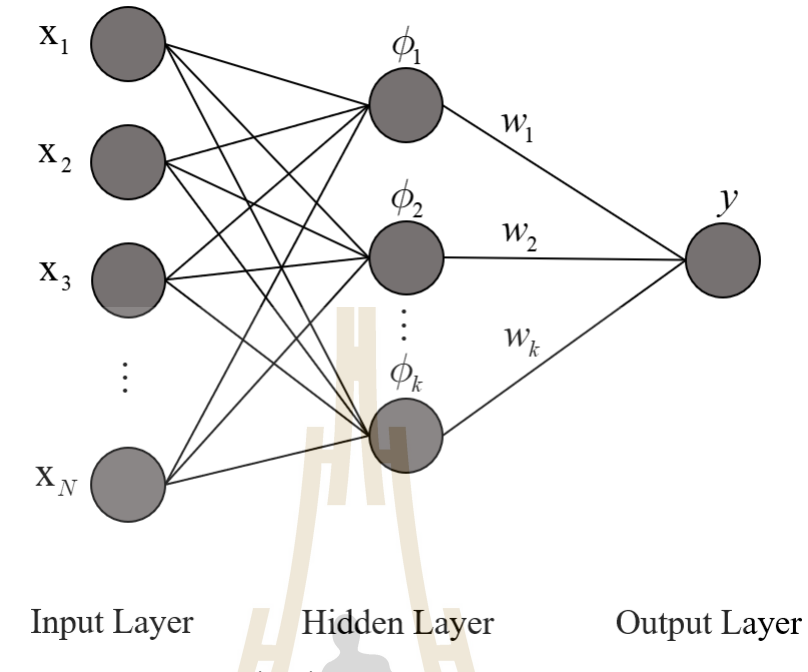

Figure 1.9 Radial basis function (RBF) neural networks structure.

**Input Layer:** The input layer forwards the data to the hidden layer. The number of neurons in the input layer should be equal to the dimensions of the data. In the input layer, there are no calculations the same as a standard neural network. The input neuron is completely connected to the hidden neuron.

**Hidden Layer:**The hidden layer takes the input layer to the radial basis function which might not be a linear function and transform it into a new space that is a more linear function. The computations in the hidden layers are based on comparisons with prototype vectors of radial basis function which is a vectors from the training set.

**Output Layer:** The output layer is a linear function for both classification or prediction tasks. The computations in the output layer are performed in a linear combination between the input vector and the weight vector with calculated in hidden layer by the radial basis function.

#### **1.4 Shape Parameter of Radial Basis Function**

 In the Globally-Supported RBFs contains shape parameter that is very important problem. Nowadays, the optimal shape parameter is a challenging problem. This research introduces some popular methods how to choose the shape parameter.

#### **1.4.1 Hardy Method**

The first method introduced by Hardy (Hardy, 1971), The Hardy method was originally used with the Multiquadric basis function and (Hardy, 1977) indicating the best value for

$$
\varepsilon = 0.815d \tag{1.10}
$$

where 1  $1 \nightharpoonup N$ *i i*  $d = \frac{1}{a}$   $\bigvee$  *d*  $\frac{1}{N}\sum_{i=1}^{N} d_i$  (the mean dista<mark>n</mark>ce of e<mark>a</mark>ch data point to its nearest neighbor) and

 $d_i$  is the distance from each data point  $x_i, y_i$  to the nearest neighbor.

### **1.4.2 Franke Method**

The method was first proposed by Franke (Franke, 1979) which is developed from Hardy's method and changed nominal values. Nevertheless, this method considers the boundary cycle of the data se<mark>t tha</mark>t it is diameter  $D$  and defined as:

$$
\varepsilon = \frac{1.25D}{\sqrt{N}}\tag{1.11}
$$

where D is the diameter of the smallest circle containing all data points and N is the number of data point. The beginning used for quadratic basis function.

### **1.4.3 Carlson Method**

 This method was invested by Carlson (Carlson and Foley, 1991). The second method previously computed only domain however Carlson's method includes range to compute. Start with calculating the minimum and maximum values of the data points  $x_i, y_i, z_i$  and next compute the least squares bivariate quadratic polynomial fit to the data  $\bar{x}_i, \bar{y}_i, \bar{z}_i$  . Defined as:

$$
\overline{x}_i = \frac{x_i - x_{\min}}{x_{\max} - x_{\min}},\tag{1.12}
$$

$$
\overline{y}_i = \frac{y_i - y_{\min}}{y_{\max} - y_{\min}},\tag{1.13}
$$

$$
\overline{z}_i = \frac{z_i - z_{\min}}{z_{\max} - z_{\min}}.\tag{1.14}
$$

$$
V = \sum_{i=1}^{N} \frac{\overline{z}_i - q \overline{x}_i, \overline{y}_i^{2}}{N}.
$$
\n(1.15)

Finally, find form of shape parameter as

$$
\varepsilon = \frac{1}{1 + 120V}.\tag{1.16}
$$

And the next variables of shape parameter are two nonlinear-variable shape strategies following.

#### **1.4.4 Shape Parameter Strategy**

This method was introduced by Nojavan (Nojavan, Abbasbandy and Allahviranloo, 2017). The variable shape parameter strategy which is based on a variably scaled radial kernel that ca<mark>n</mark> be de<mark>fi</mark>ned as:

$$
K_c \mathbf{x} - \mathbf{x}_j = \phi \left( r_j / c_j \right)^2, r_j = \left\| \mathbf{x} - \mathbf{x}_j \right\|_2, j = 1, 2, ..., N \tag{1.17}
$$

where  $c_j$  is the shape paramet<mark>er c</mark>orrespond<mark>ing t</mark>o the  $j$  -th center.

In this paper, we have proposed some strategies to choose, defined as

$$
\varepsilon_{j} = c_{\min} + c_{\max} - c_{\min} \exp(-j^{-1}, j = 1, 2, ..., N)
$$
 (1.18)

and

$$
\varepsilon_{j} = c_{\min} + c_{\max} - c_{\min} \sin j, j = 1, 2, ..., N
$$
 (1.19)

where  $c_{\textrm{\tiny{max}}}$  13/ $\sqrt{N}$ , and  $c_{\textrm{\tiny{min}}}$  11/ $\sqrt{N}$ , are p<mark>ositive p</mark>arameters.

#### **1.5 Pattern Recognition**

Pattern recognition has a long history of being used which has originated in engineering, whereas in the recent year that was used in machine learning and grew out of computer science. Human ability is the recognition and classification from observation. Pattern recognition is the science of recognizing patterns by machines. Nowadays, this is a big wide research area in Artificial Intelligence Science (Parasher, Sharma, Sharma and Gupta, 2011). There are several useful areas, such as biomedical and biology, social medial intelligence (SMI), video surveillance, intelligent retail environment, and digital cultural heritage (Paolanti and Frontoni, 2020).

The task of pattern recognition is to construct a model that captures an unknown input-output mapping on the basis of limited evidence about the nature of this mapping, called training. The evidence available is a set of labelled training data, also called training samples. The goal, however, is not to learn an exact representation of

the training data itself but to build a model that captures the underlying relationship in the training data, so that it can be used to predict the unknown output at some future observations of the input. In the literature, this latter ability is called generalization capability, a term borrowed from psychology.

The process of pattern recognition is successful to adapt and learn from examples which are underlying idea for generating system the predictive learning. The problem of pattern recognition is searching for patterns in the data. For instance, recognizing handwritten digits from the MNIST data set [http://yann.lecun.com/exdb/ mnist/] illustrated in Figure 1.10, each digit contains a 28x28 pixel image.

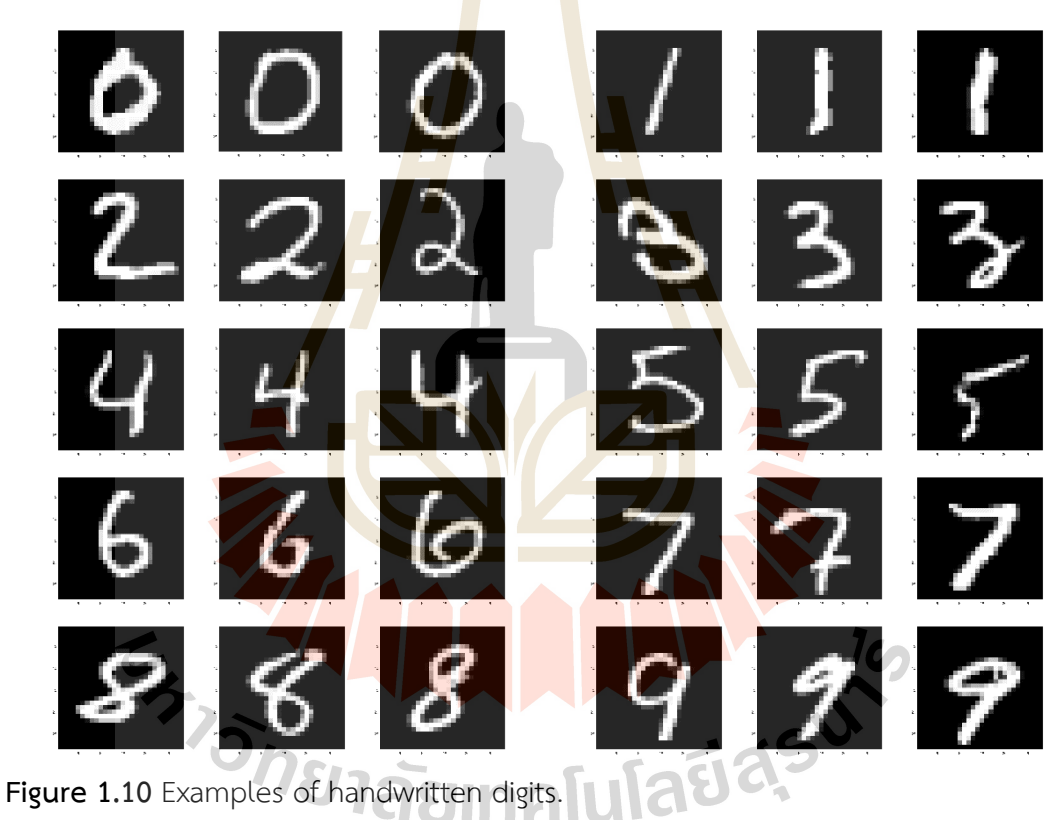

The goal of this problem is to build a produce of machine system to identify of the digit 0,1,…,9 as the output from the **x** vectors input. That is the nonminor problem due to the fact that specific characteristic of handwriting that can be tackled by handcrafted rules or behavior analysis the digits based on the shapes or format of the strokes.

Pattern recognition is the process of differentiating and dividing the data according to certain criteria or by general components, which are performed by special algorithms. The task of pattern recognition is to construct the model with unknown input-output mapping pattern. In other words, it is to construct the best model, if any, from the train data with some mapping functions and expect this model to best represent the rest of the data, called 'training data'. Both sets of the data can be of the following form;

m;  
\n
$$
D \cdot \mathbf{O}(\mathbf{x}_i, y_i) | \mathbf{x}_i \mathbb{R}^d, y_i \mathbb{R}, i \quad 1, 2, \cdots, N\mathbb{Q}
$$
\n(1.20)

where  $\mathbf{x}_i$  are inputs with the correspo<mark>ndi</mark>ng  $y_i$  are outputs. The main task is to find a mapping *D* from the *d*! dimensional input space to 1-dimensional output space.

Model structure of a typical radial basis function network is depicted in Figure [1.,](#page--1-2) when a data set  $\int \int \mathbf{k}_i$ ,  $y_i \downarrow \int_{i=1}^n$  $\mathbf{y}_i, \mathbf{y}_i$   $\mathbf{f}^{n}_{i+1}$  is gi<mark>ven and t</mark>he model searches for the corresponding output estimate  $\mathbf{\hat{y}}$  for input vector **x**, represented by functional form:

$$
\hat{y} = f(\mathbf{x}) = \sum_{j=1}^{m} w_j \phi_j(\mathbf{x}) = \sum_{j=1}^{m} w_j \phi_j \, \| \mathbf{x} - a_j \|_2 / \sigma \tag{1.21}
$$

where  $\|!\|_2$  is the Euclidean distance norm,  $\phi(\cdot)$  is a basis function and  $m$  is the number of centres,  $g$  is t<mark>he p</mark>arameter to control the receptive field width of the jth basis functions,  $a_j$  are the centres of *j*-th basis functions, and  $w_j$  are the weight associated with the j-th basis functions (note that mun). Thus, the RBF model is fully determined by  $P_1$  *fm, a ğ w z*.

### **1.6 Interpolation**

Interpolation is a subset of statistical methods to estimate an unknown function by using other established values located by a given discrete data set that the function passes through the provided data points. This work focuses on the radial basis function that the original raised to be used for the interpolation problem. The RBF maps input data vectors  $\mathbf{X}$  in  $\mathbb{R}^d$  to output value  $y$  in  $\mathbb{R}$ . Then the domain of the RBF is  $\mathbb{R}^d$ and the range is  $\mathbb R$  . Suppose that given a set of  $N$  input-output data points  $\mathbf x_i, y_i \right|_{i=1}^N$  $i, y_i$ is obtained, in which  $\mathbf{x}_i \!\in\! \mathbb{R}^d$ ,  $y_i \!\in\! \mathbb{R}$  and all data vectors are distinct. Therefore, the functional relationship between input vectors  $\mathbf{x}_i$  and output vector  $y_i$  is

$$
y_i = h \mathbf{x}_i, \quad i = 1, 2, \dots, N. \tag{1.22}
$$

where  $y_i$  are the exact output and the interpolation problem is to find the RBF  $h$   $\mathbf{x}_i$ that estimate at the vectors  $\mathbf{x}_i, i = 1,2,...,N$ . The radial basis function model is contained with  $N$  basis function and  $N$  is the number of data vectors and all distinct. When used for interpolation, the number of centres equals the number of data points,

i.e.,  $k = N$ . On the other hand, when the RBF model is employed for function approximation, usually the number of centres is much smaller than *N* The interpolation matrix which is related to the interpolation problem is analyzed at some length.

It should be noted that in general, the output could consist of several variables  $y^1, y^2,..., y^p$ . Though this generalization is straight forward, we discuss only the one output variable case in this work.

Then the RBF model can be written in the form

$$
y_i = f \mathbf{x}_i = \sum_{j=1}^{N} w_j \phi \left\| \mathbf{x}_i - \mathbf{x}_j \right\|_2, i = 1, 2, ..., N
$$
 (1.23)

where the number of centres is equal to the number of data vectors which are  $k = N$ . Let us denote the new matrix by  $\bf{G}$  and its columns by  ${\bf g}_1, {\bf g}_2,...,{\bf g}_N$  for the Gaussian radial basis functions and their shape parameter are  $\varepsilon_1, \varepsilon_2, ..., \varepsilon_N$  respectively, therefore the interpolation matrix is

$$
\mathbf{G} = \begin{bmatrix} \mathbf{g}_1 & \mathbf{g}_2 & \dots & \mathbf{g}_j & \dots & \mathbf{g}_N \end{bmatrix} \tag{1.24}
$$

where  $\exp\left[-\frac{\|\mathbf{x}-\mathbf{x}_j\|}{2\varepsilon_i^2}\right].$  $\mathbf{x} - \mathbf{x}_j$ *j j*  $g_j = \exp \left[-\frac{\|X - X_j\|}{2\epsilon^2}\right]$ . We get the interpolation matrix **G** is a square matrix of

size *N N*.

Moreover, the  $N$  basis functions have the centres at  $\mathbf{x}_1, \mathbf{x}_2, \dots$ , and  $\mathbf{x}_N$  and the output of the RBF mapping given in the form of the interpolation matrix as

$$
f \mathbf{x} \qquad \begin{array}{c|c|c|c|c} \n & w_i \exp & \frac{\|\mathbf{x} - \mathbf{x}_j\|^2}{2\varepsilon_j^2} \n\end{array} \n\tag{1.25}
$$

Furthermore, we can be written in matrix form based on the interpolation matrix as following

$$
181766w = r \text{ [U} \text{a} \cdot 126 \tag{1.26}
$$

### **1.7 Research Objective**

The main purpose of this study is to investigate how well radial basis functions containing no shape parameters can perform when being utilized in pattern recognition applications under the structure of neural networks. Its ability is tested with large scattered data sets where the performances are carefully monitored and assessed via several criteria; accuracy, sensitivity to parameters, CPU-time, storage requirement, and ease of implementation.

#### **1.8 Scope and Limitations**

Below are scope and limitations of this study.

1. Shapeless radial basis functions being considered are only those stated in Section 2.4

2. Input data is mainly in 2-dimension format.

3. Programming language used is mainly MATLAB.

4. For result validation, the mean square error norms (MSEs employed and it is of the following form;

$$
MSE \frac{1}{N} \prod_{i=1}^{N} \int_{t_1}^{N} f|y_i|^{2}, \qquad (1.27)
$$

with N being the number of data points involved in each case,  $y_i$ ,  $\ddot{y_i}$  are respectively the actual and approximated value of the output at a node  $i<sup>th</sup>$ .

5. All computational processes are executed in serial computation manner, one task will be done after another, with the following information;

➢Model: Swift SF514-54GT

➢Processor: Intel(R) Core(TM) i7-1065G7 CPU @ 1.30GHz 1.50 GHz

➢Installed memory(RAM): 16.0 GB(15.8 GB usable)

➢System type: 64-bit Operating System, x64-based processor.

### **1.9 Research Procedure**

Before reaching the main experiment of the thesis, five investigations have successfully been carried out, all of which have already been published in a Scopusindexed journal, as details listed below (See also the APPENDICES).

#### **Project-1:**

**Title:** A Numerical Study of a Compactly-Supported Radial Basis Function Applied with a Collocation Meshfree Scheme for Solving PDEs.

**Abstract:** It is known that all Radial Basis Function-based meshfree methods suffer from a lack of reliable judgement on the choice of shape parameter, appearing in most of the RBFs. While the popularity of meshfree/meshless numerical methods is growing fast over the past decade, the great challenge is still to find an optimal RBF form with its optimal shape parameter. In this work, the main focus is on one type of RBF namely 'Compactly Supported (CS-RBF)' that contains no parameter, and yet has

not been explored numerically as much in the past, particularly under the context of data interpolation/approximation and solving partial differential equations (PDEs). To compare the potential advantages of CS-RBF, two most popular choices of RBF widely used; Multiquadric (MQ), and Gaussian (GA) were studied parallelly. The information gathered and presented in this work shall be useful for the future users in making decision on RBF.

**Publication status:** IOP Conf. Series: Journal of Physics: Conf. Series **1489** (2020) 012020. (*Scopus* )

#### **Project-2 :**

**Title:** Performances of non-parameterised radial basis functions in pattern recognition applications.

Abstract: Pattern recognition appears in many applications with most popular scheme are those involved the so-called 'Radial Basis Function (RBF)'. It is known that the shape parameter contained in some RBFs used has great influence on the final quality of prediction. This study focusses on RBFs which contains no parameters where three data patterns are used for performance validation. With a good choice of number of centres, it is clearly possible to obtain satisfactory results with no burden on choosing the suitable or optimal shape. This can well shed more light into applications with more complexity with less user's judgment and be more automatic in the process.

**Publication status:** IOP Conf. Series: Journal of Physics: Conf. Series **1706** (2020) 012165. (*Scopus* ).

#### **Project-3:**

**Title:** A Comparison Study on Shape Parameter Selection in Pattern Recognition by Radial Basis Function Neural Networks.

**Abstract:** This study investigates three choices of shape parameter selection when the so-called Radial Basis Function (RBF) is used. Under the problem of pattern recognition via RBF-Neural Network using RC-algorithm, three RBFs are focussed on; Gaussian (GA), Multiquadric (MQ), and Compactly-Supported (CS1). Two pattern recognition cases are tested and the best choice of shape parameter is validated using Model-Selection Criteria (MSC).

**Publication status:** IOP Conf. Series: Journal of Physics: Conf. Series (*Scopus* ).

#### **Project-4 :**

**Title:** Generalized-Multiquadric Radial Basis Function Neural Networks (RBFNs) with Variable Shape Parameters for Function Recovery.

**Abstract:** After being introduced to approximate two-dimensional geographical surfaces in 1971, the multivariate radial basis functions (RBFs) have been receiving a great amount of attention from scientists and engineers. In 1987 the idea was extended into the construction of neural networks corresponding to the beginning of the era of artificial intelligence, forming what is now called 'Radial Basis Function Neural Networks (RBFNs)'. Ever since, RBFNs have been developed and applied to a wide variety of problems; approximation, interpolation, classification, prediction, in nowadays science, engineering, and medicine. This also includes numerically solving partial differential equations (PDEs), another essential branch of RBFNs under the name of the 'Meshfree/Meshless' method. Amongst many, the so-called 'Multiquadric (MQ)' is known as one of the mostly-used forms of RBFs and yet only a couple of its versions have been extensively studied. This study aims to extend the idea toward more general forms of MQ. At the same time, the key factor playing a very crucial role for MQ called 'shape parameter' (where selecting a reliable one remains an open problem until now) is also under investigation. The scheme was applied to tackle the problem of function recovery as well as an approximation of its derivatives using six forms of MQ with two choices of the variable shape parameter. The numerical results obtained in this study shall provide useful information on selecting both a suitable form of MQ and a reliable choice of MQ-shape for further applications in general.

**Publication status:** IOS Press Ebooks: Fuzzy Systems and Data Mining VII Series: Frontiers in Artificial Intelligence and Applications (*Scopus* ).

#### **Project-5 :**

**Title:** A modified local distance-weighted (MLD) method of interpolation and its numerical performances for scattered large datasets.

**Abstract:** The purpose of this study is to propose an interpolation scheme that is designed to remedy shortcomings encountered in two popular interpolation methods; the triangle-based blending (TBB) and the inverse distance weighed (IDW). At the same time, the proposed method combines their derisible aspects; the local nature and free of quadratic surface construction, making it comparatively less timeconsuming and more independent of the global effect. For these properties, it is named as 'Modified Local Distance-weighted (MLD)' method and is being tested in detail with different sizes of datasets. Datasets involved in this investigation are both synthetic datasets and real datasets (from some public datasets available) using both uniform and non-uniform node distributions. The performances are being carefully monitored and assessed via several criteria; accuracy, sensitivity to parameters, CPU-time, storage requirement, and ease of implementation. For comparative purposes, three alternative methods are also involved; TBB, IDW, and Radial Basis Function-based (RBF) method. The anticipated outcome is an effective mathematical tool for interpolating data in large scales with acceptable accuracy while requiring less computational efforts. The findings would definitely be useful for a wide range of applications; industry, economy, education, healthcare, environment, and many more.

**Publication status:** Current Applied Science and Technology Via. the 25th Annual Meeting in Mathematics 2021 (AMM 2021).

Further steps of investigation shall involve more forms of shapefree radial basis functions which will be mentioned in Section 2.4 and larger data sets (both synthetic datasets and real datasets) in scattered manner shall be considered.

### **1.10 Expected Results**

 Some insights of performances of some meshfree RBFs are discovered in terms of accuracy, sensitivity to parameters, CPU-time, storage requirement, and ease of implementation. This shall lead to alternative choices for practical applications in many areas; engineering, industry, economy, education, healthcare, environment, and many more.
# **CHAPTER II**

# **MATHEMATICAL BACKGROUND**

### **2.1 Singular Value Decomposition (SVD)**

This is a one of widely technique used to factorization matrix into three matrices that often used to find the rank of matrix. In this work is an important technique used by theorem.

**Theorem 2.1** (Singular Value Decomposition) If **G** is a real  $N \times N$  interpolation

$$
\mathbf{G} = U \sum V^T \tag{2.1}
$$

matrix, then there decompose into the product of three matrices which are:

where *U* and *V* are an orthogonal  $N \times N$  matrices with the property that  $UU^{T} = I$ and  $VV^{T} = I$ , and  $\Sigma$  is a diagonal matrix with positive numbers  $s_1, s_2, \cdots, s_N$  on the diagonal.

Therefore, the orthogonal matrices  $U = \mathbf{u}_1, \mathbf{u}_2, \cdots, \mathbf{u}_N \in \mathbb{R}^{N \times N}$ and  $V = \mathbf{v}_1, \mathbf{v}_2, \dots, \mathbf{v}_N \in \mathbb{R}^{N \times N}$  such that  $\Sigma = diag \ s_1, s_2, \dots, s_N \in \mathbb{R}^{N \times N}$ where  $s_1 \geq s_2 \geq \cdots \geq s_N \geq 0$ . The  $s_i$  are called *i*-th singular values of matrix **G** and the column vectors  $\mathbf{u}_i$  and  $\mathbf{v}_i$  are called *i*-th left singular vector and *i*-th right singular vector, respectively.

The importance of this section to interest in rank of the matrix that the rank of **G** is defined as the number of non-zero singular values defined as *r* by

$$
\sum_{s_1 \ge s_2 \ge \cdots \ge s_r > s_{r+1} = \cdots = s_N = 0,} \prod_{s_1 \ge s_2 \ge \cdots \ge s_r > s_{r+1} = \cdots = s_N = 0,} (2.2)
$$

Then

$$
rank(G) = r, \tag{2.3}
$$

And from the rank of matrix which is important to show related matrices to vectors.

### **2.2 The Pseudoinverse (or Moore-Penrose Inverse) of a Matrix**

The pseudoinverse or Moore-Penrose Inverse defined as:

$$
pinv \phi = \phi^T \phi^{-1} \phi^T \tag{2.4}
$$

for a system of linear equations  $\phi \mathbf{w} = \mathbf{y}$  where  $\phi$  is the interpolation matrix of the basis function where  $\phi$  is an  $N \times m$  matrix that can be explained the least squares solution to any system of linear equations.

### **2.3 Interpolation by RBF-NNs**

From radial basis function model is a function which maps input data vectors  $\mathbf{x} \in \mathbb{R}^d$  to output values  $y \in \mathbb{R}$ . Considere<mark>d</mark>, the domain of RBF model  $\mathbb{R}^d$  and the range is  $\mathbb R$ . Additionally, the RBE models was used for interpolation problem. In truth, in the past few years, this model is used in neural networks that are very famous computing systems today. Therefore, the interpolation is carried out according to the structure of the neural networks as follows:

**Input Layer:** This layer c<mark>onsis</mark>ts the input data  $\mathbf{x}_i = [\mathbf{x}_1, \mathbf{x}_2, \cdots, \mathbf{x}_d \ \in \mathbb{R}^d$  of matrix  $\mathbf{X}$  , i.e.,  $\mathbf{X} = \mathbf{x}_1 \quad \mathbf{x}_2 \quad \dots \quad \mathbf{x}_N \quad^T \in \mathbb{R}^{N \times d}$ (2.5)

where  $\mathbf{x}_i$  are *d*-dimensional input data vectors, i.e., features of input data and *N* is the number of input vectors, i.e., size of input data.

Hidden Layer: Suppose that the hidden layer consists of  $k$  basis function  $\phi_j$  $j = 1, 2, \dots, k$ . These functions  $\phi_j \mathbf{x} = \phi \left\| \mathbf{x} - \mu_j \right\|_2 / \sigma_j$ ,  $j = 1, 2, \dots, k$  transform the input data matrix via linear and nonlinear mapping based on the Euclidean distance between the input vector x and prototype vector  $\mu_j$ . The  $N \times d$  input matrix is transformed by the  $k$  basis function into the following  $N \times k$  matrix  $\phi$  whose j-th column represents the outputs from the  $j$ -th basis function,  $j = 1, 2, \dots, k$ .

$$
\phi_{1} \cdots \phi_{j} \cdots \phi_{k}
$$
\n
$$
\phi = \begin{bmatrix}\n\phi_{1} & \mathbf{x}_{1} & \cdots & \phi_{j} & \mathbf{x}_{1} & \cdots & \phi_{k} & \mathbf{x}_{1} \\
\phi_{1} & \mathbf{x}_{2} & \cdots & \phi_{j} & \mathbf{x}_{2} & \cdots & \phi_{k} & \mathbf{x}_{2} \\
\vdots & \vdots & \vdots & \vdots & \vdots & \vdots \\
\phi_{1} & \mathbf{x}_{N} & \cdots & \phi_{j} & \mathbf{x}_{N} & \cdots & \phi_{k} & \mathbf{x}_{N}\n\end{bmatrix}_{N \times k}
$$
\n(2.6)

For  $\phi$  is the basis function from Section 1.2. As the Gaussian RBF, we have  $r = \exp(-r^2/2)$  so that the expression for the *j*-th function mapping can be explicitly written as

$$
\phi_j \mathbf{x} = \exp\left(-\frac{\left\|\mathbf{x} - \boldsymbol{\mu}_j\right\|^2}{2\sigma_j^2}\right),\tag{2.8}
$$

where  $\mu_j$  is the center and  $\sigma_j$  is the width of the *j*-th basis function. On substituting for  $\phi_j$   $\cdot$  in Equation (2.7), we get the following expression for  $\phi$  .

$$
\phi = \begin{bmatrix}\n\exp\left(-\frac{\|\mathbf{x}_1 - \mathbf{\mu}_1\|^2}{2\sigma_1^2}\right) & \cdots & \exp\left(-\frac{\|\mathbf{x}_1 - \mathbf{\mu}_j\|^2}{2\sigma_j^2}\right) & \cdots & \exp\left(-\frac{\|\mathbf{x}_1 - \mathbf{\mu}_k\|^2}{2\sigma_k^2}\right) \\
\exp\left(-\frac{\|\mathbf{x}_2 - \mathbf{\mu}_1\|^2}{2\sigma_1^2}\right) & \cdots & \exp\left(-\frac{\|\mathbf{x}_2 - \mathbf{\mu}_j\|^2}{2\sigma_j^2}\right) & \cdots & \exp\left(-\frac{\|\mathbf{x}_2 - \mathbf{\mu}_k\|^2}{2\sigma_k^2}\right) \\
\vdots & \vdots & \vdots & \vdots & \vdots \\
\exp\left(-\frac{\|\mathbf{x}_n - \mathbf{\mu}_1\|^2}{2\sigma_1^2}\right) & \cdots & \exp\left(-\frac{\|\mathbf{x}_n - \mathbf{\mu}_j\|^2}{2\sigma_j^2}\right) & \cdots & \exp\left(-\frac{\|\mathbf{x}_n - \mathbf{\mu}_k\|^2}{2\sigma_k^2}\right)\n\end{bmatrix}
$$
\n(2.9)

**Output Layer:** From mapping of the input data was produced by *k* basis function in the hidden layer. Imports in this matrix are combined linearly according to weights  $w_1, w_2, \dots, w_k$  associated with the  $k$  basis functions  $\phi_1 \cdot \phi_2 \cdot \dots \cdot \phi_k \cdot$  , respectively. The output values are given by

$$
f \mathbf{x} = \sum_{j=1}^{k} w_j \phi_j \mathbf{x}
$$
 (2.10)

where f **x** represents the RBF output for input vector **x**. Therefore, the output layer of the *N* input vectors  $\mathbf{x}_1, \mathbf{x}_2, \cdots, \mathbf{x}_N$ <sup>*T*</sup>  $\boldsymbol{y}^T$  are generated by estimated output vector  $\hat{\mathbf{y}}$ that corresponding with  $1$ 

$$
\hat{\mathbf{y}} = \hat{y}_1, \hat{y}_2, \dots, \hat{y}_N^T = f \mathbf{x}_1, f \mathbf{x}_2, \dots, f \mathbf{x}_N^T
$$
\n(2.11)

# **2.4 Shapeless Parameter of Radial Basis Function**

As in the previous, the most popular of the RBFs containing shape parameters, which caused the selection problem and have an effect on the accuracy of the model is not good accuracy or not comparable to other methods.

Following the compactly supported radial basis function, the first introduction of this type by Wendland's CS-RBFs (Wendland, 1995). The usual basis function still some problems exist, caused by a large number of centres *N* That has an effect on methods of computation and evaluation which was developed to remedy this defect. These problems could be avoided if the radial basis function is compactly supported. If the radial basis function has compact support the interpolation matrices are sparse and for evaluation of the interpolants, only few terms have to be considered. Wendland's CS-RBFs are listed in the Table 2.1.

| <b>RBFs</b> | $\phi$ r                                                                                                    |
|-------------|----------------------------------------------------------------------------------------------------|
| Wendland's  | $1-r$ <sup>+</sup><br>$1-r^{\frac{3}{2}} 3r+1$<br>$1-r^{\frac{5}{4}}$ $8r^2+5r+1$<br>$\begin{array}{r} 1-r+ \\ 1-r+ \\ 1-r+ \\ 1-r+ \\ 35r^2+18r+3 \\ 1-r+ \\ 32r^3+25r^2+8r+1 \end{array}$ |

Table 1.1 The popular Wendland's CS-RBFs.

Note that the cut-off function,  $r_{+}$  is defined to be r if  $0 < r < 1$  and to be zero elsewhere.

Wu considered interpolation matrices generally to have large matrices. Therefore, to improve importantly if the radial basis function of compact support is implemented, Wu provided a criterion that produces a series of compactly supported radial basis functions (Wu, 1995). Wu employs convolution to construct another kind of CS-RBFs as shown in Table 2.2. Wu's function can be derived by the following formula

$$
\Phi_{k,s} = D^k \phi_s, d \le 2k + 1 \tag{2.1}
$$

where  $d$  is the dimension of input space,  $\mathbb{R}^d$  and the differential operator  $D$  is defined as

$$
D_{\varphi} \quad r = -\phi' \quad r \quad /r, r \ge 0. \tag{2.2}
$$

**Table 2.2** The popular Wu's CS-RBFs.

| <b>RBFs</b> | $\phi r$                                                               |
|-------------|------------------------------------------------------------------------|
| Wu          | $1-r$ <sup>7</sup> $5r^6 + 35r^5 + 101r^4 + 147r^3 + 101r^2 + 35r + 5$ |
|             | $1-r^6$ $6r^5+30r^4+72r^3+82r^2+36r+6$                                 |
|             | $1-r^5$ $5r^4+25r^3+48r^2+40r+8$                                       |
|             | $1-r^{4}$ $5r^{3}+20r^{2}+29r+16$                                      |
|             |                                                                        |

Another class of CS-RBFs constructed by Buhmann (Buhmann, 1998) is reminiscent of the popular thin plate splines. Buhmann was interested in studying approximation spaces generated by a novel type of compactly supported radial basis functions as opposed to most previously reviewed globally supported functions. Buhmann has appreciating the advantage of compact support for radial function methods that the linear systems resulting from interpolation from these spaces are easy to solve and on the other hand, that the resulting interpolants can be evaluated very fast. The popular of these CS-RBFs are given in Table 2.3.

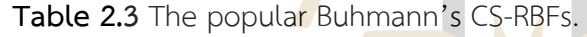

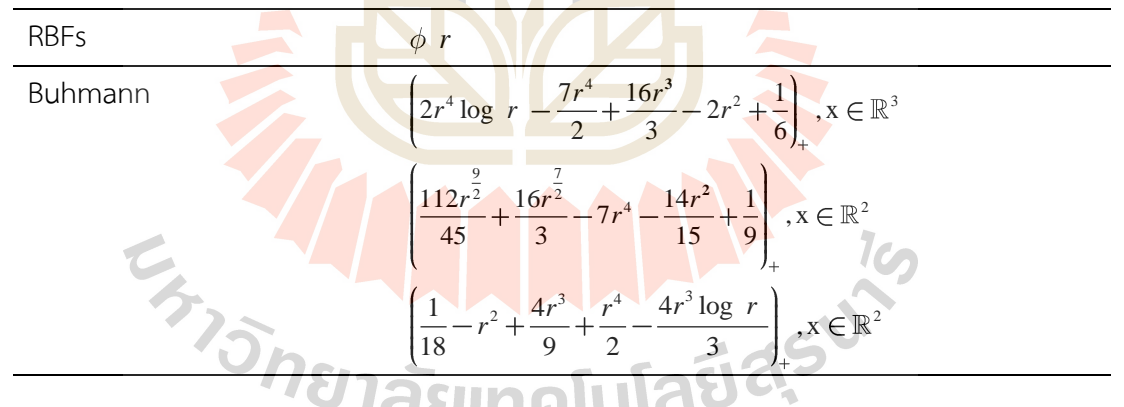

## **2.5 The Representational Capability (RC)**

 A matrix consists of a set of column vectors and spans a subspace based on these column vectors. Particularly, if a matrix  $\mathbf{G}\!\in\! \mathbb{R}^{l\times k}$  and its column partitioning is  $g_1$   $g_2$   $\ldots$   $g_k$  then this matrix spans a subspace based on its  $k$  vectors in an  $l$ dimensional space. For our focus to the matrix  $\mathbf{G}\in\mathbb{R}^{N\times N}$  , we recall that  $\mathbf{G}$  has  $N$ columns which are  $g_1$   $g_2$  ...  $g_{_N}$  and  $\bf{G}$  spans a subspace of  $\mathbb{R}^N.$  Also, the dimensionality of this subspace is equal to the rank of **G** . Therefore, the minimum number of column vectors for representing an interpolation matrix equals its rank. Now we introduce a matric which we recall *Representational Capability (RC)*.

**Definition 2.1** (Representational Capability of **G***<sup>m</sup>* )

Let  $\mathbf{G}$  be an  $N\!\times\!N$  interpolation matrix and the SVD of  $\mathbf{G}_m$  be given by Theorem 2.1. If  $m \leq N$  and  $\mathbf{G}_m$  is

$$
\mathbf{G}_m = \sum_{i=1}^m s_i \mathbf{u}_i \mathbf{v}_i^T
$$
 (2.3)

Then RC of  $\mathbf{G}_m$  is defined as

$$
RC \tGm = 1 - \frac{\|\mathbf{G} - \mathbf{G}_m\|_2}{\|\mathbf{G}\|_2}
$$
 (2.4)

From Corollary 2.2 (Shin, 1998) defi<mark>n</mark>ed equ<mark>a</mark>tion (2.14) for  $m\!<\!N$  as

$$
RC \tG_m = 1 - \frac{s_{m+1}}{s_m} \t\t(2.5)
$$

1c.

To determination of the number of centres is typically less than the number of input vectors and set centers which provide the best representation of the input space. Note that the interpolatio<mark>n m</mark>atrix based on N-centres has overfitting problem. Then, the reduction of interpolation based on a number of centres as  $m$  with  $m \leq N$  and *m* should not be so small because of leads to under fitting problem.

Since rank of matrix reveals important information about structure of an interpolation matrix. In addition, association of RC-Algorithm with interpolation matrix is its rank which is assumed to be a specific number.

### **2.6 Additive White Gaussian Noise (AWGN)**

The model of noise is the simple and powerful model as Additive White Gaussian Noise (AWGN) from the name have meaning itself:

Additive means the sum of two components which are input term  $x_k$ , output term *k*  $y_k$  and noise term  $w_k$  at the  $k$  - th position. We can write

$$
y_k = x_k + w_k
$$

White from a property of the frequency of the spectra in the signal in which white has a frequency of light that is stabilized by the arrangement. Therefore, the white symbol is taken to represent the constant frequency or in other words is zero-mean.

Gaussian from the noise term  $w_k$  is random by a Gaussian random variable. The reason Gaussian distribution is suitable because interference results from a combination of different and independent random variables. Therefore, it is considered a good estimation. Since output term  $y_k$  have a noise term  $w_k$  obtained from *probability density function* especially at Gaussian distribution:

$$
F \, w = \frac{1}{\sqrt{2\pi\sigma^2}} e^{-\frac{w - \mu^2}{2\sigma^2}} \tag{2.6}
$$

This equation is dependent on mean  $\mu$  and variance  $\sigma^2$  . From zero-mean Gaussian noise and the standard deviation may be seen as an expected measurement tool for the amplitude of the noise, which it associates with the power of noise. From the AWGN is usually use in signal then the power of noise is importance. Such the power of noise dependent wit<mark>h</mark> signal to noise ratio (SNR ). Defined as

$$
SNR \quad w = \frac{input}{noise} \tag{2.7}
$$

where *input* is input term  $\left|\mathbf{x}_k\right|$  and *noise* is noise term  $\left|w_k\right|$ , this easier to understand *SNR* is inversely proportional to noise.

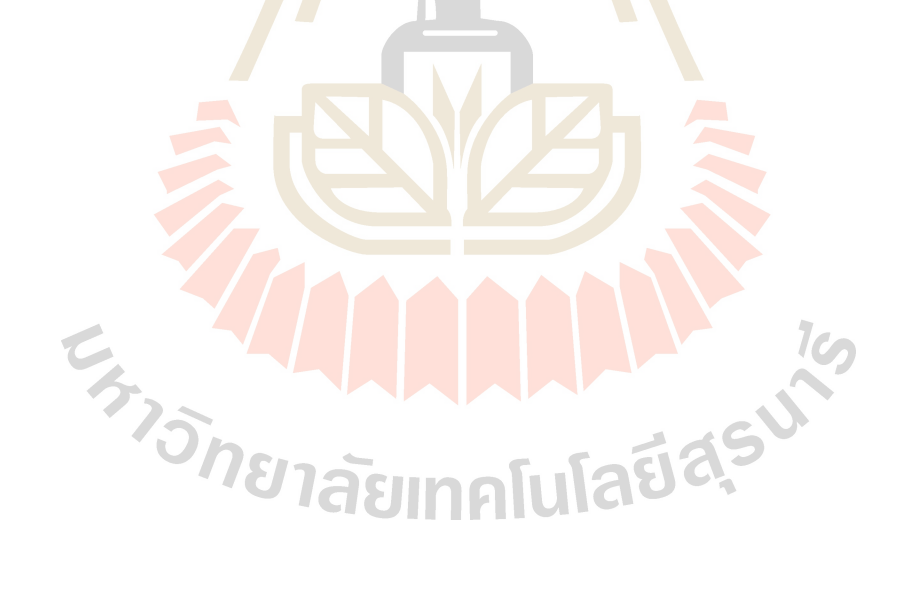

# **CHAPTER III**

# **COMPUTATIONAL COMPONENTS**

### **3.1 The Main Algorithm**

RC algorithm as proposed by Shin and Park (2000) (Shin and Park, 2000) is a method to drag out information of interpolation matrix when RBF is in use. For given input data  $\left\{\mathbf{x}_{i}, \mathbf{y}_{i}\right\}_{i=1}^{N}$ ,  $\left\{ \left( i,j\right) \right\}_{i=1}^{N},$  the algorithm <mark>contains</mark> the following steps.

**Step 1**: Select a value to control the receptive field width of the basis function (or the shape parameter)  $(\varepsilon)$  and effect of noise  $(\delta)$  which  $\delta$  is usually taken to be 0.1% to 1.0% and construct the interpolation matrix **G**. For example, if Gaussian basis function is used, so that

$$
\mathbf{G} = \begin{bmatrix} g_{11} & g_{12} & \cdots & g_{1N} \\ g_{21} & g_{22} & \cdots & g_{2N} \\ \vdots & \vdots & \ddots & \vdots \\ g_{N1} & g_{N2} & \cdots & g_{NN} \end{bmatrix}
$$
 (3.1)  
where  $g_{ij} = \exp(-\|\mathbf{x}_i - \mathbf{x}_j\|^2 / 2\varepsilon^2)$  for  $i, j = 1, 2, ..., N$ .

**Step 2:** Determine the number of centres (*m*) by applying singular value decomposition of the interpolation matrix G. This yields a diagonal matrix of singular values  $s_1 \geq s_2 \geq \cdots \geq s_N \geq 0$  . From these,  $m$  can be determined from the following:

$$
m = \max_{0 \le i \le N} \left\{ i \mid s_{i+1} \le s_1 \times \frac{\delta}{100} \right\} \quad (3.2)
$$

**Step 3**: Determine the centres of basis function  $(\mu)$ . Partition matrix V from singular value decomposition of the interpolation matrix **G** as:

$$
V = \begin{bmatrix} v_{11} & v_{12} \\ v_{21} & v_{22} \end{bmatrix} \begin{matrix} m \\ N-m \end{matrix}
$$
 (3.3)

Next, generate matrix  $V' = \begin{bmatrix} v_{11}^T & v_{21}^T \end{bmatrix}$  and apply QR factorization with column pivoting of matrix V'. And then compute  $\mathbf{X}^T P$  and choose the first  $m$  elements in  $X^T P$  be the centres of basis function which are:

$$
\boldsymbol{\mu} = {\mu_j}_{j=1}^m. \tag{3.4}
$$

**Step 4:** Compute the weight parameters from the basis function  $(w)$ . Consider,

$$
\phi = \begin{bmatrix} \phi_{11} & \phi_{12} & \cdots & \phi_{1m} \\ \phi_{21} & \phi_{22} & \cdots & \phi_{2m} \\ \vdots & \vdots & \ddots & \vdots \\ \phi_{N1} & \phi_{N2} & \cdots & \phi_{Nm} \end{bmatrix}
$$
 (3.5)

For  $i = 1, 2, ..., N$  and  $j = 1, 2, ..., m$ . Compute the  $m$  weights with

$$
w = \phi^+ y \tag{3.6}
$$

where  $\phi^+$  denoted the pseudo inverse of  $\phi$ .

### **3.2 Node Distribution Manner**

For data-partitioning process, suggestion provided by Damiana Lazzaro and Laura B. Montefusco (2002) (Lazzaro and Montefusco, 2002) is followed here with the information described as follows.

### **3.2.1 The Training Datasets**

Two datasets with the size of 50×50 nodes are generated within a [0,1]X [0,1] domain; uniformly and randomly, shown in Figure 3.1 and Figure 3.2, respectively. These sets of data are to be used as 'Training Dataset' for all numerical experiments in this study. One Tailmail adds

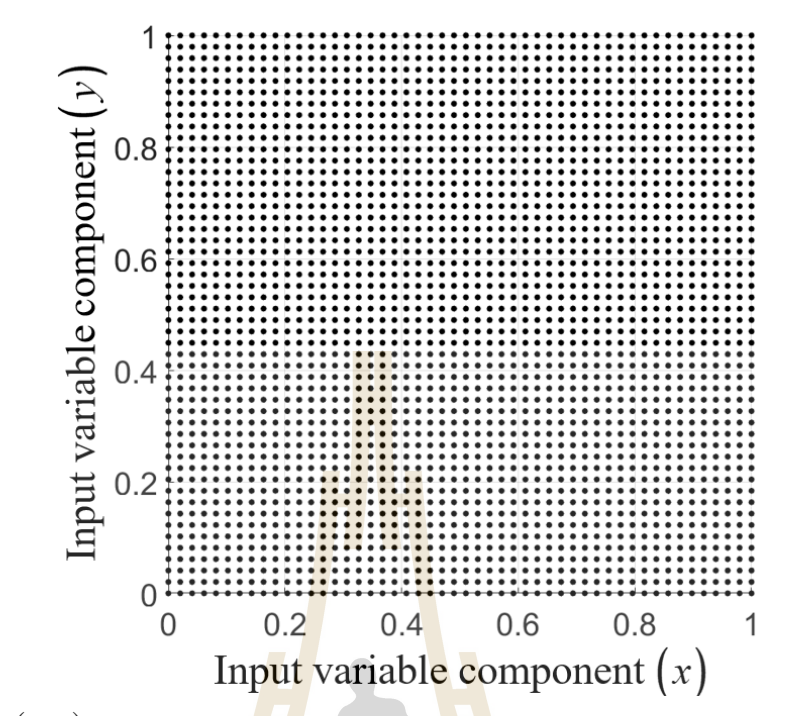

**Figure 3.1**  $(x, y)$  Node uniformly distribution manner for training datasets using 50 × 50 nodes.

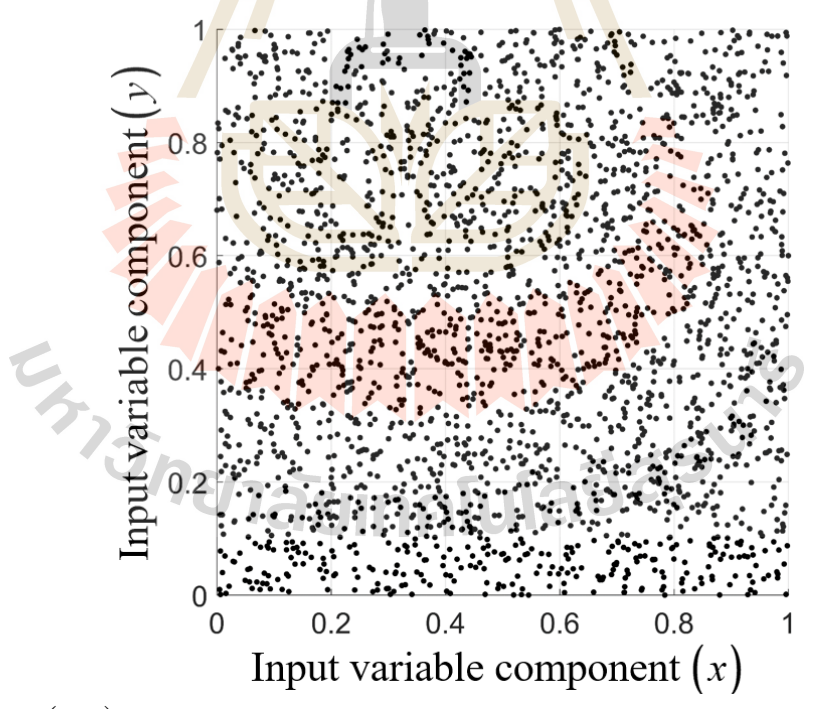

**Figure 3.2**  $(x, y)$  – Node non-uniformly distribution manner for training datasets using 50 × 50 nodes.

#### **3.2.2 The Testing Datasets**

 To monitor and record the effectiveness of each RBF type, three large datasets are generated within the same domain as the training ones in both manners; uniformly (Ufm.) and randomly (Rdm.), and they contain 10000, 20164 and 30276 nodes (Lazzaro and Montefusco, 2002).

### **3.3 Performance Criteria**

As previously mentioned, all fifteen shapeless RBFs are comparatively investigated. Therefore, proper and all-around effectiveness criteria are required and they are listed below.

• *Accuracy:* This process is carried out using the following three error norms;

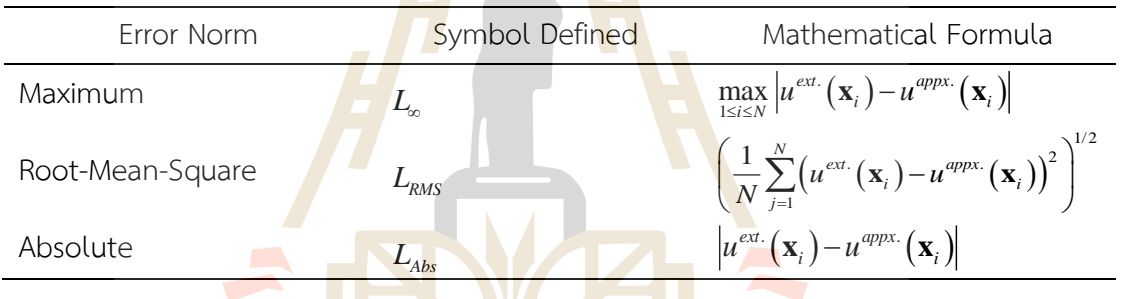

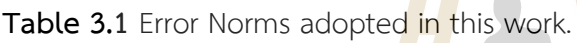

• *Condition number:* The system can be solvable if the collocation matrix, **<sup>φ</sup>** , has an inverse and this can be indicated by the means of its condition number (  $Cond_{\delta}(\cdot)$  ) expressed as;

 $Cond_{\delta}(\mathbf{\varphi})=\|\mathbf{\varphi}\|_{\delta}\|\mathbf{\varphi}^{-1}\|_{\delta}.$ 

(3.7)

The trending behaviour of this number is also recorded throughout this experiment, providing information on the solvability, (Lazzaro and Montefusco, 2002) , of the collocation matrix for future uses.

• *CPU-time:* With less amount of time required for the computational process, a method would be more desirable. The 'tic-toc' command in MATLAB is employed for this task.

• *Storage requirement:* Each computation step involved in the algorithm should ideally take as least amount of storage space as possible. For the sake of fairness, all experiments are carried out on the same computer; Intel(R) Core(TM) i7-1065G7 CPU

@ 1.30GHz 1.50 GHz with RAM 16.00 GB and 64-bit Operating System.

• *User's Interference:* A good algorithm should be able to process entirely by itself, no human interruption or judgments should be involved. This is all for future practical uses.

• *Sensitivity to parameters:* A small change in parameters embedded in the process should have as little effect as possible on the overall performance. Methods containing no parameters would be best in practice.

• *Ease of implementation:* Once the desirable method has been proven with small test models, it is then anticipated to successfully be implemented to larger problems with no difficulties (in terms of both mathematical structures and programming/coding).

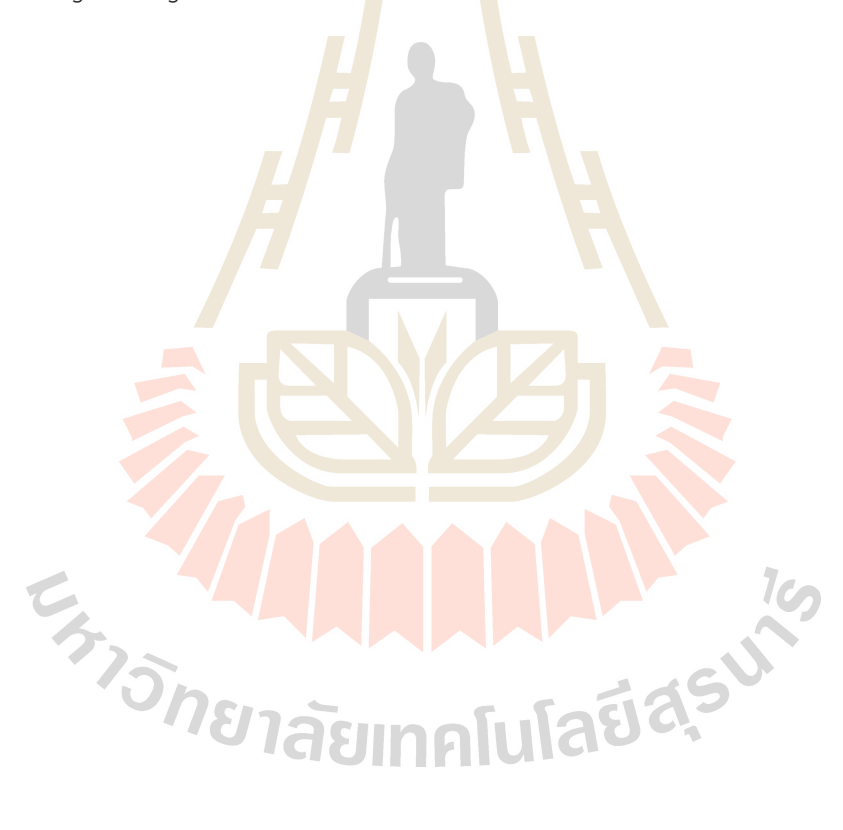

# **CHAPTER IV**

# **PRELIMINARY EXPERIMENTS**

# **4.1 Experiment 1: A Numerical Study of a Compactly-Supported Radial Basis Function Applied with a Collocation Meshfree Scheme for Solving PDEs**

### **4.1.1 The Project Objective**

The main focus is on one type of RBF, ' Compactly-Supported (CS-RBF)', which contains no parameter and has not been explored numerically as much in the past, particularly under the context of data interpolation/approximation and solving partial differential equations (PDEs). To compare the potential advantages of CS-RBF, the two most popular choices of RBF widely used; Multiquadric (MQ), and Gaussian (GA) were studied parallelly.

### **4.1.2 Globally-Supported RBFs**

For the method of collocation meshfree, there are several forms of wellknown radial basis function and some are listed below, (Kaennakham and Chuathong, 2017);

**•Gaussian (GS), defined as;** 

$$
\phi \, r = e^{\overline{}}\,
$$

•Inverse Multiquadric (IMQ), defined as;<br>  $\phi \vec{r} = 1/\sqrt{1 + \varepsilon r^2}$ <br>
•Multiquadric (MO)

2

2 *r*

$$
\phi \ r = 1/\sqrt{1 + \varepsilon r}
$$

•Multiquadric (MQ), defined as;

$$
\phi \ r = \sqrt{1 + \varepsilon r^2}
$$

•Inverse quadratic (IQ), defined as;

$$
\phi \ r = 1/1 + \varepsilon r^2
$$

Here,  $\varepsilon$  is called shape parameter, determined by the user and this exactly remains the open topic for researchers to investigate the possible optimal choice. A lot of attempts have been made to alleviate this problem but by far no universal choice has been found (Hardy, 1977; Franke, 1979; Carlson and Foley, 1991). The attempt to get rid of this burden by turning attention away from these groups of RBFs to those containing no parameter is now being made.

### **4.1.3 Compactly-Supported RBFs**

For this purpose, this work focusses on a compactly-supported form of RBF proposed by Buhmann (Buhmann, 1998) and the effectiveness one can obtained when applied this type of RBF with the collocation-based method.

• Noted as CS1 and defined as;  
\n
$$
\phi r = 119r^{9/2}/45 + 16r^{7/2}/3 - 7r^4 - 14r^2/15 + 1/9
$$

• Noted as CS2 and defined as:  
\n
$$
\phi r = -4r^3 \log(r)/3 + r^4/2 + 4r^3/9 - r^2 + 1/18
$$

• Noted as CS3 and defined as;  
\n
$$
\phi r = 2r^4 \log(r) - 7r^4/2 + 16r^3/3 - 2r^2 + 1/6
$$

when  $+$  indicates the cut-off function which is defined to be r, when  $0 \le r \le 1$ and zero elsewhere.

### **4.1.4 Test Case 1: Interpolation Problem**

The interpolation problem starts with a set of discrete data  $\mathbf{X} = \{\mathbf{x}_i\}_{i=1}^N$  ,  $\mathbf{x}_i \in \mathbb{R}^d$  $\left\{\mathbf{x}_i\right\}_{i=1}^N$ ,  $\mathbf{x}_i \in \mathbb{R}^d$  where for each  $\mathbf{x}_i$  there is its corresponding real value  $y_i \in \mathbb{R}$ , then the task is to construct a continuous function  $\phi(\mathbf{x}) : \mathbb{R}^d \to \mathbb{R}$  such that;

$$
\phi(\mathbf{x}_i) = y_i. \tag{4.1}
$$

For all  $i = 1, 2, ..., N$ . The first validation of the scheme proposed in this work is done using a benchmark function defined on a square-domain,  $[0,4\pi] \times [0,4\pi]$  , as follows:

$$
f(x, y) = \sin(x)\cos(y). \tag{4.2}
$$

 As regarded as one of the most influential factors, the shape parameter is firstly investigated. For this purpose simulations using the Multiquadric (MQ) and Gaussian (GA) were under the investigation. Figure 4.1 and Figure 4.2 clearly show the strong effects the shape parameter has for both RBFs. When using different numbers of nodes, it also can be seen that the errors norms can be affected as well.

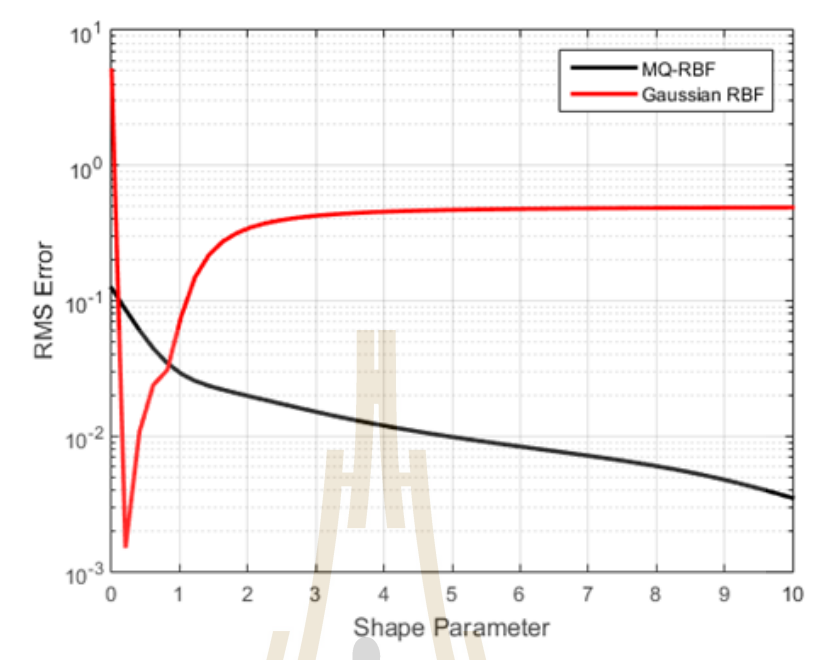

**Figure 4.1**  $L_{RMS}$  measured at different values of shape parameters with 10 x 10 interpolation nodes/centres.

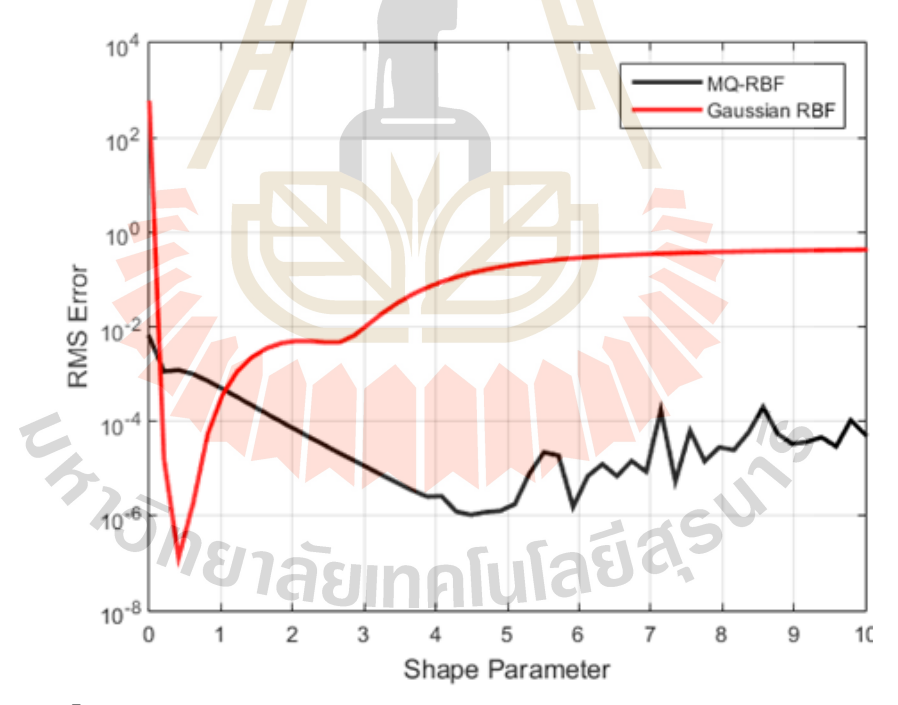

**Figure 4.2**  $L_{RMS}$  measured at different values of shape parameters with  $30 \times 30$ interpolation nodes/centres.

At the node density of 15 × 15, Table 4.1 provides the absolute errors measured at different locations all over the domain. The information contained in this table shows significant accuracy obtained from all types of RBFs. Nevertheless, for MQ and GA, a caution has been previously taken on fining the optimal shape values and they were found to be in (4,6.5) for MQ, (0.1-0.8) and for GA. It must be noted that no extra treatment was needed for the cases of using compactly-supported RBFs. Solutions produced by all the cases were plotted against one another as shown in Figure 4.3 and Figure 4.4.

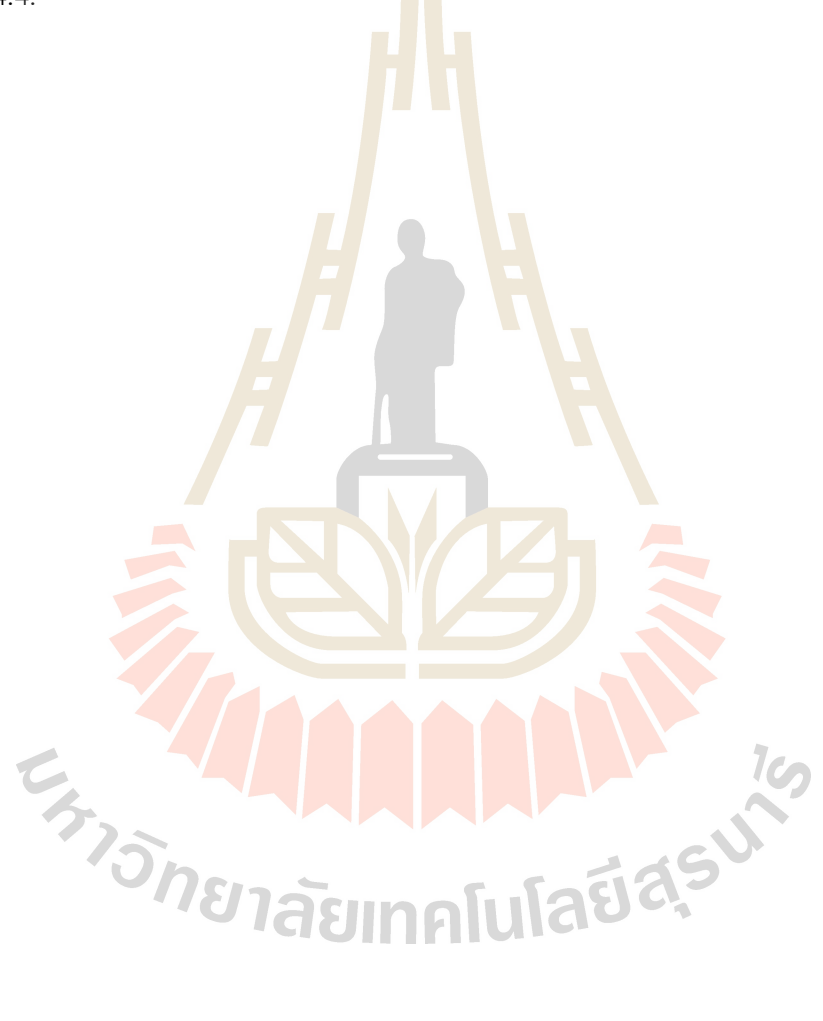

|        |        | <b>MQ</b>              | GA                     |            |                 |          |
|--------|--------|------------------------|------------------------|------------|-----------------|----------|
| X      | У      | $(\varepsilon = 5.00)$ | $(\varepsilon = 0.50)$ | CS1        | CS <sub>2</sub> | CS3      |
| 0.000  | 0.000  | 8.59E-10               | 1.57E-12               | 1.46E-11   | 3.55E-11        | 1.46E-11 |
| 0.000  | 1.396  | 1.87E-06               | 2.73E-12               | 4.17E-04   | 1.09E-02        | 5.42E-04 |
| 0.000  | 12.566 | 1.32E-09               | $3.64E-13$             | 5.46E-11   | 7.84E-12        | 6.37E-12 |
| 1.396  | 0.000  | 7.06E-06               | 1.60E-05               | 6.66E-04   | 7.37E-05        | 3.86E-03 |
| 2.793  | 0.000  | 2.56E-06               | 5.86E-06               | 3.49E-04   | 1.41E-03        | 1.07E-02 |
| 2.793  | 1.396  | 7.73E-06               | 1.13E-05               | 8.23E-04   | 5.66E-03        | 9.36E-04 |
| 2.793  | 12.566 | 2.55E-06               | 5.86E-06               | 3.49E-04   | 1.41E-03        | 1.07E-02 |
| 4.189  | 0.000  | 1.12E-06               | $2.43E - 06$           | 5.30E-04   | 1.21E-02        | 1.55E-02 |
| 4.189  | 12.566 | 1.12E-06               | 2.43E-06               | 5.30E-04   | 1.21E-02        | 1.55E-02 |
| 5.585  | 12.566 | $3.32E-07$             | 6.88E-07               | 3.51E-04   | 6.51E-03        | 1.64E-02 |
| 6.981  | 0.000  | 3.32E-07               | 6.88E-07               | 3.51E-04   | 6.51E-03        | 1.64E-02 |
| 6.981  | 12.566 | 3.32E-07               | 6.88E-07               | $3.51E-04$ | 6.51E-03        | 1.64E-02 |
| 8.378  | 0.000  | $1.12E-06$             | 2.43E-06               | 5.30E-04   | 1.21E-02        | 1.55E-02 |
| 8.378  | 12.566 | 1.12E-06               | $2.43E - 06$           | 5.30E-04   | 1.21E-02        | 1.55E-02 |
| 9.774  | 0.000  | $2.55E-06$             | 5.86E-06               | 3.49E-04   | 1.41E-03        | 1.07E-02 |
| 9.774  | 11.170 | 7.73E-06               | 1.13E-05               | 8.23E-04   | 5.66E-03        | 9.36E-04 |
| 9.774  | 12.566 | 2.56E-06               | 5.86E-06               | 3.49E-04   | 1.41E-03        | 1.07E-02 |
| 11.170 | 0.000  | 7.07E-06               | 1.60E-05               | 6.66E-04   | 7.37E-05        | 3.86E-03 |
| 11.170 | 12.566 | 7.06E-06               | 1.60E-05               | 6.66E-04   | 7.37E-05        | 3.86E-03 |
| 12.566 | 0.000  | 1.09E-09               | 3.76E-13               | 1.20E-10   | $6.24E-11$      | 2.64E-11 |
| 12.566 | 12.566 | 2.26E-09               | 9.46E-13               | 5.91E-13   | 5.34E-11        | 4.06E-11 |

**Table 4.1**  *LAbs* measured at different locations over the computational domain with 15 × 15 interpolation nodes/centres.

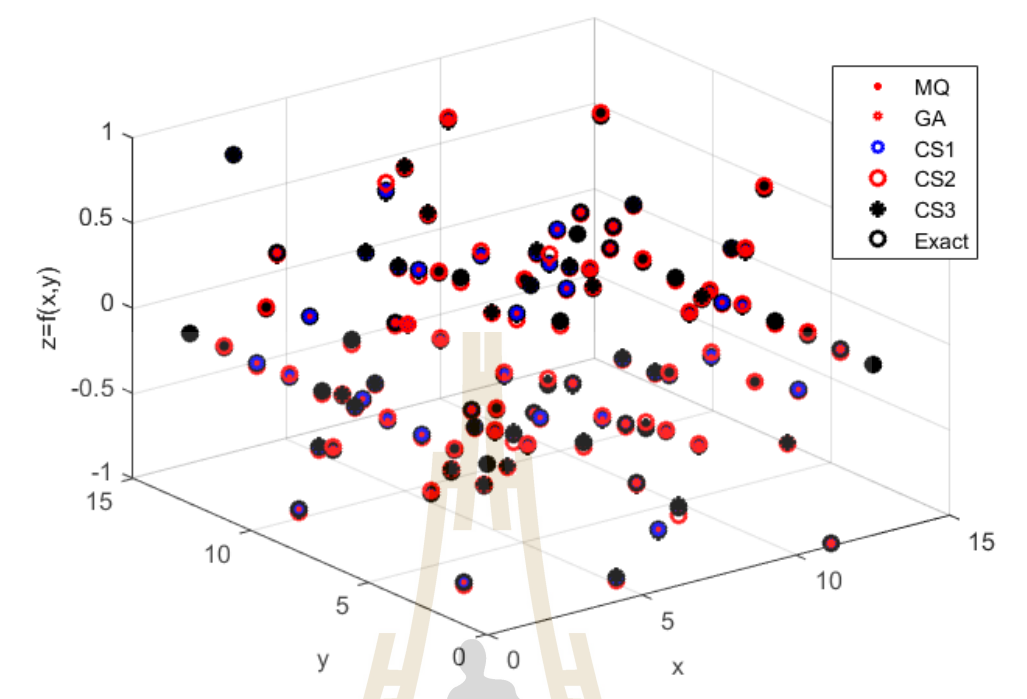

**Figure 4.3** Solution approximation at selected locations obtained from each RBF type, compared to against the exact solution.

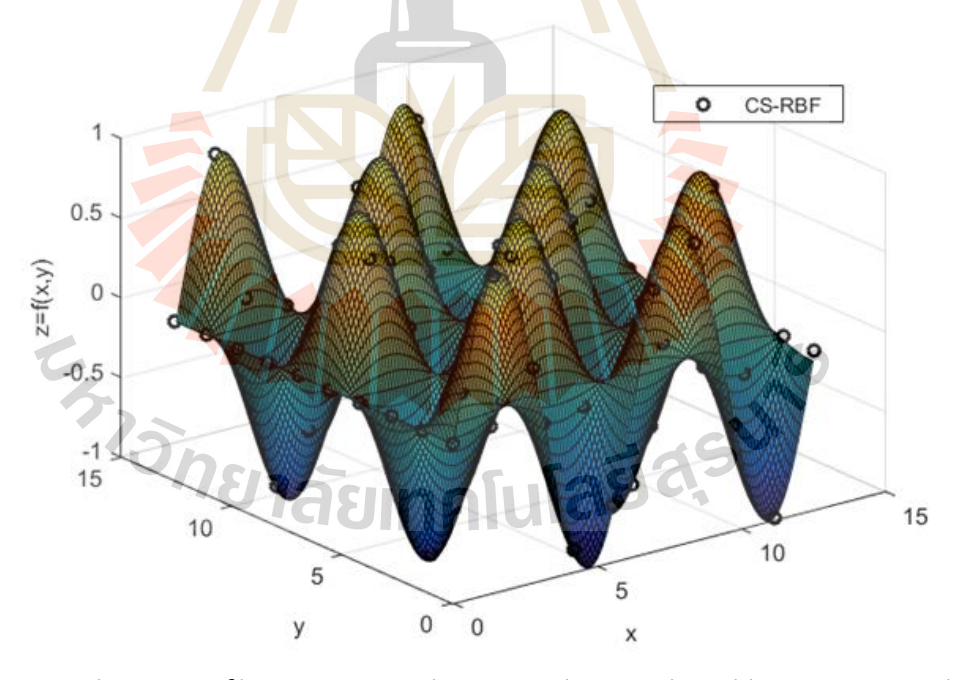

**Figure 4.4** Solution profile comparison between that produced by CS1-RBF and that of the exact one.

#### **4.1.5 Test Case 2: Poisson Problem with Non-rectangular domain**

 In this second test case, the Poisson equation shown below is numerically solved by the collocation meshfree method.

$$
\nabla^2 u = \left(\frac{\partial^2}{\partial x^2} + \frac{\partial^2}{\partial y^2}\right) u = -x^2.
$$

This is defined on the domain with an elliptical boundary expressed as  $\left(x^2/4\right)$ +  $y^2$  = 1 . Where the boundary condition is taken directly from the exact solution which is expressed as follows;

$$
u(x, y) = -\frac{1}{246} \left(50x^2 - 8y^2 + 33.6\right) \left(\frac{x^4}{4} + y^2 - 1\right).
$$
 (4.3)

Based on the promising results obtained from the previous example, only CS1 is now presented here and it is marked as 'CS' from hereon.

For this example,  $L_{\text{c}}$  and  $L_{\text{RMS}}$  were utilized to measure the accuracy at different node density of  $64$ , 144, 225, and 400. Table 4.2 clearly shows that the accuracy obtained from using MQ and GA is greatly influenced by the number of nodes involved in the system. This figure is more obvious when using 225 nodes with GA-RBF where a strong fluctua<mark>ti</mark>on of  $L_{\rm RMS}$  occurs. This is not, however, the case when using CS where the solutions were found to remain almost intact with the change of node density. Figure 4.5, Figure 4.6, and Figure 4.7 depicts the node distributions and the corresponding solution profile. It should also be remarked here that the optimal values of shape parameters shown in the Table 4.2 were obtained from a series of simulations taking place beforehand.

| Number of     |                                  | <b>MQ</b>        | GA               |           |
|---------------|----------------------------------|------------------|------------------|-----------|
| Computational | Error Norms                      | $\epsilon = 0.1$ | $\epsilon = 0.1$ | <b>CS</b> |
| Nodes         |                                  |                  |                  |           |
| 64            | $L_{\scriptscriptstyle\!\infty}$ | 8.6331e-04       | 9.4614e-04       | 0.0157    |
|               | $L_{\rm RMS}$                    | 3.8422e-04       | 3.5081e-04       | 0.0063    |
| 144           | $L_{\scriptscriptstyle{\infty}}$ | 5.7818e-04       | 0.0036           | 0.0077    |
|               | $L_{\rm RMS}$                    | 2.0858e-04       | 0.0014           | 0.0039    |
| 225           | $L_{\scriptscriptstyle{\infty}}$ | 0.0057           | 0.0028           | 0.0048    |
|               | $L_{\rm RMS}$                    | 0.0024           | 9.4496e-04       | 0.0027    |
| 400           | $L_{\scriptscriptstyle{\infty}}$ | 0.0034           | 0.0039           | 0.0032    |
|               | $L_{RMS}$                        | 0.0012           | 0.0014           | 0.0015    |

**Table 4.2** Errors produced by each RBF when using different levels of nodes density.

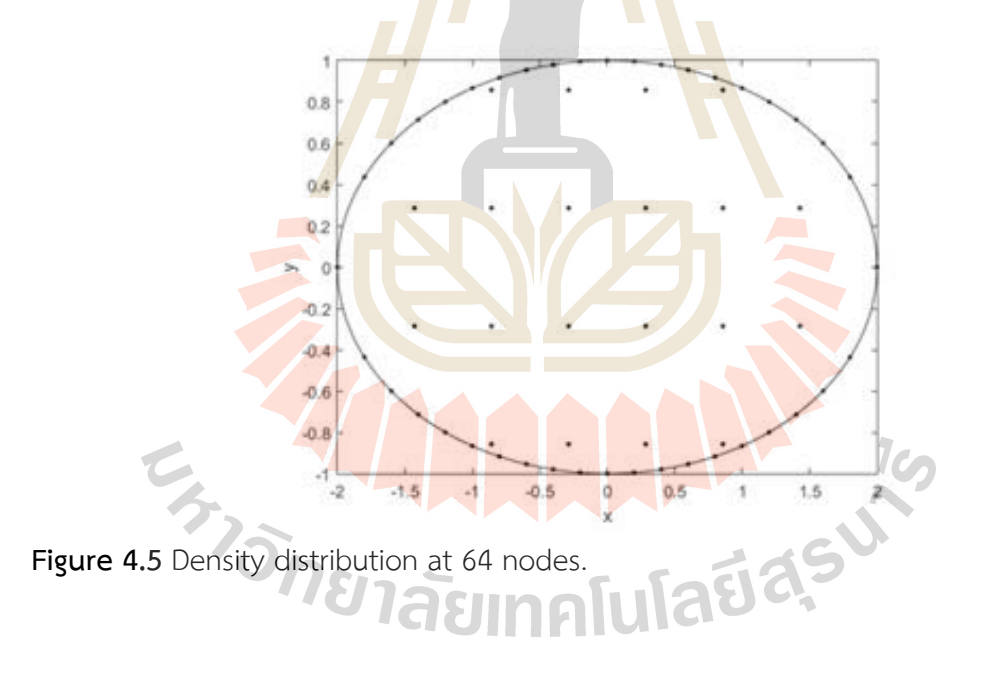

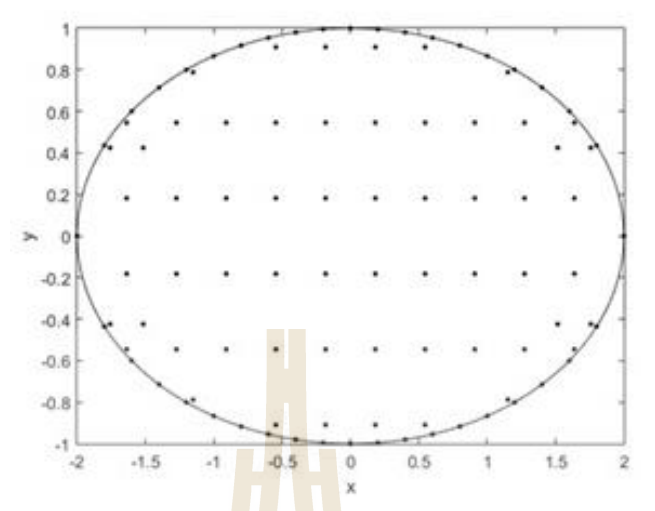

**Figure 4.6** Density distribution at 144 nodes.

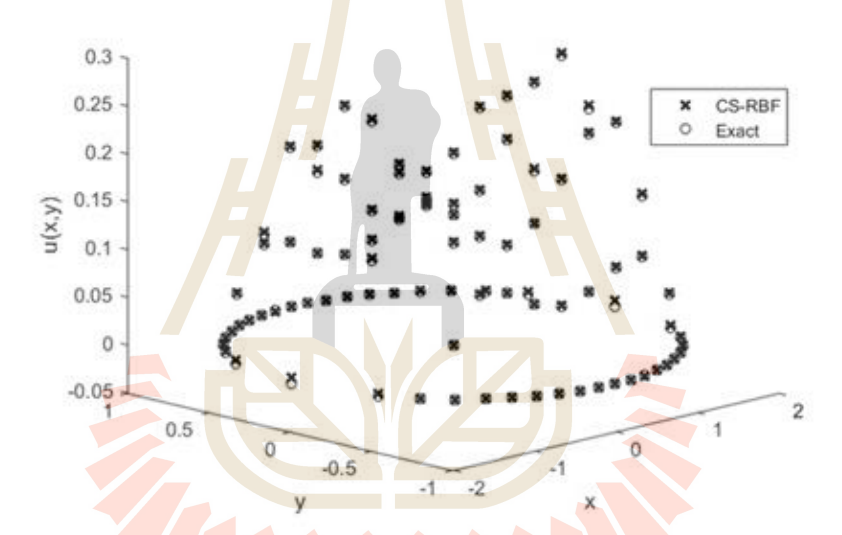

Figure 4.7 Node solution comparison between that of CS-RBF and the exact one.

### **4.1.6 Test Case 3: Nonlinear Problem**

The nonlinear PDE as given in GE. Fasshauer<sup>5</sup> on a square domain  $0 < x < 1$ ,  $0 < y < 1$  is taken a look at. The governing equation is as follows;

$$
-\varepsilon^2 \nabla^2 u - u + u^3 = f \tag{4.4}
$$

with the boundary condition  $|u=0\rangle$  on  $\partial\Omega$  and the right-hand side of the equation is chosen from the analytical solution of form;

$$
u(x, y) = \psi(x)\psi(y) \tag{4.5}
$$

with  $\psi(t) = 1 + e^{-t/\varepsilon} - e^{-t/\varepsilon} - e^{(t-1)/\varepsilon}$ , and  $(x, y)$  denotes the Cartesian coordinate of  $\mathbf{x} \in \mathbb{R}^2$ .

The computational domain for this example is shown in Figure 4.8 where

some extra nodes are required for the computing algorithm for nonlinear case. Table 4.3 provide strong evidence confirming that the solution quality produced by CS can be as good as those obtained from the two popular choices of RBFs. Solution profiles are plotted against the exact ones and shown in Figure 4.9, Figure 4.10 and Figure 4.11.

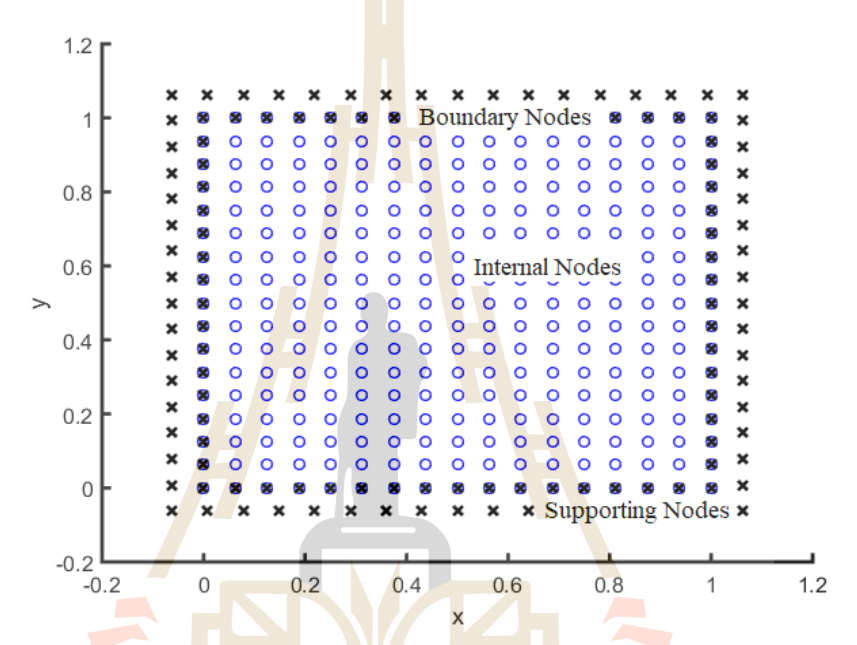

Figure 4.8 Node being uniformly-distributed over the computational domain,

together with supported nodes needed for nonlinear computing process.

| Points     | <b>MQ</b> | GA       | CS       | Exact    |
|------------|-----------|----------|----------|----------|
| (0.2, 0.2) | 0.750708  | 0.751436 | 0.753032 | 0.747144 |
| (0.2, 0.4) | 0.848307  | 0.849172 | 0.849450 | 0.846440 |
| (0.2, 0.6) | 0.848307  | 0.849172 | 0.849450 | 0.846440 |
| (0.4, 0.2) | 0.848307  | 0.849172 | 0.849450 | 0.846440 |
| (0.4, 0.4) | 0.959267  | 0.960383 | 0.959399 | 0.958933 |
| (0.4, 0.6) | 0.959267  | 0.960383 | 0.959399 | 0.958933 |
| (0.6, 0.2) | 0.848307  | 0.849172 | 0.849450 | 0.846440 |
| (0.6, 0.4) | 0.959267  | 0.960383 | 0.959399 | 0.958933 |
| (0.6, 0.6) | 0.959267  | 0.960383 | 0.959399 | 0.958933 |
| (0.6, 0.8) | 0.848307  | 0.849172 | 0.849450 | 0.846440 |
| (0.8, 0.2) | 0.750708  | 0.751436 | 0.753032 | 0.747144 |
| (0.8, 0.4) | 0.848307  | 0.849172 | 0.849450 | 0.846440 |
| (0.8, 0.6) | 0.750708  | 0.751436 | 0.753032 | 0.846440 |

**Table 4.3** Numerical solutions comparison with the exacts.

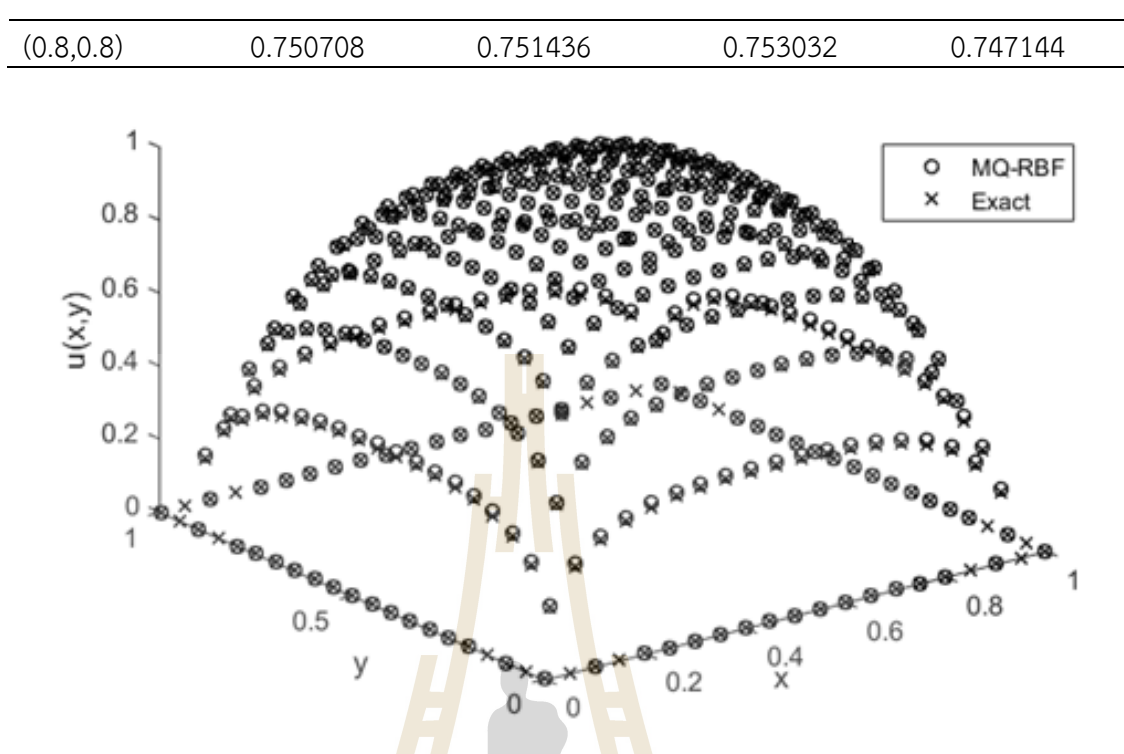

Figure 4.9 Solution comparisons by using MQ-RBF.

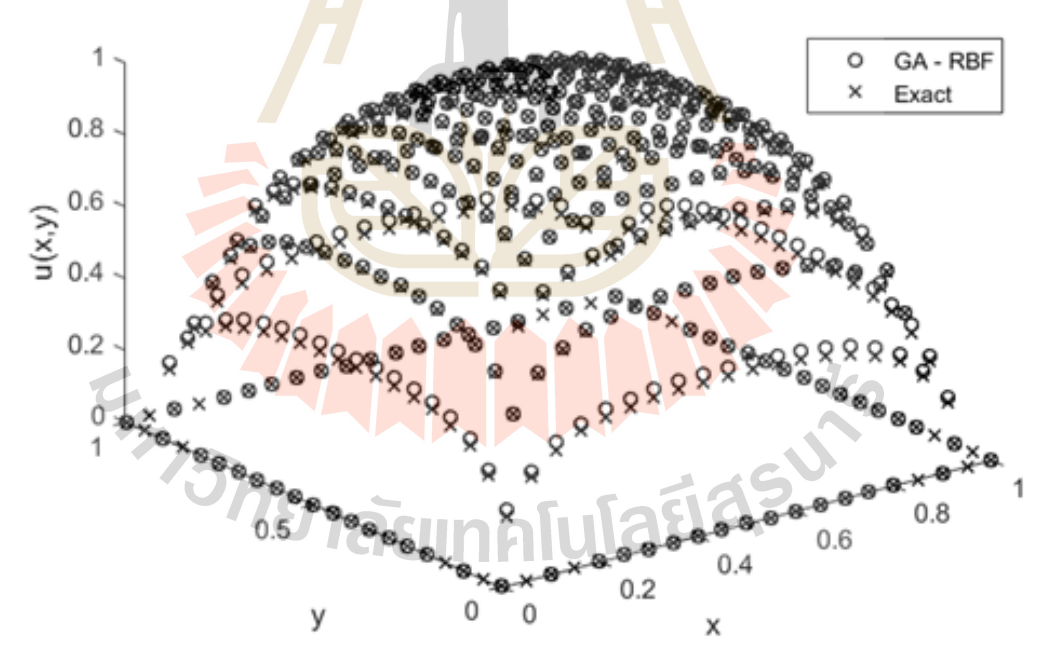

**Figure 4.10** Solution comparisons by using GA-RBF.

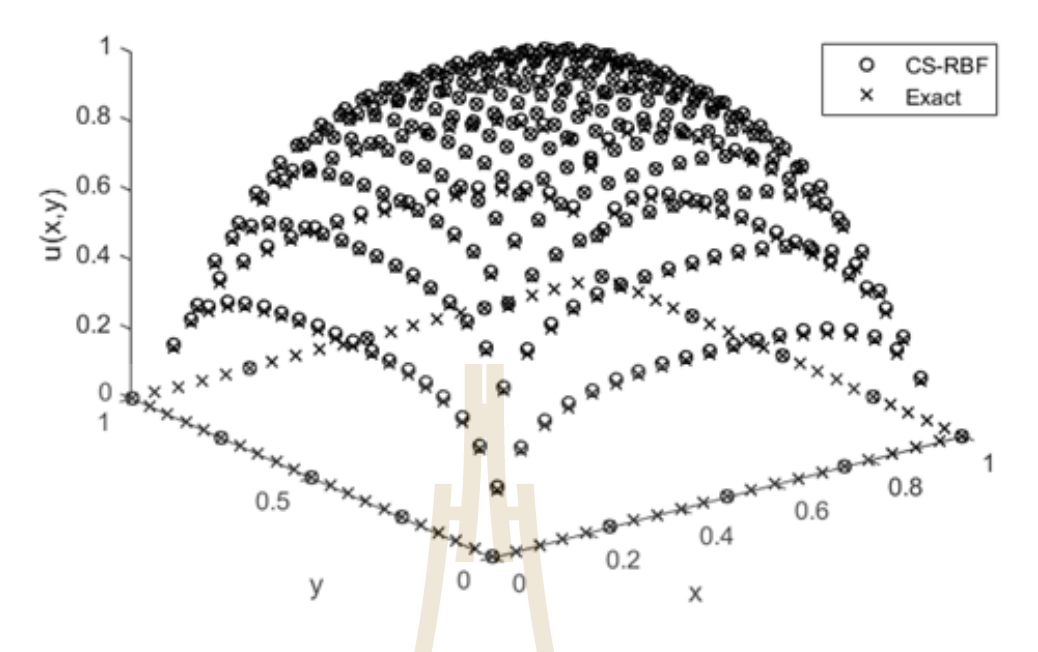

**Figure 4.11** Solution comparisons by using CS-RBF.

### **4.1.7 Main Conclusion**

The main objective is to numerically study the effectiveness of one type of radial basis functions that has not been explored as much and it is called 'compacted-supported, CS-RBF'. This is done under the context of a numerical method that requires no mesh or grid so it is called 'meshfree/meshless' with collocation on computational nodes. The CS-RBF is applied to several benchmark test cases and its potential uses have been monitored. The main findings obtained from all the experiments are as follows;

1. When compared to the use of two popular RBFs; Multiquadric (MQ) and Gaussian (GA), the burden of finding an optimal shape parameter normally encountered in MQ and GA is completely omitted while the solutions produced are still in a good agreement.

2. The numerical solutions are found to be significantly affected by the distance between centres in the domain. This is not the case for all the shapeparameter-based RBFs such as MQ and GA.

3. The mathematical structure of CS-RBF is much less complex and much simpler when it comes to finding its first and second order of derivatives for solving PDEs.

This all indicates its promising future for further applications in more complex problems and it remains as our future investigation.

# **4.2 Experiment 2: Performances of Non-Parameterised Radial Basis Functions in Pattern Recognition Applications**

### **4.2.1 The Project Objective**

This study focuses on RBFs which contain no parameters where three data patterns (Linear interpolation, Parabola function and Sine interpolation) are used for performance validation and comparison with the popular radial basis function which are Gaussian RBF that contains the large problem is finding the optimal shape parameter. Additionally, by studying the RBF by using RC-Algorithm for interpolation for Pattern Recognition problem and studying the behavior of the numbers of centres with a good choice of the number of centres, it is clearly possible to obtain satisfactory results with no burden on choosing the suitable or optimal shape.

### **4.2.2 The Non-Parameterised Radial Basis Functions**

With the non-straight forward way to pinpoint the optimal choice for Gaussian RBF uses, the main attention has now turned to alternative forms of RBF. In this work, it focuses on non-parameter form of radial basis functions and with this purpose, those proposed by Buhmann are to be explored and they are;

- •Noted as **'CS-RBF1'** and defined as:  $\phi(r) = \frac{1}{2} + r^2 \frac{4}{3}r^3 + 2r^2 \log(r)$  $\frac{1}{3} + r^2 - \frac{4}{3}$  $r = \frac{1}{2} + r^2 - \frac{4}{3}r^3 + 2r^2 \log(r)$ .
- •Noted as '**CS1'** and defined as:  $\phi(r) = \frac{112}{45}r^{\frac{9}{2}} + \frac{16}{3}r^{\frac{7}{2}} 7r^4 \frac{14}{15}r^2 + \frac{1}{9}$  $\frac{112}{45}r^{\frac{3}{2}} + \frac{16}{3}r^{\frac{1}{2}} - 7r^4 - \frac{14}{15}r^2 + \frac{1}{9}$  $r = \frac{112}{45}r^{\frac{9}{2}} + \frac{16}{3}r^{\frac{7}{2}} - 7r^4 - \frac{14}{15}r^2 + \frac{1}{9}$ .
- •Noted as '**CS2**' and defined as:  $\phi(r) = \frac{1}{18} r^2 + \frac{4}{9}r^3 + \frac{1}{2}r^4 \frac{4}{3}r^3 \log(r)$  $\frac{1}{18} - r^2 + \frac{4}{9}r^3 + \frac{1}{2}r^4 - \frac{4}{3}$  $r = \frac{1}{18} - r^2 + \frac{4}{9}r^3 + \frac{1}{2}r^4 - \frac{4}{3}r^3 \log(r)$ .

What appears to be interesting about these forms is that they do not depend on any user's input information making it more convenient when in use.

### **4.2.3 Test Case 1: Linear interpolation**

 In this section, a linear case is studied and the simple line expressed as followed is considered:

$$
y = 2x + 1 \tag{4.6}
$$

The total number of 100 data points from above function with x in  $[0, 2\pi]$  are generated. The data points are generated by  $x_i = 2\pi \left(\frac{i-1}{100}\right), i = 1, 2, ..., 100$  $x_i = 2\pi \left(\frac{i-1}{100}\right), i = 1, 2, \dots, 100$  with node distribution are shown in Table 4.4 and its plot are in Figure 4.12.

| i              | $\boldsymbol{x_i}$ | $y_i$     | $\dot{i}$ | $\boldsymbol{x_i}$ | $y_i$    |
|----------------|--------------------|-----------|-----------|--------------------|----------|
| 1              | 0                  | 0.655842  | 51        | 3.141593           | 5.600409 |
| 2              | 0.062832           | 2.114886  | 52        | 3.204425           | 7.73681  |
| $\mathfrak{Z}$ | 0.125664           | 1.913245  | 53        | 3.267256           | 5.122997 |
| 4              | 0.188496           | 3.177257  | 54        | 3.330088           | 8.606219 |
| 5              | 0.251327           | 0.689014  | 55        | 3.39292            | 8.462995 |
| 6              | 0.314159           | 1.668217  | 56        | 3.455752           | 9.174039 |
| 7              | 0.376991           | $-1.3465$ | 57        | 3.518584           | 7.321504 |
| 8              | 0.439823           | 1.61845   | 58        | 3.581416           | 6.916049 |
| 9              | 0.502655           | 1.532319  | 59        | 3.644247           | 9.373074 |
| 10             | 0.565487           | 2.71808   | 60        | 3.707079           | 11.14124 |
| 11             | 0.628319           | 2.020064  | 61        | 3.769911           | 9.624707 |
| 12             | 0.69115            | 1.312449  | 62        | 3.832743           | 8.687917 |
| 13             | 0.753982           | 2.001953  | 63        | 3.895575           | 9.33649  |
| 14             | 0.816814           | 3.82832   | 64        | 3.958407           | 7.912225 |
| 15             | 0.879646           | 1.935325  | 65        | 4.021239           | 9.111349 |
| 16             | 0.942478           | 3.008351  | 66        | 4.08407            | 7.770642 |
| 17             | 1.00531            | 3.669298  | 67        | 4.146902           | 8.799503 |
| 18             | 1.068142           | 4.632178  | 68        | 4.209734           | 12.25011 |
| 19             | 1.130973           | 5.154288  | 69        | 4.272566           | 11.29631 |
| 20             | 1.193805           | 3.174726  | 70        | 4.335398           | 10.34536 |
| 21             | 1.256637           | 6.069671  | 71        | 4.39823            | 8.374006 |
| 22             | 1.319469           | 3.162803  | 72        | 4.461062           | 13.23273 |
| 23             | 1.382301           | 2.696466  | 73        | 4.523893           | 10.0354  |
| 24             | 1.445133           | 3.421394  | 74        | 4.586725           | 10.7539  |

**Table 4.4** The locations over the computational domain with 100 points for linear trend case.

| i  | $x_i$    | $y_i$    | i   | $x_i$    | $y_i$    |
|----|----------|----------|-----|----------|----------|
| 25 | 1.507964 | 0.350422 | 75  | 4.649557 | 11.40374 |
| 26 | 1.570796 | 2.981907 | 76  | 4.712389 | 9.190378 |
| 27 | 1.633628 | 2.666889 | 77  | 4.775221 | 12.15359 |
| 28 | 1.69646  | 1.362263 | 78  | 4.838053 | 9.736684 |
| 29 | 1.759292 | 7.036787 | 79  | 4.900885 | 12.20263 |
| 30 | 1.822124 | 4.011233 | 80  | 4.963716 | 12.78446 |
| 31 | 1.884956 | 4.989338 | 81  | 5.026548 | 10.79367 |
| 32 | 1.947787 | 5.14384  | 82  | 5.08938  | 12.00101 |
| 33 | 2.010619 | 7.63181  | 83  | 5.152212 | 7.833796 |
| 34 | 2.073451 | 4.510752 | 84  | 5.215044 | 9.437101 |
| 35 | 2.136283 | 4.955316 | 85  | 5.277876 | 8.841867 |
| 36 | 2.199115 | 6.488184 | 86  | 5.340708 | 8.713244 |
| 37 | 2.261947 | 5.255902 | 87  | 5.403539 | 13.24431 |
| 38 | 2.324779 | 7.085093 | 88  | 5.466371 | 13.87933 |
| 39 | 2.38761  | 5.16598  | 89  | 5.529203 | 11.30799 |
| 40 | 2.450442 | 3.295977 | 90  | 5.592035 | 9.982219 |
| 41 | 2.513274 | 5.019097 | 91  | 5.654867 | 11.53432 |
| 42 | 2.576106 | 8.208935 | 92  | 5.717699 | 12.28004 |
| 43 | 2.638938 | 7.915806 | 93  | 5.78053  | 12.51945 |
| 44 | 2.70177  | 3.932963 | 94  | 5.843362 | 15.95529 |
| 45 | 2.764602 | 6.406319 | 95  | 5.906194 | 12.41553 |
| 46 | 2.827433 | 3.74281  | 96  | 5.969026 | 12.26261 |
| 47 | 2.890265 | 5.261321 | 97  | 6.031858 | 14.35    |
| 48 | 2.953097 | 8.177601 | 98  | 6.09469  | 11.41828 |
| 49 | 3.015929 | 6.559347 | 99  | 6.157522 | 11.73805 |
| 50 | 3.078761 | 7.892402 | 100 | 6.220353 | 12.72404 |

**Table 4.4** (continued).

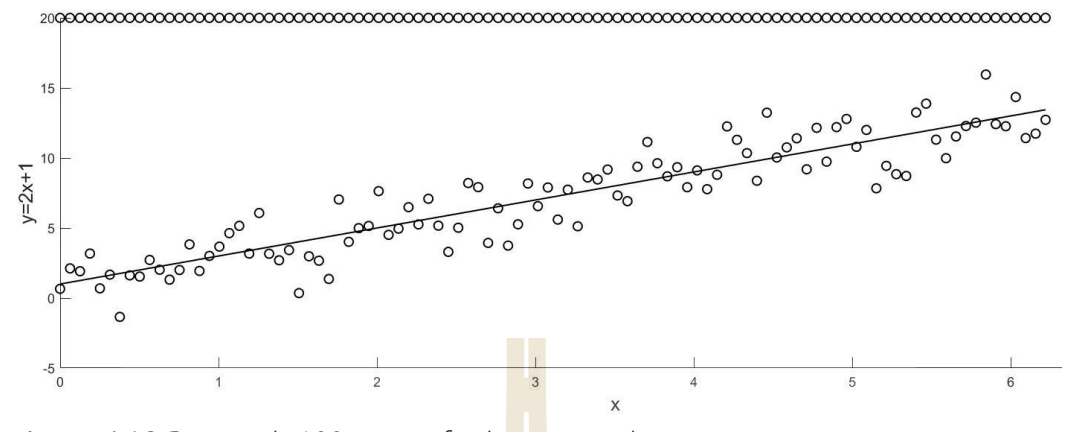

Figure 4.12 Data with 100 points for linear trend case.

With using RC Algorithm, the parameters  $\sigma$  and  $m$  are optioned for both training and validation cases are shown in Table 4.5.

| <b>RBF</b>      |          |                  | <b>MSE</b> |            |  |
|-----------------|----------|------------------|------------|------------|--|
|                 | $\sigma$ | $\boldsymbol{m}$ | Training   | Validation |  |
| CS-RBF1         |          | 29               | 1.6659     | 3.1688     |  |
| CS <sub>1</sub> |          | 13               | 1.9633     | 2.849      |  |
| CS <sub>2</sub> |          | 22               | 1.853      | 3.0211     |  |
| Gaussian I      | 0.2      | 9                | 2.2658     | 2.4408     |  |
| Gaussian II     | 0.3      |                  | 2.2941     | 2.4161     |  |
| Gaussian III    | 0.4      | 5                | 2.3514     | 2.3643     |  |
| Gaussian IV     | 0.5      | 5                | 2.3458     | 2.3603     |  |
| Gaussian V      | 0.6      | 4                | 2.3444     | 2.3585     |  |
| Gaussian VI     | 0.7      | $\mathfrak{a}$   | 2.3438     | 2.3574     |  |
|                 |          |                  |            |            |  |

Table 4.5 Training and validation errors for candidate models for linear trend case.

Thus, based on RC Algorithm, Gaussian III with  $\sigma$  = 0.4 and  $m$  = 5 for this data set can be a good model. When using the same numbers of centres, Table 4.6 and Table 4.7 provide the main results of this case. Figure 4.13 and Figure 4.14 illustrate the predicted training trend and predicted validation trend, respectively.

**Table 4.6** Results comparison when using different numbers of centres and RBFs

for linear trend case.

|                 | $m = 9, \sigma = 0.2$ |            | $m = 7, \sigma = 0.3$ |            | $m = 5, \sigma = 0.4$ |            | $m = 4, \sigma = 0.7$ |            |
|-----------------|-----------------------|------------|-----------------------|------------|-----------------------|------------|-----------------------|------------|
| <b>RBF</b>      | Training              | Validation | Training              | Validation | Training              | Validation | Training              | Validation |
|                 | Error                 | Error      | Error                 | Error      | Error                 | Error      | Error                 | Error      |
| CS-RBF1         | 2.1988                | 2.5176     | 2.1796                | 2.4946     | 2.2539                | 2.6201     | 2.4811                | 2.5307     |
| CS <sub>1</sub> | 2.2469                | 2.4538     | 2.2802                | 2.4502     | 2.6874                | 2.6801     | 2.3129                | 2.5212     |
| CS <sub>2</sub> | 2.2698                | 2.4799     | 2.3149                | 2.4290     | 2.6218                | 2.6326     | 2.6478                | 2.8352     |
| Gaussian        | 2.2658                | 2.4408     | 2.2941                | 2.4161     | 2.3514                | 2.3643     | 2.3438                | 2.3574     |

Table 4.7 Listing of basis function centres for linear trend case.

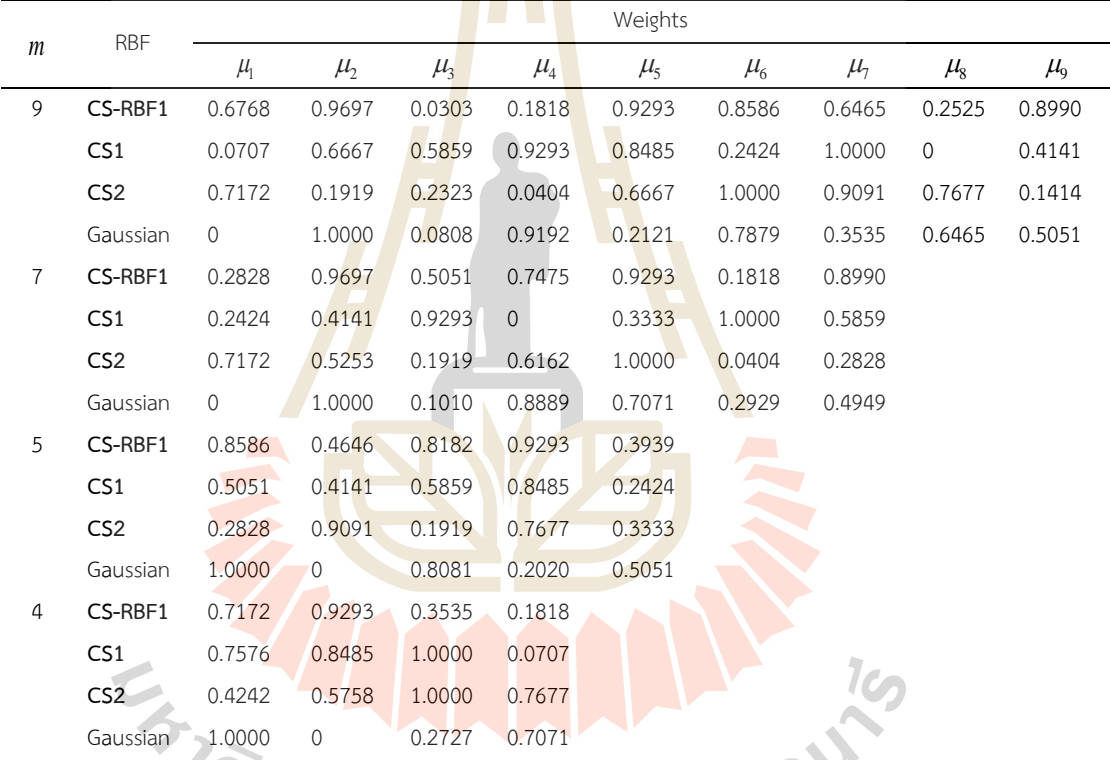

**Gaussian 1.000 of 0.25** 

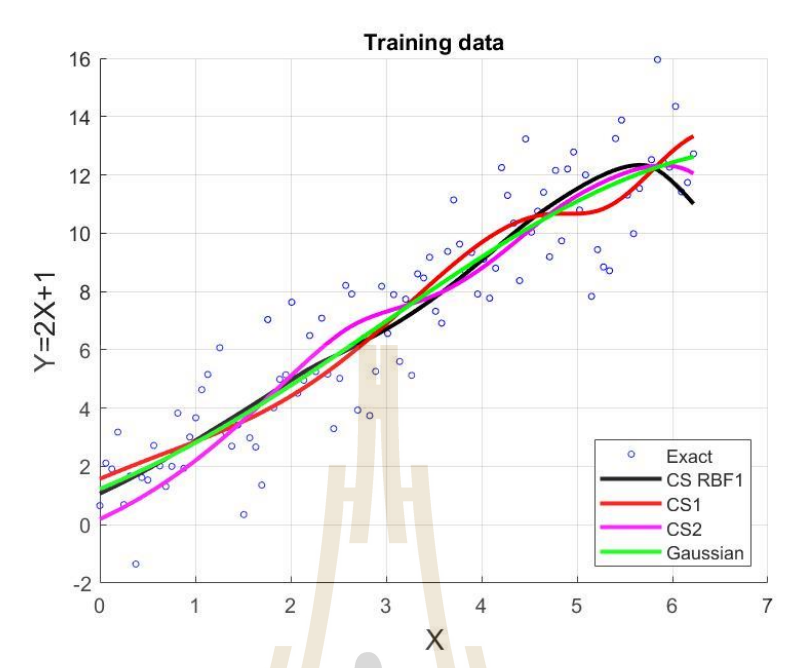

**Figure 4.13** Predicted training trend produced by using 4 centres for linear trend case.

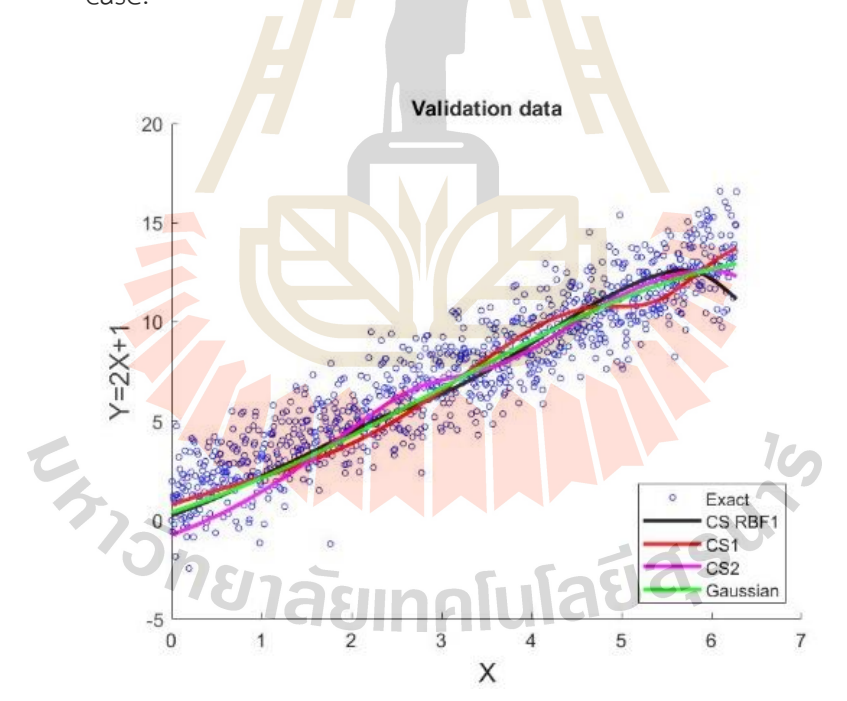

**Figure 4.14** Predicted validation trend produced by using 4 centres for linear trend case.

### **4.2.4 Test Case 2: Parabola function**

 The second case to investigate is a parabola described as the following equation;

$$
y = \frac{x^2}{6} - x + 4.\tag{4.7}
$$

The data points are generated similarly to the previous example show in Table 4.8 and Figure 4.15 depicts the plot with nodes.

|                  | UCHU CUSC.                 |          |           |                    |          |
|------------------|----------------------------|----------|-----------|--------------------|----------|
| $\dot{i}$        | $x_i^{\vphantom{\dagger}}$ | $y_i$    | $\dot{i}$ | $\boldsymbol{x_i}$ | $y_i$    |
| $\mathbf{1}$     | $\mathcal{O}$              | 4.24814  | 51        | 3.141593           | 3.604046 |
| $\mathbf{2}$     | 0.062832                   | 3.704129 | 52        | 3.204425           | 2.579202 |
| 3                | 0.125664                   | 4.169598 | 53        | 3.267256           | 1.807343 |
| $\boldsymbol{4}$ | 0.188496                   | 3.80927  | 54        | 3.330088           | 2.351547 |
| 5                | 0.251327                   | 3.737286 | 55        | 3.39292            | 3.171114 |
| 6                | 0.314159                   | 4.194421 | 56        | 3.455752           | 3.909455 |
| $\overline{7}$   | 0.376991                   | 3.873224 | 57        | 3.518584           | 2.434338 |
| 8                | 0.439823                   | 3.131685 | 58        | 3.581416           | 2.215887 |
| 9                | 0.502655                   | 3.585788 | 59        | 3.644247           | 2.640374 |
| 10               | 0.565487                   | 2.777425 | 60        | 3.707079           | 2.329124 |
| 11               | 0.628319                   | 3.018628 | 61        | 3.769911           | 2.689632 |
| 12               | 0.69115                    | 3.94122  | 62        | 3.832743           | 2.383895 |
| 13               | 0.753982                   | 2.924287 | 63        | 3.895575           | 1.91565  |
| 14               | 0.816814                   | 4.103699 | 64        | 3.958407           | 2.733152 |
| 15               | 0.879646                   | 3.121798 | 65        | 4.021239           | 2.613712 |
| 16               | 0.942478                   | 3.667874 | 66        | 4.08407            | 1.75167  |
| 17               | 1.00531                    | 3.087243 | 67        | 4.146902           | 2.591541 |
| 18               | 1.068142                   | 3.556016 | 68        | 4.209734           | 3.31661  |
| 19               | 1.130973                   | 3.212318 | 69        | 4.272566           | 2.065257 |
| 20               | 1.193805                   | 2.839454 | 70        | 4.335398           | 2.945395 |
| 21               | 1.256637                   | 2.198888 | 71        | 4.39823            | 3.153849 |

**Table 4.8** The locations over the computational domain with 100 points for parabola trend case.

| $\dot{i}$ | $x_i$    | $y_i$    | $\dot{i}$ | $x_i$    | $y_i$    |
|-----------|----------|----------|-----------|----------|----------|
| 22        | 1.319469 | 2.854652 | 72        | 4.461062 | 3.36909  |
| 23        | 1.382301 | 1.320843 | 73        | 4.523893 | 3.693778 |
| 24        | 1.445133 | 2.485727 | 74        | 4.586725 | 3.221386 |
| 25        | 1.507964 | 2.629543 | 75        | 4.649557 | 2.778476 |
| 26        | 1.570796 | 2.603496 | 76        | 4.712389 | 3.352436 |
| 27        | 1.633628 | 3.497001 | 77        | 4.775221 | 3.480584 |
| 28        | 1.69646  | 3.166593 | 78        | 4.838053 | 3.345557 |
| 29        | 1.759292 | 2.94798  | 79        | 4.900885 | 2.639394 |
| 30        | 1.822124 | 2.863549 | 80        | 4.963716 | 3.038108 |
| 31        | 1.884956 | 1.377919 | 81        | 5.026548 | 3.265107 |
| 32        | 1.947787 | 3.41562  | 82        | 5.08938  | 3.36192  |
| 33        | 2.010619 | 2.518353 | 83        | 5.152212 | 3.401107 |
| 34        | 2.073451 | 2.415294 | 84        | 5.215044 | 2.460658 |
| 35        | 2.136283 | 2.273644 | 85        | 5.277876 | 3.513121 |
| 36        | 2.199115 | 3.257021 | 86        | 5.340708 | 3.020274 |
| 37        | 2.261947 | 2.406498 | 87        | 5.403539 | 3.86994  |
| 38        | 2.324779 | 3.192788 | 88        | 5.466371 | 3.490127 |
| 39        | 2.38761  | 2.733065 | 89        | 5.529203 | 2.096448 |
| 40        | 2.450442 | 2.78557  | 90        | 5.592035 | 3.480605 |
| 41        | 2.513274 | 2.50616  | 91        | 5.654867 | 3.053712 |
| 42        | 2.576106 | 2.203222 | 92        | 5.717699 | 3.385007 |
| 43        | 2.638938 | 2.669624 | 93        | 5.78053  | 4.334289 |
| 44        | 2.70177  | 2.295242 | 94        | 5.843362 | 4.214735 |
| 45        | 2.764602 | 2.688145 | 95        | 5.906194 | 4.293023 |
| 46        | 2.827433 | 2.931139 | 96        | 5.969026 | 4.202053 |
| 47        | 2.890265 | 2.774863 | 97        | 6.031858 | 4.068915 |
| 48        | 2.953097 | 2.429877 | 98        | 6.09469  | 4.440242 |
| 49        | 3.015929 | 1.973173 | 99        | 6.157522 | 3.394129 |
| 50        | 3.078761 | 2.430819 | 100       | 6.220353 | 3.690945 |

**Table 4.8** (continued).

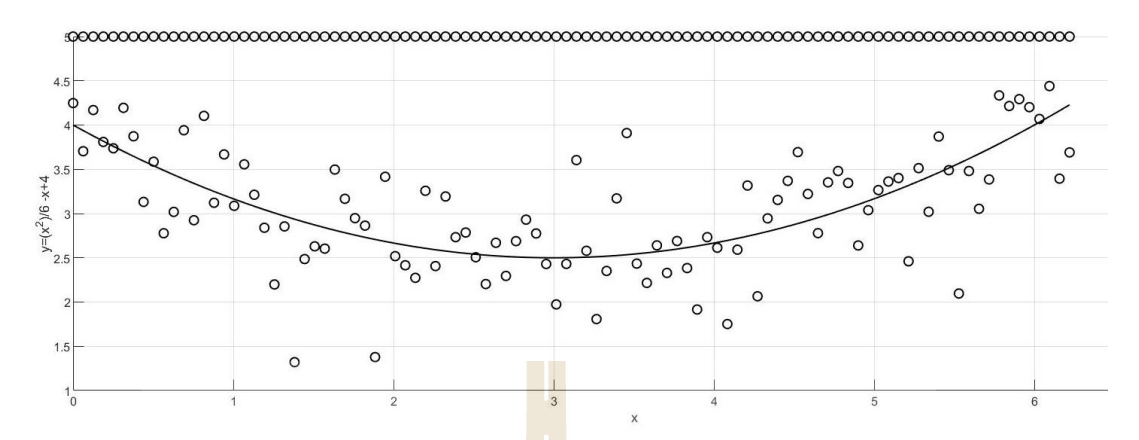

Figure 4.15 Data with 100 points for parabolas trend case.

With using RC Algorithm, the parameters  $\sigma$  and m are optioned for both training and validation cases are shown in Table 4.9.

| <b>RBF</b>      |          |                  |          | <b>MSE</b> |  |
|-----------------|----------|------------------|----------|------------|--|
|                 | $\sigma$ | $\boldsymbol{m}$ | Training | Validation |  |
| CS-RBF1         |          | 29               | 0.17637  | 0.52294    |  |
| CS <sub>1</sub> |          | 13               | 0.22069  | 0.44781    |  |
| CS <sub>2</sub> |          | 22               | 0.18575  | 0.51042    |  |
| Gaussian I      | 0.2      | 9                | 0.24256  | 0.3985     |  |
| Gaussian II     | 0.3      |                  | 0.24649  | 0.3960     |  |
| Gaussian III    | 0.4      | 5                | 0.24742  | 0.39345    |  |
| Gaussian IV     | 0.5      | 5                | 0.24736  | 0.39365    |  |
| Gaussian V      | 0.6      | 4                | 0.25371  | 0.39465    |  |
| Gaussian VI     | 0.7      | 4                | 0.25203  | 0.39386    |  |
|                 |          |                  |          |            |  |

Table 4.9 Training and validation errors for candidate models for parabolas trend case.

Thus, based on RC Algorithm, Gaussian V with  $\sigma = 0.6$  and  $m = 4$  for this data set can be a good model. When using the same numbers of centres, Table 4.10 and Table 4.11 provide the main results of this case. Figure 4.16 and 4.17 illustrates the predicted trend with all the testing data points.

| $\sim$ , parameters and the same sensor |                       |            |                       |            |                       |            |                       |            |
|-----------------------------------------|-----------------------|------------|-----------------------|------------|-----------------------|------------|-----------------------|------------|
|                                         | $m = 9, \sigma = 0.2$ |            | $m = 7, \sigma = 0.3$ |            | $m = 5, \sigma = 0.5$ |            | $m = 4, \sigma = 0.6$ |            |
| <b>RBF</b>                              | Training              | Validation | Training              | Validation | Training              | Validation | Training              | Validation |
|                                         | Error                 | Error      | Error                 | Error      | Error                 | Error      | Error                 | Error      |
| CS-RBF1                                 | 0.2432                | 0.41758    | 0.24342               | 0.40239    | 0.26359               | 0.3919     | 0.25937               | 0.39388    |
| CS <sub>1</sub>                         | 0.22953               | 0.43281    | 0.24674               | 0.39482    | 0.26100               | 0.3992     | 0.25813               | 0.40699    |
| CS <sub>2</sub>                         | 0.24407               | 0.40677    | 0.25483               | 0.40454    | 0.25456               | 0.39304    | 0.24952               | 0.40052    |
| Gaussian                                | 0.24256               | 0.3985     | 0.24649               | 0.3960     | 0.24742               | 0.39345    | 0.25371               | 0.39465    |
|                                         |                       |            |                       |            |                       |            |                       |            |

**Table 4.10** Results comparison when using different numbers of centres and RBFs

for parabolas trend case.

**Table 4.11** Listing of basis function centres for parabolas trend case.

| $\mathfrak{m}$ | <b>RBF</b>      |                |                |                    |                    | Weights   |           |           |               |                        |
|----------------|-----------------|----------------|----------------|--------------------|--------------------|-----------|-----------|-----------|---------------|------------------------|
|                |                 | $\mu_{\rm l}$  | $\mu_{2}$      | $\mu$ <sub>3</sub> | $\mu$ <sub>4</sub> | $\mu_{5}$ | $\mu_{6}$ | $\mu_{7}$ | $\mu_{\rm s}$ | $\mu_{\text{\tiny 9}}$ |
| 9              | CS-RBF1         | $\Omega$       | 0.9293         | 0.8182             | 0.1414             | 0.2525    | 0.5354    | 0.7172    | 0.0707        | 0.3232                 |
|                | CS <sub>1</sub> | 0.5051         | 0.1616         | 0.0707             | 0.8485             | 0.9293    | 0.7576    | 0.4141    | 0.6667        | 1.0000                 |
|                | CS <sub>2</sub> | 0.4747         | 1.0000         | 0.4242             | 0.5253             | 0.2323    | 0.6162    | 0.0909    | 0.7677        | 0.9596                 |
|                | Gaussian        | 0              | 1.0000         | 0.0808             | 0.9192             | 0.2121    | 0.7879    | 0.3535    | 0.6465        | 0.5051                 |
| $\overline{7}$ | CS-RBF1         | $\Omega$       | 1.0000         | 0.4646             | 0.5354             | 0.1010    | 0.8586    | 0.7172    |               |                        |
|                | CS <sub>1</sub> | 0.8485         | 0.2424         | 0.6667             | 1.0000             | $\Omega$  | 0.1616    | 0.9293    |               |                        |
|                | CS <sub>2</sub> | $\Omega$       | 0.9091         | 0.5253             | 0.2828             | 0.8081    | 0.7172    | 0.0404    |               |                        |
|                | Gaussian        | $\Omega$       | 1.0000         | 0.1010             | 0.8889             | 0.7071    | 0.2929    | 0.4949    |               |                        |
| 5              | CS-RBF1         | 0.4646         | 1.0000         | 0.7172             | 0.0303             | 0.9697    |           |           |               |                        |
|                | CS <sub>1</sub> | $\overline{O}$ | 0.7576         | 0.0707             | 0.6667             | 0.8485    |           |           |               |                        |
|                | CS <sub>2</sub> | $\mathbf 0$    | 0.7172         | 1.0000             | 0.3838             | 0.4747    |           |           |               |                        |
|                | Gaussian        | 1.0000         | $\overline{0}$ | 0.8081             | 0.2020             | 0.5051    |           |           |               |                        |
| 4              | CS-RBF1         | 0.9697         | 0.7879         | 0.6465             | $\overline{0}$     |           |           |           |               |                        |
|                | CS <sub>1</sub> | 0.1616         | $\overline{0}$ | 1.0000             | 0.4141             |           |           |           |               |                        |
|                | CS <sub>2</sub> | 1.0000         | 0.4747         | 0.0404             | $\overline{0}$     | audeux    |           |           |               |                        |
|                | Gaussian        | 1.0000         | $\overline{0}$ | 0.7172             | 0.3030             |           |           |           |               |                        |

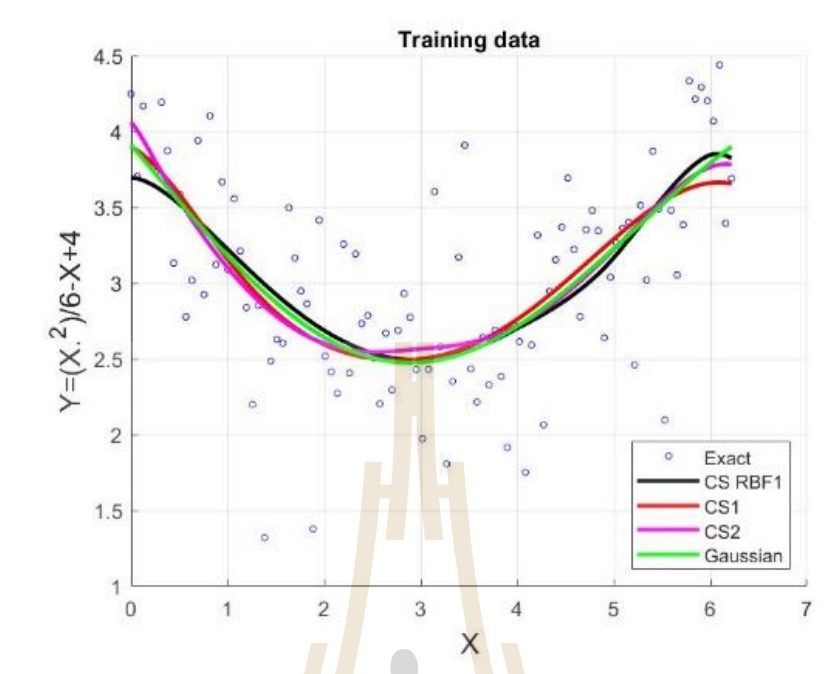

**Figure 4.16** Predicted training trend produced by using 4 centres for parabolas trend case.

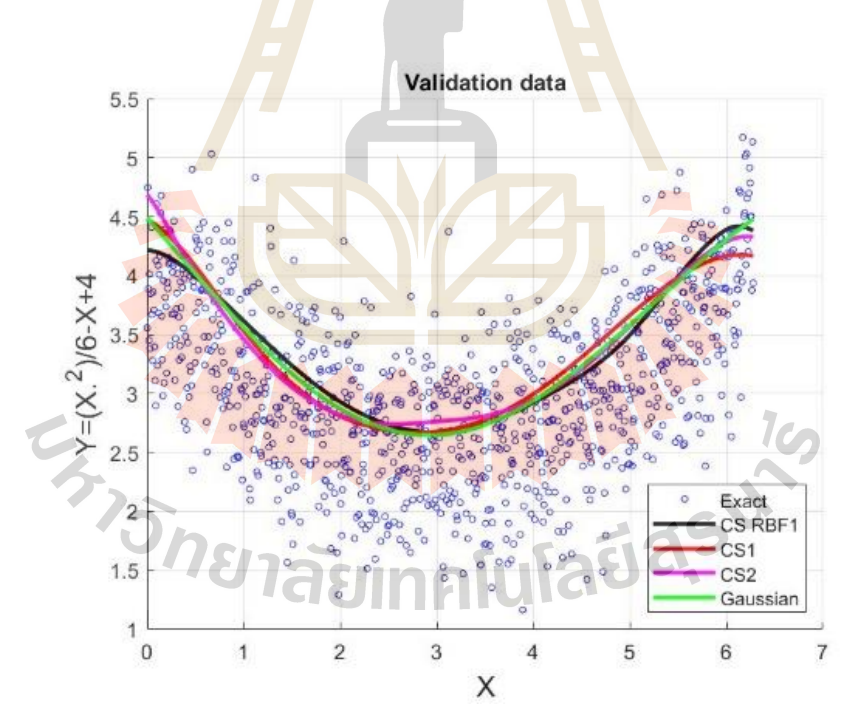

**Figure 4.17** Predicted validation trend produced by using 4 centres for parabolas trend case.

### **4.2.5 Test Case 3: Sine interpolation**

 In the final case study, a non-linear sine function expressed below is studied;

$$
y = \sin(x) + \varepsilon. \tag{4.8}
$$

A set of 100 data on  $[0, 2\pi]$  is generated and the noise is set to be a Gaussian distribution with mean zero and standard deviation 0*.*5, as depicted in [Figure 4](#page--1-0).18 and Table 4.12.

|                | trend case.                  |            |           |                              |            |  |
|----------------|------------------------------|------------|-----------|------------------------------|------------|--|
| $\mathbf{l}$   | $\boldsymbol{\mathcal{X}}_i$ | $y_i$      | $\dot{i}$ | $\boldsymbol{\mathcal{X}}_i$ | $y_i$      |  |
| $\mathbf{1}$   | $\overline{0}$               | 0.358921   | 51        | 3.141593                     | $-0.57653$ |  |
| $\mathbf{2}$   | 0.062832                     | 1.287004   | 52        | 3.204425                     | $-0.01115$ |  |
| 3              | 0.125664                     | $-1.38256$ | 53        | 3.267256                     | $-0.93582$ |  |
| 4              | 0.188496                     | 0.762927   | 54        | 3.330088                     | $-0.9307$  |  |
| 5              | 0.251327                     | 0.461482   | 55        | 3.39292                      | $-0.25326$ |  |
| 6              | 0.314159                     | $-0.56393$ | 56        | 3.455752                     | 0.714093   |  |
| $\overline{7}$ | 0.376991                     | 0.078679   | 57        | 3.518584                     | $-0.88192$ |  |
| 8              | 0.439823                     | 0.654499   | 58        | 3.581416                     | $-0.17786$ |  |
| 9              | 0.502655                     | 2.870519   | 59        | 3.644247                     | $-0.63234$ |  |
| 10             | 0.565487                     | 2.38457    | 60        | 3.707079                     | 0.210066   |  |
| 11             | 0.628319                     | $-0.31333$ | 61        | 3.769911                     | $-1.31479$ |  |
| 12             | 0.69115                      | 2.663393   | 62        | 3.832743                     | $-0.61569$ |  |
| 13             | 0.753982                     | 1.168792   | 63        | 3.895575                     | $-0.31571$ |  |
| 14             | 0.816814                     | 0.686876   | 64        | 3.958407                     | 0.005746   |  |
| 15             | 0.879646                     | 1.247641   | 65        | 4.021239                     | 0.260328   |  |
| 16             | 0.942478                     | 0.672192   | 66        | 4.08407                      | $-0.75165$ |  |
| 17             | 1.00531                      | 0.761455   | 67        | 4.146902                     | $-1.84004$ |  |
| 18             | 1.068142                     | 1.870757   | 68        | 4.209734                     | $-1.37183$ |  |
| 19             | 1.130973                     | 1.845431   | 69        | 4.272566                     | $-1.61349$ |  |
| 20             | 1.193805                     | 1.875826   | 70        | 4.335398                     | 0.639276   |  |
| 21             | 1.256637                     | 1.399316   | 71        | 4.39823                      | $-1.362$   |  |
| 22             | 1.319469                     | 0.162523   | 72        | 4.461062                     | $-0.4692$  |  |

**Table 4.12** The locations over the computational domain with 100 points for sine
|    | $x_i$    | $y_i$      | $\dot{i}$ | $x_i$    | $y_i$      |
|----|----------|------------|-----------|----------|------------|
| 23 | 1.382301 | 1.461081   | 73        | 4.523893 | $-1.11074$ |
| 24 | 1.445133 | 2.080381   | 74        | 4.586725 | $-0.39892$ |
| 25 | 1.507964 | 1.324389   | 75        | 4.649557 | $-1.5086$  |
| 26 | 1.570796 | 1.690711   | 76        | 4.712389 | $-1.93609$ |
| 27 | 1.633628 | 1.48326    | 77        | 4.775221 | $-1.94754$ |
| 28 | 1.69646  | 0.789552   | 78        | 4.838053 | $-0.66622$ |
| 29 | 1.759292 | 1.178462   | 79        | 4.900885 | $-1.10069$ |
| 30 | 1.822124 | 0.443031   | 80        | 4.963716 | $-1.09946$ |
| 31 | 1.884956 | 1.544107   | 81        | 5.026548 | $-0.00359$ |
| 32 | 1.947787 | 0.164048   | 82        | 5.08938  | $-0.73513$ |
| 33 | 2.010619 | 0.191301   | 83        | 5.152212 | $-0.77278$ |
| 34 | 2.073451 | 0.335924   | 84        | 5.215044 | 0.183565   |
| 35 | 2.136283 | $-1.12113$ | 85        | 5.277876 | $-1.38135$ |
| 36 | 2.199115 | 1.76921    | 86        | 5.340708 | $-0.34398$ |
| 37 | 2.261947 | 0.987595   | 87        | 5.403539 | $-0.21305$ |
| 38 | 2.324779 | 0.225015   | 88        | 5.466371 | $-0.89166$ |
| 39 | 2.38761  | 1.599292   | 89        | 5.529203 | $-0.54058$ |
| 40 | 2.450442 | $-0.5051$  | 90        | 5.592035 | $-1.41569$ |
| 41 | 2.513274 | 0.519533   | 91        | 5.654867 | $-1.3541$  |
| 42 | 2.576106 | 0.374648   | 92        | 5.717699 | $-0.46582$ |
| 43 | 2.638938 | 0.694841   | 93        | 5.78053  | 0.000388   |
| 44 | 2.70177  | 0.634629   | 94        | 5.843362 | 1.30017    |
| 45 | 2.764602 | $-0.20923$ | 95        | 5.906194 | $-0.81331$ |
| 46 | 2.827433 | 0.288956   | 96        | 5.969026 | $-0.18396$ |
| 47 | 2.890265 | 0.138625   | 97        | 6.031858 | $-0.30376$ |
| 48 | 2.953097 | 0.606408   | 98        | 6.09469  | $-1.47777$ |
| 49 | 3.015929 | 0.855145   | 99        | 6.157522 | $-0.41837$ |
| 50 | 3.078761 | 0.803288   | 100       | 6.220353 | $-1.26083$ |

**Table 4.12** (continued).

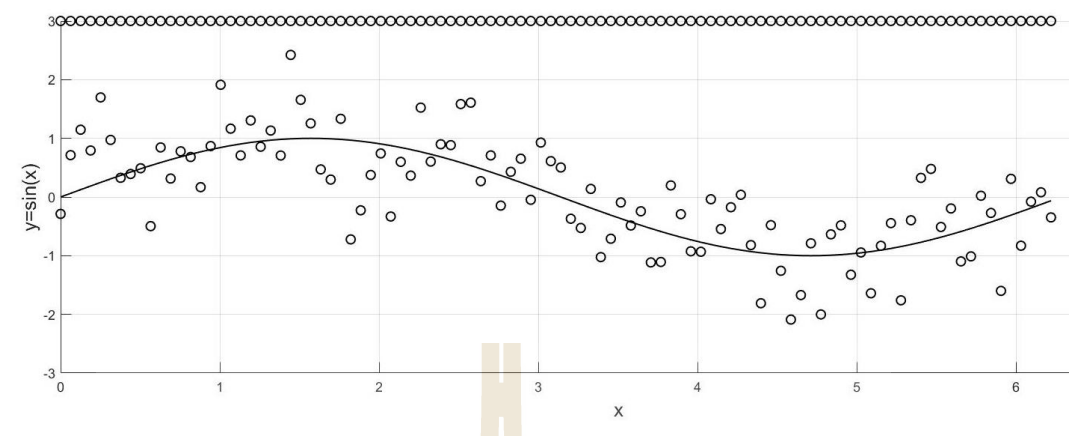

Figure 4.18 Data with 100 points for sine trend case.

With using RC Algorithm, the parameters  $\sigma$  and  $m$  are optioned for both training and validation cases are shown in [Table 4](#page--1-0).13.

| <b>RBF</b>      |          |                  | <b>MSE</b> |            |  |  |  |
|-----------------|----------|------------------|------------|------------|--|--|--|
|                 | $\sigma$ | $\boldsymbol{m}$ | Training   | Validation |  |  |  |
| CS-RBF1         |          | 29               | 0.22723    | 0.78921    |  |  |  |
| CS <sub>1</sub> |          | 13               | 0.30183    | 0.64521    |  |  |  |
| CS <sub>2</sub> |          | 22               | 0.24992    | 0.73249    |  |  |  |
| Gaussian I      | 0.2      | 9                | 0.36463    | 0.53588    |  |  |  |
| Gaussian II     | 0.3      |                  | 0.36596    | 0.53268    |  |  |  |
| Gaussian III    | 0.4      | 5                | 0.37101    | 0.52852    |  |  |  |
| Gaussian IV     | 0.5      | 5                | 0.37275    | 0.52933    |  |  |  |
| Gaussian V      | 0.6      | 4                | 0.37927    | 0.52375    |  |  |  |
| Gaussian VI     | 0.7      |                  | 0.37985    | 0.52492    |  |  |  |
|                 |          |                  |            |            |  |  |  |

Table 4.13 Training and validation errors for candidate models for sine trend case.

Thus, based on RC Algorithm, Gaussian V with  $\sigma$  = 0.6 and  $m$  = 4 for this data set can be a good model. When using the same numbers of centres, [Table 4](#page--1-1).14 and Table 4.15 provide the main results of this case. Figure 4.19 and Figure 4.20 illustrates the predicted trend with all the testing data points.

|                 | $m = 9, \sigma = 0.2$ |            |          | $m = 7, \sigma = 0.3$ |          | $m = 5, \sigma = 0.5$ |          | $m = 4, \sigma = 0.6$ |  |
|-----------------|-----------------------|------------|----------|-----------------------|----------|-----------------------|----------|-----------------------|--|
| <b>RBF</b>      | Training              | Validation | Training | Validation            | Training | Validation            | Training | Validation            |  |
|                 | Error                 | Error      | Error    | Error                 | Error    | Error                 | Error    | Error                 |  |
| CS-RBF1         | 0.34868               | 0.55688    | 0.37794  | 0.53255               | 0.45835  | 0.66754               | 0.46907  | 0.63571               |  |
| CS <sub>1</sub> | 0.35783               | 0.54659    | 0.34087  | 0.57013               | 0.47041  | 0.66921               | 0.38884  | 0.53472               |  |
| CS <sub>2</sub> | 0.33763               | 0.58504    | 0.36135  | 0.56636               | 0.41765  | 0.55269               | 0.52803  | 0.80572               |  |
| Gaussian        | 0.36463               | 0.53588    | 0.36596  | 0.53268               | 0.37275  | 0.52933               | 0.37927  | 0.52375               |  |

**Table 4.14** Results comparison when using different numbers of centres and RBFs for sine trend case.

Table 4.15 Listing of basis function centres for sine trend case.

|                  |                 |                                     |                |                    |                    | Weights        |           |             |               |           |
|------------------|-----------------|-------------------------------------|----------------|--------------------|--------------------|----------------|-----------|-------------|---------------|-----------|
| $\boldsymbol{m}$ | <b>RBF</b>      | $\mu_{\scriptscriptstyle\parallel}$ | $\mu_{2}$      | $\mu$ <sub>3</sub> | $\mu$ <sub>4</sub> | $\mu_{5}$      | $\mu_{6}$ | $\mu_{7}$   | $\mu_{\rm s}$ | $\mu_{9}$ |
| 9                | CS-RBF1         | $\mathbf 0$                         | 0.4646         | 0.8182             | 0.8586             | 0.0707         | 0.5758    | 0.1414      | 0.7475        | 0.2525    |
|                  | CS <sub>1</sub> | 0.1616                              | 0.5051         | 0.5859             | 0.7576             | 0.0707         | 0.4141    | $\mathbb O$ | 1.0000        | 0.6667    |
|                  | CS <sub>2</sub> | $\mathbf 0$                         | 0.9091         | 0.7172             | 0.5253             | 0.6162         | 0.0404    | 0.2323      | 0.6667        | 0.3333    |
|                  | Gaussian        | $\mathbf 0$                         | 1.0000         | 0.0808             | 0.9192             | 0.2121         | 0.7879    | 0.3535      | 0.6465        | 0.5051    |
| $\overline{7}$   | CS-RBF1         | 0.8586                              | 0.0303         | 1.0000             | 0.1414             | $\mathbf{0}$   | 0.2828    | 0.5051      |               |           |
|                  | CS <sub>1</sub> | 0.3333                              | 0.5051         | 0.2424             | 0.7576             | 0.8485         | 0.6667    | 0.5859      |               |           |
|                  | CS <sub>2</sub> | 0.5253                              | 0.1919         | 0.2828             | 0.7172             | 0.3838         | 0.5758    | 0.8586      |               |           |
|                  | Gaussian        | $\circ$                             | 1.0000         | 0.1010             | 0.8889             | 0.7071         | 0.2929    | 0.4949      |               |           |
| 5                | CS-RBF1         | 0.6768                              | 0.2828         | 0.7172             | 0.4242             | $\overline{0}$ |           |             |               |           |
|                  | CS <sub>1</sub> | 0.7576                              | 0.4141         | 0.2424             | 0.1616             | $\overline{0}$ |           |             |               |           |
|                  | CS <sub>2</sub> | 0.6162                              | 0.2323         | 0.2828             | 0.9091             | 0.1919         |           |             |               |           |
|                  | Gaussian        | 1.0000                              | $\Omega$       | 0.1818             | 0.8081             | 0.4949         |           |             |               |           |
| $\overline{4}$   | CS-RBF1         | 0.7475                              | 0.4242         | 0.6768             | 0.2121             |                |           |             |               |           |
|                  | CS <sub>1</sub> | 0.7576                              | $\overline{0}$ | 0.3333             | 0.8485             |                |           |             |               |           |
|                  | CS2             | 0.7172                              | 0.1919         | 0.4747             | 0.0404             |                |           |             |               |           |
|                  | Gaussian        | 1.0000                              | 0              | 0.7172             | 0.3030             |                |           |             |               |           |

**The Limits of Cause 1.000 0.75 of Cause 1.000** 

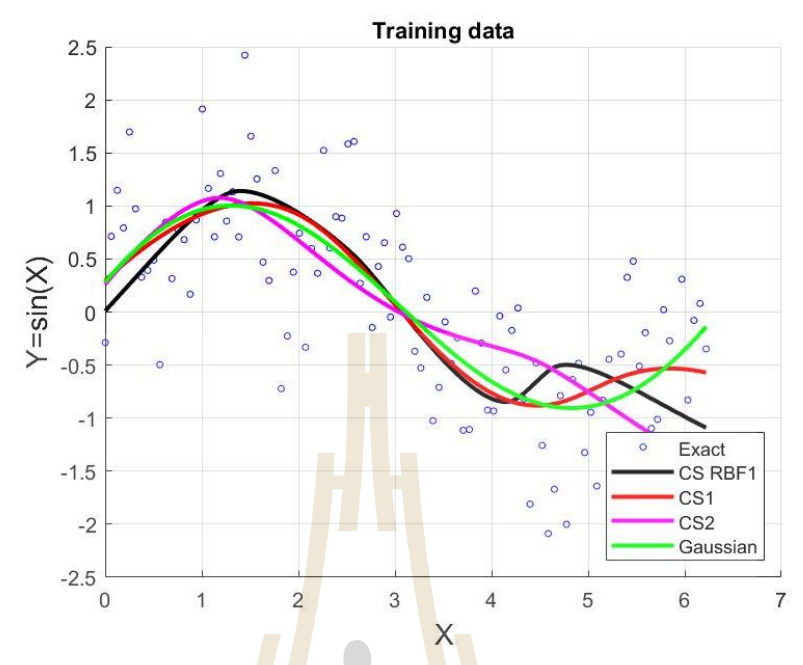

Figure 4.19 Predicted training trend produced by using 4 centres for sine trend case.

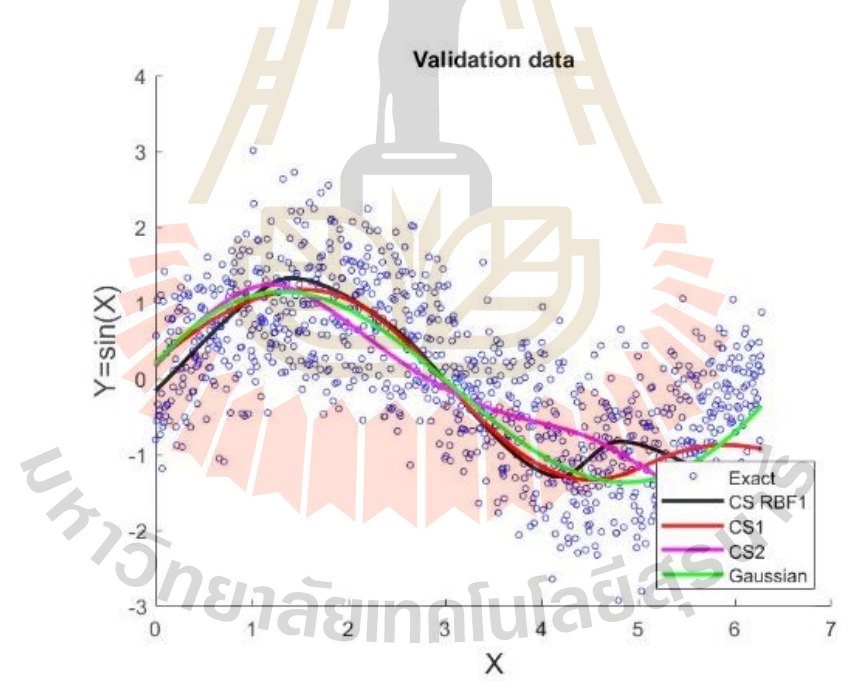

**Figure 4.20** Predicted validation trend produced by using 4 centres for sine trend case.

#### **4.2.6 Main Conclusions**

 The investigation begins with the observation that RBF-pattern recognition problem relies highly on the choice of what is called 'shape parameter' which requires a user's pre-judgement. It then comes to attention an alternative way to avoid this difficulty by using RBFs that contain no-parameter. For this, three nonparameterized RBF have been explored numerically. For the comparison purpose, the RC algorithm normally used with Gaussian RBF is utilized for suggestion for the number of suitable centres. Three trends of data patterns are tested with the scheme and the main findings are;

•With RC-algorithm, it is found that CS-RBF1, CS1, and CS2 have appeared to be slightly overfitting. This figure is to be further investigated.

•With appropriate choice of number of centres, these selected nonparameterized RBFs are found to perform equally well when compared to the famous Gaussian.

The next step of this study is to tackle problems in more dimensions and with more complexity.

# **4.3 Experiment 3: A Comparison Study on Shape Parameter Selection in Pattern Recognition by Radial Basis Function Neural Networks**

#### **4.3.1 The Project Objective**

This study constructs the model with unknown input-output mapping pattern under the problem of pattern recognition via RBF-Neural Network using RCalgorithm. In this work, we focus on radial basis function and investigate the capability of other RBFs containing no shape parameter by comparison with 3 choices of shape parameters for the same problem of pattern recognition. For the purpose, to introduce three popular shape parameter acquisition algorithms commonly used with Multiquadric RBF are used as a guide for selecting the optimal shape parameter initially.

## 4.3.2 R B F s a n d Their Shape Parame  **4.3.2.1 The Selected RBFs**

 For the purpose of comparison, three forms of radial basis functions are focused on and they are listed as follows;

(4.12)

**Gaussian RBF (GA):** 

$$
\phi(r) = \exp - r^2 / 2\varepsilon^2 \tag{4.9}
$$

**Multiquadric RBF (MQ):** 

$$
\phi(r) = \sqrt{\varepsilon^2 + r^2} \tag{4.10}
$$

**Compactly-Supported RBF (CS1):**

$$
\phi(r) = \frac{112}{45}r^{\frac{9}{2}} + \frac{16}{3}r^{\frac{7}{2}} - 7r^4 - \frac{14}{15}r^2 + \frac{1}{9}.
$$
 (4.11)

The first two are known to be popular in many areas of research and are determined by the choice of the so-called 'shape parameter,  $\varepsilon$  ', (Shin, 1998). The third one is included in this study with the main aim to monitor the performance and compare with the other two RBFs driven by  $\varepsilon$  . It is als<mark>o</mark> discovered in our previous study (Tavaen, Viriyapong and Kaennakham, 2020) that amongst three forms of Compactly-Supported RBFs, CS1 is more simply implemented with no significant differences in final results quality. This is the main reason why it is being further investigated in this work.

## 4.3.2.2 The Parameter's Choices In this work, the main attention is paid on the effect of choices of the shape parameter proposed in three well-known numerical researches (under the applications of interpolation) and they are briefly detailed below.

**Choice Idardy Shape (HS)** 

This was proposed by Hardy (Hardy, 1977) and it is of the following form:

$$
\varepsilon_{\rm HS} = 0.815d
$$

where 1  $1 \leftarrow N$  $\sum_{i=1}$ <sup> $a_i$ </sup>  $d = \frac{1}{\sqrt{2}} \sum d$  $=\frac{1}{N}\sum_{i=1}^{N}d_i$  and  $d_i$  is the mean distance from each data point  $(x_i, y_i)$  to its nearest neighbor.

*Choice II:* Franke Shape (*FS*)

This was invented by Franke (Franke, 1979) and uses the following formula:

$$
\varepsilon_{rs} = \frac{1.25D}{\sqrt{N}}\tag{4.13}
$$

where  $\,D\,$  is the diameter of the smallest circle containing all data points.

*Choice: d*arlson Shape (CS)

It was formed by Carlson (Carlson and Foley, 1991) and it starts by computing the least squares bivariate quadratic polynomial fit to the data  $(\bar{x}_i, \bar{y}_i, \bar{z}_i)$ and denoting this quadratic by  $q(\bar{x}_i, \bar{y}_i)$ , i.e. compute  $V = \sum_{i=1}^{N} \frac{\left(\overline{z}_i - q(\bar{x}_i, \overline{y}_i)\right)^2}{N}$ 1  $\sum_{i}^{N}(\overline{z}_{i}-q(\overline{x}_{i},\overline{y}_{i}))$ *i*  $\overline{z}_i - q(\overline{x}_i, \overline{y})$ *V*  $\frac{N}{\sqrt{N}}$  $=\sum_{i=1}^{N}\frac{\left(\overline{z}_{i}-q\left(\overline{x}_{i},\overline{y}_{i}\right)\right)^{2}}{N}$  by

setting  $\bar{x}_i = \frac{(x_i - x_{\min})}{\sqrt{2\pi}}$  $m_{\text{max}} - \lambda_{\text{min}}$  $(x_i - x_{\min})$  $(x_{\text{max}} - x_{\text{min}})$  $i = \frac{(\lambda_i)}{(\lambda_i)^2}$  $\overline{x}_i = \frac{(x_i - x_m)}{(x_{max} - x_m)}$  $=\frac{(x_i \frac{(-\chi_{\min})}{-\chi_{\min}}$ ,  $\overline{y}_i = \frac{(y_i - y_{\min})}{(y_{\max} - y_{\min})}$  $_{\text{max}} - y_{\text{min}}$  $(y_i - y_{\min})$  $(y_{\text{max}} - y_{\text{min}})$  $\bar{i}_i = \frac{\sum_i}{\sum_i}$  $\overline{y}_i = \frac{(y_i - y_m)}{(y_{max} - y_m)}$  $=\frac{(y_i \frac{(y_{\min})}{(y_{\min})}$  and  $\overline{z}_i = \frac{(z_i - z_{\min})}{(z_{\max} - z_{\min})}$  $_{\text{max}}$   $\sim$   $_{\text{min}}$  $(z_i - z_{\min})$  $(z_{\text{max}} - z_{\text{min}})$  $\frac{1}{i} = \frac{\sqrt{2}i}{\sqrt{2}}$  $\overline{z}_i = \frac{(z_i - z_i)}{z_i}$  $z_{\text{max}} - z$  $=\frac{(z_i - z_j)}{z_i - z_j}$  $\frac{(-z_{\text{min}})}{-z_{\text{min}})}$ . The proposed form of

shape parameter is then of the following:

$$
\varepsilon_{cs} = \frac{1}{1 + 120V}.\tag{4.14}
$$

These three interesting forms of  $\,\varepsilon\,$  are numerically tested with 1D and 2D pattern applications and the results are discussed in the following section.

#### **4.3.2.3 Additional Criteria**

The following are experiment's ingredients used in this study.

1. The whole dataset for each case is split into two parts namely 'training dataset (*TD*)' and 'validation dataset (VD)', and they are fixed throughout the investigation.

2.  $TD \cap VD = \{ \} = empty set$ .

3. Define  $\textsf{TVNe}$ presen<mark>ts th</mark>e ratio of <mark>"7D</mark> :*VD*"

4. Defining 'The Model Selection CSC that has t model is ideally the one with the following properties;

4.1. produces small validation error.

4.2. requires small number of centres, i.e. small *m* in RC-algorithm.

4.3. the number of centres, m, should be as less affected by TD as

possible.

(This is all to compromise the problem of over- and under-fitting scenarios.)

#### **4.3.3 Test Case 1: The Sine Function**

In the first case study, a sine function expressed below is investigated.

 $y = sin(x) + \omega$  (4.15)

A set of 100 data on  $[0,2\pi]$  is generated and the noise  $\omega$  is set to be a Gaussian distribution with mean zero and standard deviation 0*.*5. The data points are generated uniformly over the domain with 1,000 points.

 The experiments are conducted covering a wide range of *TVN*from 100:900 to 900:100 (only some are shown here, however). Table 4.16 provides information concerned in each case and it is clearly seen that the number of centres is significantly increasing with more training data being involved in the case of *HS*for

both GA (29 $\leq$   $m$   $\leq$  135) and MQ (22 $\leq$   $m$   $\leq$  49) . On the other hand,  $\mathop{\sf FS}\nolimits$  and  $\mathop{\sf CS}\nolimits$ ead to a much narrow range of  $m$  over the same interval of  $TD$  for both GA and MQ, indicating that *FS*and *CS*are comparatively less affected by *TD* . For all cases, it should be noted that the shapeless CS1 is not being at all affected by the increase in training dataset *TD* .

In terms of validation error trends, at every ratio of **TVN**, can be seen from the Table 4.16 that *HS*produces the comparatively highest error for both GA and MQ. On the other hand, *FS*and *CS*are found to generate small error and stay very close to each other for all *TVN*shown. It is also found that errors produced by CS1 is smaller than that obtained from *H*S<sub>but</sub> higher than that of *FS* and *CSF* or the case of GA only, pattern simulations obtained from all the shape choices are illustrated in [Figure 4](#page--1-2).21 and in [Figure 4](#page--1-2).22.

To sum up for this sine-function experiment, as long as the MS<sup>I</sup>S concerned, the shape parameter choice proposed by Franke (Franke, 1979) can be considered as the best.

| <b>TVN</b> | <b>RBF</b>      | Type of       |                             |                  | <b>MSE</b> |            |  |  |
|------------|-----------------|---------------|-----------------------------|------------------|------------|------------|--|--|
|            |                 | $\mathcal{E}$ | $\mathcal{E}_{\mathcal{E}}$ | $\boldsymbol{m}$ | Training   | Validation |  |  |
|            |                 | HS            | 0.0512                      | 29               | 0.3721     | 0.9191     |  |  |
|            | GA              | FS            | 0.7775                      | $\overline{4}$   | 0.4709     | 0.7535     |  |  |
|            |                 | CS            | 0.2403                      | 8                | 0.4362     | 0.8176     |  |  |
| 100:900    | OMO ET 1        | <b>HS</b>     | 0.0512                      | 22               | 0.3926     | 0.8906     |  |  |
|            |                 | FS            | 0.7775                      |                  | 0.4701     | 0.7526     |  |  |
|            |                 |               | 0.2403                      | $\overline{9}$   | 0.4383     | 0.8132     |  |  |
|            | CS <sub>1</sub> |               |                             | 13               | 0.4259     | 0.8352     |  |  |
|            |                 | НS            | 0.1322                      | 12               | 0.4534     | 0.6915     |  |  |
| 200:800    | GA              | FS            | 0.5526                      | 4                | 0.4677     | 0.6662     |  |  |
|            |                 | CS            | 0.2403                      | 8                | 0.4362     | 0.8176     |  |  |

**Table 4.16** Error comparison for some chosen different *TVN*cases for sine function.

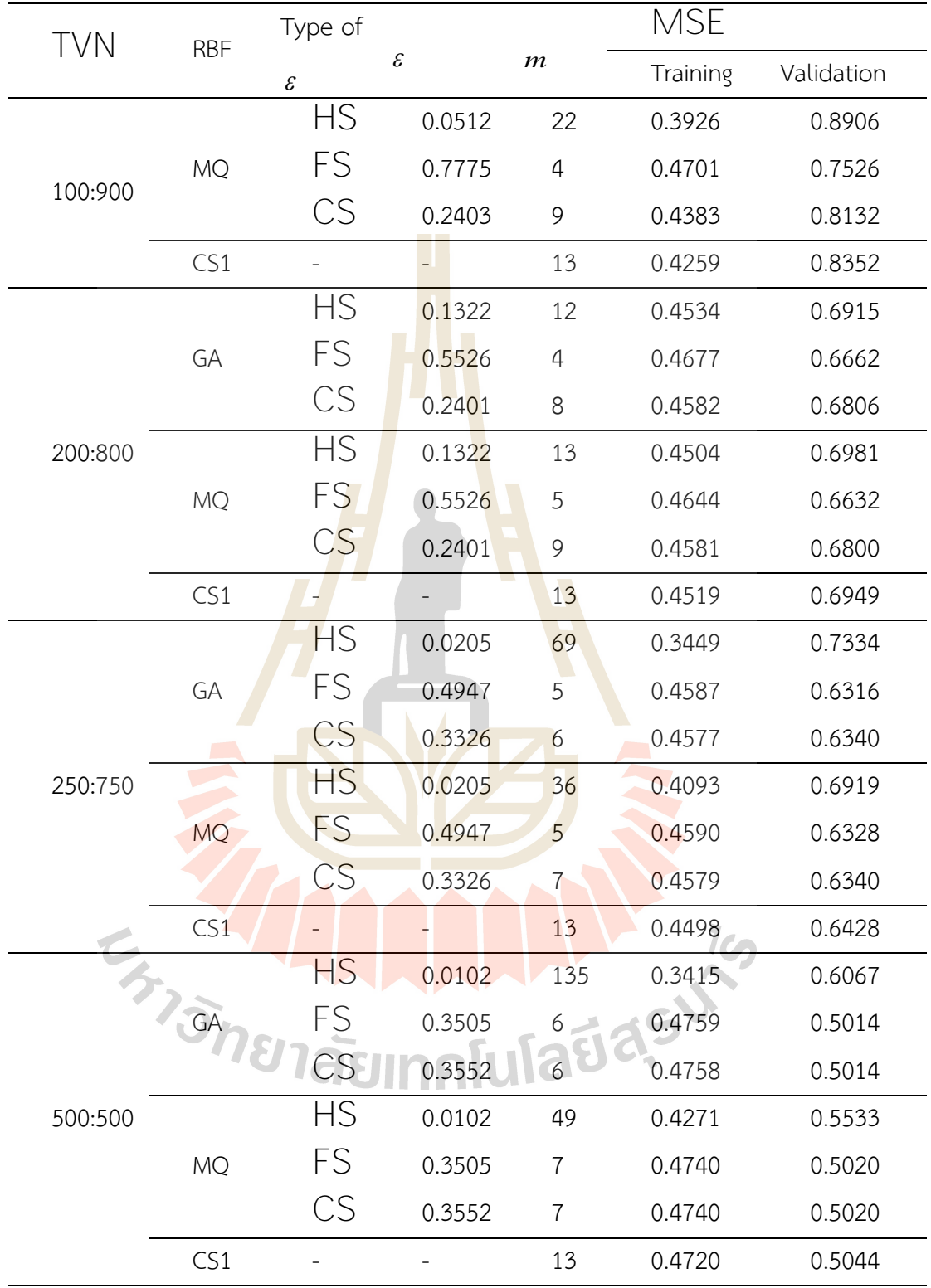

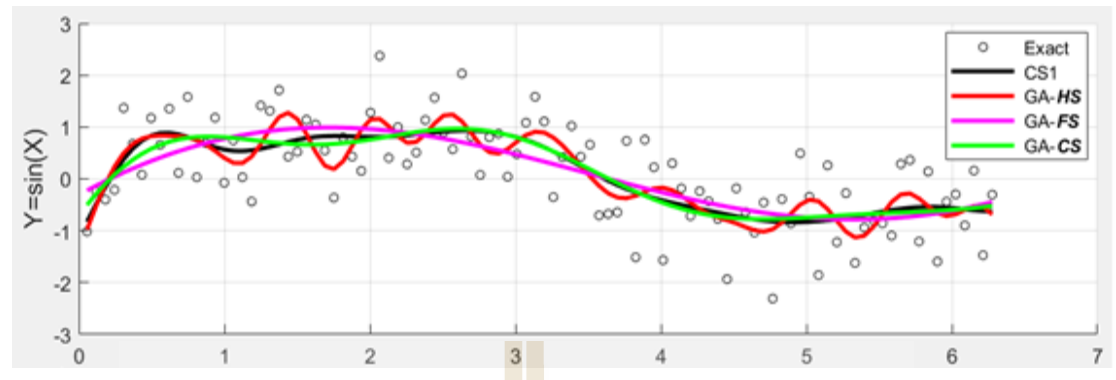

**Figure 4.21** Pattern reconstruction obtained from using Gaussian RBF with all three choices of shape parameter compared with that produced by the shapeless CS1-RBF where training phase, calculated using TVN (100:900).

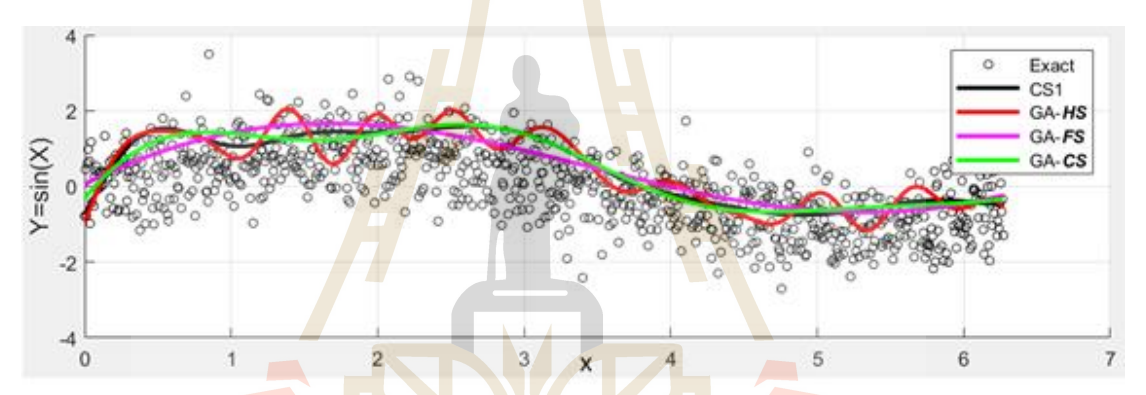

Figure 4.22 Pattern reconstruction obtained from using Gaussian RBF with all three choices of shape parameter compared with that produced by the shapeless CS1-RBF where validation phase, calculated using *TVN*= (100:900).

**4.3.4 Test Case 2: The Famous F** r a n k e 's F u n c t i o n This experiment is concerned with one of the most well-known testing functions invented by Franke (Franke, 1982). The complication of the function's surface makes it a good test for validating any interpolation-based methods proposed over the

past two decades. The expression of the function is as followed.  
\n
$$
f(x, y) = 0.75 \exp\left(-\frac{(9x-2)^2 + (9y-2)^2}{4}\right) + 0.75 \exp\left(-\frac{(9x+1)^2}{49} - \frac{9y+1}{10}\right)
$$
\n
$$
+ 0.5 \exp\left(-\frac{(9x-7)^2 + (9y-3)^2}{4}\right) - 0.2 \exp(-(9x-4)^2 - (9y-7)^2).
$$
\n(4.16)

Like done in the previous experiment, this function is disturbed with Gaussian distribution with mean zero and standard deviation 15.0 and for simplicity the following function is denoted.

$$
f_1(x, y) = f(x, y) + \omega.
$$
 (4.17)

Several ratios of training to validation data points have been carried out. The data points are generated uniformly over the domain with  $61\times61$  points. Figure 4.23 shows the node distribution in the case of using  $TVN(121:3600)$  and Figure 4.24 shows the corresponding exact surface (without noise).

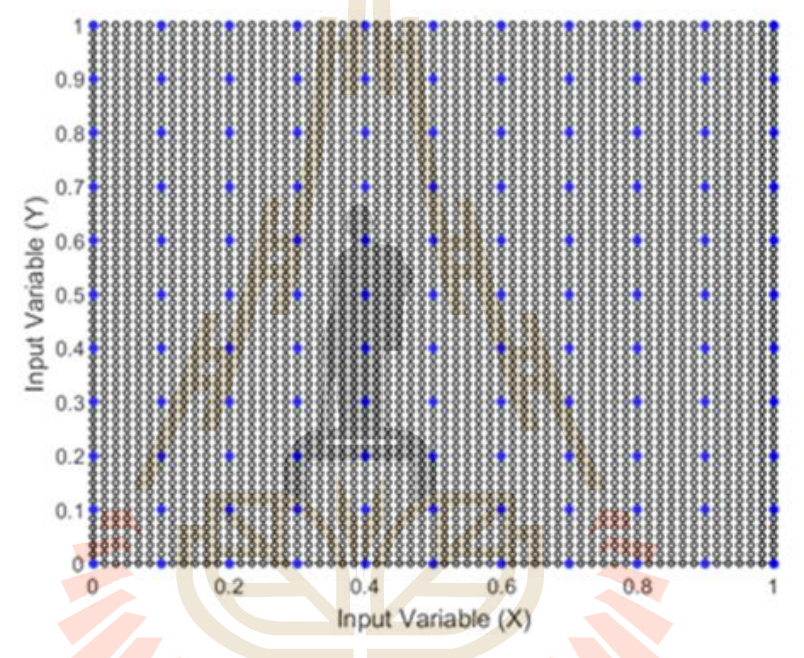

**Figure 4.23** Node-distribution, projected on *xy* -plane, in the case with 121 training data points (depicted with blue dots) and 3600 validation data points depicted with black dots).<br>MUTAUMALUTAUS

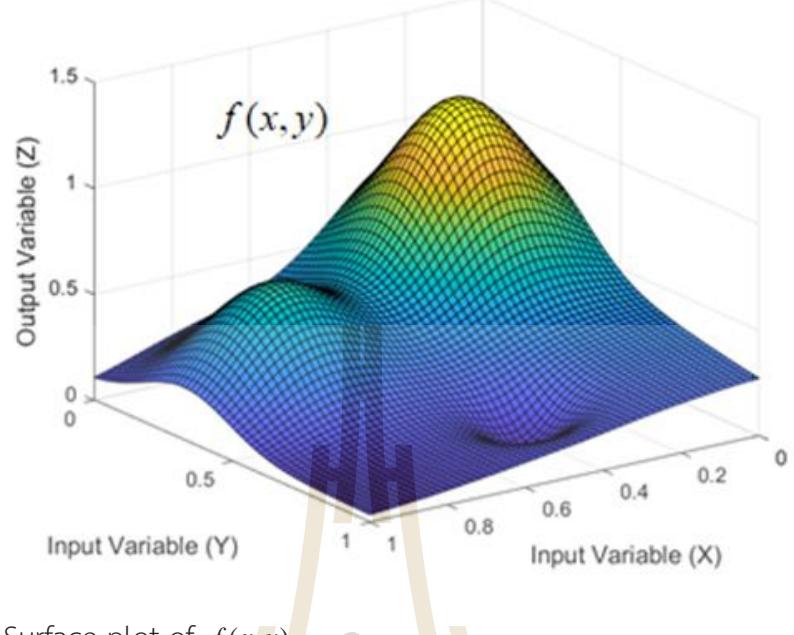

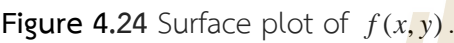

Similar to the previous case of sine function, a number of experiments are conducted and some discovery is provided in Table 4.17. From the Table, the mostly noticeable figure is the training error produced by using *HS*in both GA and MQ. This over-fitting phenomenon is directly resulted from the fact that it uses the whole set of *TD* as its centres, i.e. it simply reflects itself for all *TVN*. Even though it yields small validation errors, it cannot be crowned as the great model. On the other hand, *FS*and CSare seen to produce even smaller value of validation errors while the training errors still look reasonable. In both GA and MQ, it is found that *CS*leads to slightly better validation error than **F**S where the significant figure is revealed in terms of the number of centres required, i.e. m. Not only CS is capable of producing good results with small value of m, it is also seen to be mostly independent of the increase in training data. Even though CS1 is not being affected by  $\overline{ID}$  , the smallest  $\overline{m}$  is still seen in the case of using CS (with GA in particular). For all these reasons, it is concluded in this experiment that *CS*shape parameter is the best choice for both GA-RBF and MQ-RBF. Solution distributions approximated using GA-*CS*, MQ-*CS*and CS1 are illustrated in Figure 4.25 - Figure 4.30.

|          |            |              |              |        |                  | <b>MSE</b> |           |  |
|----------|------------|--------------|--------------|--------|------------------|------------|-----------|--|
| TVN      | <b>RBF</b> | Type of      | $\mathcal E$ |        | $\boldsymbol{m}$ |            | Validatio |  |
|          |            | $\mathcal E$ |              |        |                  | Training   | n         |  |
|          |            | <b>HS</b>    |              | 0.0815 | 121              | 1.5864e-30 | 0.0133    |  |
|          | GA         | FS           |              | 0.1607 | 83               | 0.0023     | 0.0119    |  |
|          |            | CS           |              | 0.4060 | 24               | 0.0063     | 0.0100    |  |
| 121:3600 |            | <b>HS</b>    |              | 0.0815 | 106              | 8.4055e-04 | 0.0123    |  |
|          | <b>MQ</b>  | FS           |              | 0.1607 | 53               | 0.0048     | 0.0098    |  |
|          |            | CS           |              | 0.4060 | 24               | 0.0061     | 0.0097    |  |
|          | CS1        |              |              |        | 66               | 0.0037     | 0.0106    |  |
|          | GA         | <b>HS</b>    |              | 0.0408 | 441              | 3.2124e-30 | 0.0137    |  |
|          |            | <b>FS</b>    |              | 0.0842 | 257              | 0.0033     | 0.0114    |  |
|          |            | CS           |              | 0.4264 | 19               | 0.0087     | 0.0097    |  |
| 441:3280 |            | <b>HS</b>    |              | 0.0408 | 135              | 0.0052     | 0.0097    |  |
|          | <b>MQ</b>  | <b>FS</b>    |              | 0.0842 | 89               | 0.0059     | 0.0091    |  |
|          |            | CS           |              | 0.4264 | 20               | 0.0079     | 0.0089    |  |
|          | CS1        |              |              |        | 66               | 0.0064     | 0.0086    |  |
|          |            | <b>HS</b>    |              | 0.0272 | 961              | 5.0043e-30 | 0.0137    |  |
|          | GA         | <b>FS</b>    |              | 0.0570 | 526              | 0.0035     | 0.0117    |  |
|          |            | CS           |              | 0.4103 | 19               | 0.0093     | 0.0091    |  |
| 961:2760 |            | НS           |              | 0.0272 | 155              | 0.0067     | 0.0086    |  |
|          | <b>MQ</b>  | FS           |              | 0.0570 | 113              | 0.0070     | 0.0085    |  |
|          |            | CS           |              | 0.4103 | 21               | 0.0086     | 0.0085    |  |
|          | CS1        |              |              |        | 66               | 0.0074     | 0.0081    |  |

**Table 4.17** Error comparison for some chosen different *TVN*cases for the Franke's function.

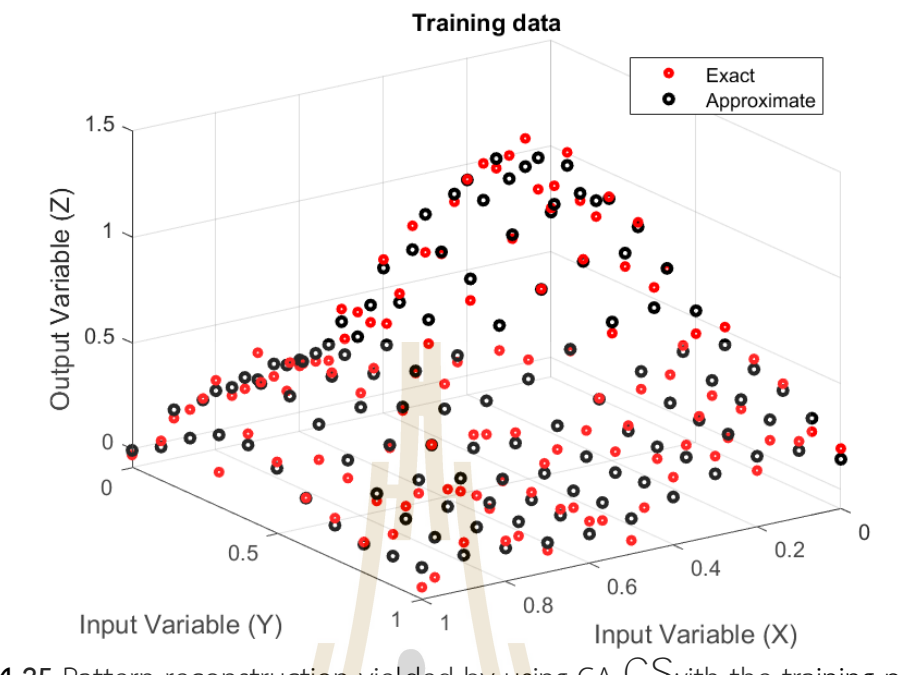

**Figure 4.25** Pattern reconstruction yielded by using GA-CS with the training phase (Note that: the 'Exact' means  $f_1(x, y)$  and represented in red).

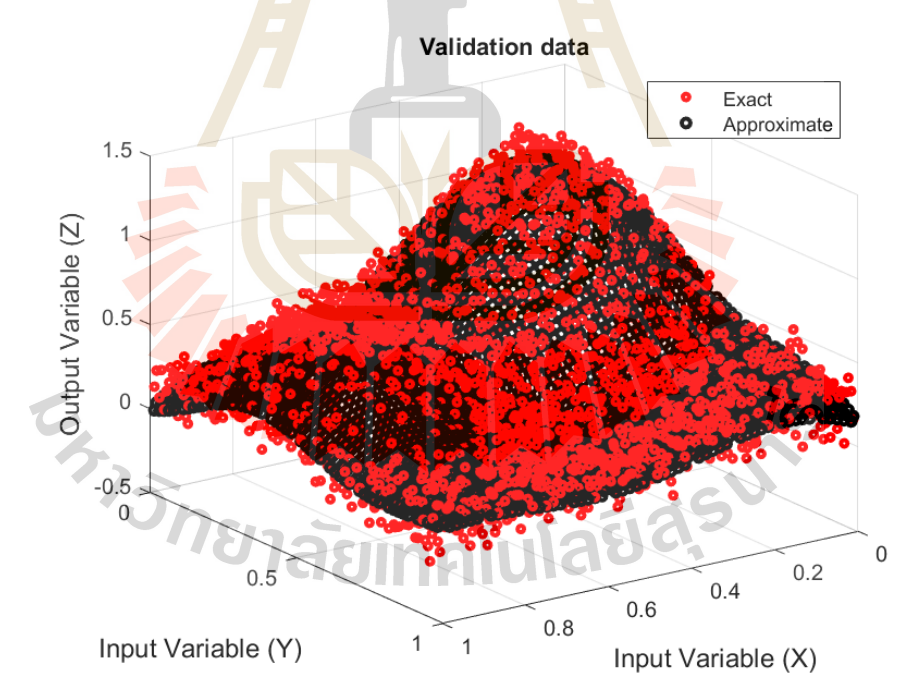

Figure 4.26 Pattern reconstruction yielded by using GA-CS or the validation phase (Note that: the 'Exact' means  $f_1(x, y)$  and represented in red).

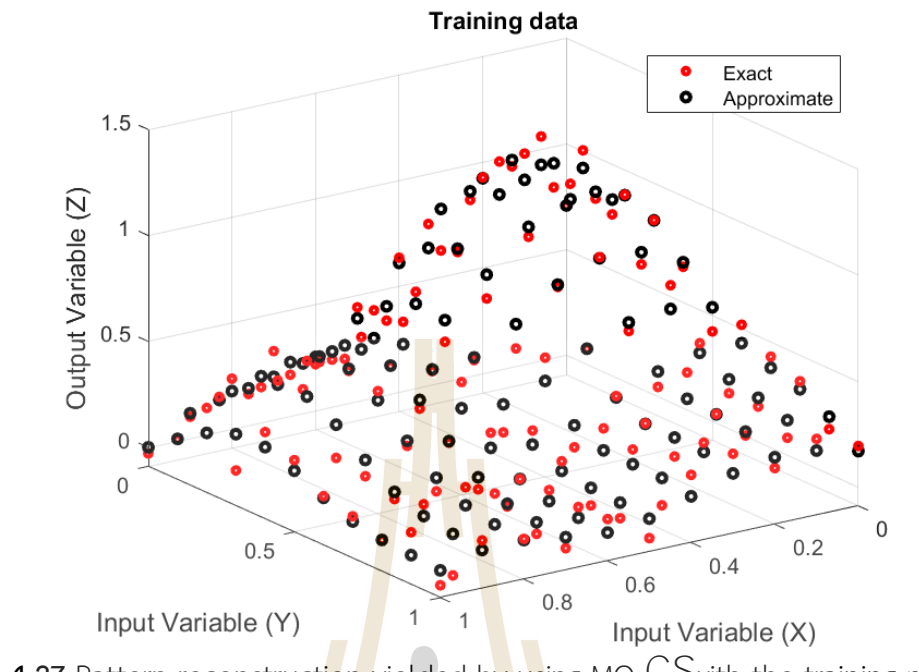

**Figure 4.27** Pattern reconstruction yielded by using MQ-*CS* with the training phase (Note that: the 'Exact' means  $f_1(x, y)$  and represented in red).

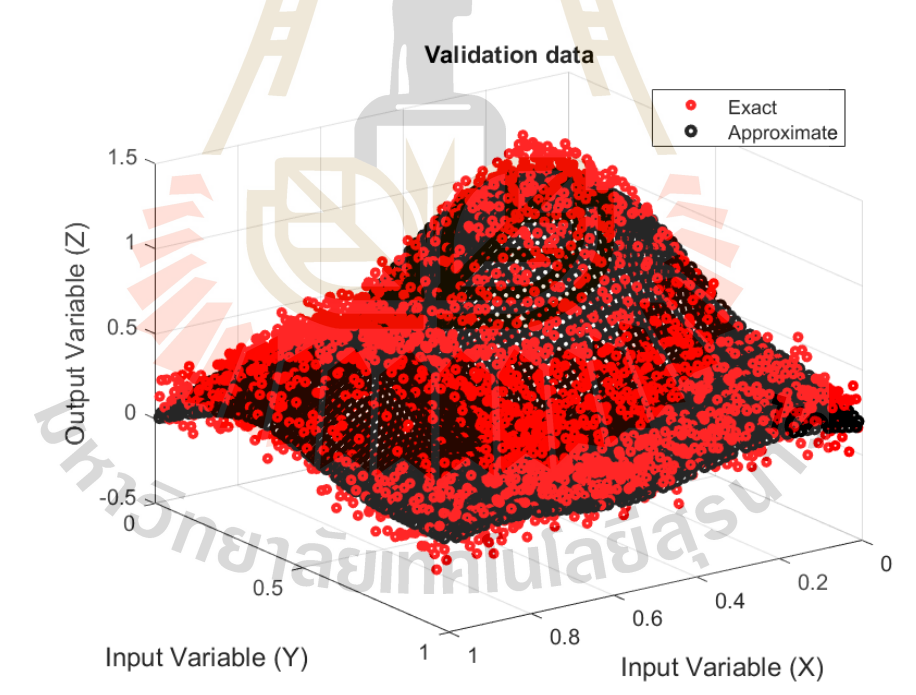

Figure 4.28 Pattern reconstruction yielded by using MQ-CS or the validation phase (Note that: the 'Exact' means  $f_1(x, y)$  and represented in red).

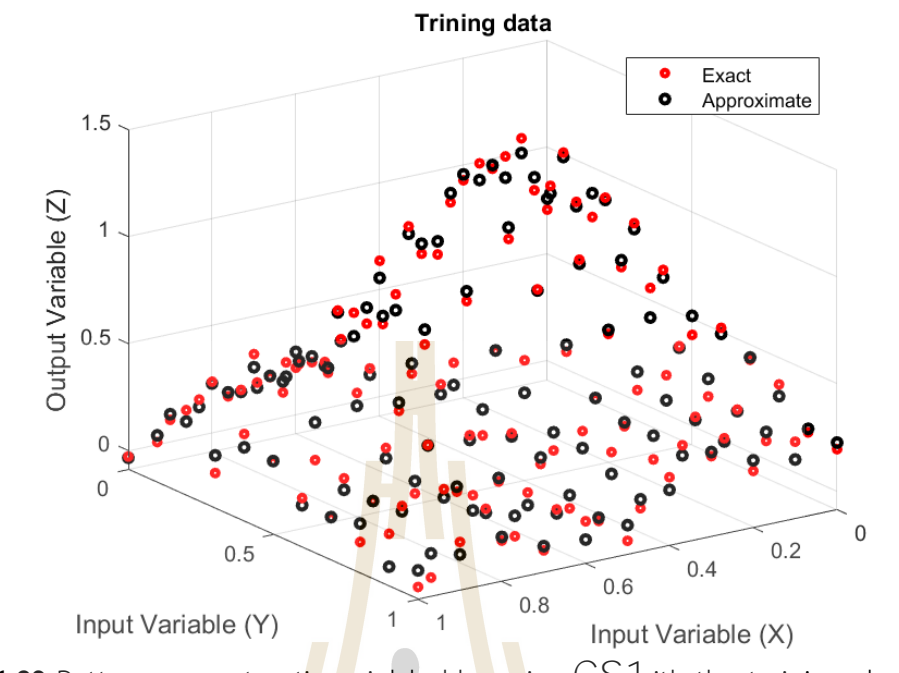

**Figure 4.29** Pattern reconstruction yielded by using CS with the training phase (Note that: the 'Exact' means  $f_1(x, y)$  and represented in red).

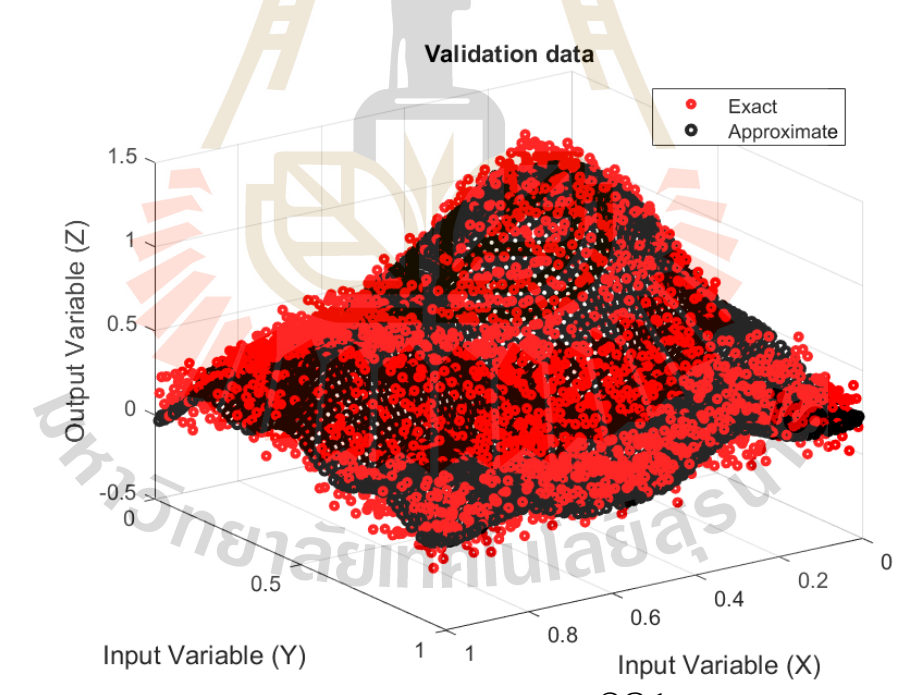

**Figure 4.30** Pattern reconstruction yielded by using CS for the validation phase (Note that: the 'Exact' means  $f_1(x, y)$  and represented in red).

### **4.3.5 Main Conclusion**

 Under the pattern recognition problem, it can be observed that RBFs involve normally require a suitable shape in order to produce reliable results. The trends observed from the 2 experiments represented in 1D and 2D were as follows:

• With HS for both GA and MQ, the number of centres is significantly increasing with more training data being involved. On the other hand, FS and CS are comparatively less affected. For all cases, it should be noted that the shapefree CS1 is not being at all affected by the increase in training dataset.

• With appropriate choice of validation error, these selected CS are found to perform equally well when compared to the famous GA and MQ.

# **4.4 Experiment 4: Generalized-Multiquadric Radial Basis Function Neural Networks (RBFNs) with Variable Shape Parameters for Function Recovery**

#### **4.4.1 The Project Objective**

The scheme was applied to tackle the problem of approximation of its derivatives using six forms of MQ with two choices of the variable shape parameter. The numerical results obtained in this study shall provide useful information on selecting both a suitable form of MQ and a reliable choice of MQ shape for further applications in general.

#### **4.4.2 Variable Shape Parameters**

The main focus of this work is on one of the popular form of basis function

known as 'multiquadratic (MQ)' in its generalized form defined as follows;  

$$
\phi_j(x, y) = \varepsilon^2 + r_j^2 \xrightarrow{\beta} \varepsilon^2 + (x - x_j)^2 + (y - y_j)^2 \xrightarrow{\beta} \tag{4.18}
$$

where  $\beta = ..., -3/2, -1/2, 1/2, 3/2, ...$  These values give direct effect on the singularity of the interpolation matrix and, unavoidably, the effectiveness of the methods' performance. Different values yield different shape curves depicted in [Figure 4](#page--1-3).31.

*่ <sup>ก</sup>ยาลัย*เทคโนโลยิ<sup>ล:</sup>

#### 72

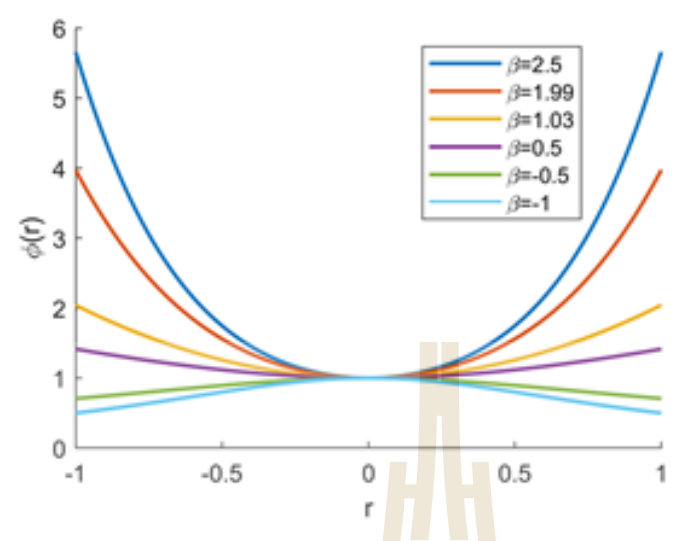

**Figure 4.31** Generalized MQ with six values of  $\beta$ 's.

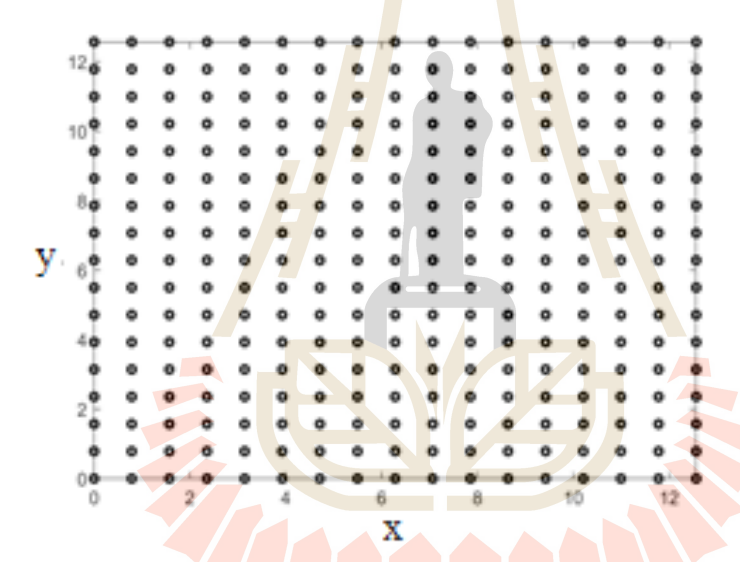

**Figure 4.32** Generalized distribution of centres test function.

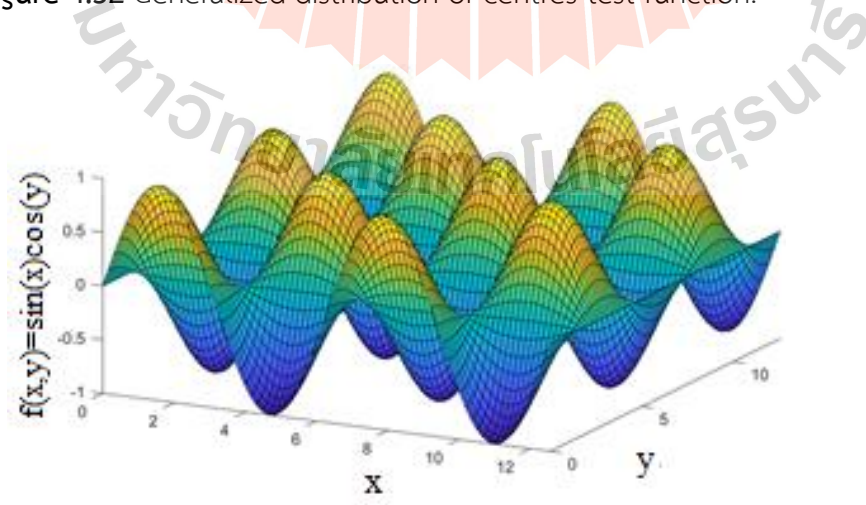

**Figure 4.33** Generalized two-dimensional test function.

One crucial factor affecting the method's performance is the shape parameter. Choices available in literature can be categorized into three forms; constant/fixed, variable, and iterative-based. This work focuses on two nonlinear-variable shape strategies (illustrated in Figure 4.34- 4.35)

• Strategy-1 ( $St\ddot{q}$ ): by Nojavan (Nojavan, Abbasbandy and Allahviranloo, 2017), defined as;

$$
\varepsilon_{j} = (c_{\min} + (c_{\max} - c_{\min}) \exp(-j))^{-1}
$$
 (4.19)

• Strategy-2 ( $St@:$  by Xiang et.<sup>al.</sup> (2012) (Xiang, Wang, Ai, Sha and Shi, 2012), defined as;

$$
\varepsilon_j = c_{\min} + (c_{\max} - c_{\min}) \sin(j) \tag{4.20}
$$

with *j* = 1,2,..., N. Apart from these chosen forms of shape selection strategies, those nicely documented in (Cheng, 2012) and (Chen, Hong and Lin, 2018) are also highly recommented for interested readers.

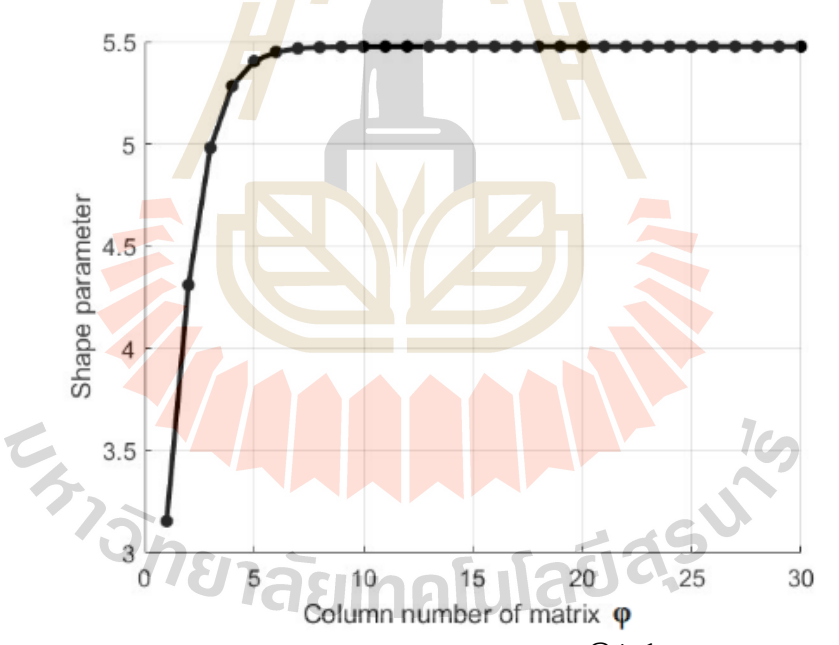

**Figure 4.34** Multiquadrics' shape determining Stg by using  $c_{\min} = 1/\sqrt{N}$ ,  $c_{\text{max}} = 3/\sqrt{N}$ , and  $N = 30$ .

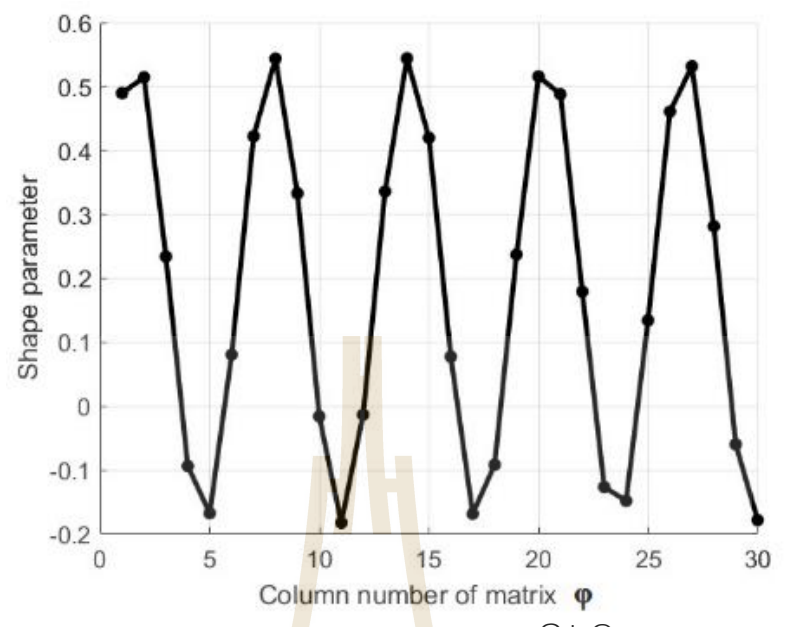

**Figure 4.35** Multiquadrics' shape determining Sta by using  $c_{\min} = 1/\sqrt{N}$ ,  $c_{\text{max}} = 3 / \sqrt{N}$ , and  $N = 30$ .

#### **4.4.3 Test Case 1: One-Dimensional Case**

The first case deals with the approximation of a function in one dimension expressed below.

$$
f(x) = e^{x^3} + \cos(2x)
$$
 (4.21)

To compare the overall accuracy, those shape values stated in the work of Maggie (Chenoweth and Sarra, 2009) were also tested. The total of 25 nodes uniformly distributed over a  $-1 \le x \le 1$  domain was considered where the function's values at 17 equally-spaced nodes were numerically approximated. The results were obtained from all six forms of MQ with two variable shapes (Stg and Stg together with fixed values are presented in Table 4.18. It can be shown in the table that all cases performed reasonably well with not much of a significant difference. One interesting finding worth mentioning is that those values obtained by using a fixed value were found the best ones. This might be attributed to the fact that Maggie (Chenoweth and Sarra, 2009) had actually performed a tremendous amount of experiments to find the best value of shape before utilizing that value for the actual experiment.

**Table 4.18** Mean absolute errors measured for approximation of the function and its derivative for all forms of generalized MQ when using different variable shape forms (compared with a fixed form from literature).

| <b>Type</b> | <b>Shape</b> | $\beta = 2.50$ | $\beta = 1.99$ | $\beta = 1.03$ | $\beta = 0.50$ | $\beta = -0.50$ | $\beta = -1.00$ |
|-------------|--------------|----------------|----------------|----------------|----------------|-----------------|-----------------|
| f(x)        | Stá          | 28.70E-05      | 12.00E-04      | 71.60E-05      | 27.00E-04      | 11.66E-05       | 40.57E-05       |
|             | Stą          | 61.07F-07      | 15.18E-06      | 42.77E-06      | 48.52E-06      | 42.48E-05       | 16.00E-04       |
|             | Maggie       | 16.00F-04      | 16.00E-04      | 59.44F-05      | 89.55F-06      | 74.68E-07       | 54.15E-07       |
|             | Stá          | 22.00F-04      | 70.00E-04      | 35.00E-04      | 81.00F-04      | 12.00F-04       | 30.00E-04       |
| f'(x)       | Stą          | 29.36F-05      | 71.61E-05      | 20.00E-04      | 23.00E-04      | 17.80E-03       | 66.00E-03       |
|             | Maggie       | 33.00F-04      | 86,00E-04      | 20.00E-04      | 21.20E-05      | 10.05E-05       | 91.73E-06       |

#### **4.4.4 Test Case 2: Two-Dimensional Case**

A more complex problem is now visited and a two-dimensional function is addressed, defined as follows:

$$
f(x, y) = \cos(y) \cdot \sin(x) \tag{4.22}
$$

This is defined on a  $[0,4\pi]\times[0,4\pi]$  domain where the corresponding centres distribution is depicted in [Figure 4](#page--1-3).32, and its surface is being visualized in Figure 4.33. To focus on the two main variable shape strategies. Five densities of centres were tested for each strategy to observe the overall behavior of the variable when dealing with larger sizes of datasets. The set of 17 x 17 equally-spaced is used for the target locations for approximation. As depicted in Figures 4.36 - Figures 4.41, all three forms; the function itself, its x-direction derivative, and its y-direction derivative, reveal the same trends of accuracy. Those functions' approximation produced by shape strategy 1 (or  $St\phi$ ) is found to be highly sensitive to the increase in centres  $(N)$  while  $\mathsf{St}\mathcal{Q}$ is not. This could be attributed to the fact that  $St\overline{q}$  is in an exponential curve where it can easily be affected by the pre-judged values of  $c_{\text{min}}$  and  $c_{\text{max}}$ , whose values depend on  $N$ . The best accuracy is found for  $\mathsf{Stg}\xspace$  when  $\,\beta$  = -0.50 and  $\,N$  = 225 mare used where the comparatively worst results are revealed when  $\beta$  = 2.50 and  $N$  = 625 are used, see Figures 4.36, Figures 4.38 and Figures 4.40. The opposite scenario is found in the use of  $St\mathcal{Q}$  where  $\beta$  = 2.50 is clearly seen to outperform the rest for all three targeted function forms, see Figures 4.37, Figures 4.39 and Figures 4.41. As can be anticipated,

 $St\mathcal{G}$ produces better solutions, for all values of  $\beta$ 's, when more supporting centres are involved, indicating the benefits one can achieve when deploying the strategy for larger datasets. It can also be seen from these same figures that the fastest reduction in error is obtained from  $\beta = 2.50$  whereas the slowest one is from  $\beta = -1.00$ .

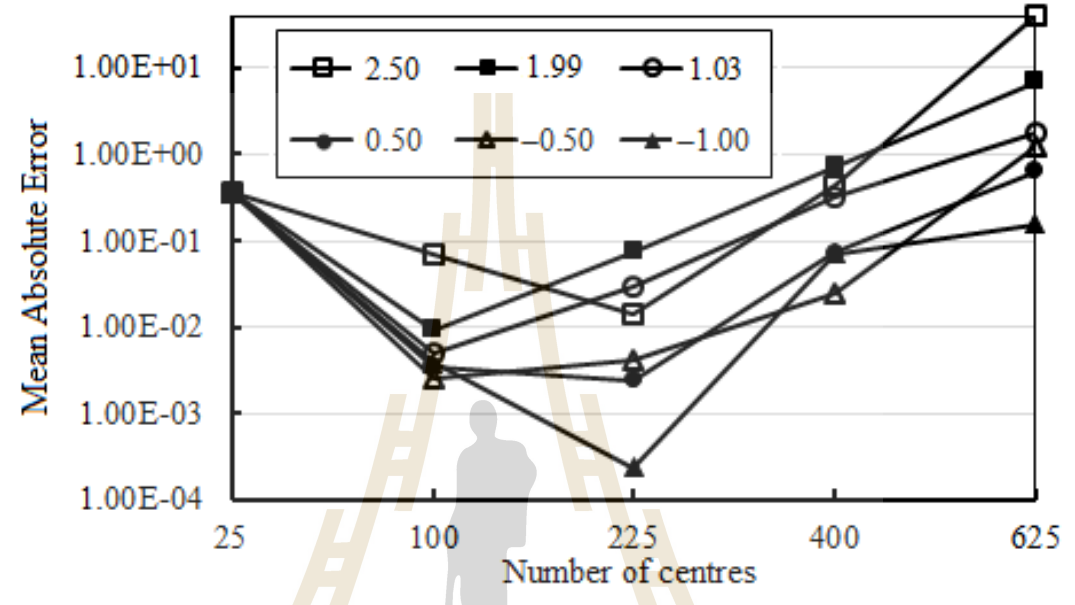

Figure 4.36 Mean absolute errors measured at different numbers of centres for approxim<mark>a</mark>tion of  $f(x, y)$  by using  $St \c 0$ .

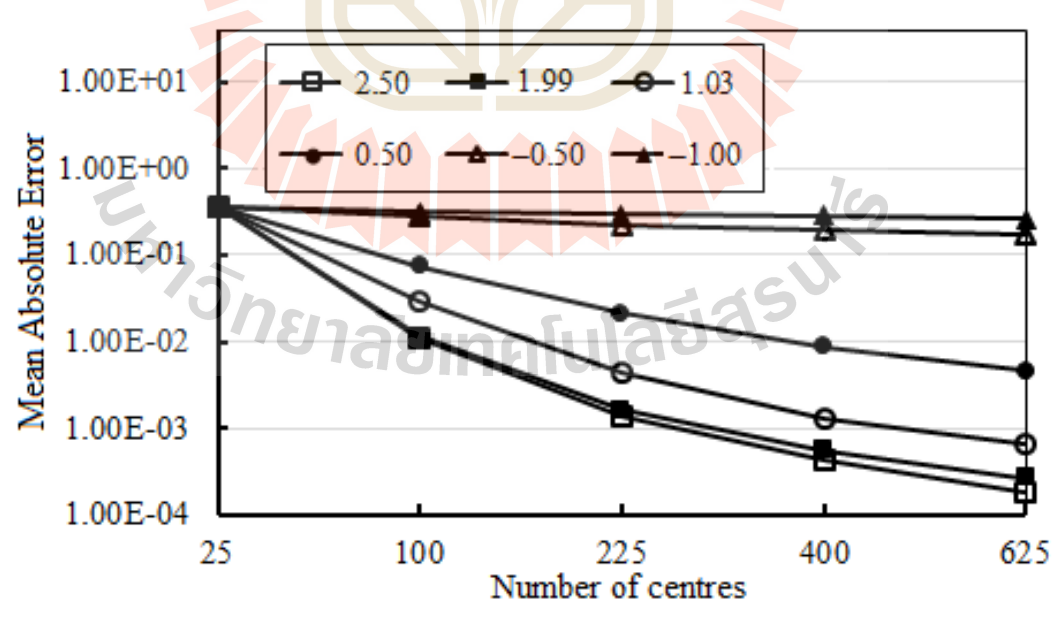

**Figure 4.37** Mean absolute errors measured at different numbers of centres for approximation of  $f(x, y)$  by using  $\mathsf{St}\mathcal{Q}$ .

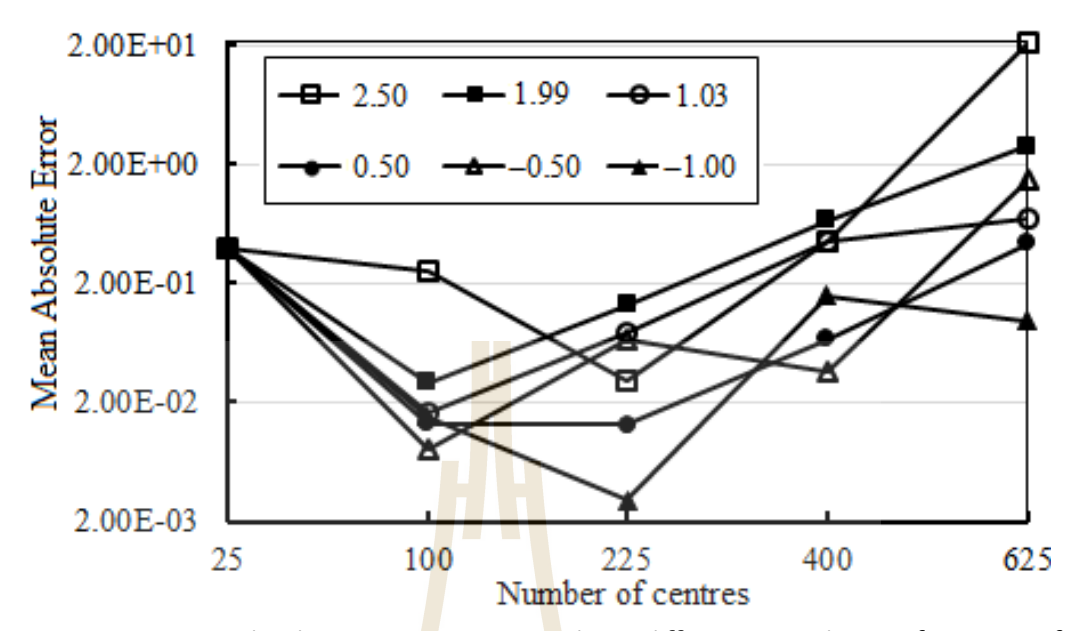

Figure 4.38 Mean absolute errors measured at different numbers of centres for approximation of <mark>*ôf I* ôx</mark> by usin<mark>g S</mark>tg.

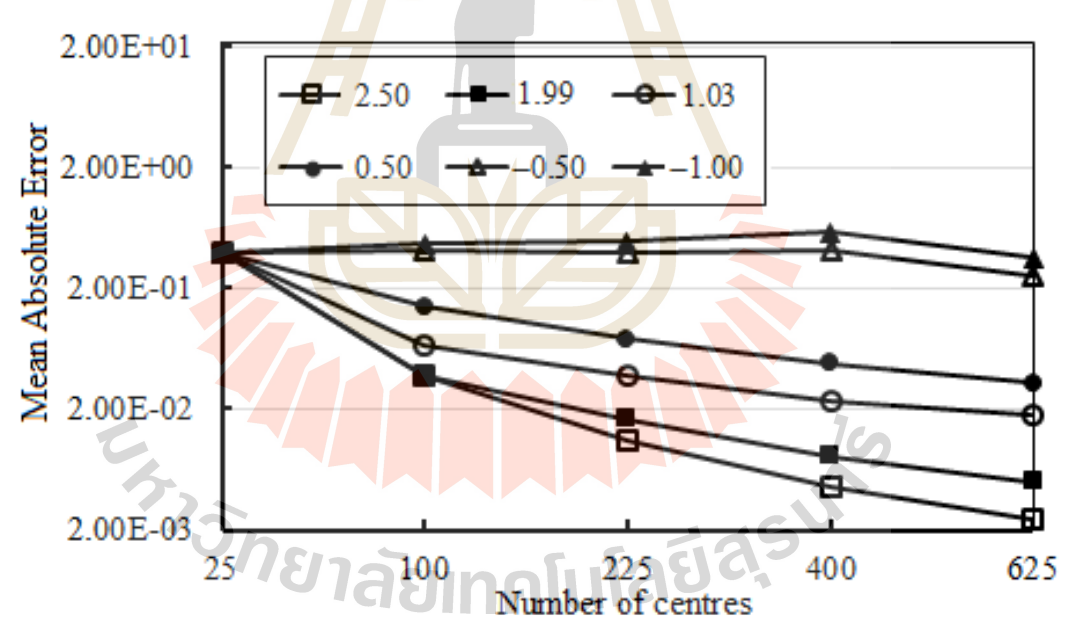

**Figure 4.39** Mean absolute errors measured at different numbers of centres for approximation of  $\partial\!f}$  /  $\partial x$  by using  $\mathsf{St}\mathcal{Q}$ .

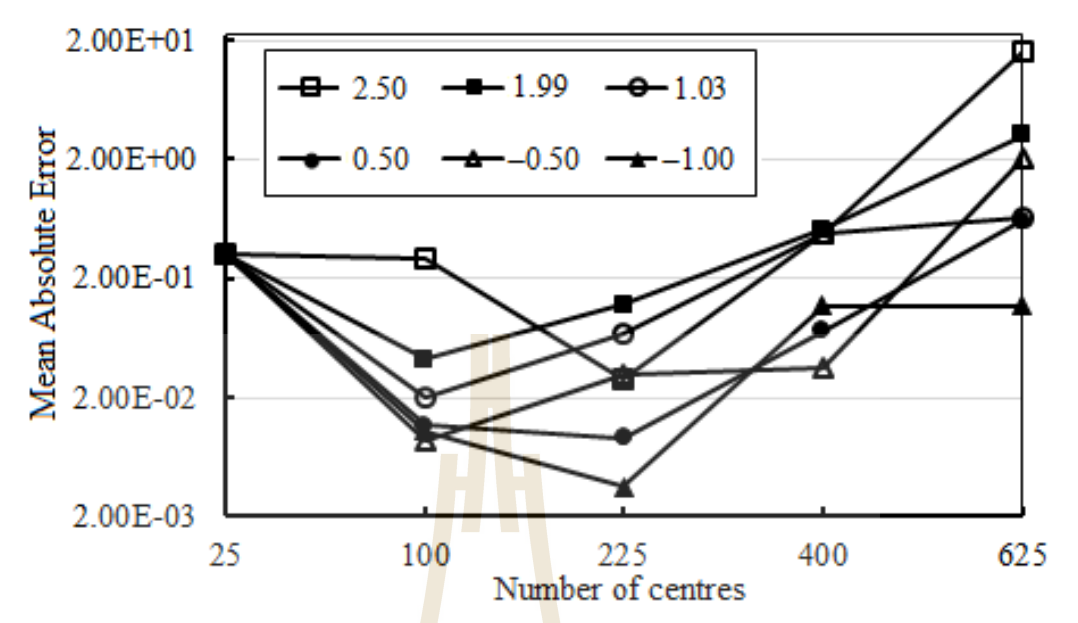

Figure 4.40 Mean absolute errors measured at different numbers of centres for approximation of <mark>ôf /</mark> ôy ·by usin<mark>g S</mark>TG.

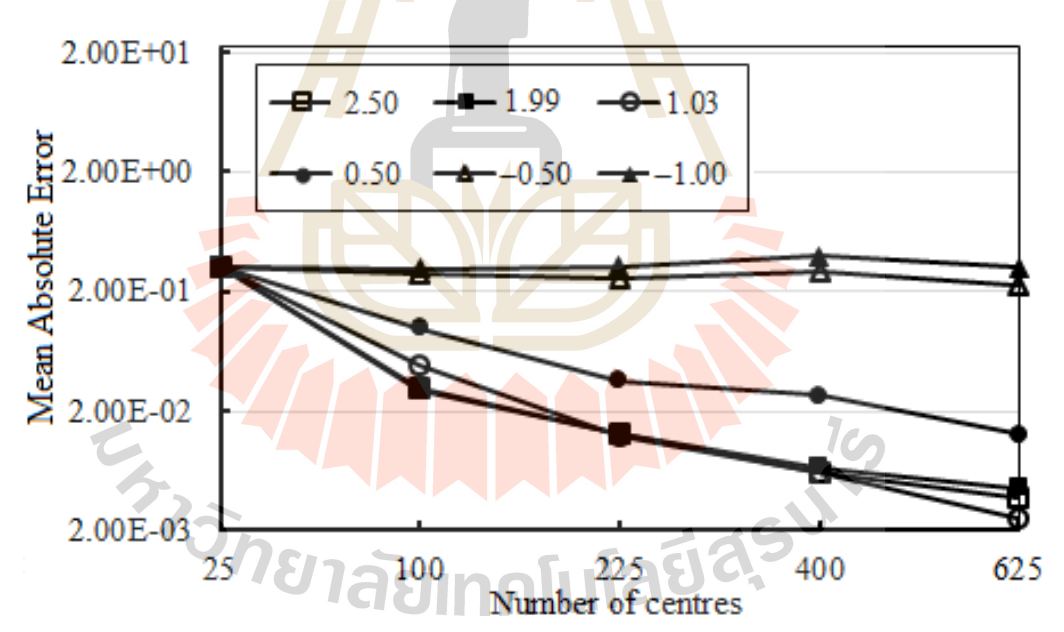

**Figure 4.41** Mean absolute errors measured at different numbers of centres for approximation of *ôf / ôy* by using  $\mathsf{St}\mathcal{Q}$ .

#### **4.4.5 Main Conclusions**

Emerging as an alternative numerical tool for approximating and recovering functions and their derivatives, multiquadric radial basis function neural networks (MQ-RBFNs) are under investigation in this work. Six generalized forms of MQ were numerically applied using two popular choices of shape parameters. It was found that the exponential variable shape (Stg-1) is highly sensitive to the number of centres for all forms of MQ used. On the other hand, the trigonometric variable shape (Stg-2) provides a monotone of reduction in errors with the increase of centres indicating a more reliable aspect for larger datasets. With the effectiveness in approximating derivatives of a function being also under the study, Stg-2 is seen promising with a great level of accuracy when the form  $\varepsilon^2 + r^2$  <sup>5/2</sup> of MQ is used. This could well have a great effect in the era of solving partial differential equations which shall remain one of our future investigations.

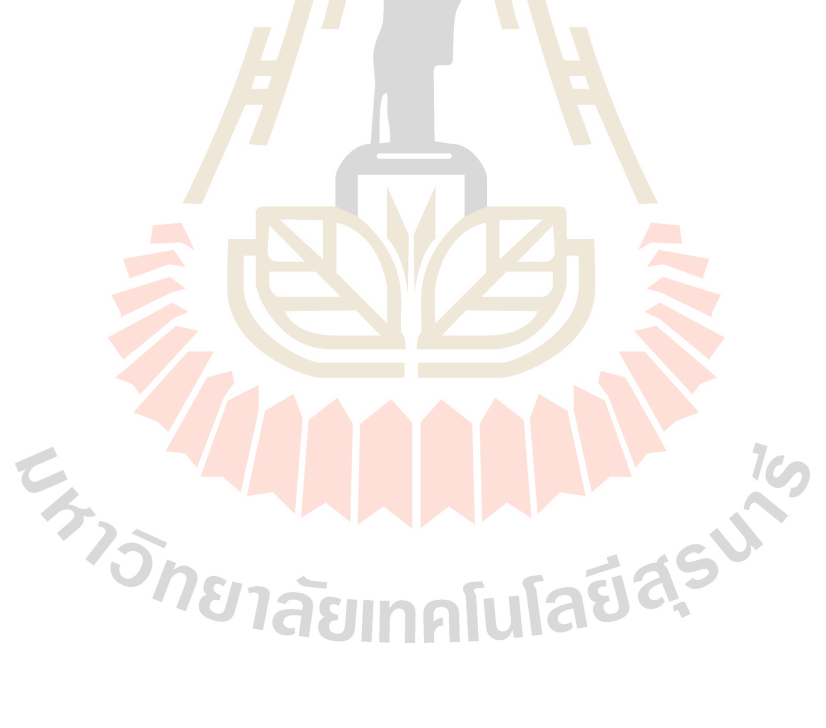

## **CHAPTER V**

## **THE MAIN NUMERICAL EXPERIMENT**

#### **5.1 The Project Objective**

In this work, therefore, the main focus is paid on numerical investigation of the effectiveness of some of the most shapeless RBFs. The challenge is carried out under the context of pattern recognition through the structure of Radial Basis Function Neural Networks (RBF-NNs) where the effectiveness is validated using several criteria; accuracy, condition number, CUP-time and storage, user's interference, and the sensitivity to other factors.

Sixteen forms of shapeless RBFs, all of which have been receiving great attention over the past decade, are paid attention in this work and they are listed in Table 5.1. For the sake of comparison, the well-known shape-contained RBF namely 'Multiquadric, MQ' is also parallelly studied where the shape choosing scheme proposed by Carlson, 1991 (Carlson and Foley, 1991) is used. Differences in the curve profiles for each RBF can clearly be seen and noticed in Figure 5.1 – Figure 5.4.

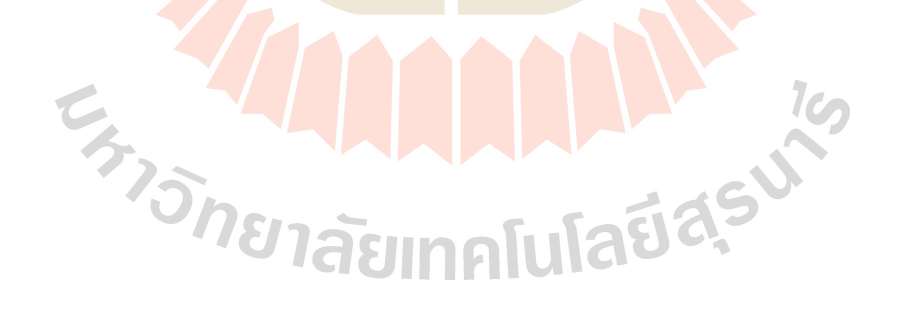

**Table 5.1** Type of Radial Basis Function.

| No.            | Name of RBF  | Abbreviation    | Definition                                                                                                    |  |  |  |  |  |
|----------------|--------------|-----------------|----------------------------------------------------------------------------------------------------|--|--|--|--|--|
| $\mathbf{1}$   | Multiquadric | MQ              | $\sqrt{r^2+\epsilon^2}$                                                                                                    |  |  |  |  |  |
| $\overline{2}$ | Polyharmonic | PS              | $\left\{ \begin{aligned} r^{2k-1}, & & & k \in \mathbb{N}\\ r^{2k} & & \text{in} \;\; r \;\;, & & k \in \mathbb{N} \end{aligned} \right.$ |  |  |  |  |  |
|                | spline       |                 |                                                                                                    |  |  |  |  |  |
| 3              | Thin plate   |                 |                                                                                                    |  |  |  |  |  |
|                | splines      | <b>TPS</b>      | $r^2 \log r$                                                                                                    |  |  |  |  |  |
| $\overline{4}$ | Wu's CS-RBFs |                 |                                                                                                    |  |  |  |  |  |
|                | (Wu, 1995)   | WU1             | $1 - r^7$ , $5r^6 + 35r^5 + 101r^4 + 147r^3 + 101r^2 + 35r + 5$                                                                           |  |  |  |  |  |
| 5              | Wu's CS-RBFs |                 |                                                                                                    |  |  |  |  |  |
|                | (Wu, 1995)   | WU2             | $1-r^6$ 6r <sup>5</sup> + 30r <sup>4</sup> + 72r <sup>3</sup> + 82r <sup>2</sup> + 36r + 6                                                |  |  |  |  |  |
| 6              | Wu's CS-RBFs |                 |                                                                                                    |  |  |  |  |  |
|                | (Wu, 1995)   | WU3             | $1-r^{5}$ $5r^{4}$ + $25r^{3}$ + $48r^{2}$ + $40r$ + 8                                                                                    |  |  |  |  |  |
| $\overline{7}$ | Wu's CS-RBFs |                 |                                                                                                    |  |  |  |  |  |
|                | (Wu, 1995)   | WU4             | $1-r^4$ , $5r^3+20r^2+29r+16$                                                                                                    |  |  |  |  |  |
| 8              | Wendland's   |                 |                                                                                                    |  |  |  |  |  |
|                | CS-RBFs      | WL <sub>1</sub> |                                                                                                    |  |  |  |  |  |
|                | (Wendland,   |                 | $1-r$ +                                                                                                    |  |  |  |  |  |
|                | 1995)        |                 |                                                                                                    |  |  |  |  |  |
| 9              | Wendland's   |                 |                                                                                                    |  |  |  |  |  |
|                | CS-RBFs      | WL2             |                                                                                                    |  |  |  |  |  |
|                |              |                 | $1-r^{2}$ $3r+1$<br>(Wendland, $n_{31}$ , $n_{1}$ , $n_{1}$ , $n_{1}$ , $n_{1}$ , $n_{1}$ , $n_{1}$ , $n_{1}$ , $n_{1}$                   |  |  |  |  |  |
|                |              |                 |                                                                                                    |  |  |  |  |  |
| 10             | Wendland's   |                 |                                                                                                    |  |  |  |  |  |
|                | CS-RBFs      | WL3             |                                                                                                    |  |  |  |  |  |
|                | (Wendland,   |                 | $1-r^{5}$ $8r^{2}+5r+1$                                                                                                    |  |  |  |  |  |
|                | 1995)        |                 |                                                                                                    |  |  |  |  |  |

**Table 5.1** (continued).

| No. | Name of RBF | Abbreviation<br>Definition                                                                                                    |
|-----|-------------|----------------------------------------------------------------------------------------------------|
| 11  | Wendland's  |                                                                                                    |
|     | CS-RBFs     | $1-r^2$<br>WL4                                                                                                    |
|     | (Wendland,  |                                                                                                    |
|     | 1995)       |                                                                                                    |
| 12  | Wendland's  |                                                                                                    |
|     | CS-RBFs     | WL5                                                                                                    |
|     | (Wendland,  | $1-r^4$ , $4r+1$                                                                                                    |
|     | 1995)       |                                                                                                    |
| 13  | Wendland's  |                                                                                                    |
|     | CS-RBFs     | WL6                                                                                                    |
|     | (Wendland,  | $\frac{1}{2}$ 35r <sup>2</sup> + 18r + 3<br>$1-r$                                                                                       |
|     | 1995)       |                                                                                                    |
| 14  | Wendland's  |                                                                                                    |
|     | CS-RBFs     | WL7                                                                                                    |
|     | (Wendland,  | $1-r^8$ $32r^3+25r^2+8r+1$                                                                                                    |
|     | 1995)       |                                                                                                    |
| 15  | Buhmann     |                                                                                                    |
|     | (Buhmann,   | $\frac{7r^4}{2} + \frac{16r^3}{2}$<br>$2r^4 \log r$<br><b>BUH1</b>                                                                      |
|     | 1998        |                                                                                                    |
| 16  |             |                                                                                                    |
|     |             | Buhmann, BUH2 8 19 $\left( \frac{112r^{\frac{3}{2}}}{45} + \frac{16r^{\frac{7}{2}}}{3} - 7r^4 - \frac{14r^2}{15} + \frac{1}{9} \right)$ |
|     | 1998)       |                                                                                                    |
| 17  | Buhmann     |                                                                                                    |
|     | (Buhmann,   | $\left[\frac{1}{18} - r^2 + \frac{4r^3}{9} + \frac{r^4}{2} - \frac{4r^3 \log r}{3}\right]$<br>BUH3                                      |
|     | 1998)       |                                                                                                    |

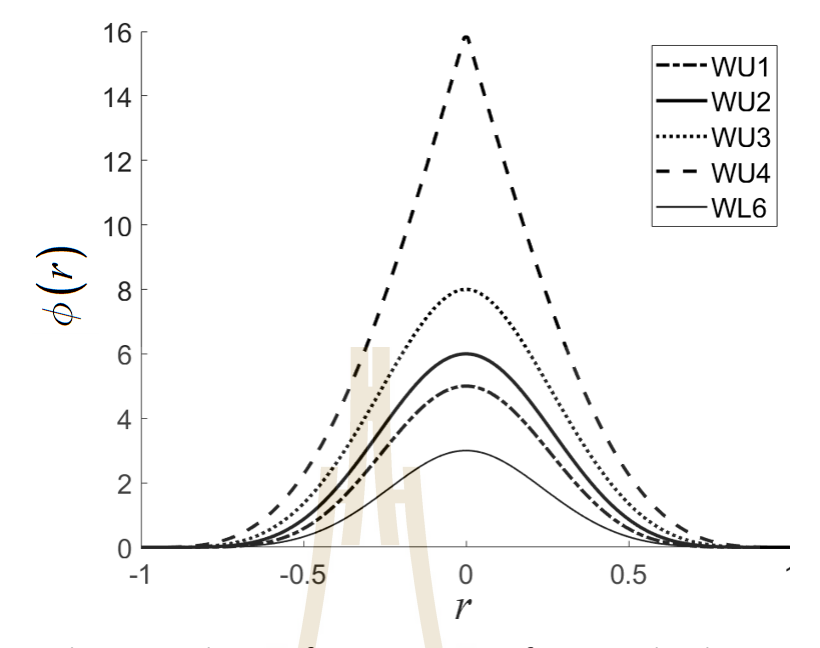

**Figure 5.1** One-dimensional curve for some types of RBFs under this investigation of those containing no shapes (or shapefree) and  $2 \leq \phi$   $r \leq 16$ .

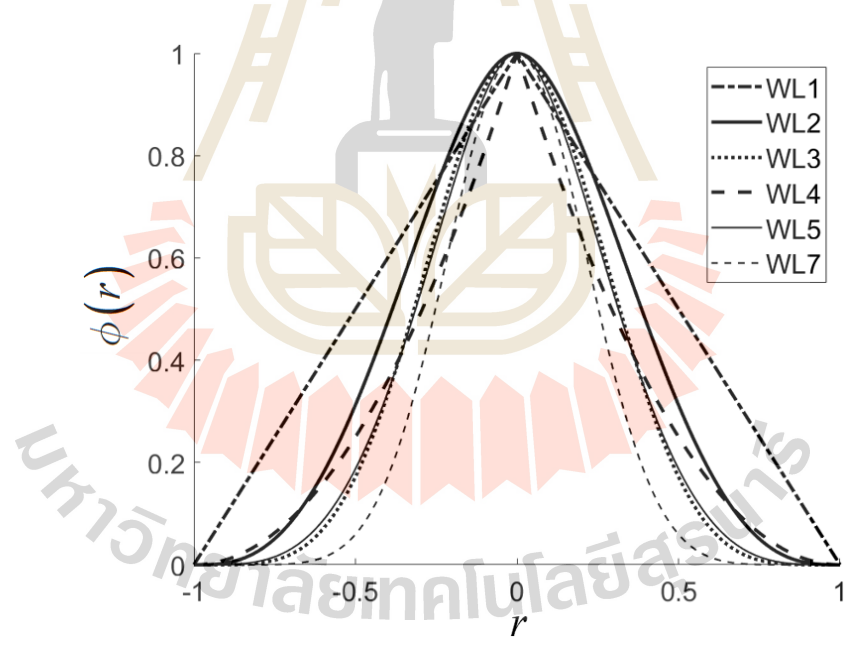

**Figure 5.2** One-dimensional curve for some types of RBFs under this investigation of those containing no shapes (or shapefree) and  $0.2 \le \phi \, r \le 2.$ 

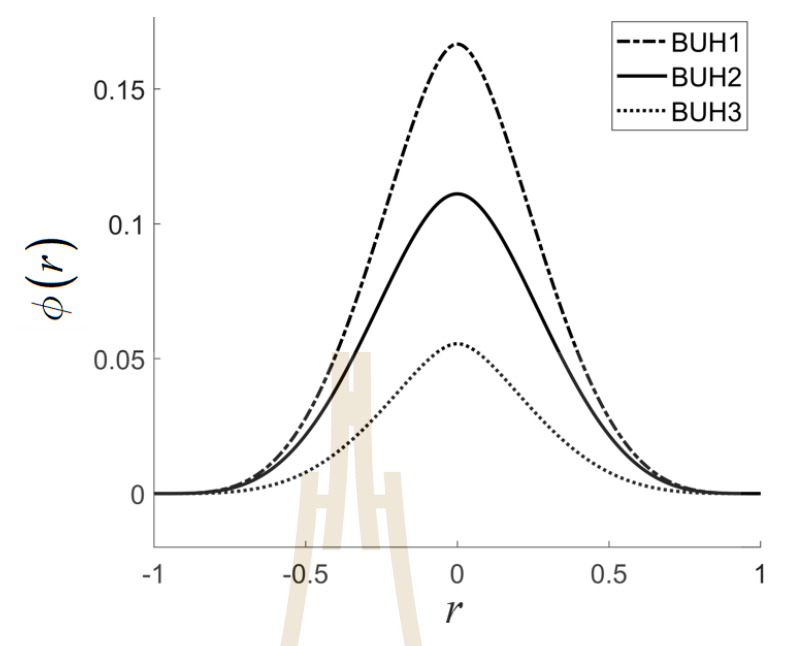

**Figure 5.3** One-dimensional curve for some types of RBFs under this investigation of those containing no shapes (or shapefree) and  $0 \leq \phi \, r \leq 0.2$ .

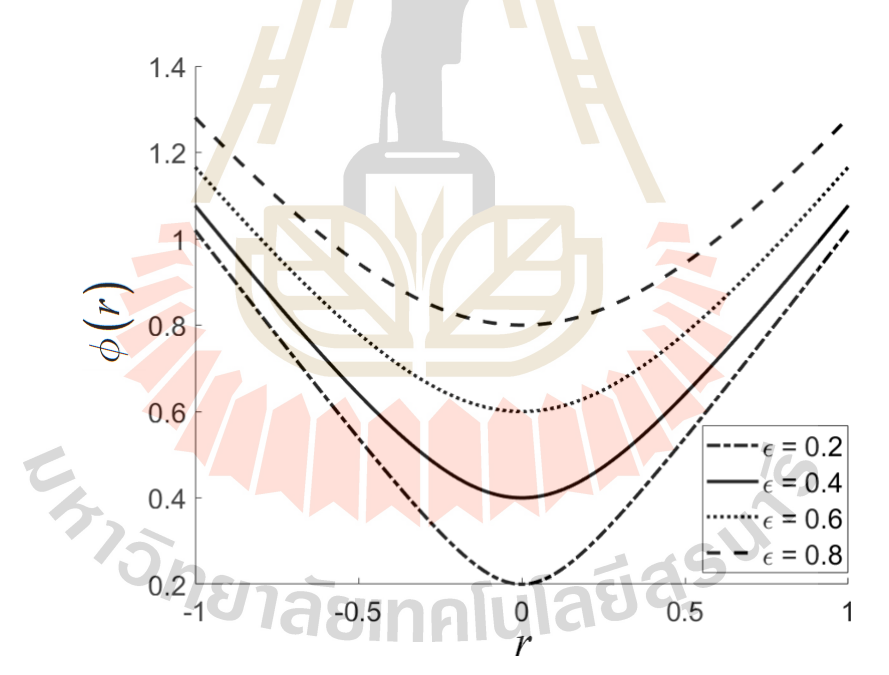

**Figure 5.4** One-dimensional curve for the famous MQ with different shape values under this investigation.

#### **5.2 Numerical Experiments and General Discussion**

In this section, two well-known benchmarking test cases are numerically experimented using all the RBF forms studied in this work. Nevertheless, with the limitation of the space, only those significant and relevant results are being illustrated and discussed.

#### **5.2.1 Experiment 1: Franke's function**

This first experiment is concerned with one of the most well-known testing functions invented by Franke (Franke, 1982), and to be referred to as 'Franke's function' hereafter. The expression of the function is as follows:<br>  $(9x-2)^2 + (9y-2)^2$ 

on' hereafter. The expression of the function is as follows:  
\n
$$
z = f(x, y) = 0.75 \exp\left(-\frac{(9x-2)^2 + (9y-2)^2}{4}\right) + 0.75 \exp\left(-\frac{(9x+1)^2}{49} - \frac{9y+1}{10}\right)
$$
\n
$$
+ 0.5 \exp\left(-\frac{(9x-7)^2 + (9y-3)^2}{4}\right) - 0.2 \exp(-(9x-4)^2 - (9y-7)^2).
$$
\n(5.1)

The results validation for all RBFs for this first case is to be numerically investigated at two different noise levels ( *SNR* ); *SNR* = 15 and 30, as illustrated in Figure 5.5, Figure 5.6, Figure 5.9, and Figure 5.10.

As can be seen in Figure 5.5, Figure 5.6, Figure 5.9, and Figure 5.10 that the accuracy, measured by b<mark>oth L<sub>o</sub> and L<sub>RMS</sub> from</mark> both cases of node distribution manners, slightly decreases with the increase of noise variance. This is not surprising as the pattern becomes more complicated with data being more disturbed with noise.

In terms of the number of centres ( *m* ) generated by the RC-algorithm, at *SNR* = 30 and with comparatively low values of  $L_{\infty}$ ,  $L_{\text{\tiny RMS}}$  , and condition numbers, it is found that  $m = 87$ ,  $m = 100$  and  $m = 83$  are reproduced for WU3, WL5, and BUH2, respectively. This figure can be seen as a good success of these RBFs, taking 2,500 original into consideration, while good accuracy is still achievable (see Table 5.2 and Table 5.4). Table 5.3 also shows the similar figure of these RBFs *SNR* = 30 confirming their positive potential for further uses. The ability to preserve the data's pattern while using small number of nodes is desirable for any kind of RBF in practical applications. Small number in  $m$  also strongly affects both CPU-time and storage required for each computation process as clearly seen in Figure 5.7 and Figure 5.8 for *SNR* = 30and Figure 5.11 and Figure 5.12 for *SNR* = 15.

# **5.2.1.1 Performance at**  *SNR* = 30 1  $\overline{\mathsf{N}}$  $0.5$  $\mathbf 0$

**Figure 5.5** Noised-*z*(*x*, *y*) training datasets with *SNR* = 30 based on uniformly distribution of  $\{(x, y)\}$ .

 $\overline{1}$ 

1

 $0.5$ 

 $\overline{y}$ 

 $\overline{0}$ 

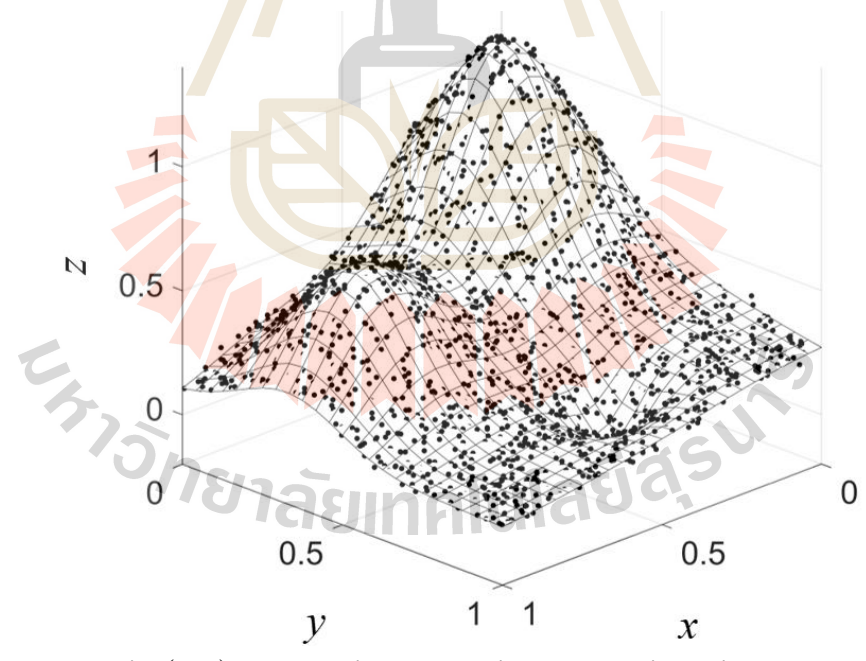

**Figure 5.6** Noised- $z(x, y)$  training datasets with  $SNR = 30$  based on non-uniformly (randomly) distribution of  $\{(x, y)\}$ .

 $\mathbf 0$ 

 $0.5$ 

 $\boldsymbol{\mathcal{X}}$ 

| Types of         |                              |                       | Uniform nodes distribution | Random nodes distribution                                                      |  |                  |                         |
|------------------|------------------------------|-----------------------|----------------------------|--------------------------------------------------------------------------------|--|------------------|-------------------------|
| <b>RBF</b>       | $L_{\scriptscriptstyle\sim}$ |                       | $L_{\text{\tiny RMSE}}$    | $L_{\infty}$                                                                   |  |                  | $L_{\text{\tiny RMSE}}$ |
|                  | Training                     | Testing               |                            | Training Testing Training Testing                                              |  | Training Testing |                         |
| MQ+              |                              |                       |                            | 1.77E-01  1.55E-01  3.57E-02  3.18E-02  1.99E-01  2.19E-01  3.78E-02  3.58E-02 |  |                  |                         |
| Carlson          |                              |                       |                            |                                                                                |  |                  |                         |
| P.S.             |                              | 5.50E-02 7.60E-01     |                            | 1.15E-02 8.39E-02 5.75E-02 2.60E+00 1.24E-02 1.20E-01                          |  |                  |                         |
| <b>TPS</b>       | 5.48F-02                     | 3.54E-02              |                            | 1.51E-02 6.50E-03 5.73E-02 1.52E-01 1.49E-02 7.60E-03                          |  |                  |                         |
| WU1              | $1.07F - 01$                 |                       |                            | 8.19E-02  2.04E-02  1.33E-02  9.10E-02  8.66E-02  2.08E-02  1.45E-02           |  |                  |                         |
| WU <sub>2</sub>  |                              | 8.03E-02 5.80E-02     |                            | 1.84E-02 1.00E-02 6.03E-02 5.00E-02 1.72E-02 8.20E-03                          |  |                  |                         |
| WU3              |                              | 5.80E-02 2.58E-02     |                            | 1.57E-02 3.90E-03 5.75E-02 2.26E-02 1.54E-02 3.80E-03                          |  |                  |                         |
| WU4              | $5.65E-02$                   | 3.07E-02              | $1.34E - 02$               | 7.10E-03 4.63E-02 3.08E-02 1.31E-02 7.10E-03                                   |  |                  |                         |
| WL1              |                              |                       |                            | 6.26E-02 5.13E-02 1.53E-02 6.00E-03 6.72E-02 7.88E-02 1.53E-02 6.60E-03        |  |                  |                         |
| WL <sub>2</sub>  |                              |                       |                            | 6.19E-02 3.72E-02 1.65E-02 6.20E-03 5.84E-02 3.09E-02 1.58E-02 4.90E-03        |  |                  |                         |
| WL3              |                              |                       |                            | 6.84E-02  4.64E-02  1.70E-02  7.50E-03  5.92E-02  3.61E-02  1.62E-02  5.40E-03 |  |                  |                         |
| WL4              |                              |                       |                            | 5.93E-02 2.98E-02 1.38E-02 6.70E-03 5.70E-02 3.90E-02 1.37E-02 6.30E-03        |  |                  |                         |
| WL5              | 5.64E-02                     | 1.76E-02              |                            | 1.55E-02  3.70E-03  5.74E-02  2.01E-02  1.54E-02  3.90E-03                     |  |                  |                         |
| WL6              |                              | 5.83E-02 2.45E-02     |                            | 1.59E-02  4.40E-03  6.09E-02  3.71E-02  1.60E-02  5.70E-03                     |  |                  |                         |
| WL7              |                              |                       |                            | 6.14E-02 3.72E-02 1.63E-02 5.80E-03 6.12E-02 3.74E-02 1.60E-02 5.60E-03        |  |                  |                         |
| BUH1             |                              |                       |                            | 5.74E-02 2.00E-02 1.55E-02 4.00E-03 5.56E-02 2.78E-02 1.52E-02 3.70E-03        |  |                  |                         |
| BUH <sub>2</sub> |                              | $5.66E-02$ $1.95E-02$ |                            | 1.56E-02 3.60E-03 5.74E-02 2.39E-02 1.54E-02 3.50E-03                          |  |                  |                         |
| BUH <sub>3</sub> |                              |                       |                            | 5.68E-02 1.45E-02 1.51E-02 4.10E-03 5.63E-02 1.80E-02 1.50E-02 4.30E-03        |  |                  |                         |

Table 5.2 Training and testing errors measured for Franke's function at  $SNR = 30$ .

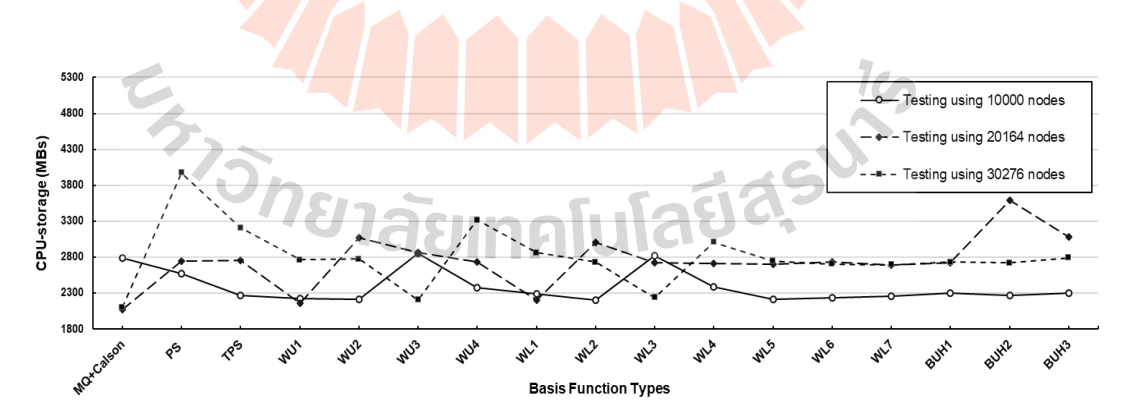

Figure 5.7 CPU-storage measurement observed at three different sizes of testing datasets with uniform nodes distribution using *SNR* = 30.

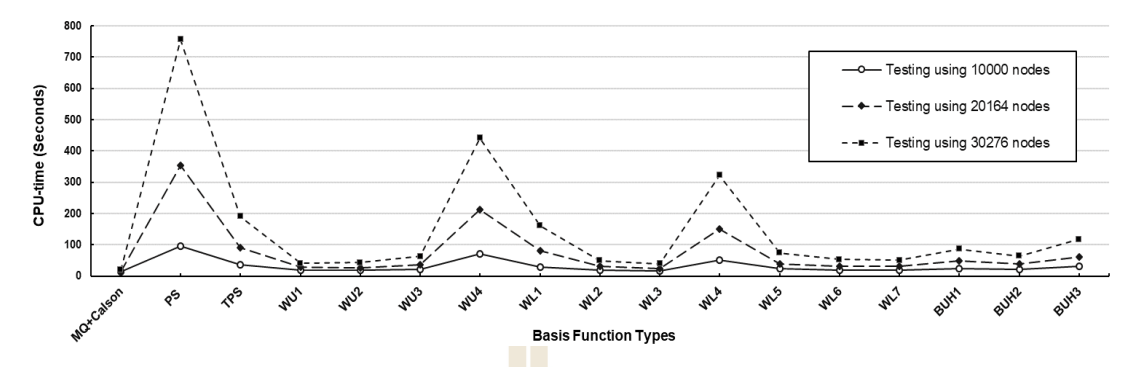

Figure 5.8 CPU-time measurement observed at three different sizes of testing datasets as uniform nodes distribution using *SNR* = 30.

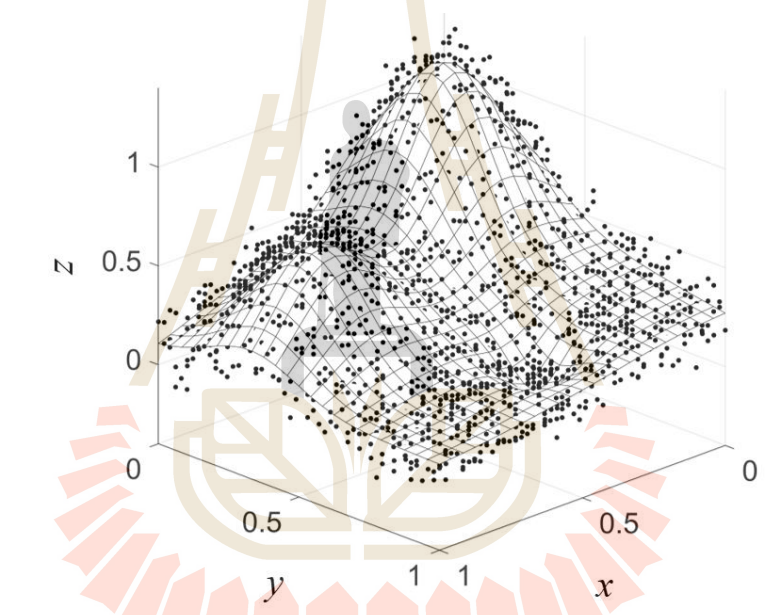

**5.2.1.2 Performance at** *SNR* = 15

**Figure 5.9** Noised- $z(x, y)$  training datasets with  $SNR = 15$  based on uniformly distribution of  $\{(x, y)\}$  .

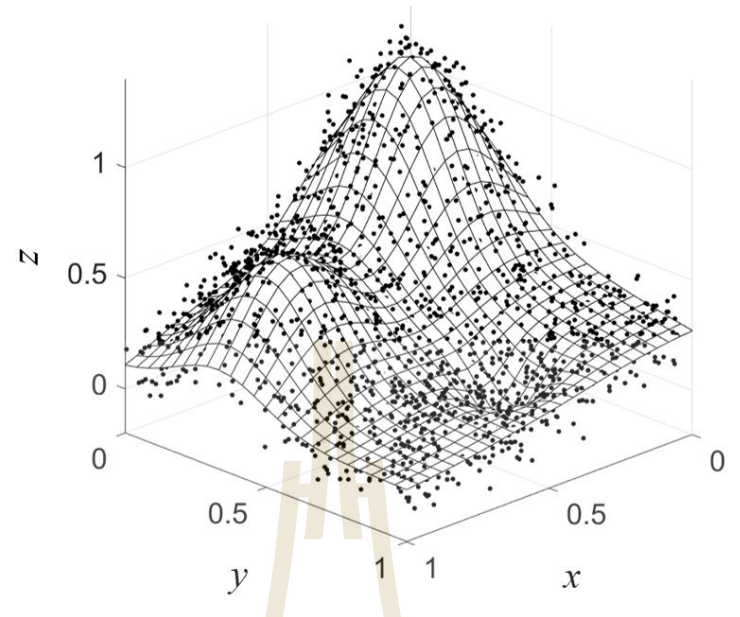

**Figure 5.10** Noised-  $z(x, y)$  trainin<mark>g</mark> datasets with  $SNR = 15$  based on non-uniformly (randomly) distribution of  $\{(x, y)\}$  .

|                        |              |              | Uniform nodes distribution |                         | Random nodes distribution |              |                               |          |
|------------------------|--------------|--------------|----------------------------|-------------------------|---------------------------|--------------|-------------------------------|----------|
| Types of<br><b>RBF</b> | $L_{\infty}$ |              |                            | $L_{\text{\tiny RMSE}}$ | د د                       | $L_{\infty}$ | $L_{\scriptscriptstyle RMSE}$ |          |
|                        | Training     | Testing      | Training                   | <b>Testing</b>          | Training                  | Testing      | Training                      | Testing  |
| MQ+Carlson             | 3.50E-01     | $2.55E-01$   | 9.84E-02                   | 3.88E-02                | $4.02E - 01$              | 2.02E-01     | 9.30E-02                      | 3.75E-02 |
| PS                     | 2.90E-01     | $4.27E + 00$ | 6.36E-02                   | 3.28E-01                | $3.02E - 01$              | $3.92E + 00$ | 6.55E-02                      | 3.34E-01 |
| <b>TPS</b>             | 2.76E-01     | 1.56E-01     | 8.40E-02                   | 3.18E-02                | 2.90E-01                  | 1.92E-01     | 8.15E-02                      | 3.19E-02 |
| WU1                    | 3.56E-01     | 8.46E-02     | 8.97E-02                   | 1.76E-02                | 3.09E-01                  | 1.06E-01     | 8.63E-02                      | 1.91E-02 |
| WU <sub>2</sub>        | 3.39E-01     | 6.11E-02     | 8.93E-02                   | 1.56E-02                | 3.00E-01                  | 7.43E-02     | 8.54E-02                      | 1.55E-02 |
| WU3                    | 3.26E-01     | 6.36E-02     | 8.82E-02                   | 1.81E-02                | 2.75E-01                  | 6.31E-02     | 8.44E-02                      | 1.82E-02 |
| WU4                    | 3.36E-01     | 2.02E-01     | 7.60E-02                   | 4.27E-02                | $2.62E - 01$              | 1.92E-01     | 7.35E-02                      | 3.82E-02 |
| WL1                    | 3.17E-01     | 1.03E-01     | 8.51E-02                   | 2.91E-02                | 3.02E-01                  | $1.11E - 01$ | 8.22E-02                      | 2.53E-02 |
| WL <sub>2</sub>        | 3.30E-01     | $6.13E-02$   | 8.89E-02                   | 1.66E-02                | 2.99E-01                  | 6.40E-02     | 8.51E-02                      | 1.57E-02 |
| WL3                    | 3.44E-01     | 5.93E-02     | 8.93E-02                   | 1.49E-02                | 2.91E-01                  | 6.91E-02     | 8.52E-02                      | 1.52E-02 |
| WL4                    | 3.52E-01     | 1.68E-01     | 7.94E-02                   | 3.87E-02                | 2.70E-01                  | 1.61E-01     | 7.66E-02                      | 3.42E-02 |
| WL5                    | 3.22E-01     | 6.49E-02     | 8.81E-02                   | 1.86E-02                | 2.72E-01                  | 5.87E-02     | 8.44E-02                      | 1.83E-02 |
| WL6                    | 3.32E-01     | 7.15E-02     | 8.87E-02                   | 1.64E-02                | 2.77E-01                  | 7.17E-02     | 8.49E-02                      | 1.73E-02 |
| WL7                    | 3.29E-01     | 7.20E-02     | 8.89E-02                   | 1.63E-02                | 2.83E-01                  | 7.05E-02     | 8.50E-02                      | 1.68E-02 |
| BUH1                   | 3.25E-01     | 7.75E-02     | 8.77E-02                   | 2.04E-02                | 2.77E-01                  | 8.06E-02     | 8.39E-02                      | 2.06E-02 |
| BUH <sub>2</sub>       | 3.20E-01     | 8.29E-02     | 8.83E-02                   | 1.77E-02                | 2.73E-01                  | 5.88E-02     | 8.46E-02                      | 1.73E-02 |
| BUH3                   | 3.20E-01     | 1.03E-01     | 8.68E-02                   | 2.34E-02                | 2.85E-01                  | 9.31E-02     | 8.34E-02                      | 2.25E-02 |

**Table 5.3** Training and testing errors measured for Franke's function at *SNR* = 15.

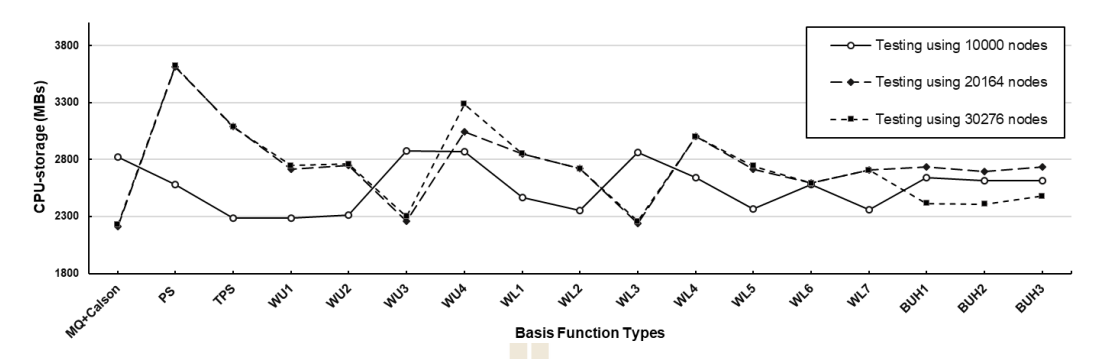

Figure 5.11 CPU-storage measurement observed at three different sizes of testing datasets with random no<mark>des</mark> distribution using *SNR*=15.

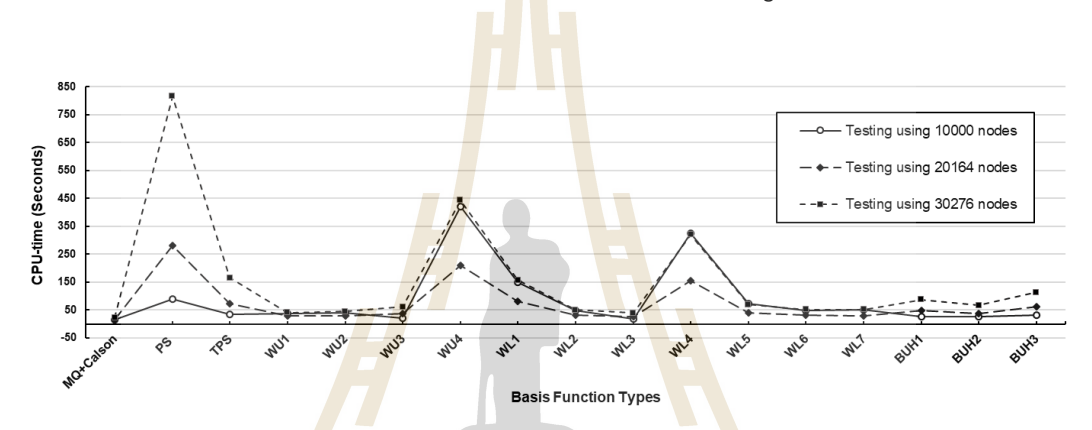

Figure 5.12 CPU-time measurement observed at three different sizes of testing datasets with random nodes distribution using *SNR* = 15.

|                        |      |                | $SNR = 30$   |                        | $SNR = 15$ |                |              |                        |  |  |  |
|------------------------|------|----------------|--------------|------------------------|------------|----------------|--------------|------------------------|--|--|--|
| Types of<br><b>RBF</b> |      | $\mathfrak{m}$ |              | $Cond_{\infty}(\cdot)$ |            | $\mathfrak{m}$ |              | $Cond_{\infty}(\cdot)$ |  |  |  |
|                        | Ufm. | Rdm.           | Ufm.         | Rdm.                   | Ufm.       | Rdm.           | Ufm.         | Rdm.                   |  |  |  |
| MQ+Carlson             | 19   | 19             | $-5.41E+03$  | $6.44E + 03$           | 19         | 19             | $5.84E + 03$ | $6.02E + 03$           |  |  |  |
| PS                     | 1239 | 996            | $2.92E + 04$ | $2.39E + 04$           | $-1239$    | 996            | $2.92E + 04$ | $2.39E + 04$           |  |  |  |
| <b>TPS</b>             | 295  | 243            | $1.40E + 04$ | $1.32E + 04$           | 295        | 243            | $1.40E + 04$ | $1.32E + 04$           |  |  |  |
| WU1                    | 41   | 39             | $8.26E + 03$ | $6.62E + 03$           | 41         | 39             | $8.26E + 03$ | $6.62E + 03$           |  |  |  |
| WU <sub>2</sub>        | 47   | 47             | $6.99E + 03$ | $9.16E + 03$           | 47         | 47             | $6.99E + 03$ | $9.16E + 03$           |  |  |  |
| WU3                    | 87   | 83             | $9.01E + 03$ | $9.35E + 03$           | 87         | 83             | $9.01E + 03$ | $9.35E + 03$           |  |  |  |
| WU4                    | 689  | 662            | $9.29E + 03$ | $8.32E + 03$           | 689        | 662            | $9.29E + 03$ | $8.32E + 03$           |  |  |  |
| WL <sub>1</sub>        | 245  | 234            | $9.62E + 03$ | $9.77E + 03$           | 245        | 234            | $9.62E + 03$ | $9.77E + 03$           |  |  |  |
| WL <sub>2</sub>        | 64   | 62             | $9.28E + 03$ | $8.53E + 03$           | 64         | 62             | $9.28E + 03$ | $8.53E + 03$           |  |  |  |
| WL3                    | 51   | 50             | $7.02E + 03$ | 7.86E+03               | 51         | 50             | $7.02E + 03$ | 7.86E+03               |  |  |  |

Table 5.4 The number of centres (*m*) and the condition number (Cond<sub>a</sub>(·)) of all radial basis function candidates for the Franke's function test case.
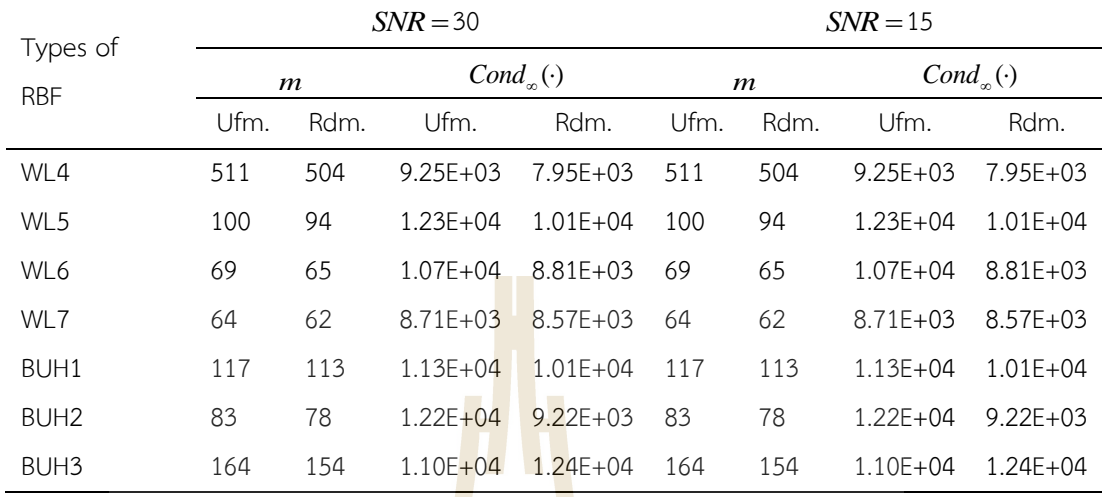

#### **Table 5.4** (continued).

## **5.2.2 Experiment 2: F7**

For the second test case, we study one of the functions called F7 in the investigated nicely carried out by R. J. Renka and R. Brown (Renka and Brown, 1999), (and shall be referred to as '**F7**' in this work as well). The function is defined as follows.

 $z = f(x, y) = 2\cos(10x)\sin(10y) + \sin(10xy)$ . (5.2) Similarly to the first experiment, two different noise levels (*SNR*); SNR=15 and 30 are under the investigation with their nodes distributions are illustrated in Figure 5.13, Figure 5.14, Figure 5.17 and Figure 5.18, respectively*.* 

With the results obtained in these cases, shown in Table 5.5, Table 5.6, and Table 5.7, together with information provided in Figure 5.15 and Figure 5.16, it has been observed that th<mark>e overall trends in accuracy (both  $L_{\infty}$  and  $L_{\text{RMS}}$ ) are similar to</mark> those discovered in the first experiment (with F1) where some smaller errors are noticed in the cases of WL6 and WL7. Moreover, the similarity to the first experiment in terms of the number of centres ( *m* ) produced by each shapeless RBF after undergoing the RC-algorithm is also noticeable here. This is due to the fact that with no parameter involved this values are dependent only the distance between two nodes. In the case of MQ, nevertheless, with different values of shape parameter generated by Carlson algorithm, the change in the number of centres ( *m* ) shall be anticipated.

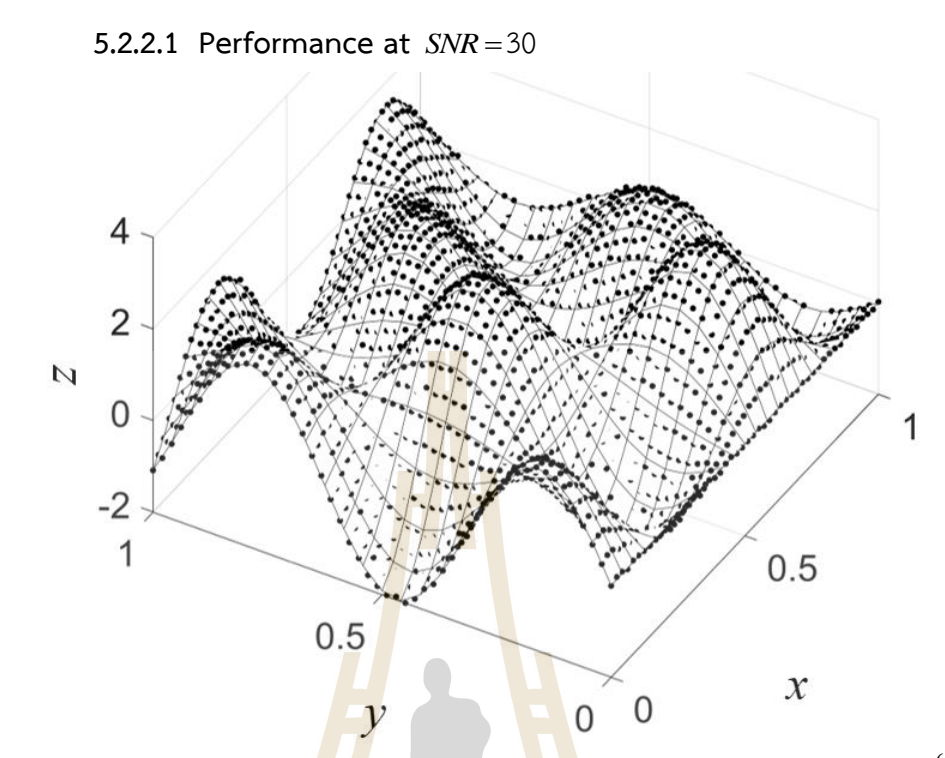

**Figure 5.13** Noised-  $z(x, y)$  tra<mark>in</mark>ing datasets based on uniformly distribution of  $\{(x, y)\}$ .

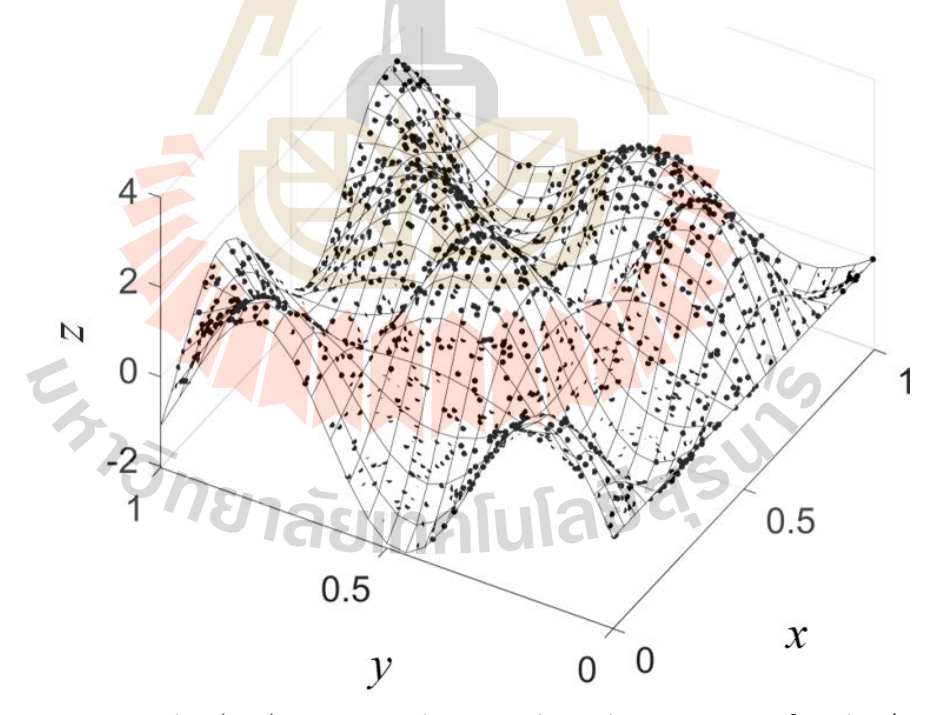

Figure 5.14 Noised- $z(x, y)$  training datasets based on non-uniformly (randomly) distribution of  $\{(x, y)\}$ .

| Types of<br><b>RBF</b> | Uniform nodes distribution       |              |              |              | Random nodes distribution        |              |                |              |
|------------------------|----------------------------------|--------------|--------------|--------------|----------------------------------|--------------|----------------|--------------|
|                        | $L_{\scriptscriptstyle{\infty}}$ |              | $L_{RMSE}$   |              | $L_{\scriptscriptstyle{\infty}}$ |              | $L_{\rm RMSE}$ |              |
|                        | Training                         | Testing      | Training     | Testing      | Training                         | Testing      | Training       | Testing      |
| MQ+Carlson             | 4.93E-01                         | 4.38E-01     | 1.03E-01     | 9.38E-02     | 5.84E-01                         | 6.33E-01     | 1.06E-01       | 1.10E-01     |
| PS                     | 2.90E-01                         | $1.26E + 01$ | 6.65E-02     | $1.15E + 00$ | 2.33E-01                         | $2.28E + 01$ | 4.78E-02       | $1.18E + 00$ |
| <b>TPS</b>             | 3.88E-01                         | 4.48E-01     | 6.88E-02     | 5.98E-02     | 4.55E-01                         | $1.14E + 00$ | 6.24E-02       | 8.27E-02     |
| WU1                    | 7.16E-01                         | 6.96E-01     | 1.49E-01     | 1.40E-01     | $1.12E + 00$                     | $1.78E + 00$ | 1.71E-01       | 1.83E-01     |
| WU <sub>2</sub>        | 4.84E-01                         | 4.74E-01     | 9.45E-02     | 8.42E-02     | 5.00E-01                         | 5.72E-01     | 8.64E-02       | 8.66E-02     |
| WU3                    | 1.93E-01                         | 1.94E-01     | 4.65E-02     | 3.06E-02     | 2.14E-01                         | 2.72E-01     | 4.46E-02       | 3.50E-02     |
| WU4                    | 1.14E-01                         | 7.67E-02     | 3.03E-02     | 1.63E-02     | 1.39E-01                         | 7.50E-01     | 2.94E-02       | 2.67E-02     |
| WL1                    | $1.08E + 00$                     | $1.08E + 00$ | $7.74E - 02$ | $6.27E-02$   | 8.93E-01                         | $2.80E + 00$ | 7.54E-02       | 9.60E-02     |
| WL <sub>2</sub>        | 3.99E-01                         | 4.03E-01     | $7.21E-02$   | $6.05E-02$   | 6.38E-01                         | 7.21E-01     | 7.25E-02       | 7.09E-02     |
| WL3                    | 4.92E-01                         | 4.77E-01     | $9.19E - 02$ | 8.18E-02     | 2.31E-01                         | 3.27E-01     | 5.80E-02       | 5.27E-02     |
| WL4                    | 1.29E-01                         | 7.42E-02     | 3.20E-02     | $1.54E-02$   | 1.69E-01                         | 8.44E-01     | 3.20E-02       | 3.03E-02     |
| WL5                    | 1.86E-01                         | 1.43E-01     | 3.94E-02     | 2.08E-02     | 1.98E-01                         | 2.62E-01     | 4.20E-02       | 3.20E-02     |
| WL6                    | 2.00E-01                         | 2.17E-01     | 4.17E-02     | 2.45E-02     | 2.18E-01                         | 2.22E-01     | 4.33E-02       | 3.14E-02     |
| WL7                    | 1.89E-01                         | $1.72E - 01$ | 4.41E-02     | 2.68E-02     | 1.95E-01                         | 2.13E-01     | 4.23E-02       | 2.99E-02     |
| BUH1                   | 1.27E-01                         | 8.67E-02     | 3.62E-02     | 1.60E-02     | 1.89E-01                         | 5.10E-01     | 3.85E-02       | 2.76E-02     |
| BUH <sub>2</sub>       | 1.66E-01                         | 1.36E-01     | 4.10E-02     | 2.36E-02     | 2.17E-01                         | 2.37E-01     | 4.55E-02       | 3.57E-02     |
| BUH3                   | 1.47E-01                         | 8.09E-02     | 3.45E-02     | 1.30E-02     | 1.23E-01                         | 4.18E-01     | 3.47E-02       | 1.88E-02     |

**Table 5.5** Training and testing errors measured for F7 at *SNR* = 30.

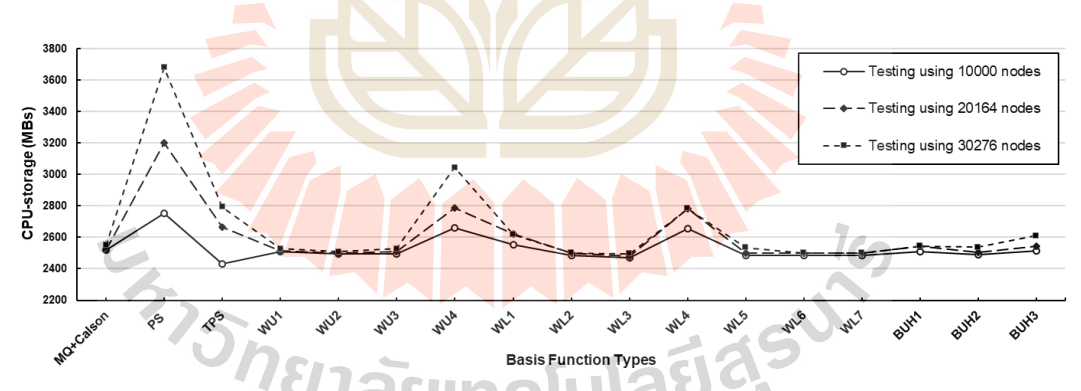

**Figure 5.15** CPU-storage measurement observed at three different sizes of testing datasets with uniform nodes distribution using *SNR* = 30.

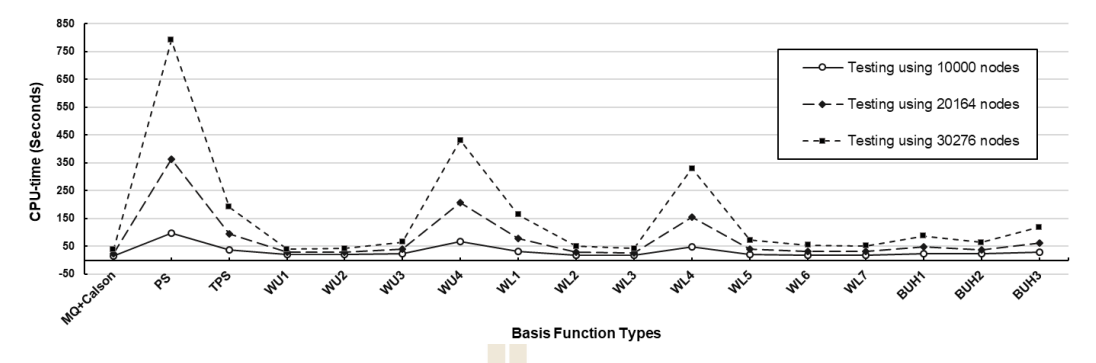

Figure 5.16 CPU-time measurement observed at three different sizes of testing datasets with uniform nodes distribution using *SNR* = 30.

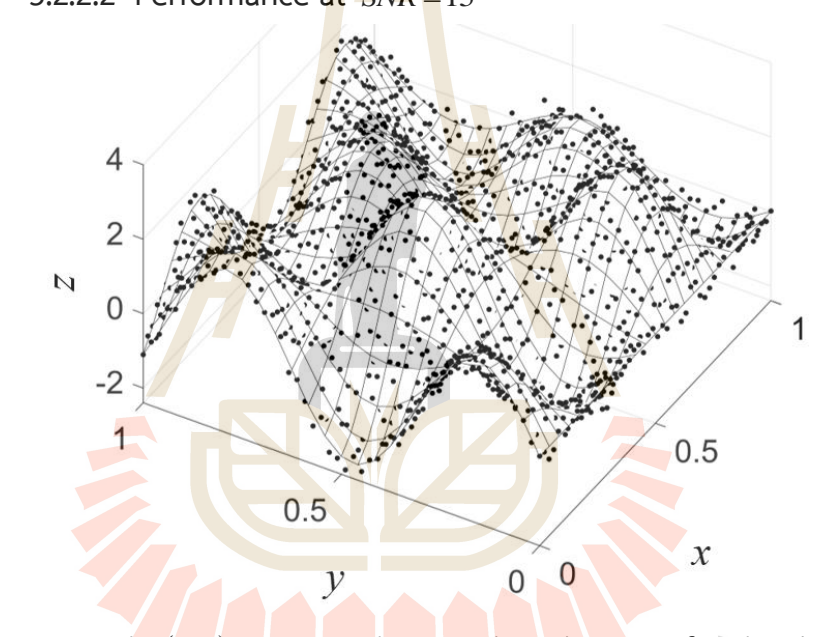

**5.2.2.2 Performance at** *SNR* =15

**Figure 5.17** Noised- $z(x, y)$  training datasets based on uniformly distribution of  $\{(x, y)\}.$ 

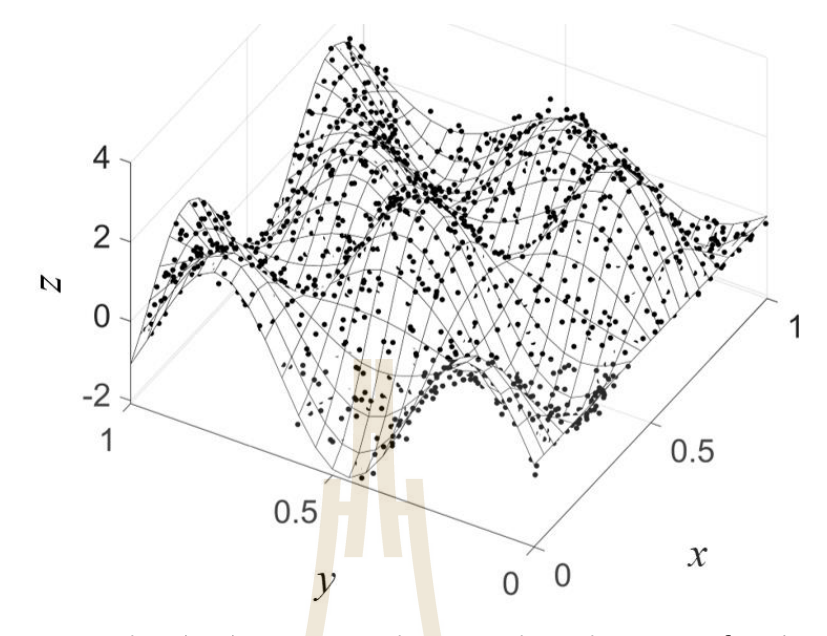

**Figure 5.18** Noised-  $z(x, y)$  trai<mark>n</mark>ing datasets based non-uniformly (randomly) distribution of  $\{(x, y)\}$ .

| Types of<br><b>RBF</b> | Uniform nodes distribution       |              |                |              | Random nodes distribution               |              |                               |              |
|------------------------|----------------------------------|--------------|----------------|--------------|-----------------------------------------|--------------|-------------------------------|--------------|
|                        | $L_{\scriptscriptstyle{\infty}}$ |              | $L_{\rm RMSE}$ |              | a N<br>$L_{\scriptscriptstyle{\infty}}$ |              | $L_{\scriptscriptstyle RMSE}$ |              |
|                        | Training                         | Testing      | Training       | Testing      | Training                                | Testing      | Training                      | Testing      |
| MQ+Carlson             | $1.12E + 00$                     | 7.32E-01     | $2.37E - 01$   | 1.38E-01     | 9.91E-01                                | 7.55E-01     | 2.15E-01                      | 1.16E-01     |
| PS                     | 6.88E-01                         | $1.58E + 01$ | $1.52E - 01$   | $1.35E + 00$ | 6.82E-01                                | $2.56E + 01$ | 1.50E-01                      | $1.35E + 00$ |
| <b>TPS</b>             | 7.51E-01                         | 4.71E-01     | 1.92E-01       | 8.70E-02     | $7.27E - 01$                            | $1.28E + 00$ | 1.88E-01                      | 1.10E-01     |
| WU 1                   | 9.39E-01                         | 7.39E-01     | 2.40E-01       | $1.41E - 01$ | $1.26E + 00$                            | $1.96E + 00$ | 2.54E-01                      | 1.86E-01     |
| WU <sub>2</sub>        | 8.34E-01                         | 5.10E-01     | 2.10E-01       | 8.69E-02     | 9.69E-01                                | 5.20E-01     | 2.05E-01                      | 8.92E-02     |
| WU <sub>3</sub>        | 7.31E-01                         | 1.91E-01     | 1.93E-01       | 4.60E-02     | 7.85E-01                                | 2.83E-01     | 1.90E-01                      | 4.88E-02     |
| WU 4                   | 7.00E-01                         | 4.72E-01     | 1.65E-01       | 8.91E-02     | 6.37E-01                                | 8.65E-01     | 1.64F-01                      | 8.95E-02     |
| WL 1                   | $1.15E + 00$                     | $1.13E + 00$ | 1.96E-01       | 8.31E-02     | 8.27E-01                                | $3.24E + 00$ | 1.93E-01                      | 1.15E-01     |
| WL 2                   | 7.43E-01                         | 3.51E-01     | 2.01E-01       | 6.72E-02     | 9.69E-01                                | 6.64E-01     | 2.02E-01                      | 7.77E-02     |
| WL 3                   | 8.41E-01                         | $4.51E - 01$ | 2.10E-01       | 8.38E-02     | 9.16E-01                                | 3.31E-01     | 1.94E-01                      | 5.86E-02     |
| WL 4                   | 7.23E-01                         | 3.70E-01     | 1.72E-01       | 8.04E-02     | 6.43E-01                                | 8.41E-01     | 1.71E-01                      | 7.98E-02     |
| WL 5                   | 7.08E-01                         | 1.51E-01     | 1.90E-01       | 4.33E-02     | 8.01E-01                                | 2.79E-01     | 1.89E-01                      | 5.04E-02     |
| WL 6                   | 7.05E-01                         | 1.57E-01     | 1.92E-01       | 3.88E-02     | 7.92E-01                                | 2.69E-01     | 1.90E-01                      | 4.36E-02     |
| WL 7                   | 7.05E-01                         | 1.89E-01     | 1.92E-01       | 3.85E-02     | 7.88E-01                                | 2.06E-01     | 1.90E-01                      | 4.24E-02     |
| BUH <sub>1</sub>       | 7.05E-01                         | 1.55E-01     | 1.89E-01       | 4.40E-02     | 7.40E-01                                | 4.54E-01     | 1.87E-01                      | 4.98E-02     |
| BUH <sub>2</sub>       | 7.14E-01                         | 1.67E-01     | 1.91E-01       | 4.16E-02     | 8.34E-01                                | 2.82E-01     | 1.91E-01                      | 4.96E-02     |
| BUH <sub>3</sub>       | 7.20E-01                         | 2.23E-01     | 1.87E-01       | 5.05E-02     | 7.82E-01                                | 3.79E-01     | 1.84E-01                      | 5.21E-02     |

**Table 5.6** Training and testing errors measured for F7 at *SNR* = 15.

| Types of<br><b>RBF</b> | $SNR = 30$       |      |                        |              | $SNR = 15$       |      |                        |              |  |
|------------------------|------------------|------|------------------------|--------------|------------------|------|------------------------|--------------|--|
|                        | $\boldsymbol{m}$ |      | $Cond_{\infty}(\cdot)$ |              | $\boldsymbol{m}$ |      | $Cond_{\infty}(\cdot)$ |              |  |
|                        | Ufm.             | Rdm. | Ufm.                   | Rdm.         | Ufm.             | Rdm. | Ufm.                   | Rdm.         |  |
| MQ+Carlson             | 49               | 47   | $9.93E + 03$           | $1.20E + 04$ | 43               | 46   | $1.06E + 04$           | 8.56E+03     |  |
| <b>PS</b>              | 1239             | 996  | $2.92E + 04$           | $2.39E + 04$ | 1239             | 996  | $2.92E + 04$           | 2.39E+04     |  |
| <b>TPS</b>             | 295              | 243  | $1.40E + 04$           | $1.32E + 04$ | 295              | 243  | $1.40E + 04$           | $1.32E + 04$ |  |
| WU1                    | 41               | 39   | $8.26E + 03$           | $6.62E + 03$ | 41               | 39   | $8.26E + 03$           | $6.62E + 03$ |  |
| WU <sub>2</sub>        | 47               | 47   | $6.99E + 03$           | $9.16E + 03$ | 47               | 47   | $6.99E + 03$           | $9.16E + 03$ |  |
| WU3                    | 87               | 83   | $9.01E + 03$           | $9.35E + 03$ | 87               | 83   | $9.01E + 03$           | $9.35E + 03$ |  |
| WU4                    | 689              | 662  | $9.29E + 03$           | $8.32E + 03$ | 689              | 662  | $9.29E + 03$           | $8.32E + 03$ |  |
| WL1                    | 245              | 234  | $9.62E + 03$           | $9.77E + 03$ | 245              | 234  | $9.62E + 03$           | $9.77E + 03$ |  |
| WL <sub>2</sub>        | 64               | 62   | $9.28E + 03$           | $8.53E + 03$ | 64               | 62   | $9.28E + 03$           | $8.53E + 03$ |  |
| WL3                    | 51               | 50   | $7.02E + 03$           | 7.86E+03     | 51               | 50   | $7.02E + 03$           | 7.86E+03     |  |
| WL4                    | 511              | 504  | $9.25E + 03$           | $7.95E + 03$ | 511              | 504  | $9.25E + 03$           | 7.95E+03     |  |
| WL5                    | 100              | 94   | $1.23E + 04$           | $1.01E + 04$ | 100              | 94   | $1.23E + 04$           | $1.01E + 04$ |  |
| WL6                    | 69               | 65   | $1.07E + 04$           | 8.81E+03     | 69               | 65   | $1.07E + 04$           | 8.81E+03     |  |
| WL7                    | 64               | 62   | $8.71E + 03$           | $8.57E + 03$ | 64               | 62   | $8.71E + 03$           | 8.57E+03     |  |
| BUH1                   | 117              | 113  | $1.13E + 04$           | $1.01E + 04$ | 117              | 113  | $1.13E + 04$           | $1.01E + 04$ |  |
| BUH <sub>2</sub>       | 83               | 78   | $1.22E + 04$           | $9.22E + 03$ | 83               | 78   | $1.22E + 04$           | $9.22E + 03$ |  |
| BUH3                   | 164              | 154  | $1.10E + 04$           | $1.24E + 04$ | 164              | 154  | $1.10E + 04$           | $1.24E + 04$ |  |

**Table 5.7** The number of centres  $(m)$  and the condition number  $(Cond_{\infty}(\cdot))$  of all radial basis function candidates for the F7 test case.

From all the numerical results obtained so far and in addition to the criteria stated, it has to be acknowledged that 'overfitting and overfitting' is another crucial figure to be considered. Regarding all cases, a significant reduction in accuracy, measured by both error norms, produced by PS type of RBF strongly indicates its overfitting nature and shall not be recommended for practical uses. On the other hand, WL5, BUH1, WU3, and BUH2 are seen to be slightly under fitting for both numerical demonstrations. The best types of RBF in terms of this aspect are WU1, WU2, WL1, WL4, and MQ.

### **5.3 1Main Conclusions**

This work aims to provide insights of the use of sixteen forms of radial basis function (RBF) containing no shape parameter, so they are referred to as 'shapeless RBFs'. The challenge under the main experiment is the problem of pattern recognition through neural networks computation process and architecture. The ability to deal with large and noised datasets of each shapeless RBF is measured under several criteria against the well-known shape-containing RBF called multiquadric (MQ). Two testing functions are tackled and important findings observed based on each criterion are listed below.

1. Accuracy ( $L_{\infty}$  and  $L_{RMSE}$ ): The best three shapeless RBFs are WL6, WL7, and BUH3, whereas PS, WU1, and MQ are found to produce the least accurate results.

2. The condition number (*Cond*<sub>«</sub>(·)): The best three are WU1, WU2, and WL3 with the comparatively worse ones being PS, TPS, and WL5.

3. In terms of CPU (time and storage) and also the number of centres ( *m* ): MQ, WL3 and WL6 are seen to be the most desirable whereas PS, WU4, and WL4 are not so promising under these criteria.

4. User's Interference: It is obvious that as long as no parameter-turning process is required, there is no need to interfere the algorithm and this is one desirable aspect of using shapeless RBF. This is also the case for the sensitivity-to-parameter criteria.

5. Ease of implementation: It is observed that all shapeless RBF types under this work are as equally simple when it comes to implementing the scheme. For MQ, on the other hand, an additional coding routine may be needed for the process of a reliable shape searching procedure, as is the case in this investigation for Carlson algorithm.

Together with the 'overfitting and underfitting' aspect, this work suggests that shapeless RBFs from Wu's and Wendland's families are highly promising, whereas the rest forms are still skeptical for practical uses. Apart from this useful piece of information for pattern recognition application, it might be considered a weakness of the work that the figure discovered so far may change when dealing with other kinds of applications such as direct interpolation, function approximation, and recovery, as well as solving different equations (DEs) under the concepts of meshless or meshfree

methods. Furthermore, other kinds of node distribution of sizes may result in different aspects. This is all set as our future research direction and is highly recommended for interested researchers to further explore.

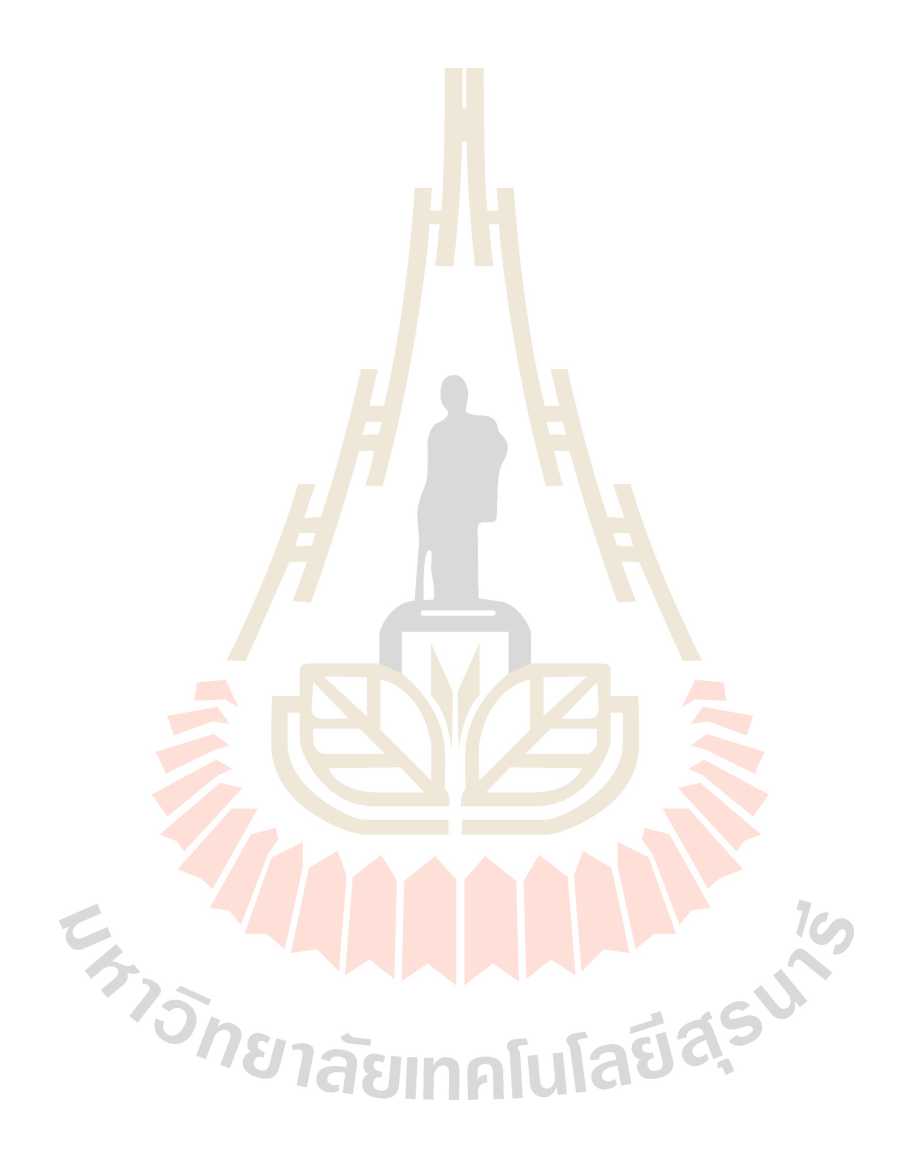

# **CHAPTER VI CONCLUSIONS**

In this study, the main attention is paid to numerically investigate the overall performances of newly-proposed radial basis functions (RBFs). These RBFs have a special feature where they contain no shape parameter so they are referred to as 'shapeless-RBF'. A structure of neural network under the application of pattern recognition is utilized and a total of sixteen forms of shapeless RBFs have been paid attention to. Before reaching the point where all these RBFs were investigated, there had been five numerical experiments carried out in three main different contexts; pattern recognition, function recovery, and PDEs solution approximation.

Together with all the preliminary results previously obtained, the main and important findings discovered in this work can be listed as follows:

1. As long as a shape-contained RBF is in use, the most challenging task is still the search for an optimal value of the shape, no matter what context it is applied under.

2. Different forms of RBF require different values of shape meaning that there is no such thing as 'optimal shape' for all RBFs.

3. Taking into consideration all the performance criteria stated in this work, shapeless RBFs have been proved to comparatively be promising whereas the pain of searching for a good shape has been eliminated.

4. Amongst the sixteen forms of shapeless RBFs under this investigation, the results have shown that those in Wu's and Wendland's families can well be good alternatives.

It is also recommended in this work that the experiment is extended to more complex problems with higher dimension and/or node distribution manners. Moreover, other applications such as function recovery or solving differential equations are also of interest.

**REFERENCES**

**Extra DIRECTOR** 

Radial basis function artificial neural network for the investigation of Thyroid Cytological Lesions, *Journal of Tyroid Research*, *2020*.

- Franke, R. (1979). A critical comparison of some methods for interpolation of scattered data, Naval Postgraduate School, Technical Report NPS-53-79-003.
- Franke, R. (1982) Scattered Data Interpolation: Tests of Some Method, *Mathematics of Computation, 38*(157), 181–200. doi.org/10.2307/2007474
- Hardy, R. L. (1971). Multiquadric equations of topography and other irregular surfaces, *Journal of Geophysical Research, 76*(8), 1905-1915. doi.org/10.1029/JB076i008 p01905
- Hardy, R. L. (1977) Least Squares Prediction Photogrammetric, *Engineering and Remote Sensing, 43*(4), 475-492.
- Hemageetha, N., and Nasir, G. M. (2013). Radial basis function model for vegetable price prediction, Proceedings of the 2013 International Conference on Pattern Recognition, Informatics and Mobile Engineering, Salem, India. 424-428. doi: 10.1109/ICPRIME.2013.6496514
- Kaennakham, S., and Chuathong, N. (2017) Solution to a Convection-Diffusion Problem Using a New Variable Inverse-Multiquadric Parameter in a Collocation Meshfree Scheme, *International Journal of Multiphysics, 4*, 359-374, doi.org/10.21152/ 1750-9548.11.4.359
- Lazzaro, D., and Montefusco, L. B. (2002) Radial basis functions for the multivariate interpolation of large scattered data sets, *Journal of Computational and Applied Mathematics, 140*, 521–536.
- Nojavan, H., Abbasbandy, S., and Allahviranloo, T. (2017) Variable shape parameter strategy in local radial basis functions collocation method for solving the 2D nonlinear coupled Burgers' equations. *Mathematics, 5*(3), 1-21. doi.org/10.3390/math5030038.
- Paolanti, M., and Frontoni, E. (2020) Multidisciplinary pattern recognition applications: a review, *Emanuele Frontoni, 37*. doi: 10.1016/j.cosrev.2020.100276
- Parasher, M., Sharma, S., Sharma, A.K., and Gupta, J.P. (2011) Anatomy on pattern recognition, *Indian Journal of Computer Science and Engineering (IJCSE), 2*(3), 371-378.
- Powell, M. J. D. (1987). Radial basis functions for multivariable interpolation: a review, in Algorithms for approximation, Clarendon Press, United States, 143–167.
- Rashedi, K. A., Ismail, M. T., Hamadneh, N. N., Wadi, S. AL, Jaber J. J. and Tahir, M. (2021). Application of radial basis function neural network coupling particle swarm optimization algorithm to classification of Saudi Arabia stock returns, *Journal of Mathematics, 5,* 1-8. doi: https://doi.org/10.1155/2021/5593705
- Renka, R. J., and Brown, R. (1999) Algorithm 792: accuracy tests of ACM algorithms for interpolation of scattered data in the plane, ACM Transactions on Mathematical Software, 25(1), 78–94. doi.org/10.1145/305658.305745.
- Rippa, S. (1999) An algorithm for selecting a good value for the parameter c in radial basis function interpolation. *Advances in Computational Mathematics, 11*, 193– 210. doi.org/10.1023/A:1018975909870
- Shastry, K. A., Sanjay, H. A., and Deexith, G. (2017). Quadratic-radial-basis-function-kernel for classifying multi-class agricultural datasets with continuous attributes, *Applied Soft Computing Journal, 58*, 65-74. https://doi.org/10.1016/j.asoc.2017.04.049
- Shin, M. (1998) Design and evaluation of radial basis function model for function approximation. Syracuse University, Syracuse, NY, United States.
- Shin, M., and Park C. (2000) A radial basis function approach to pattern recognition and its applications, *ETRI Journal, 22*(2).
- Tavaen, S., Viriyapong, R., and Kaennakham, S. (2020) Performances of nonparameterised radial basis functions in pattern recognition applications, *Journal of Physics: Conference Series, 1706*(1):012165, doi: 10.1088/1742- 6596/1706/1/012165
- Winston, P. H. (1993). Artificial Intelligence. Addison-Wesley Publishing Company.
- Wang, R., Li, D., and Miao, K. (2020). Optimized radial basis function neural network based intelligent control algorithm of unmanned surface vehicles. *Journal of*

*Marine Science and Engineering, 8*(3). doi: 10.3390/jmse8030210

- Wendland, H. (1995) Piecewise polynomial, positive definite and compactly supported radial functions of minimal degree, *Advances in Computational Mathematics, 4*, 389-396. doi: https://doi.org/10.1007/BF02123482.
- Wu, Z. (1995) Compactly supported positive definite radial basis functions, *Advances in Computational Mathematics, 4*, 283-292.
- Xiang, S., Wang, K., Ai, Y., Sha, Y., and Shi, H. (2012) Trigonometric variable shape parameter and exponent strategy for generalized multiquadric radial basis function approximation. *Applied Mathematical Modelling, 36*(5), 1931-1931

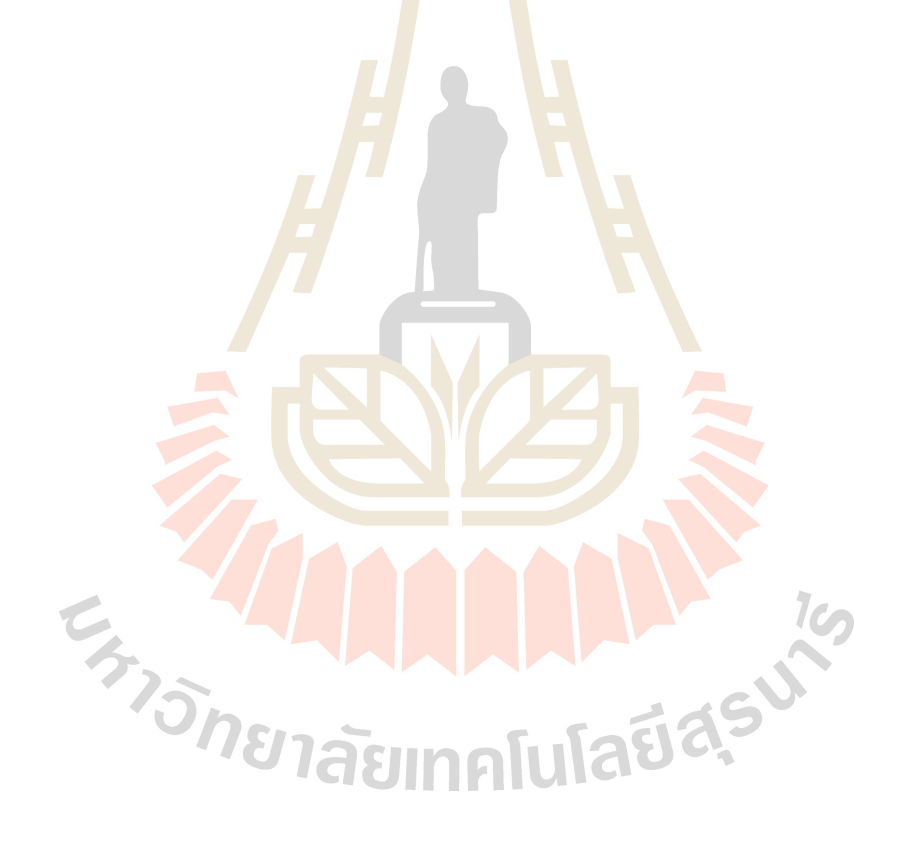

**APPENDICES**

**Extra DIRECTOR** 

**APPENDIX A**

**MAIN CODES**

E<sub>775</sub> Manufacture

## A.1 Main Code 1: Experiment 2

### A.1.1 Test Case 1: Linear interpolation

A.1.1.1 Training and validation errors for candidate models for linear interpolation case.

```
1 clc
2 clear all
3 close all
\Lambda6%-comess-step 1:Generate training dataset -
8 for i=1:100
9 X _{rrn(i)=2*pi*(i-1)/100);10 end
11 Y trn =awgn(2*X trn +1,15, 'measured')'; % Y trn with Gaussian noise
12 for i=1:100
13 for j=1:10014 XY trn (i, 1)=X trn (i);15 XY trn (j, 2)=Y trn (j);16 end
17 end
18 XY trn;
19
20 N tr = length(X trn);
21*******************
23%- Step 2: Normalizing both X trn and Y trn
PARALLEL
25 \times 1max = ma\frac{x(X_t)}{x}trn);
                                  September 2004
26 X_trnN=(X_trn -min(X_trn))/(x1max);
                                        %Normalized X trn
27 Y trnN=(Y trn min(Y trn))/(max(Y trn)min(Y trn)); % Normalized Y trn
2830%-Step 3: Choosing the shape parameter-
╲
32 shp = input('Enter the shape parameter = ');
33Contract Contract Contract
35% Step 4:Construct the interpolation matrix-
36 %------------ CS_RBF1, CS1, CS2, G__________
38 for i=1:N_tr
39 for j=1:N tr
40 r(i, j)=abs(X trnN (1, i)-X trnN (1, j));
41 CS RBF1(i, j)=(1/3)+r(i, j).^2-(4/3)*r(i, j).^3+2*(r(i, j).^2).*log(r(i, j));
42 CS1(i,j)=(112/45)*r(i,j).^(9/2)+(16/3)*r(i,j).^(7/2)-7*r(i,j).^4-(14/15)*r(i,j).^2+(1/9);
43 CS2(i,j)=(1/18)-r(i,j).^2+(4/9)*r(i,j).^3+0.5*r(i,j).^4-(4/3)*r(i,j).^3.*log(r(i,j));
44 G(i, j) = exp(-(r(i, j)^2)/(2*(shp^2)));
45 if r(i,j) == 046 CS_RBF1(i,j)=(1/3)+r(i,j).^2-(4/3)*r(i,j).^3;
47 CS2(i,j)=(1/18)-r(i,j).^2+(4/9)*r(i,j).^3+0.5*r(i,j).^4;
48 end
```

```
49 end
50 end
51
52 %********************************************************************************************************************************
53 %-------------- Step 5: Using SVD to get the number of centres-
54 %------------------------- out of matrix CS_RBF1, CS1, CS2, G --------------------------------------------------
55 %********************************************************************************************************************************
56 delta = 0.01/100;
57
58 %---------------- Step 5.1: CS_RBF1 ----------------------------------------------------------------------------------------------------
59 [U_CS_RBF1,S_CS_RBF1,V_CS_RBF1] = svd(CS_RBF1); 
60 S11_CS_RBF1 = S_CS_RBF1(1,1);
61 % The firsts singular of singular value
62 S1 CS RBF1 = S11 CS RBF1*(delta);
63
64 for i=1:N_tr
65 Sii CS RBF1 = S_CCS_RBF1(i,i);
66 if Sii_CS_RBF1 <= S1_CS_RBF1 
67 M CS RBF1 = i-1;68 break
69 end
70 i = i+1 ;
71 end 
72
73 %---------------- Step 5.2: CS1 ----------------------------------------------------------------------------------------------------
74 [U_CS1,S_CS1,V_CS1] = svd(CS1); 
75 S11_CSI = S_CSI(1,1);76 % The firsts singular of singular value
77 S1 CS1 = S11_CS1*(delta);
78 for i=1:N_tr
79 Sii_CS1 = S_CS1(i, i) ;
80 if Sii_CS1 <= S1_CS1 
81 M CS1 = i-1;82 break
83 end
84 i = i+1;
85 end 
86
87 %---------------- Step 5.3: CS2 ----------------------------------------------------------------------------------------------------
88 [U_CS2, S_CS2, V_CS2] = svd(CS2);
89 S11 CS2 = S \text{CS2}(1,1);90 % The firsts singular of singular value
91 S1 CS2 = S11/CS2*(delta);
92
93 for i=1:N_tr
94 Sii CS2 = S CS2(i, i) ;
95 if Sii_CS2 <= S1_CS2 
96 M_CS2 = i-1; 
97 break
98 end
99 i = i+1 ;
100 end 
101
102 %----------------- Step 5.4: Gaussian RBF-----
103 [U, S, V] = svd(G);104 S11 = S(1, 1);
105 S1 = S11*(delta);106
```

```
107 for i=1:N_tr
108 Sii = S(i, i);109 if Sii \leq SI;
110 M = i-1;111 break
112 end
113 i = i+1;114 end
115
117%-------------- Step 6: Using QR to find the centres of--
118%---------------------basis function and the location of centres -
120 %------------ Step 6.1:CS RBF1
121 V1 CS RBF1 = -V CS RBF1;
122 V11 CS RBF1=V1 CS RBF1(1:M CS RBF1, 1:M CS RBF1);
123 %partition matrix
124 V21 CS RBF1=V1 CS RBF1(M CS RBF1+1.N tr, 1.M CS RBF1);
125 V2_CS_RBF1 = [V11_CS_RBF1' V21_CS_RBF1'];
126
127 [Q CS RBF1, R CS RBF1, P CS RBF1] = qr(V2 CS RBF1);
128 mu_CS_RBF1 = X_trnN*P_CS_RBF1;
129 Xctr CS RBF1 = mu CS RBF1(1, 1M CS RBF1);
130
131 %-------------- Step 6.2: CS1
132 V1 CS1 = V CS1;
133 V11 CS1=V1 CS1(1:M CS1, 1:M CS1);
134 %partition matrix V
135 V21 CS1=V1 CS1(M CS1+1:N tr, 1:M CS1);
136 V2 CS1 = [V11 CS1' V21 CS1'];
137
138 [Q CS1, R CS1, P CS1] = qr(V2 CS1);
139 mu CS1 = X + rnn*P CS1;140 Xctr CS1 = mu CS1(1, 1M CS1);
141
Taurasuks
143 V1 CS2 = -V CS2;
144 V11 CS2=V1 CS2(1M CS2, 1M CS2);
145 %partition matrix V
146 V21 CS2=V1 CS2M CS2+1.N tr, 1M CS2);
147 V2_CS2 = [V11_CS2' V21_CS2'];
148
149 [Q CS2, R CS2, P CS2] = qr(V2 CS2);
150 mu CS2 = X trnN*P CS2;
151 Xctr_CS2 = mu_CS2(1, 1:M CS2);
152
153 %------------ Step 6.4: Gaussian RBF-
154 \text{ V1} = \text{V};
155 V11=V1(1:M, 1:M);
                            %partition matrix V
156 V21=V1(M+1:N tr, 1:M);
157 V2 = [V11' V21'];
158 [Q, R, P] = qr(V2);
159 mu = X trnN*P;
160 \text{ Xctr} = \text{mu}(1, 1:\text{M})161
163 %------------- Step 7: Construct the interpolation matrix-------
```

```
164 %******************************************************************************************************************************
165 %---------------- Step 7.1: CS_RBF1 ----------------------------------------------------------------------------------------------------
166 for i=1:N_tr
167 for j=1:M_CS_RBF1
168 r1 CS_RBF1(i,j)=abs(X_trnN(1,i)-Xctr_CS_RBF1(1,j));
169 Phi CS_RBF1(i,j)=(1/3)+r1_CS_RBF1(i,j).^2-(4/3)*r1 CS RBF1(i,j).^3+2*(r1 CS RBF1(i,j).^2).*log(r1 CS RBF1(i,j));
170 if r1 CS RBF1(i, j) == 0
171 Phi CS_RBF1(i,j)=(1/3)+r1_CS_RBF1(i,j).^2-(4/3)*r1_CS_RBF1(i,j).^3;
172 end 
173 end
174 end
175
176 %---------------- Step 7.2: CS1 ----------------------------------------------------------------------------------------------------
177 for i=1:N_tr
178 for j=1:M CS1
179 r1 CS1(i, j)=abs(X \tanh (1, i)\cdot Xctr \tCSI(1, j));180 Phi CS1(i,j)=(112/45)*r1 CS1(i,j).^(9/2)+(16/3)*r1 CS1(i,j).^(7/2)-7*r1 CS1(i,j).^4-
      (14/15)*r1_CS1(i,j).^2+(1/9);
181 end
182 end
183
184 %---------------- Step 7.3: CS2 ---------------------------------------------------------------------------------------------------- ---------------
185 for i=1:N_tr
186 for j=1:M_CS2
187 r1 CS2(i,j)=abs(X \tanh(1,i)-Xctr) CS2(1,j);188 Phi_CS2(i,j)=(1/18)-r1_CS2(i,j).^2+(4/9)*r1_CS2(i,j).^3+0.5*r1_CS2(i,j).^4-
      (4/3)*r1 CS2(i,j).^3.*log(r1 CS2(i,j));
189 if r1 CS2(i,j) == 0
190 Phi CS2(i,j)=(1/18)-r1 CS2(i,j).^2+(4/9)*r1 CS2(i,j).^3+0.5*r1 CS2(i,j).^4;
191 end
192 end
                                                                                           Aug
193 end
                     194
195 %---------------- Step 7.4: Gaussian RBF--------------------------------------------------------------------------------------------------
196 for i=1:N_tr
197 for j=1:M
198 r1(i,j)=abs(X, trnN (1,i)-Xctr(1,j));199 Phi(i,j)=exp(-(r1(i,j)^2)/(2*(shp^2)));
200 end
201 end
202<br>203 %************
                   203 %******************************************************************************************************************************
204 %------------ Step 8: Computing the weight 'w'
205 %******************************************************************************************************************************
206 %Moore-Penrose Pseudoinverse of matrix 
207 w_CS_RBF1 = pinv(Phi_CS_RBF1)*Y_trnN;
208 w CS1 = pinv(Phi CS1)*Y trnN;
209 \text{ w CS2 = } \text{pinv}(Phi \text{ CSS})^*Y \text{ trnN};210 w=pinv(Phi)*Y_trnN;
211
212 %******************************************************************************************************************************
213 %-------------- Step 9: Computing the approximation of --
214 %---------------- training dataset----------------------------------------------------------------------------------------------------
215 %******************************************************************************************************************************
216 %---------------- Step 9.1: CS_RBF1 ----------------------------------------------------------------------------------------------------
217 YappxN_CS_RBF1=Phi_CS_RBF1*w_CS_RBF1;
218 Yappx_CS_RBF1 = YappxN_CS_RBF1.*(max(Y_trn)-min(Y_trn))+min(Y_trn);
```

```
220 %---------------- Step 9.2: CS1 ----------------------------------------------------------------------------------------------------
221 YappxN_CS1=Phi_CS1*w_CS1;
222 Yappx CS1 = YappxN CS1.*(max(Y_trn)-min(Y_trn))+min(Y_trn);
223
224 %---------------- Step 9.3: CS2 ----------------------------------------------------------------------------------------------------
225 YappxN_CS2=Phi_CS2*w_CS2;
226 Yappx_CS2 = YappxN_CS2.*(max(Y_trn)-min(Y_trn)+min(Y_trn);
227
228 %---------------- Step 9.4: Gaussian RBF--------------------------------------------------------------------------------------------------
229 YappxN=Phi*w;
230 Yappx = YappxN.*(max(Y_trn)-min(Y_trn))+min(Y_trn);
231
232 %******************************************************************************************************************************
233 %--------------- Step 10: Computing the training error with MSE---
234 %******************************************************************************************************************************
235 Err_Trn_CS_RBF1=(1/N_tr)*sum((Y_trn -Yappx_CS_RBF1).^2);
236 Err_Trn_CS1=(1/N tr)*sum((Y_trn -Yappx_CS1).^2);
237 Err_Trn_CS2=(1/N_tr)*sum((Y_trn -Yappx_CS2).^2);
238 Err_Trn=(1/N_tr)*sum((Y_trn -Yappx).^2);
239
240 T_Trn = table(Err_Trn_CS_RBF1, Err_Trn_CS1, Err_Trn_CS2, Err_Trn)
241
242 %******************************************************************************************************************************
243 %-------------- Step 11: Generate validation dataset --
244 %******************************************************************************************************************************
245 %---------------//// Generate a validation dataset of 1000 data points-
246 for i=1:1000 
247 X vld(i)=2*pi*(i-1)/1000;
248 End
249
250 Y_vld=awgn((2*X_vld)+1,15,'measured')';
251 % Y_vld with Gaussian noise
252
253 for i=1:1000
254 for j=1:1000
255 XY vld(i,1)=X vld(ii);
256 XY_vld(j,2)=Y_vld(j);
257 end
258 end
259 XY_vld;
260
261 x2max = max(X_v1d);262 X_vldN=(X_vld-min(X_vld))./(x2max);
                                     GOI
263
264 %******************************************************************************************************************************
265 %-------------- Step 12: Construct the interpolation matrix--
266 %---------------- from Xvld to Xctr ----------------------------------------------------------------------------------------------------
267 %******************************************************************************************************************************
268 %---------------- Step 12.1: CS_RBF1 ----------------------------------------------------------------------------------------------------
269 for i=1:1000
270 for j=1:M_CS_RBF1
271 r2 CS_RBF1(i, j)=abs(X_vldN (1,i)-Xctr_CS_RBF1(1,j));
272 Phi2 CS RBF1(i, j)=(1/3)+r2 CS RBF1(i, j).^2-
     (4/3)*r2 CS RBF1(i,j).^3+2*(r2 CS RBF1(i,j).^2).*log(r2 CS RBF1(i,j));
273 if r2 CS RBF1(i, j) == 0
274 Phi2_CS_RBF1(i,j)=(1/3)+r2_CS_RBF1(i,j).^2-(4/3)*r2_CS_RBF1(i,j).^3;
275 end
```
219

```
276 end
277 end
278
279 %---------------- Step 12.2: CS1 ----------------------------------------------------------------------------------------------------
280 for i=1:1000
281 for j=1:M_CS1
282 r2 CS1(i,j)=abs(X_VIdN(1,i)-XctrCS1(1,j));283 Phi2_CS1(i,j)=(112/45)*r2_CS1(i,j).^(9/2)+(16/3)*r2_CS1(i,j).^(7/2)-7*r2_CS1(i,j).^4-
     (14/15)*r2 CS1(i,j).^2+(1/9);
284 end
285 end
286
287 %---------------- Step 12.3: CS2 ----------------------------------------------------------------------------------------------------
288 for i=1:1000
289 for j=1:M_CS2
290 r2 CS2(i, j)=abs(X \text{ vldN } (1, i)-XctrCS2(1, j));
291 Phi2 CS2(i,j)=(1/18)-r2 CS2(i,j).^2+(4/9)*r2 CS2(i,j).^3+0.5*r2 CS2(i,j).^4-
     (4/3)*r2 CS2(i,j).^3.*log(r2 CS2(i,j));
292 if r^2 CS2(i, j) == 0
293 Phi2 CS2(i,j)=(1/18)-r2 CS2(i,j).^2+(4/9)*r2 CS2(i,j).^3+0.5*r2 CS2(i,j).^4;
294 end
295 end
296 end
297
298 %---------------- Step 12.4: Gaussian RBF-----------------------------------------------------------------------------------------------
299 for i=1:1000
300 for j=1:M
301r2(i, j)=abs(X \text{ vldN } (1, i)-Xctr(1, j));302 Phi2(i,j)=exp(-(r2(i,j)^2)/(2*(shp^2)));
303 end
304 end
305
306 %******************************************************************************************************************************
307 %---------------- Step 13: Construct the YvldapxN from Phi2--
308 %----------------and weight 'w' ----------------------------------------------------------------------------------------------------
309 %******************************************************************************************************************************
310 %---------------- Step 13.1: CS_RBF1 ----------------------------------------------------------------------------------------------------
311 YvldapxN_CS_RBF1=Phi2_CS_RBF1*w_CS_RBF1;
312 Yvldapx CS_RBF1 = YvldapxN_CS_RBF1.*(max(Y_vld)-min(Y_vld)+min(Y_vld);
313
                                                                                                          10
         \sim314 %---------------- Step 13.2: CS1 ----------------------------------------------------------------------------------------------------
315 YvldapxN_CS1=Phi2_CS1*w_CS1;
316 Yvldapx CS1 = YvldapxN_CS1.* (max(Y_vld)-min(Y_vld)+min(Y_vld);
317
                                  צרוצ
318 %---------------- Step 13.3: CS2 ----------------------------------------------------------------------------------------------------
319 YvldapxN_CS2=Phi2_CS2*w_CS2;
320 Yvldapx CS2 = YvldapxN CS2.* (max(Y_vld)-min(Y_vld)+min(Y_vld);
321
322 %---------------- Step 13.4: Gaussian RBF-----------------------------------------------------------------------------------------------
323 YvldapxN=Phi2*w;
324 Yvldapx = YvldapxN.* (max(Y_vld)-min(Y_vld))+min(Y_vld);
325
326 %******************************************************************************************************************************
327 %--------------- Step 14: Computing the validation error with MSE ---
328 %******************************************************************************************************************************
329 Err_Vld_CS_RBF1=(1/1000)*sum((Y_vld -Yvldapx_CS_RBF1).^2);
330 Err_Vld_CS1=(1/1000)*sum((Y_vld -Yvldapx_CS1).^2);
331 Err_Vld_CS2=(1/1000)*sum((Y_vld -Yvldapx_CS2).^2);
```

```
332 Err Vld = (1/1000)*sum((Y vld -Yvldapx).^2);
333
334 T Vld = table(Err Vld CS RBF1, Err Vld CS1, Err Vld CS2, Err Vld)
335
337 %------------- Step 15: Results Plotting -
339 figure;
340 hold on
341 plot(X_trn, Y_trn, 'ob', 'markersize', 3);
342 xlabel('Input Variable (x)', 'FontSize', 14);
343 ylabel('Output Variable (y)', 'FontSize', 14);
344 grid on
345
346 figure;
347 hold on
348 plot(X trn, Y trn, 'ob', 'markersize', 3);
349 plot(X trn, Yappx CS RBF1, '-k', 'LineWidth', 2);
350 plot(X trn, Yappx CS1, '-r', 'LineWidth', 2);
351 plot(X trn, Yappx CS2, '-m', 'LineWidth', 2);
352 plot(X_trn, Yappx, '-g', 'LineWidth', 2);
353 title('Training data')
354 xlabel('X', 'FontSize', 14);
355 ylabel('Y=2X+1', 'FontSize', 14);
356 legend('Exact', 'CS RBF1', 'CS1', 'CS2', 'Gaussian' , 'Location',
   'SouthEast')
357 grid on
358
359 figure;
360 hold on
361 plot(X_vld, Y_vld, 'ob', 'markersize', 3);
362 plot(X_vld, Yvldapx_CS_RBF1, '-k', 'LineWidth', 2);
363 plot(X_vld, Yvldapx_CS1, '-r', 'LineWidth', 2);
364 plot(X_vld, Yvldapx_CS2, '-m', 'LineWidth', 2);
365 plot(X_vld, Yvldapx, '-g', 'LineWidth', 2);
366 title('Validation data')
367 xlabel('X', 'FontSize', 14);
368 ylabel('Y=2X+1', 'FontSize', 14);
369 legend 'Exact', 'CS RBF1', 'CS1', 'CS2', 'Gaussian'
                                                     ,'Location',
   'SouthEast')
370 grid on
371%--- THIS IS THE END -
       A.1.1.2 Using different numbers of centres and RBFs for linear interpolation.
                    Her
1c1c2 clear all
3 close all
\overline{4}6%--------------- Step 1: Generate training dataset -
8 for i=1:100
9 X trn (i)=2*pi*((i-1)/100);
10 end
11 Y trn = awgn(2*X trn +1, 15, 'measured')';
12%Y trn with Gaussian
13 for i=1:100
14 for j=1:100
```

```
15 XY_trn (i, 1)=X_trn (i);16 XY_trn (j, 2)=Y_trn (j);
17 end
18 end
1920 XY trn;
21 N_tr = length(X_trn);2224 %------------ Step 2: Normalizing both X_trn and Y_trn -
26 \times 1max = max(X \text{ trn});
27 X_trnN=(X_trn-min(X_trn))/(x1max);
28 % Normalized X trn
29 Y trnN=(Y_trn-min(Y_trn))/(max(Y_trn)-min(Y_trn));
30 % Normalized Y trn
3133%--------------- Step 3: Choosing the shape parameter---
35 shp = input('Enter the shape parameter = ');
                           36
38 % Step 4: Construct the interpolation matrix-<br>39 % Sexteps CS1, CS1, CS2, G
41 for i=1:N_tr
42 for j=1:N tr
43 r(i, j)=abs(X_trnN (1, i) X_trnN (1, j));
44 CS RBF1(i,j)=(1/3)+r(i,j).^2-(4/3)*r(i,j).^3+2*(r(i,j).^2).*1og(r(i,j));
45 CS1(i,j)=(112/45)*r(i,j).^(9/2)+(16/3)*r(i,j).^(7/2)-7*r(i,j).^4-(14/15)*r(i,j).^2+(1/9);
46 CS2(i,j)=(1/18)-r(i,j)^2+(4/9)*r(i,j)^3+0.5*r(i,j)^4-(4/3)*r(i,j)^3.*log(r(i,j));
47 G(i, j) = exp(-(r(i, j)^2)/(2*(shp^2)));
48 \text{ if } r(i,j) == 049 CS RBF1(i, j)=(1/3)+r(i, j)/2-(4/3)*r(i, j)/3;50 CS2(i,j)=(1/18)-r(i,j).^2+(4/9)*r(i,j).^3+0.5*r(i,j).^4;
51 end
52 end
53 end
54
-Step 5: Using SVD to get the number of centres
56 %
    out of matrix CS_RBF1, CS1, CS2, G
57%59 delta = 0.01/100;
60
61 %------------- Step 5.1:CS RBF1 ---
62 [U CS RBF1, S CS RBF1, V CS RBF1] = svd(CS RBF1);
63 S11 CS RBF1 = S CS RBF1(1, 1);
64 % The firsts singular of singular value
65 S1 CS RBF1 = S11 CS RBF1*(delta);
66
67 for i=1:N_tr
68 Sii CS RBF1 = S CS RBF1(i, i);
69 if Sii_CS_RBF1 <- S1_CS_RBF1
70 M CS RBF1 = i-1;
71 break
72 end
```

```
73 i = i+1 ;
74 end 
75
76 %---------------- Step 5.2: CS1 ----------------------------------------------------------------------------------------------------
77 [U_CS1,S_CS1,V_CS1] = svd(CS1);
78 S11 CS1 = S CS1(1,1); % The firsts singular of singular value
79 S1 \overline{CS1} = S11 \overline{CS1*}(delta);
80
81 for i=1:N tr
82 Sii CS1 = S CS1(i, i) ;
83 if Sii_CS1 <= S1_CS1 
84 M_CS1 = i-1; 
85 break
86 end
87 i = i + 1;88 end 
89
90 %---------------- Step 5.3: CS2 ----------------------------------------------------------------------------------------------------
91 [U CS2, S CS2, V CS2] = svd(CS2);92 S11 CS2 = S CS2(1,1); % The firsts singular of singular value
93 S1_CS2 = S11_CS2*(delta);
94
95 for i=1:N_tr
96 Sii_CS2 = S_CS2(i, i) ;
97 if Sii_CS2 <= S1_CS2 
98 M_CS2 = i-1; 
99 break
100 end
101 i = i+1;102 end 
103
104 %----------------- Step 5.4: Gaussian RBF-
105 [U, S, V] = svd(G);106 S11 = S(1,1);107 S1 = S11*(delta);
108
109 for i=1:N_tr
110 Sii = S(i, i);111 if Sii <= S1 ;
112 M = i-1113 break
114 end
115 i = i+1116 end
117
118 %*******************
119 %--------------- Step 6: Using QR to find the centres of basis function
120 %------------------------- and the location of centres ------------------------------------------------------------------
121 %******************************************************************************************************************************
122 %---------------- Step 6.1: CS_RBF1 ----------------------------------------------------------------------------------------------------
123 V1_CS_RBF1 = -V_CS_RBF1;
124 V11 CS_RBF1=V1_CS_RBF1(1:M_CS_RBF1,1:M_CS_RBF1) ;
125 %partition matrix V
126 V21 CS_RBF1=V1_CS_RBF1(M_CS_RBF1+1:N_tr,1:M_CS_RBF1) ;V2_CS_RBF1 =
     [V11 CS_RBF1' V21 CS_RBF1'];
127
128 [Q_CS_RBF1,R_CS_RBF1,P_CS_RBF1] = qr(V2_CS_RBF1);
129 mu CS_RBF1 = X_trnN*P_CS_RBF1;
```

```
130 Xctr_CS_RBF1_ex = mu_CS_RBF1(1,1:M_CS_RBF1);
131 Xctr_CS_RBF1 = randsample(Xctr_CS_RBF1_ex,M)
132
133 %---------------- Step 6.2: CS1 ----------------------------------------------------------------------------------------------------
134 V1_CS1 = -V_CS1;
135 V11 CS1=V1 CS1(1:M CS1, 1:M CS1) ; %partition matrix V
136 V21 CS1=V1 CS1(M CS1+1:N tr, 1:M CS1) ;
137 V2_CS1 = [V11_CS1' V21_CS1']; 
138
139 [Q CS1, R CS1, P CS1] = qr(V2 CS1);
140 muCS1 = X trnN*P CS1;141 Xctr CS1 ex = mu CS1(1,1:MCS1);142
143 Xctr CS1 = randsample(Xctr CS1 ex, M)
144
145 %---------------- Step 6.3: CS2 ----------------------------------------------------------------------------------------------------
146 \text{ V1} CS2 = -V CS2;
147 V11_CS2=V1_CS2(1:M_CS2,1:M_CS2) ; %partition matrix V
148 V21 CS2=V1 CS2(M CS2+1:N tr, 1:M CS2) ;
149 V2 \overline{CS2} = [V11 \overline{CS2'} V21 \overline{CS2'}];
150
151 [Q_CS2,R_CS2,P_CS2] = qr(V2_CS2);
152 mu CS2 = X trnN*P CS2;
153 Xctr CS2 ex = mu CS2(1,1:M CS2);
154
155 Xctr CS2 = randsample(Xctr CS2 ex, M)
156
157 %---------------- Step 6.4: Gaussian RBF------
158 \text{ V1} = \text{V};
159 V11=V1(1:M, 1:M); <br> V11=V1(1:M, 1:M); <br> V11=V1(1:M, 1:M); <br> V11=V1(1:M, 1:M); <br> V11=V1(1:M, 1:M); <br> V11=V1(1:M); <br> V11=V1(1:M); <br> V11=V1(1:M); <br> V11=V1(1:M); <br> V11=V1(1:M); <br> V11=V1(1:M); <br> V11=V1(1:M); <br> V11=V1(1:M); 
160 V21=V1(M+1:N_tr,1:M) ;
161 V2 = [V11' V21'];
162
163 [Q, R, P] = qr(V2);
164 mu = X trnN*P;
165 \text{ Xctr} = \text{mu}(1, 1:\text{M})166
167 %******************************************************************************************************************************
168 %---------------Step 7: Construct the interpolation matrix -----------------
169 %******************************************************************************************************************************
170 %---------------- Step 7.1: CS_RBF1 ----------------------------------------------------------------------------------------------------
171 for i=1:N tr
172 for j=1:M173 r1 CS_RBF1(i,j)=abs(X_trnN(1,i)-Xctr_CS_RBF1(1,j));
174 Phi CS_RBF1(i, j)=(1/3)+r1 CS_RBF1(i, j).^2-
     (4/3)*r1 CS RBF1(i,j).^3+2*(r1 CS RBF1(i,j).^2).*log(r1 CS RBF1(i,j));
175 if r1 CS RBF1(i, j) == 0
176 Phi CS_RBF1(i,j)=(1/3)+r1_CS_RBF1(i,j).^2-(4/3)*r1_CS_RBF1(i,j).^3;
177 end 
178 end
179 end
180
181 %---------------- Step 7.2: CS1 ----------------------------------------------------------------------------------------------------
182 for i=1:N_tr
183 for j=1:M
184 r1 CS1(i, j)=abs(X \; trnN(1, i)-Xctr CS1(1, j);
185 Phi CS1(i,j)=(112/45)*r1 CS1(i,j).^(9/2)+(16/3)*r1 CS1(i,j).^(7/2)-7*r1 CS1(i,j).^4-
     (14/15)*r1 CS1(i,j).^2+(1/9);
```

```
186 end
187 end
188
189 %---------------- Step 7.3: CS2 ---------------------------------------------------------------------------------------------------- 
190 for i=1:N_tr
191 for j=1:M
192 r1 CS2(i,j)=abs(X trnN(1,i)-Xctr CS2(1,j));
193 Phi CS2(i,j)=(1/18)-r1 CS2(i,j).^2+(4/9)*r1 CS2(i,j).^3+0.5*r1 CS2(i,j).^4-
     (4/3)*r1 CS2(i,j).^3.*log(r1 CS2(i,j));
194 if r1 CS2(i, j) == 0195 Phi CS2(i,j)=(1/18)-r1 CS2(i,j).^2+(4/9)*r1 CS2(i,j).^3+0.5*r1 CS2(i,j).^4;
196 end
197 end
198
199 %---------------- Step 7.4: Gaussian RBF--------------------------------------------------------------------------------------------------
200 for i=1:N_tr
201 for j=1:M
202 r1(i,j)=abs(X_t+rnN(1,i)-Xctr(1,j));203 Phi(i,j)=exp(-(r1(i,j)^2)/(2*(shp^2)));
204 end
205 end
206
207 %******************************************************************************************************************************
208 %----------------- Step 8: Computing the weight 'w'
209 %******************************************************************************************************************************
210 %Moore-Penrose Pseudoinverse of matrix 
211 w_CS_RBF1 = pinv(Phi_CS_RBF1)*Y_trnN 
212 w CS1 = pinv(Phi CS1'*Y trnN
213 w_CS2 = pinv(Phi_CS2)*Y_trnN 
214 w=pinv(Phi)*Y_trnN
215
216 %******************************************************************************************************************************
217 %---------------- Step 9: Computing the approximation of training dataset --
218 %******************************************************************************************************************************
219 %---------------- Step 9.1: CS_RBF1 ----------------------------------------------------------------------------------------------------
220 YappxN_CS_RBF1=Phi_CS_RBF1*w_CS_RBF1;
221 Yappx_CS_RBF1 = YappxN_CS_RBF1.*(max(Y_trn)-min(Y_trn))+min(Y_trn);
222
223 %---------------- Step 9.2: CS1 ----------------------------------------------------------------------------------------------------
224 YappxN_CS1=Phi_CS1*w_CS1;
225 Yappx_CS1 = YappxN_CS1.*(max(Y_trn)-min(Y_trn)+min(Y_trn);
226
227 %---------------- Step 9.3: CS2 ----------------------------------------------------------------------------------------------------
228 YappxN_CS2=Phi_CS2*w_CS2;
229 Yappx_CS2 = YappxN_CS2.*(max(Y_trn)-min(Y_trn))+min(Y_trn);
230
231 %---------------- Step 9.4: Gassian RBF----------------------------------------------------------------------------------------------------
232 YappxN=Phi*w;
233 Yappx = YappxN.*(max(Y_trn)-min(Y_trn))+min(Y_trn);
234
235 %******************************************************************************************************************************
236 %---------------- Step 10: Computing the training error with MSE-----
237 %******************************************************************************************************************************
238 Err_Trn_CS_RBF1=(1/N_tr)*sum((Y_trn-Yappx_CS_RBF1).^2);
239 Err_Trn_CS1=(1/N_tr)*sum((Y_trn-Yappx_CS1).^2);
240 Err_Trn_CS2=(1/N_tr)*sum((Y_trn-Yappx_CS2).^2);
241 Err_Trn=(1/N_tr)*sum((Y_trn-Yappx).^2);
242
```

```
243 T_Trn = table(Err_Trn_CS_RBF1, Err_Trn_CS1, Err_Trn_CS2, Err_Trn)
244
246 %------------- Step 11: Generate validation dataset --
248 %---////Generate a validation dataset of 1000 data points in ////---
249 for i=1:1000
250 X vld(i)=2*pi*((i-1)/1000);
251 end
252 Y vld=awqn((2*X vld)+1, 15, 'measured')';
253%Y vld with Gaussian noise
254255 for i=1:1000
256 for j=1:1000
257 XY v1d(i, 1)=X_v1d(i);258 XY v1d(j, 2)=Y v1d(j);259 end
260 end
261 XY vld;
262
263 x2max = max(X v1d);264 X vldN=(X vld-min(X vld))/(x2max);
269 %----------- Step 12.1: CS_RBF1
270 for i=1:1000
271 for j=1:M272 r2 CS RBF1(i, j)=abs(X vldN(1, i)-Xctr CS RBF1(1, j));
273 Phi2 CS RBF1(i, j)=(1/3)+r2 CS RBF1(i, j).^2-
   (4/3)*r2 CS RBF1(i, j)^3+2*(r2 CS RBF1(i, j)^2)*log(r2 CS RBF1(i, j));
274 if r2 CS RBF1(i, j) = 0275 Phi2 CS RBF1(i, j)=(1/3)+r2 CS RBF1(i, j)^2-(4/3)*r2 CS RBF1(i, j)^3;
276 end
277 end
278 end
279
280 %- Step 12.2:CS1
281 for i=1:1000
282 for j=1:M283 r2 CS1(i,j)=abs(X vldN(1, i)-Xctr CS1(1,j);
284 Phi2 CS1(i, j)=(112/45)*r2 CS1(i, j).^(9/2)+(16/3)*r2 CS1(i, j).^(7/2)-7*r2 CS1(i, j).^4-
   (14/15)*r2_cS1(i,j.^2+(1/9);285 end
286 end
287
288 %------------- Step 12.3: CS2 --
289 for i=1:1000
290 for j=1:M291 r2_CS2(i,j)=abs(X_vldN(1,i)-Xctr_CS2(1,j));
292 Phi2 CS2(i,j)=(1/18)-r2 CS2(i,j).^2+(4/9)*r2 CS2(i,j).^3+0.5*r2 CS2(i,j).^4-
   (4/3)*r2 CS2(i, j).^3.*log(r2 CS2(i, j));
293 if r^2 CS2(i, j) == 0
294 Phi2 CS2(i, j)=(1/18)-r2 CS2(i, j).^2+(4/9)*r2 CS2(i, j).^3+0.5*r2 CS2(i, j).^4;
295 end
296 end
297 end
```

```
298
299 %----------- Step 12.4: Gaussian RBF-
300 for i=1:1000
301 for j=1:M302r2(i,j)=abs(X_vldN(1, i)-Xctr(1, j));
303 Phi2(i, j)=exp(-(r2(i,j)^2)/2)(2*(shp^2));
304 end
305 end
306
308 %------------ Step 13: Construct the Y_vldapxN from Phi2 and weight 'w'
310 %----------- Step 13.1:CS RBF1 --
311 Y vldapxN CS RBF1=Phi2 CS RBF1*w CS RBF1;
312 Y vldapx CS RBF1 = Y vldapxN CS RBF1.*(max(Y vld)-min(Y vld)+min(Y vld);
313314 %------------- Step 13.2: CS1 -----
315 Y vldapxN CS1=Phi2 CS1*w CS1;
316 Y vldapx CS1 = Y vldapxN CS1*(max(Y vld)-min(Y vld))+min(Y vld);
317
318 %-------------- Step 13.3: CS2 --
319 Y vldapxN CS2=Phi2 CS2*w CS2;
320 Y vldapx CS2 = Y vldapxN CS2.*(max(Y vld)-min(Y vld))+min(Y vld);
321
322 %------------ Step 13.4: Gassian RBF-
323 Y vldapxN=Phi2*w;
324 Y \text{ vldapx} = Y \text{ vldapxN* (max(Y_v1d)min(Y_v1d))} + min(Y_v1d);325327 %------------- Step 14: Computing the validation error with MSE ----------------
329 Err Vld CS RBF1=(1/1000)*sum(Y vldY vldapx CS RBF1).^2);
330 Err Vld CS1=(1/1000)*sum((Y \text{ vldY} \text{ vldapx } CS1).^2);331 Err_Vld_CS2=(1/1000)*sum(Y_vld-Y_vldapx_CS2).^2);
332 Err Vld -(1/1000)*sum(Y vld-Y vldapx).^2);
333334 T Vld = table(Err Vld CS RBF1, Err Vld CS1, Err Vld CS2, Err Vld)
335
                                    INTERNET
336 \text{ Y1} = 2 \text{ X} \text{ trn+1:}337
    \sim338 for i=1:100339 Y3(i) = 20;
340 End
341
342 %---- Step 12 : Resul
343 figure;
344 hold on
345 plot(X trn, Y trn, 'ok', 'LineWidth', 1);
346 plot(X trn, Y3, 'ok', 'LineWidth', 1);
347 plot(X trn, Y1, '-k', 'LineWidth', 1);
348 \times \text{label('x', 'FontSize', 14)}349 ylabel('y=2x+1', 'FontSize', 14);
350 grid on
351
352 figure;
353 hold on
354 plot(X_trn, Y_trn, 'ok', 'markersize', 3);
355 plot(X trn, Yappx CS RBF1, '-k', 'LineWidth', 2);
```

```
356 plot(X_trn,Yappx_CS1,'-r','LineWidth',2);
357 plot(X_trn,Yappx_CS2,'-m','LineWidth',2);
358 plot(X trn, Yappx, '-g', 'LineWidth', 2);
359 title('Training data')
360 xlabel('X', 'FontSize',14);
361 ylabel('Y=2X+1', 'FontSize',14);
362 legend('Exact', 'CS RBF1', 'CS1', 'CS2', 'Gaussian' ,'Location', 
   'SouthEast')
363 grid on
364
365 figure; 
366 hold on
367 plot(X_vld,Y_vld,'ok','markersize',3); 
368 plot(X_vld,Y_vldapx_CS_RBF1,'-k','LineWidth',2);
369 plot(X_vld, Y_vldapx_CS1,'-r','LineWidth',2);
370 plot(X_vld, Y_vldapx_CS2,'-m','LineWidth',2);
371 plot(X_vld, Y_vldapx, '-q', 'LineWidth', 2);
372 title('Validation data')
373 xlabel('X', 'FontSize',14);
374 ylabel('Y=2X+1', 'FontSize',14);
375 legend('Exact', 'CS RBF1', 'CS1', 'CS2', 'Gaussian' ,'Location', 
   'SouthEast')
              -- THIS IS THE END -
```
### **A.1.2 Test Case 2: Parabola function**

A.1.2.1 Training and validation errors for candidate models for parabola

function case.

```
1 clc
2 clear all
3 close all
4
5 %*********************************************************************************************************************************
6 %---------------- Step 1: Generate training dataset --------------------------------------------------------------------
7 %*********************************************************************************************************************************
8 for i=1:100 
9 X_trn(i)=2*pi*((i-1)/100);
10 end
11 Y_trn =awgn((X_trn.^2)/6- X_trn +4,15,'measured')';
12 for i=1:100
13 for j=1:100
14 XY trn (i,1)=X-trn (i);
15 XY trn (j, 2)=Y trn (j);16 end
17 end
18 XY_trn;
19
20 N tr = length(X trn);21
22 %********************************************************************************************************************************
23 %--------------- Step 2: Normalizing both X trn and Y trn --
24 %********************************************************************************************************************************
25 \times 1max = max(X trn);
26 X trnN=(X trn -min(X trn))./(x1max); % Normalized X trn
```

```
27 Y_trnN=(Y_trn -min(Y_trn))/(max(Y_trn)-min(Y_trn)); %Normalized Y_trn
2830%-------------- Step 3: Choosing the shape parameter--
32 shp = input('Enter the shape parameter = ');
3335%------------------ Step 4: Construct the interpolation matrix------
38 for i=1:N tr
39 for j=1:N tr
40 r(i, j)=abs(X trnN (1, i) X trnN (1, j));
41 CS RBF1(i, j)=(1/3)+r(i, j).^2-(4/3)*r(i, j).^3+2*(r(i, j).^2).*1oq(r(i, j));
42\,\, \text{CS1}(i\texttt{, }j)\texttt{=}(112/45)^\ast\texttt{r}(i\texttt{, }j)\texttt{.}^\alpha(9/2)\texttt{+}(16/3)^\ast\texttt{r}(i\texttt{, }j)\texttt{.}^\alpha(7/2)\texttt{.}^{7}\texttt{r}(i\texttt{, }j)\texttt{.}^{\alpha}4\cdot(14/15)^\ast\texttt{r}(i\texttt{, }j)\texttt{.}^{\alpha}2\texttt{+}(1/9)\texttt{;}43 CS2(i,j)=(1/18)-r(i,j).^2+(4/9)*r(i,j).^3+0.5*r(i,j).^4-(4/3)*r(i,j).^3.*1oq(r(i,j));
44 G(i, j) = exp(-(r(i, j)^2)/(2*(shp^2)));
45 \text{ if } r(i, j) == 046 CS RBF1(i, j)=(1/3)+r(i, j).^2-(4/3)*r(i, j).^3;
47 CS2(i, j)=(1/18)-r(i, j).^2+(4/9)*r(i, j).^3+0.5*r(i, j).^4;
48 end
49 end
50 end
5152 %*******************
53%----------------Step 5: Using SVD to get the number of centres-
54 %---------------------- out of matrix CS RBF1, CS1, CS2, G --
56 delta = 0.01/100;
57
58 %---------------- Step 5.1:CS RBF1 +
59 [U CS RBF1, S CS RBF1, V CS RBF1] = svd(CS RBF1);
60 S11 CS RBF1 = S CS RBF1(1, 1);
61% The firsts singular of singular value
62 S1 CS_RBF1 = S11 CS_RBF1*(delta);
                                  IAILIATESVA
6364 for i=1:N tr
65 Sii CS RBF1 = S CS RBF1(i, i);
66 if Sii CS RBF1 <- S1 CS RBF1
67 M CS RBF1 = i-1;
68 break
                  ียาลัยแ
69 end
70 i = i + 1;71 end
72
73 %-------------- Step 5.2: CS1 ---
74 [U CS1, S CS1, V CS1] = svd(CS1);
75 S11 CS1 = S CS1(1, 1);
76% The firsts singular of singular value
77 S1 CS1 = S11 CS1*(delta);
78 for i=1:N tr
79 Sii CS1 = S CS1(i, i);
80 if Sii CS1 <- S1 CS1
81 M CS1 = i-1;82 break
83 end
84 i = i + 1 ;
```

```
85 end 
86
87 %---------------- Step 5.3: CS2 ----------------------------------------------------------------------------------------------------
88 [U CS2, S CS2, V CS2] = svd(CS2);
89 S11_CS2 = S_CS2(1,1); 
90 % The firsts singular of singular value
91 S1 CS2 = S11 CS2*(delta);
92
93 for i=1:N_tr
94 Sii CS2 = S CS2(i, i) ;
95 if Sii_CS2 <= S1_CS2 
96 M_CS2 = i-1; 
97 break
98 end
99 i = i+1;
100 end 
101 %---------------- Step 5.4: Gaussian RBF--------------------------------------------------------------------------------------------------
102 [U, S, V] = svd(G);103 S11 = S(1, 1);
104 S1 = S11*(delta);
105
106 for i=1:N tr
107 Sii = S(i, i);108 if Sii <= S1 ;
109 M = i-1;
110 break
111 end
112 i = i+1;113 end
114
115 %******************************************************************************************************************************
116 %-------------- Step 6: Using QR to find the centres of-
117 %------------------------- basis function and the location of centres -------------------------
118 %******************************************************************************************************************************
119 %---------------- Step 6.1: CS_RBF1 ----------------------------------------------------------------------------------------------------
120 \text{ V1} CS RBF1 = -V CS RBF1;
121 V11 CS_RBF1=V1_CS_RBF1(1M_CS_RBF1,1:M_CS_RBF1) ;
122 %partition matrix 
123 V21 CS_RBF1=V1 CS_RBF1(M_CS_RBF1+1:N_tr,1:M_CS_RBF1) ;
124 V2 CS_RBF1 = [V11 CS_RBF1' V21_CS_RBF1'];
125
126 [QCSRBF1,RCSRBF1,PCSRBF1] = qr(V2CSRBF1);127 mu_CS_RBF1 = X_trnN*P_CS_RBF1;
128 Xctr CS_RBF1 = mu_CS_RBF1(1,1:M_CS_RBF1);
129
130 %---------------- Step 6.2: CS1 ----------------------------------------------------------------------------------------------------
131 V1_CS1 = -V_CS1;
132 V11_CS1=V1_CS1(1:M_CS1,1:M_CS1) ; 
133 %partition matrix V
134 V21 CS1=V1 CS1(M CS1+1:N tr, 1:M CS1) ;
135 V2_CS1 = [V11_CS1' V21_CS1']; 
136
137 [Q CS1, R CS1, P CS1] = qr(V2 CS1);
138 muCS1 = X trnN*P CS1;
139 Xctr_CS1 = mu_CS1(1,1:M_CS1);
140
141 %---------------- Step 6.3: CS2 ----------------------------------------------------------------------------------------------------
142 V1_CS2 = -V_CS2;
```

```
143 V11_CS2=V1_CS2(1:M_CS2,1:M_CS2) ; 
144 %partition matrix V
145 V21 CS2=V1 CS2(M CS2+1:N tr, 1:M CS2) ;
146 V2 CS2 = [V11 CS2' V21 CS2'];
147
148 [Q CS2, R CS2, P CS2] = qr(V2 CS2);
149 muCS2 = X trnN*P CS2;
150 Xctr CS2 = mu CS2(1,1:M CS2);151
152 %---------------- Step 6.4: Gaussian RBF--------------------------------------------------------------------------------------------------
153 \text{ V1} = \text{V};
154 V11=V1(1:M, 1:M); <br> %partition matrix V
155 V21=V1(M+1:N tr, 1:M) ;
156 V2 = [V11' V21'];
157 [Q, R, P] = qr(V2);
158 mu = X trnN*P;
159 Xctr = mu(1, 1:M)160
161 %******************************************************************************************************************************
162 %---------------- Step 7: Construct the interpolation matrix ----
163 %******************************************************************************************************************************
164 %---------------- Step 7.1: CS_RBF1 ----------------------------------------------------------------------------------------------------
165 for i=1:N_tr
166 for j=1:M_CS_RBF1
167 r1_CS_RBF1(i,j)=abs(X_trnN(1,i)-Xctr_CS_RBF1(1,j));
168 Phi CS RBF1(i,j)=(1/3)+r1 CS RBF1(i,j).^2-
     (4/3)*r1 CS RBF1(i,j).^3+2*(r1 CS RBF1(i,j).^2).*log(r1 CS RBF1(i,j));
169 if r1 CS RBF1(i, j) == 0
170 Phi CS RBF1(i,j)=(1/3)+r1 CS RBF1(i,j).^2-(4/3)*r1 CS RBF1(i,j).^3;
171 end 
172 end
173 end
                   Aug
174
175 %---------------- Step 7.2: CS1 ----------------------------------------------------------------------------------------------------
176 for i=1:N_tr
177 for j=1:M_CS1
178 r1 CS1(i,j)=abs(X\tanN (1,i)-XctrCS1(1,j));179 Phi_CS1(i,j)=(112/45)*r1_CS1(i,j).^(9/2)+(16/3)*r1_CS1(i,j).^(7/2)-7*r1_CS1(i,j).^4-
     (14/15)*r1 CS1(i,j).^2+(1/9);
180 end
181 end
182
183 %---------------- Step 7.3: CS2 ----------------------------------------------------------------------------------------------------
184 for i=1:N_tr
185 for j=1:M_CS2
186 r1 CS2(i,j)=abs(X \tanh(1,i)-Xctr \tCS2(1,j));187 Phi_CS2(i,j)=(1/18)-r1_CS2(i,j).^2+(4/9)*r1_CS2(i,j).^3+0.5*r1_CS2(i,j).^4-
     (4/3)*r1 CS2(i,j).^3.*log(r1 CS2(i,j));
188 if r1 CS2(i, j) == 0189 Phi CS2(i,j)=(1/18)-r1 CS2(i,j).^2+(4/9)*r1 CS2(i,j).^3+0.5*r1 CS2(i,j).^4;
190 end
191 end
192 end
193
194 %---------------- Step 7.4: Gaussian RBF--------------------------------------------------------------------------------------------------
195 for i=1:N_tr
196 for j=1:M
197r1(i,j)=abs(X-trnN (1,i)-Xctr(1,j));
```

```
198 Phi(i,j)=exp( (r1(i,j)^2)/2)/(2*(shp^2));
199 end
200 end
201
203%------------- Step 8: Computing the weight 'w' --
205 %Moore-Penrose Pseudoinverse of matrix
206w CS RBF1 = pinv(Phi CS RBF1)*Y trnN;
207 w CS1 = pinv(Phi CS1)*Y trnN;
208 w CS2 = pinv(Phi CS2)*Y trnN;
209 w=pinv(Phi)*Y trnN;
210212 % Step 9: Computing the approximation of -
215 %------------ Step 9.1:CS RBF1 --
216 YappxN CS RBF1=Phi CS RBF1*w CS RBF1;
217 Yappx CS RBF1 = YappxN CS RBF1.*(max(Y trn)-min(Y trn))-min(Y trn);
218
219 %----------- Step 9.2:CS1 ---
220 YappxN CS1=Phi CS1*w CS1;
221 Yappx CS1 = YappxN CS1.*(max(Y trn)-min(Y trn)+min(Y trn);
222
223 %------------ Step 9.3: CS2 --------
224 YappxN CS2=Phi CS2*w CS2;
225 Yappx CS2 = YappxN CS2.*(max(Y trn)-min(Y trn))+min(Y trn);
226
227 %-------------- Step 9.4: Gaussian RBF-
228 YappxN=Phi*w;
229 Yappx = YappxN.*(max(Y_trn)-min(Y_trn))+min(Y_trn);
230232%----------------Step 10: Computing the training error with MSE----
234 Err Trn CS RBF1=(1/N tr)*sum(Y trn -Yappx CS RBF1).^2);
235 Err Trn CS1=(1/N tr)*sum((Y trn -Yappx CS1)^2);
236 Err_Trn_CS2=(1/N_tr)*sum((Y_trn -Yappx_CS2).^2);
237 Err Trn=(1/N_tr)*sum((Y_trn -Yappx).^2);
238
239 T Trn = table(Err Trn CS RBF1, Err Trn CS1, Err Trn CS2, Err Trn)
                         \frac{1}{\sqrt{1+\frac{1}{2}}\sqrt{1+\frac{1}{2}}\sqrt{1+\frac240ISI--
. . . . . . . . . .
                                                   ************************************
242 %----------------- Step 11: Generate validation dataset -
244 %-----------/////Generate a validation dataset of 1000 data points
245 for i=1:1000
246 X vld(i)=2*pi*((i-1)/1000);
247 End
248
249 Y vld=awgn((X vld.^2)/6-X vld+4, 15, 'measured')';
250 % Y vld with Gaussian noise
251
252 for i=1:1000
253 for i=1:1000
254 XY vld(i, 1)=X vld(i);255 XY vld(j,2)=Y vld(j);
```

```
256 end
257 end
258 XY vld;
259
260 x2max = max(X v1d);261 X vldN=(X vld-min(X vld))/(x2max);
262
264 %----
        -Step 12: Construct the interpolation matrix-
265%------------ from Xvld to Xctr -
267 %----------- Step 12.1:CS RBF1
268 for i=1:1000
269 for j=1:M CS RBF1
270 r2_CS_RBF1(i, j)=abs(X_vldN (1, i)-Xctr_CS_RBF1(1, j));
271 Phi2 CS RBF1(i, j)=(1/3)+r2 CS RBF1(i, j).^2-
   (4/3)^*r2 CS RBF1(i, j)^3+2*(r2 CS RBF1(i, j)^2)*log(r2 CS RBF1(i, j));
272 if r2 CS RBF1(i, j) == 0273 Phi2 CS RBF1(i, j)=(1/3)+r2 CS RBF1(i, j)^2-2-4/3)*r2 CS RBF1(i, j)^3;
274 end
275 end
276 end
277
278 %----
       ----- Step 12.2: CS1
279 for i=1:1000
280 for j=1:M CS1
281 r2_CS1(i,j)=abs(X_vldN (1,i)-Xctr_CS1(1,j));
282 Phi2 CS1(i, j)=(112/45)*r2 CS1(i, j).^(9/2)+(16/3)*r2 CS1(i, j).^(7/2)-7*r2 CS1(i, j).^4-
   (14/15)*r2 CS1(i, j)<sup>2</sup>+(1/9);
283 end
284 end
285
286 %---
         -Step 12.3:CS2
287 for i=1:1000
288 for j=1:M CS2
289 r2 CS2(i, j)=abs(X vldN (1, i)-Xctr CS2(1, j));
290 Phi2 CS2(1, j)=(1/18)-r2 CS2(1, j)^2+(4/9)*r2 CS2(1, j)^3+0.5*r2 CS2(1, j)^4-
   (4/3)*r2 CS2(i, j).^3.*log(r2 CS2(i, j));
291 if r^2 CS2(i, j) == 0
292 Phi2_CS2(i, j)=(1/18)-r2_CS2(i, j).^2+(4/9)*r2_CS2(i, j).^3+0.5*r2_CS2(i, j).^4;
293 end
                                       Jatias
294 end
295 end
296
297%
          Step
298 for i=1:1000
299 for j=1:M300r2(i, j)=abs(X vldN (1, i)-Xctr(1, j));
301 Phi2(i,j)=exp(-(r2(i,j)^2)/(2*(shp^2)));
302 end
303 end
304
306 %------------ Step 13: Construct the YvldapxN from Phi2-
307%---------------and weight 'w' -
309 %----------- Step 13.1:CS RBF1 --
310 YvldapxN CS RBF1=Phi2 CS RBF1*w CS RBF1;
```

```
311 Yvldapx CS_RBF1 = YvldapxN_CS_RBF1.*(max(Y_vld)-min(Y_vld)+min(Y_vld);
312
313 %---------------- Step 13.2: CS1 ----------------------------------------------------------------------------------------------------
314 YvldapxN_CS1=Phi2_CS1*w_CS1;
315 Yvldapx CS1 = YvldapxN_CS1.* (max(Y_vld)-min(Y_vld)+min(Y_vld);
316
317 %---------------- Step 13.3: CS2 ----------------------------------------------------------------------------------------------------
318 YvldapxN_CS2=Phi2_CS2*w_CS2;
319 Yvldapx_CS2 = YvldapxN_CS2.* (max(Y_vld)-min(Y_vld)+min(Y_vld);
320
321 %---------------- Step 13.4: Gaussian RBF-----------------------------------------------------------------------------------------------
322 YvldapxN=Phi2*w;
323 Yvldapx = YvldapxN.* (max(Y_vld)-min(Y_V \text{ vld})+min(Y_V \text{ vld});324
325 %******************************************************************************************************************************
326 %---------------- Step 14: Computing the validation error with MSE ---
327 %******************************************************************************************************************************
328 Err_Vld_CS_RBF1=(1/1000)*sum((Y\text{ vld } -Y\text{vldapx } CS\text{ RBF1}).^2);329 Err_Vld_CS1=(1/1000)*sum((Y_vld -Yvldap x_CSS1)^2);330 Err_Vld_CS2=(1/1000)*sum((Y\text{ v1d -Yvldap}x\text{ CS2}).^2);331 Err Vld =(1/1000)*sum((Yvld -Yvldap x)^2);332
333 T_Vld = table(Err_Vld_CS_RBF1, Err_Vld_CS1, Err_Vld CS2, Err_Vld)
334
335 %******************************************************************************************************************************
336 %---------------- Step 15: Results Plotting --------------------------------
337 %******************************************************************************************************************************
338 figure; 
339 hold on
340 plot(X_trn, Y_trn,'ob','markersize',3);
341 xlabel('Input Variable (x)', 'FontSize',14);
342 ylabel('Output Variable (y)', 'FontSize',14);
343 grid on
                                                                      344
345 figure; 
346 hold on
347 plot(X_trn, Y_trn,'ob','markersize',3); 
348 plot(X trn, Yappx CS_RBF1, '-k', 'LineWidth', 2);
349 plot(X trn, Yappx CS1, '-r', 'LineWidth', 2);
350 plot(X_trn,Yappx_CS2,'-m','LineWidth',2);
351 plot(X_trn, Yappx,'-g','LineWidth',2); 
352 title('Training data')
353 xlabel('X', 'FontSize',14);
354 ylabel('Y=(X.^2)/6-X+4', 'FontSize',14);
355 legend('Exact', 'CS RBF1', 'CS1', 'CS2', 'Gaussian' ,'Location', 
     'SouthEast')
356 grid on
357
358 figure; 
359 hold on
360 plot(X_vld,Y_vld,'ob','markersize',3); 
361 plot(X_vld, Yvldapx_CS_RBF1,'-k','LineWidth',2);
362 plot(X_vld,Yvldapx_CS1,'-r','LineWidth',2); 
363 plot(X_vld,Yvldapx_CS2,'-m','LineWidth',2); 
364 plot(X_vld,Yvldapx,'-g','LineWidth',2);
365 title('Validation data')
366 xlabel('X', 'FontSize',14);
367 ylabel('Y=(X.^2)/6-X+4', 'FontSize',14);
```

```
368 legend('Exact', 'CS RBF1', 'CS1', 'CS2', 'Gaussian' ,'Location', 
    'SouthEast')
369 grid on
370
371 %-------------------------------------------------- THIS IS THE END ---------------------------------------------------------------------------
```
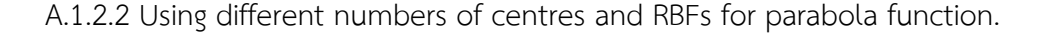

```
1 clc
2 clear all
3 close all
4
5 %*********************************************************************************************************************************
6 %------------------- Step 1: Generate training dataset -
7 %*********************************************************************************************************************************
8 for i=1:100 
9 X trn (i)=2*pi*((i-1)/100);
10 end
11 Y trn =awgn((X trn.^2)/6- X trn +4,15, 'measured')';
12 % Y trn with Gaussian
13 for i=1:100
14 for j=1:100
15 XY trn (i,1)=X trn (i);16 XY_trn (j, 2)=Y_trn (j);
17 end
18 end
19
20 XY_trn;
21 N_t = length(X_trn);
22
23 %********************************************************************************************************************************
24 %---------------- Step 2: Normalizing both X_trn and Y_trn ------------------------
25 %********************************************************************************************************************************
26 \times 1max = max(X trn);
26 x1max = max(X_ttn);<br>27 X trnN=(X trn-min(X trn))./(x1max);
28 % Normalized X_trn
29 Y_trnN=(Y_trn-min(Y_trn))./(max(Y_trn)-min(Y_trn));
30 % Normalized Y_trn
31
         TAL
32 %********************************************************************************************************************************
33 %-------------- Step 3: Choosing the shape parameter----
34 %********************************************************************************************************************************
34\% shp = input('Enter the shape parameter = ();
36
37 %********************************************************************************************************************************
38 %---------------- Step 4: Construct the interpolation matrix--------
39 %----------------CS_RBF1, CS1, CS2, G --------------------------------------------------------------------------------------------------
40 %********************************************************************************************************************************
41 for i=1:N_tr
42 for j=1:N_tr
43 r(i,j)=abs(X trnN (1, i)-X trnN (1, j));
44 CS RBF1(i,j)=(1/3)+r(i,j).^2-(4/3)*r(i,j).^3+2*(r(i,j).^2).*log(r(i,j));
45 CS1(i,j)=(112/45)*r(i,j).^(9/2)+(16/3)*r(i,j).^(7/2)-7*r(i,j).^4-(14/15)*r(i,j).^2+(1/9); 
46 CS2(i,j)=(1/18)-r(i,j).^2+(4/9)*r(i,j).^3+0.5*r(i,j).^4-(4/3)*r(i,j).^3.*log(r(i,j)); 
47 G(i, j) = exp(-(r(i, j)^2)/(2*(shp^2)));
48 if r(i, j) == 0
```
```
49 CS RBF1(i, j)=(1/3)+r(i, j). 2-(4/3)*r(i, j). 3;50 CS2(i,j)=(1/18)-r(i,j).^2+(4/9)*r(i,j).^3+0.5*r(i,j).^4;
51 end
52 end
53 end
54
56%--------------- Step 5: Using SVD to get the number of centres---
57%------------------------ out of matrix CS RBF1, CS1, CS2, G ---
59 delta = 0.01/100;
60
61 %------------- Step 5.1: CS_RBF1 -
62 [U CS RBF1, S CS RBF1, V CS RBF1] = svd(CS RBF1);
63 S11_CS_RBF1 = S_CS_RBF1(1, 1);
64 % The firsts singular of singular value
65 S1 CS RBF1 = S11 CS RBF1*(delta);
66
67 for i=1:N tr
68 Sii CS RBF1 = S CS RBF1(i, i);
69 if Sii CS RBF1 <- S1 CS RBF1
70 M CS RBF1 = i-1;71 break
72 end
73 i = i + 1 ;74 end
75
76 %-------------- Step 5.2: CS1
77 [U_CS1, S_CS1, V_CS1] = svd(CS1);
78 S11 CS1 = S CS1(1, 1); % The firsts singular of singular value
79 S1 CS1 = S11 CS1*(delta);
80
                                                   Andre
81 for i=1:N tr
82 Sii_CS1 = S CS1(i, i);
83 if Sii CS1 <= S1 CS1
84 M CS1 = i-1;
85 break
86 end
87 i = i + 1 ;88 end
89
      Step 5.3:CS2
90 %---
91 [U_CS2, S_CS2, V_CS2] = svd(CS2);
92 S11 CS2 = S CS2(1,1); % The firsts singular of singular value
93 S1 CS2 = S11 CS2*(delta);
94
95 for i=1:N tr
96 Sii CS2 = S CS2(i, i);
97 if Sii CS2 <- S1 CS2
98 M CS2 = i-1;99 break
100 end
101 i = i+1;102 end
103
104 %------------ Step 5.4: Gaussian RBF----
105 [U, S, V] = svd(G);
106 S11 = S(1, 1);
```

```
107 S1 = S11*(delta);
108
109 for i=1:N tr
110 Sii = S(i, i);111 if Sii \leq S1;
112 M = i-1113 break
114 end
115 i = i+1;116 end
117
119 %------------- Step 6: Using QR to find the centres of basis function
120 %-------------------- and the location of centres --
122 %------------- Step 6.1:CS RBF1 -
123 V1 CS RBF1 = V CS RBF1;
124 V11 CS RBF1=V1 CS RBF1(1M CS RBF1, 1M CS RBF1);
125 %partition matrix V
126 V21 CS RBF1=V1 CS RBF1(M CS RBF1+1;N tr, 1:M CS RBF1); V2 CS RBF1 =
   [V11_CS_RBF1' V21_CS_RBF1'];
127128 [Q CS RBF1, R CS RBF1, P CS RBF1] = qr(V2 CS RBF1);
129 mu CS RBF1 = X trnN*P CS RBF1;
130 Xctr_CS_RBF1_ex = mu<sup>CS_RBF1(1,1M_CS_RBF1);</sup>
131 Xctr CS RBF1 = randsample(Xctr CS RBF1 ex, M)
132
133 %-------------- Step 6.2: CS1
134 V1 CS1 = -V CS1;
135 V11 CS1=V1 CS1(1:M CS1, 1:M CS1);
                                              %partition matrix V
136 V21 CS1=V1 CS1(M CS1+1:N tr, 1:M CS1);
137 V2 CS1 = [V11 CS1' V21 CS1'];
                                                  Andrew Contracts
138
                                                  139 [Q CS1, R CS1, P CS1] = qr(V2 \text{ C}S1);
140 mu CS1 = X trnN*P CS1;
141 Xctr CS1 ex = mu CS1(1, 1:M CS1);
142
143 Xctr CS1 = randsample(Xctr CS1 ex, M)
144146 V1 CS2 = VCS2;
147 V11 CS2=V1 CS2(1:M CS2, 1:M CS2);
                                              %partition
148 V21 CS2=V1 CS2M CS2+1:N tr, 1:M CS2);
149 V2_CS2 = [V11_CS2' V21_CS2'];
150
151 [Q CS2, R CS2, P CS2] = qr(V2 CS2);
152 mu CS2 = X trnN*P CS2;
153 Xctr CS2 ex = mu CS2(1, 1:M CS2);
154
155 Xctr CS2 = randsample(Xctr CS2 ex, M)
156
157 %------------- Step 6.4: Gaussian RBF-
158 \text{ V1} = V;
159 V11=V1(1:M, 1:M) ;
                             %partition matrix V
160 V21=V1(M+1:N tr, 1:M);
161 V2 = [V11' V21'];162
163 [Q, R, P] = qr(V2);
```

```
164 mu = X_ttrnN*P;
165 \text{ Xctr} = \text{mu}(1, 1:\text{M})166
168 %------------- Step 7: Construct the interpolation matrix---
170 %------------- Step 7.1:CS RBF1 --
171 for i=1:N tr
172 for j=1:M173 r1 CS RBF1(i, j)=abs(X trnN(1, i)-Xctr CS RBF1(1, j));
174 Phi CS RBF1(i, j)=(1/3)+r1 CS RBF1(i, j).^2-
   (4/3)*r1 CS RBF1(i, j). 3+2*(r1 CS RBF1(i, j). 2)*log(r1 CS RBF1(i, j).
175 if r1 CS RBF1(i, j) == 0176 Phi_CS_RBF1(i,j)=(1/3)+r1 CS_RBF1(i,j)^2-(4/3)*r1 CS_RBF1(i,j)^3;
177 end
178 end
179 end
180
        - Step 7.2: CS1
18196182 for i=1:N tr
183 for j=1:M184 r1 CS1(i, j)=abs(X trnN(1, i)-Xctr CS1(1, j));
185 Phi CS1(i, j)=(112/45)*r1 CS1(i, j).^(9/2)+(16/3)*r1 CS1(i, j).^(7/2)-7*r1 CS1(i, j).^4-
   (14/15)*r1 CS1(i, j)^2(1/9);186 end
187 end
188
189 %-------------- Step 7.3: CS2
190 for i=1:N tr
191 for j=1:M192 r1 CS2(i, j)=abs(X trnN(1, i)-Xctr CS2(1, j));
193 Phi CS2(i, j)=(1/18)-r1 CS2(i, j).^2+(4/9)*r1 CS2(i, j).^3+0.5*r1 CS2(i, j).^4-
   (4/3)*r1 CS2(1, j) ^ 3.* log(r1 CS2(1, j));
194 if r1 CS2(i, j) == 0195 Phi CS2(1,j)=(1/18)-r1 CS2(1,j)^2+(4/9)*r1 CS2(1,j)^3+0.5*r1 CS2(1,j)^4;
196 end
197 end
198
199%-Compact Step 7.4 Gaussian RBF
200 for i=1:N tr
201 for j=1:M202r1(i,j)=abs(X trnN(1, i)-Xctr(1, j));
203 Phi(i,j)=exp((r1(i,j)^2)/(2*(shp^2)));
204 end
205 end
206208 %------------ Step 8: Computing the weight 'w' --
210 %Moore-Penrose Pseudoinverse of matrix
211 w_CS_RBF1 = pinv(Phi_CS_RBF1)*Y_trnN
212 w CS1 = pinv(Phi CS1)*Y trnN
213 w CS2 = pinv(Phi CS2)*Y trnN
214 w=pinv(Phi)*Y trnN
215
217 %--------------- Step 9: Computing the approximation of training dataset
```

```
219 %---------------- Step 9.1: CS_RBF1 ----------------------------------------------------------------------------------------------------
220 YappxN_CS_RBF1=Phi_CS_RBF1*w_CS_RBF1;
221 Yappx CS_RBF1 = YappxN_CS_RBF1.*(max(Y_trn)-min(Y_trn))+min(Y_trn);
222
223 %---------------- Step 9.2: CS1 ----------------------------------------------------------------------------------------------------
224 YappxN_CS1=Phi_CS1*w_CS1;
225 Yappx_CS1 = YappxN_CS1.*(max(Y_trn)-min(Y_trn)+min(Y_trn);
226
227 %---------------- Step 9.3: CS2 ----------------------------------------------------------------------------------------------------
228 YappxN_CS2=Phi_CS2*w_CS2;
229 Yappx CS2 = YappxN CS2.*(max(Y_ttn)-min(Y_ttn))+min(Y_ttn);230
231 %---------------- Step 9.4: Gassian RBF----------------------------------------------------------------------------------------------------
232 YappxN=Phi*w;
233 Yappx = YappxN.*(max(Y_trn)-min(Y_trn))+min(Y_trn);
234
235 %******************************************************************************************************************************
236 %-------------- Step 10: Computing the training error with MSE-------------
237 %******************************************************************************************************************************
238 Err_Trn_CS_RBF1=(1/N_tr)*sum(Y_trn-Yappx_CS_RBF1).^2);
239 Err_Trn_CS1=(1/N_tr)*sum((Y_trn-Yappx_CS1).^2);
240 Err_Trn_CS2=(1/N tr)*sum((Y \t{true} X)^2).
241 Err_Trn=(1/N_tr)*sum((Y_trn-Yappx).^2);
242
243 T_Trn = table(Err_Trn_CS_RBF1,Err_Trn_CS1,Err_Trn_CS2,Err_Trn)
244245 %******************************************************************************************************************************
246 %-------------- Step 11: Generate validation dataset -
247 %******************************************************************************************************************************
248 %---//// Generate a validation dataset of 1000 data points in ////-
249 for i=1:1000 
250 X vld(i)=2*pi*((i-1)/1000);
                                                                                 All Contracts
251 end
252 Y_vld=awgn((X_vld.^2)/6-X_vld+4,15,'measured')';
253 % Y vld with Gaussian noise
                                                                  Indiasuks
254
255 for i=1:1000
256 for j=1:1000
257 XY vld(i, 1)=X vld(i);258 XYvld(j, 2)=Y_vld(j);
259 end
260 end
261 XY_vld;
262
263 x2max = max(X_vld);
264 X vldN=(X vld-min(X_vld))./(x2max);
265 %******************************************************************************************************************************
266 %---------------- Step 12: Construct the interpolation matrix--------------------------------------
267 %----------------from X_vld to Xctr ----------------------------------------------------------------------------------------------------
268 %******************************************************************************************************************************
269 %---------------- Step 12.1: CS_RBF1 ----------------------------------------------------------------------------------------------------
270 for i=1:1000
271 for j=1:M
272 r2 CS_RBF1(i,j)=abs(X_vldN(1,i)-Xctr_CS_RBF1(1,j));
273 Phi2 CS RBF1(i,j)=(1/3)+r2 CS RBF1(i,j).^2-
     (4/3)*r2_CS_RBF1(i,j).^3+2*(r2_CS_RBF1(i,j).^2).*log(r2_CS_RBF1(i,j));
274 if r2 CS RBF1(i, j) == 0
```

```
275 Phi2_CS_RBF1(i,j)=(1/3)+r2_CS_RBF1(i,j).^2-(4/3)*r2_CS_RBF1(i,j).^3; 
276 end
277 end
278 end
279
280 %---------------- Step 12.2: CS1 ----------------------------------------------------------------------------------------------------
281 for i=1:1000
282 for j=1:M
283 r2 CS1(i,j)=abs(X_V1dN(1,i)+XctrCS1(1,j));284 Phi2_CS1(i,j)=(112/45)*r2_CS1(i,j).^(9/2)+(16/3)*r2_CS1(i,j).^(7/2)-7*r2_CS1(i,j).^4-
     (14/15)*r2_CS1(i,j).^2+(1/9);
285 end
286 end
287
288 %---------------- Step 12.3: CS2 ----------------------------------------------------------------------------------------------------
289 for i=1:1000
290 for j=1:M
291 r2 CS2(i,j)=abs(X_V1dN(1,i)-XctrCSS2(i,j));292 Phi2 CS2(i,j)=(1/18)-r2 CS2(i,j).^2+(4/9)*r2 CS2(i,j).^3+0.5*r2 CS2(i,j).^4-
     (4/3)*r2 CS2(i,j).^3.*log(r2 CS2(i,j));
293 if r^2 CS2(i, j) == 0
294 Phi2 CS2(i,j)=(1/18)-r2 CS2(i,j).^2+(4/9)*r2 CS2(i,j).^3+0.5*r2 CS2(i,j).^4;
295 end
296 end
297 end
298
299 %---------------- Step 12.4: Gaussian RBF-----------------------------------------------------------------------------------------------
300 for i=1:1000
301 for j=1:M
302r2(i,j)=abs(X_v1dN(1,i)-Xctr(1,j));303 Phi2(i,j)=exp(-(r2(i, j)^2)/2/(2*(shp^2));
304 end
305 end
306
307 %******************************************************************************************************************************
308 %---------------- Step 13: Construct the Y_vldapxN from Phi2 and weight 'w' 
309 %******************************************************************************************************************************
310 %---------------- Step 13.1: CS_RBF1 ----------------------------------------------------------------------------------------------------
311 Y_vldapxN_CS_RBF1=Phi2_CS_RBF1*w_CS_RBF1;
312 Y_vldapx_CS_RBF1 = Y_vldapxN_CS_RBF1.*(max(Y_vld)-min(Y_vld))+min(Y_vld);
313
314 %---------------- Step 13.2: CS1 ----------------------------------------------------------------------------------------------------
315 Y_vldapxN_CS1=Phi2_CS1*w_CS1;
316 Y_vldapx_CS1 = Y_vldapxN_CS1.*(max(Y_vld)-min(Y_vld))+min(Y_vld);
318 %---------------- Step 13.3: CS2 ----------------------------------------------------------------------------------------------------
                                    IC
317
319 Y_vldapxN_CS2=Phi2_CS2*w_CS2;
320 Y_vldapx_CS2 = Y_vldapxN_CS2.*(max(Y_vld)-min(Y_vld))+min(Y_vld);
321
322 %---------------- Step 13.4: Gassian RBF-------------------------------------------------------------------------------------------------
323 Y_vldapxN=Phi2*w;
324 Y_vldapx = Y_vldapxN.*(max(Y_vld)-min(Y_vld))+min(Y_vld);
325
326 %******************************************************************************************************************************
327 %--------------- Step 14: Computing the validation error with MSE --
328 %******************************************************************************************************************************
329 Err_Vld_CS_RBF1=(1/1000)*sum((Y_vld-Y_vldapx_CS_RBF1).^2);
330 Err_Vld_CS1=(1/1000)*sum((Y_vld-Y_vldapx_CS1).^2);
```

```
331 Err_Vld_CS2=(1/1000)*sum((Y_vld-Y_vldapx_CS2).^2);
332 Err_Vld =(1/1000)*sum((Y_vld-Y_vldapx).^2);
333
334 T_Vld = table(Err_Vld_CS_RBF1, Err_Vld_CS1, Err_Vld CS2, Err_Vld)
335
336 Y1 = (X \text{ trn.}^2)/6- X \text{ trn.} +4;337
338 for i=1:100
339 Y3(i) = 20; 
340 End
341
342 %---- Step 12 : Results Plotting --
343 figure; 
344 hold on
345 plot(X trn, Y trn, 'ok', 'LineWidth', 1);
346 plot(X trn, Y3, 'ok', 'LineWidth',1);
347 plot(X trn, Y1, '-k', 'LineWidth', 1);
348 \text{ xlabel}, 'FontSize', 14);
349 ylabel('Y=(X.^2)/6-X+4', 'FontSize',14);
350 grid on
351
352 figure; 
353 hold on
354 plot(X trn,Y trn,'ok','markersize',3);
355 plot(X_trn, Yappx_CS_RBF1,'-k','LineWidth',2);
356 plot(X_trn,Yappx_CS1,'-r','LineWidth',2);
357 plot(X_trn,Yappx_CS2,'-m','LineWidth',2);
358 plot(X trn, Yappx, '-g', 'LineWidth', 2);
359 title('Training data')
360 xlabel('X', 'FontSize',14);
361 ylabel('Y=(X.^2)/6-X+4', 'FontSize',14);
362 legend('Exact', 'CS RBF1', 'CS1', 'CS2', 'Gaussian' ,'Location', 
   'SouthEast')
363 grid on
364
365 figure; 
366 hold on
367 plot(X_vld,Y_vld,'ok','markersize',3);
368 plot(X_vld,Y_vldapx_CS_RBF1,'-k','LineWidth',2); 
369 plot(X_vld,Y_vldapx_CS1,'-r','LineWidth',2); 
370 plot(X_vld,Y_vldapx_CS2,'-m','LineWidth',2); 
371 plot(X_vld, Y_vldapx,'-g','LineWidth',2);
372 title('Validation data')
373 xlabel('X', 'FontSize',14);
374 ylabel('Y=(X.^2)/6-X+4', 'FontSize',14);
375 legend('Exact', 'CS RBF1', 'CS1', 'CS2', 'Gaussian' ,'Location', 
    'SouthEast')
376 %-------------------------------------------------- THIS IS THE END ---------------------------------------------------------------------------
```
## **A.1.3 Test Case 3: Sine interpolation**

A.1.3.1 Training and validation errors for candidate models for sine interpolation case.

 clc clear all

```
3 close all
\Lambda\mathbf 5_{\alpha}6%---------------Step 1: Generate training dataset -
7\, 98 for i=1:100
9 X trn(i)=2 * pi *((i-1)/100);10 end
11 Y trn=awgn(sin(X trn), 0.5, 'measured')';
12 for i=1:10013 for j=1:100
14 XY trn (i, 1)=X trn (i);15 XY_trn (j, 2)=Y_trn (j);
16 end
17 end
18 XY trn;
1920 N tr = length(X trn);
2123%------------ Step 2: Normalizing both X trn and Y_trn --
25 \times 1max = max(X trn);
26 X trnN=(X trn -min(X trn))/(x1max);
                               % Normalized X trn
27 Y_trnN=(Y_trn -min(Y_trn))/(max(Y_trn)-min(Y_trn)); % Normalized Y_trn
28
30 %------------ Step 3: Choosing the shape parameter-
32 shp = input('Enter the shape parameter = ');
33
                           Contract Contract Contract Contract
36% CS RBF1, CS1, CS2, G
\sim38 for i=1:N tr
39 for j=1:N tr
40 r(i, j)=abs(X trnN (1, i)-X trnN (1, j));
41 CS_RBF1(i, j)=(1/3)+r(i,j): 2-(4/3)*r(i,j): 3+2*(r(i,j): 2)*log(r(i,j));42 CS1(i,j)=(112/45)*r(i,j).^(9/2)+(16/3)*r(i,j).^(7/2)-7*r(i,j).^4-(14/15)*r(i,j).^2+(1/9);
43 CS2(1, j)=(1/18)-r(i, j).^2+(4/9)*r(i, j).^3+0.5*r(i, j).^4-(4/3)*r(i, j).^3*log(r(i, j));
44 G(i, j) = exp(-(r(i, j)^2)/(2*(shp^2)));
45 if r(i, j) = 0<br>46 CS_RBF1(i, j)=(1/3)+r(i, j):^2-(4/3)*r(i, j):^3;
47 CS2(i,j)=(1/18)-r(i,j)^2+(4/9)*r(i,j)^3+0.5*r(i,j)^4;
48 end
49 end
50 end
51
-56 delta = 0.01/100;
57
58 %------------ Step 5.1:CS RBF1 ---
59 [U CS RBF1, S CS RBF1, V CS RBF1] = svd(CS RBF1);
60 S11_CS_RBF1 = S_CS_RBF1(1, 1);
```

```
61 % The firsts singular of singular value
62 S1_CS_RBF1 = S11_CS_RBF1*(delta);
63
64 for i=1:N_tr
65 Sii CS_RBF1 = S_CSS_RBF1(i,i);66 if Sii_CS_RBF1 <= S1_CS_RBF1 
67 M CS RBF1 = i-1;68 break
69 end
70 i = i+1 ;
71 end 
72
73 %---------------- Step 5.2: CS1 ----------------------------------------------------------------------------------------------------
74 [U_CS1,S_CS1,V_CS1] = svd(CS1); 
75 S11_CS1 = S_CS1(1,1); 
76 % The firsts singular of singular value
77 S1_CS1 = S11_CS1*(delta);
78 for i=1:N_tr
79 Sii CS1 = S CS1(i, i) ;
80 if Sii_CS1 <= S1_CS1 
81 M_CS1 = i-1; 
82 break
83 end
84 i = i+1;
85 end 
86
87 %---------------- Step 5.3: CS2 ----------------------------------------------------------------------------------------------------
88 [U_CS2,S_CS2, V_CS2] = svd(CS2);
89 S11_CS2 = S_CS2(1,1);
90 % The firsts singular of singular value
91 S1_CS2 = S11_CS2*(delta);
92
93 for i=1:N tr
94 Sii CS2 = S CS2(i, i);
95 if Sii CS2 < S1 CS296 M CS2 = i-1;97 break
98 end
99 i = i+1 ;
100 end 
101 % Step 5.4: Gaussian RBF<br>102 [U, S, V] = svd(G);<br>103 S11 = S(1, 1);<br>104 S1 = S11 (delta);<br>105<br>106 for i=1.N +
102 [U, S, V] = svd(G);103 S11 = S(1,1);104 S1 = S11*(delta);
105
106 for i=1:N_tr
107 Sii = S(i, i);108 if Sii <= S1 ;
109 M = i-1 ;
110 break
111 end
112 i = i+1;113 end
114
115 %******************************************************************************************************************************
116 %--------------- Step 6: Using QR to find the centres of-
117 %------------------------- basis function and the location of centres -------------------------
118 %******************************************************************************************************************************
```

```
119 %---------------- Step 6.1: CS_RBF1 ----------------------------------------------------------------------------------------------------
120 V1_CS_RBF1 = -V_CS_RBF1;
121 V11 CS_RBF1=V1_CS_RBF1(1:M_CS_RBF1,1:M_CS_RBF1) ;
122 %partition matrix 
123 V21 CS_RBF1=V1_CS_RBF1(M_CS_RBF1+1:N_tr,1:M_CS_RBF1) ;
124 V2_CS_RBF1 = [V11_CS_RBF1' V21_CS_RBF1']; 
125
126 [Q CS RBF1, R CS RBF1, P CS RBF1] = qr(V2_CS_RBF1);
127 mu_CS_RBF1 = X_trnN*P_CS_RBF1;
128 Xctr CS_RBF1 = mu_CS_RBF1(1,1:M_CS_RBF1);
129
130 %---------------- Step 6.2: CS1 ----------------------------------------------------------------------------------------------------
131 V1 CS1 = -V CS1;
132 V11 CS1=V1 CS1(1:M_CS1,1:M_CS1) ;
133 %partition matrix V
                                           Contract
134 V21 CS1=V1 CS1(M CS1+1:N tr, 1:M CS1) ;
135 V2 CS1 = [V11 CS1' V21 CS1'];
136
137 [Q CS1, R CS1, P CS1] = qr(V2 CS1);
138 muCS1 = X trnN*P CS1;
139 Xctr_CS1 = mu_CS1(1,1:M_CS1);
140
141 %---------------- Step 6.3: CS2 ----------------------------------------------------------------------------------------------------
142 V1_CS2 = -V_CS2;
143 V11_CS2=V1_CS2(1:M_CS2,1:M_CS2) ;
144 %partition matrix V
145 V21_CS2=V1_CS2(M_CS2+1:N_tr,1:M_CS2) ;
146 V2 \overline{CS2} = [V11 \overline{CS2'} V21 \overline{CS2'}];
147
148 [Q_CS2,R_CS2,P_CS2] = qr(V2_CS2);
149 mu_CS2 = X_trnN*P_CS2;
150 Xctr CS2 = mu CS2(1, 1:M CS2);
151
152 %---------------- Step 6.4: Gaussian RBF--------------------------------------------------------------------------------------------------
153 \text{ V1} = -V;154 V11=V1(1:M, 1:M) ; spartition matrix V
155 V21=V1(M+1:N tr, 1:M) ;
156 V2 = [V11' V21'];
157 [Q, R, P] = qr(V2);
158 mu =X trnN*P;
159 Xctr = mu(1, 1:M)160
                 \mathbb{R}161 %*************************
162 %------------------ Step 7: Construct the interpolation matrix
163 %******************************************************************************************************************************
164 %---------------- Step 7.1: CS_RBF1 ----------------------------------------------------------------------------------------------------
165 for i=1:N_tr
166 for j=1:M_CS_RBF1
167 r1_CS_RBF1(i,j)=abs(X_trnN(1,i)-Xctr CS_RBF1(1,j));
168 Phi CS RBF1(i, j)=(1/3)+r1 CS RBF1(i, j).^2-
     (4/3)*r1_CS_RBF1(i,j).^3+2*(r1_CS_RBF1(i,j).^2).*log(r1_CS_RBF1(i,j));
169 if r1 CS RBF1(i, j) = 0170 Phi CS_RBF1(i,j)=(1/3)+r1_CS_RBF1(i,j).^2-(4/3)*r1_CS_RBF1(i,j).^3;
171 end 
172 end
173 end
174
```

```
175 %---------------- Step 7.2: CS1 ----------------------------------------------------------------------------------------------------
176 for i=1:N_tr
177 for j=1:M_CS1
178 r1 CS1(i,j)=abs(X\tanh(1,i)-XctrCS1(1,j));179 Phi CS1(i, j)=(112/45)*r1 CS1(i, j).^(9/2)+(16/3)*r1 CS1(i, j).^(7/2)-7*r1 CS1(i, j).^4-
      (14/15)*r1_CS1(i,j).^2+(1/9);
180 end
181 end
182
183 %---------------- Step 7.3: CS2 ----------------------------------------------------------------------------------------------------
184 for i=1:N_tr
185 for j=1:M_CS2
186 r1 CS2(i, j)=abs(X \tanh(1, i)\cdot Xctr \text{ CS2}(1, j));187 Phi CS2(i,j)=(1/18)-r1 CS2(i,j).^2+(4/9)*r1 CS2(i,j).^3+0.5*r1 CS2(i,j).^4-
     (4/3)*r1_CSS2(i,j).^3*log(r1_CSS2(i,j));188 if r1 CS2(i, j) == 0189 Phi CS2(i,j)=(1/18)-r1 CS2(i,j).^2+(4/9)*r1 CS2(i,j).^3+0.5*r1 CS2(i,j).^4;
190 end
191 end
192 end
193
194 %---------------- Step 7.4: Gaussian RBF--------------------------------------------------------------------------------------------------
195 for i=1:N_tr
196 for j=1:M197 r1(i,j)=abs(X \tanh (1,i)-Xctr(1,j));198 Phi(i,j)=exp(-(r1(i,j)^2)/(2*(shp^2)));
199 end
200 end
201
202 %******************************************************************************************************************************
203 %------------- Step 8: Computing the weight 'w'
204 %******************************************************************************************************************************
205 %Moore-Penrose Pseudoinverse of matrix 
                                                                                           206 w CS_RBF1 = pinv(Phi_CS_RBF1)*Y_trnN;
207 w CS1 = pinv(Phi CS1)*Y trnN;
208 \text{ w } \text{CS2 = } \frac{\text{pinv}(Phi)}{\text{C}} \text{CS2}^*209 w=pinv(Phi)*Y_trnN;
210
211 %******************************************************************************************************************************
212 %----------- Step 9: Computing the approximation of ------------------------
213 %---------------- training dataset----------------------------------------------------------------------------------------------------
214 %******************************************************************************************************************************
215 % Step 9.1: CS_RBF1 = YappxN_CS_RBF1;<br>216 YappxN_CS_RBF1=Phi_CS_RBF1*w_CS_RBF1;<br>217 Yappx CS_RBF1 = YappxN_CS_RBF1.*(max(Y_trn)-min(Y_trn))+min(Y_trn);
215 %---------------- Step 9.1: CS_RBF1 ----------------------------------------------------------------------------------------------------
216 YappxN_CS_RBF1=Phi_CS_RBF1*w_CS_RBF1;
218
219 %---------------- Step 9.2: CS1 ----------------------------------------------------------------------------------------------------
220 YappxN_CS1=Phi_CS1*w_CS1;
221 Yappx CS1 = YappxN CS1.*(max(Y_trn)-min(Y_trn))+min(Y_trn);
222
223 %---------------- Step 9.3: CS2 ----------------------------------------------------------------------------------------------------
224 YappxN_CS2=Phi_CS2*w_CS2;
225 Yappx_CS2 = YappxN_CS2.*(max(Y_trn)-min(Y_trn))+min(Y_trn); 
226
226<br>227 %-------------- Step 9.4: Gaussian RBF--
228 YappxN=Phi*w;
229 Yappx = YappxN.*(max(Y_trn)-min(Y_trn))+min(Y_trn);
230
```

```
231 %******************************************************************************************************************************
232 %----------------- Step 10: Computing the training error with MSE-----
233 %******************************************************************************************************************************
234 Err_Trn_CS_RBF1=(1/N_tr)*sum((Y_trn -Yappx_CS_RBF1).^2);
235 Err_Trn_CS1=(1/N_tr)*sum((Y_trn -Yappx_CS1).^2);
236 Err_Trn_CS2=(1/N_tr)*sum((Y_trn -Yappx_CS2).^2);
237 Err_Trn=(1/N_tr)*sum((Y_trn -Yappx).^2);
238
239 T_Trn = table(Err_Trn_CS_RBF1,Err_Trn_CS1,Err_Trn_CS2,Err_Trn)
240
241 %******************************************************************************************************************************
242 %--------------- Step 11: Generate validation dataset --
243 %******************************************************************************************************************************
244 %-----------/////Generate a validation dataset of 1000 data points ////--------
245 for i=1:1000 
246 X vld(i)=2*pi*((i-1)/1000);
247 End
248
249 Y_vld=awgn(sin(X_vld.),15,'measured')';
250 % Y vld with Gaussian noise
251
252 for i=1:1000
253 for j=1:1000
254 XY vld(i,1)=X vld(i);255 XY\_vld(j,2)=Y_vld(j);256 end
257 end
258 XY_vld;
259
260 x2max = max(X v1d);261 X_vldN=(X_vld-min(X_vld))./(x2max);
262
263 %******************************************************************************************************************************
264 %--------------- Step 12: Construct the interpolation matrix---
265 %---------------- from Xvld to Xctr ----------------------------------------------------------------------------------------------------
266 %******************************************************************************************************************************
267 %---------------- Step 12.1: CS_RBF1 ----------------------------------------------------------------------------------------------------
268 for i=1:1000
269 for j=1:M CS RBF1
270 r2_CS_RBF1(i,j)=abs(X_vldN (1,i)-Xctr_CS_RBF1(1,j));
271 Phi2_CS_RBF1(i,j)=(1/3)+r2_CS_RBF1(i,j).^2-
     (4/3)*r2 CS_RBF1(i,j).^3+2*(r2_CS_RBF1(i,j).^2).*log(r2_CS_RBF1(i,j));
272 if r2 CS RBF1(i, j) = 0273 Phi2_CS_RBF1(i,j)=(1/3)+r2_CS_RBF1(i,j).^2-(4/3)*r2_CS_RBF1(i,j).^3;
274 end
275 end
276 end
277
278 %---------------- Step 12.2: CS1 ----------------------------------------------------------------------------------------------------
279 for i=1:1000
280 for j=1:M_CS1
281 r2 CS1(i,j)=abs(X_VIdN(1,i)-XctrCS1(1,j));282 Phi2_CS1(i,j)=(112/45)*r2_CS1(i,j).^(9/2)+(16/3)*r2_CS1(i,j).^(7/2)-7*r2_CS1(i,j).^4-
     (14/15)*r2 CS1(i,j).^2+(1/9);
283 end
284 end
285
286 %---------------- Step 12.3: CS2 ----------------------------------------------------------------------------------------------------
```

```
287 for i=1:1000
288 for j=1:M_CS2
289 r2 CS2(i,j)=abs(X\text{ vldN } (1,i)\text{-}Xctr_CSS2(1,j));290 Phi2 CS2(i,j)=(1/18)-r2 CS2(i,j).^2+(4/9)*r2 CS2(i,j).^3+0.5*r2 CS2(i,j).^4-
    (4/3)*r2 CS2(i,j).^3.*log(r2 CS2(i,j));
291 if r^2 CS2(i, j) == 0
292 Phi2 CS2(i,j)=(1/18)-r2 CS2(i,j).^2+(4/9)*r2 CS2(i,j).^3+0.5*r2 CS2(i,j).^4;
293 end
294 end
295 end
296
297 %----------------- Step 12.4: Gaussian RBF-
298 for i=1:1000
299 for j=1:M
300 r2(i,j)=abs(X \text{ vldN } (1,i)=Xctr(1,j));301 Phi2(i,j)=exp(-(r2(i,j)^2)/(2*(shp^2)));
302 end
303 end
304
305 %******************************************************************************************************************************
306 %---------------- Step 13: Construct the YvldapxN from Phi2----
307 %----------------and weight 'w' ----------------------------------------------------------------------------------------------------
308 %******************************************************************************************************************************
309 %---------------- Step 13.1: CS_RBF1 ----------------------------------------------------------------------------------------------------
310 YvldapxN_CS_RBF1=Phi2_CS_RBF1*w_CS_RBF1;
311 Yvldapx CS_RBF1 = YvldapxN_CS_RBF1.*(max(Y_vld)-min(Y_vld)+min(Y_vld);
312
313 %---------------- Step 13.2: CS1 ----------------------------------------------------------------------------------------------------
314 YvldapxN_CS1=Phi2_CS1*w_CS1;
315 Yvldapx CS1 = YvldapxN CS1.* (max(Y_vld)-min(Y_vld))+min(Y_vld);
316
317 %---------------- Step 13.3: CS2 ----------------------------------------------------------------------------------------------------
318 YvldapxN CS2=Phi2 CS2*w CS2;
319 Yvldapx CS2 = YvldapxN CS2.* (max(Y_vld)-min(Y_vld))+min(Y_vld);
320
321 %---------------- Step 13.4: Gaussian RBF-----------------------------------------------------------------------------------------------
322 YvldapxN=Phi2*w;
323 Yvldapx = YvldapxN.* (max(Y_vld)-min(Y_vld))+min(Y_vld);
324
325 %******************************************************************************************************************************
326 %---------------- Step 14: Computing the validation error with MSE ----------------------
327 %******************************************************************************************************************************
328 Err_Vld_CS_RBF1=(1/1000)*sum((Y_vld -Yvldapx_CS_RBF1).^2);
329 Err_Vld_CS1=(1/1000)*sum((Y_vld -Yvldap x_CSS1).^2);330 Err_Vld_CS2=(1/1000)*sum((Y_vld -Yvldapx_CS2).^2);
331 Err_Vld =(1/1000)*sum((Y_vld -Yvldapx).^2);
332
333 T_Vld = table(Err_Vld_CS_RBF1,Err_Vld_CS1,Err_Vld_CS2,Err_Vld)
334
335 %******************************************************************************************************************************
336 %---------------- Step 15: Results Plotting -
337 %******************************************************************************************************************************
338 figure; 
339 hold on
340 plot(X trn, Y trn, 'ob', 'markersize',3);
341 xlabel('Input Variable (x)', 'FontSize',14);
342 ylabel('Output Variable (y)', 'FontSize',14);
343 grid on
```

```
344
345 figure; 
346 hold on
347 plot(X_trn, Y_trn,'ob','markersize',3); 
348 plot(X_trn,Yappx_CS_RBF1,'-k','LineWidth',2); 
349 plot(X trn, Yappx CS1, '-r', 'LineWidth', 2);
350 plot(X_trn,Yappx_CS2,'-m','LineWidth',2);
351 plot(X trn, Yappx, '-g', 'LineWidth', 2);
352 title('Training data')
353 xlabel('X', 'FontSize',14);
354 ylabel('Y=sin(X)', 'FontSize',14);
355 legend('Exact', 'CS RBF1', 'CS1', 'CS2', 'Gaussian' ,'Location', 
   'SouthEast')
356 grid on
357
358 figure; 
359 hold on
360 plot(X_vld,Y_vld,'ob','markersize',3);
361 plot(X_vld, Yvldapx_CS_RBF1,'-k','LineWidth',2);
362 plot(X vld, Yvldapx CS1, '-r', 'LineWidth', 2);
363 plot(X_vld,Yvldapx_CS2,'-m','LineWidth',2); 
364 plot(X_vld,Yvldapx,'-g','LineWidth',2);
365 title('Validation data')
366 xlabel('X', 'FontSize',14);
367 ylabel('Y=sin(X)', 'FontSize',14);
368 legend('Exact', 'CS RBF1', 'CS1', 'CS2', 'Gaussian' ,'Location', 
   'SouthEast')
369 grid on
370
371 %-------------------------------------------------- THIS IS THE END ---------------------------------------------------------------------------
```
A.1.3.2 Using different numbers of centres and RBFs for parabola function.

```
1 clc
2 clear all
3 close all
4
5 %*********************************************************************************************************************************
6 %---------------- Step 1: Generate training dataset --------------------------------------------------------------------
7 %*********************************************************************************************************************************
8 for i=1:100 
9 X trn (i)=2*pi*((i-1)/100);
10 End
11 Y trn=awgn(sin(X trn), 0.5,
12 % Y_trn with Gaussian
13 for i=1:100
14 for j=1:100
15 XY trn (i,1)=X trn (i);16 XY trn (j,2)=Y trn (j);17 end
18 end
19
20 XY_trn;
21 N_tr = length(X_trn);
22
23 %********************************************************************************************************************************
24 %-------------- Step 2: Normalizing both X trn and Y trn --
```

```
25 %********************************************************************************************************************************
26 \times 1max = max(X_ttrn);
27 X trnN=(X trn-min(X trn))./(x1max);
28 % Normalized X_trn
29 Y_trnN=(Y_trn-min(Y_trn))./(max(Y_trn)-min(Y_trn));
30 % Normalized Y_trn
31
32 %********************************************************************************************************************************
33 %--------------- Step 3: Choosing the shape parameter-----
34 %********************************************************************************************************************************
35 shp = input('Enter the shape parameter = ');
36
37 %********************************************************************************************************************************
38 %---------------- Step 4: Construct the interpolation matrix-------
39 %----------------CS_RBF1, CS1, CS2, G --------------------------------------------------------------------------------------------------
40 %********************************************************************************************************************************
41 for i=1:N_tr
42 for j=1:N_tr
43 r(i, j)=abs(X_trnN (1, i)-X_trnN (1, j));
44 CS_RBF1(i,j)=(1/3)+r(i,j).^2-(4/3)*r(i,j).^3+2*(r(i,j).^2).*log(r(i,j));
45 CS1(i,j)=(112/45)*r(i,j).^(9/2)+(16/3)*r(i,j).^(7/2)-7*r(i,j).^4-(14/15)*r(i,j).^2+(1/9); 
46 \text{ CS2}(i,j)=(1/18)\text{r}(i,j).^2+(4/9)\text{r}(i,j).^3+0.5\text{r}(i,j).^4-(4/3)\text{r}(i,j).^3*\text{log}(r(i,j));47 G(i, j) = exp(-(r(i, j)^2)/(2*(shp^2)));48 if r(i, j) == 049 CS RBF1(i,j)=(1/3)+r(i,j).^2-(4/3)*r(i,j).^3;
50 CS2(i,j)=(1/18)-r(i,j).^2+(4/9)*r(i,j).^3+0.5*r(i,j).^4;
51 end
52 end
53 end
54
55 %********************************************************************************************************************************
56 %----------------- Step 5: Using SVD to get the number of centres---
57 %------------------------- out of matrix CS_RBF1, CS1, CS2, G --------------------------------------------------
58 %********************************************************************************************************************************
59 delta = 0.01/100;
                                        \equiv6061 %---------------- Step 5.1: CS_RBF1 ----------------------------------------------------------------------------------------------------
62 [U_CS_RBF1,S_CS_RBF1,V_CS_RBF1] = svd(CS_RBF1);
62 [0 \text{ s} \text{ m} \text{ s} \text{ m} \text{ s}64 % The firsts singular of singular value
65 S1 CS_RBF1 = S11 CS_RBF1*(delta);
66
67 for i=1:N_tr
68 Sii_CS_RBF1 = S_CS_RBF1(i,i);
69 if Sii_CS_RBF1 <= S1_CS_RBF1 
70 M_CS_RBF1 = i-1; 
71 break
72 end
73 i = i+1 ;
74 end 
75
76 %---------------- Step 5.2: CS1 ----------------------------------------------------------------------------------------------------
77 [U CS1, S CS1, V CS1] = svd(CS1);
78 S11 CS1 = S CS1(1,1); % The firsts singular of singular value
79 S1_CS1 = S11_CS1*(delta);
80
81 for i=1:N_tr
82 Sii CS1 = S CS1(i, i) ;
```

```
83 if Sii_CS1 <= S1_CS1 
84 M_CS1 = i-1; 
85 break
86 end
87 i = i + 1;88 end 
89
90 %---------------- Step 5.3: CS2 ----------------------------------------------------------------------------------------------------
91 [U_CS2,S_CS2, V_CS2] = svd(CS2);
92 S11_CS2 = S_CS2(1,1); % The firsts singular of singular value
93 S1_CS2 = S11_CS2*(delta);
94
95 for i=1:N_tr
96 Sii CS2 = S CS2(i, i) ;
97 if Sii_CS2 <= S1_CS2 
98 M_CS2 = i-1; 
99 break
100 end
101 i = i+1;102 end 
103
104 %---------------- Step 5.4: Gaussian RBF--------------------------------------------------------------------------------------------------
105 [U, S, V] = svd(G);106 S11 = S(1,1);107 S1 = S11*(delta);
108
109 for i=1:N_tr
110 Sii = S(i, i);111 if Sii \leq SI;
112 M = i-1 
113 break
114 end
115 i = i+1 ;<br>116 end<br>117
116 end
117
118 %******************************************************************************************************************************
119 %---------------- Step 6: Using QR to find the centres of basis function --
120 %------------------------- and the location of centres -------------------------------------------------------------------
121 %******************************************************************************************************************************
122 %---------------- Step 6.1: CS_RBF1 ----------------------------------------------------------------------------------------------------
123 V1 CS RBF1 = -V CS RBF1;
124 V11_CS_RBF1=V1_CS_RBF1(1:M_CS_RBF1,1:M_CS_RBF1) ;<br>125 %partition matrix V
125 %partition matrix V
126 V21_CS_RBF1=V1_CS_RBF1(M_CS_RBF1+1:N_tr,1:M_CS_RBF1) ;V2_CS_RBF1 = 
     [V11_CS_RBF1' V21_CS_RBF1']; 
127
128 [Q CS_RBF1,R_CS_RBF1,P_CS_RBF1] = qr(V2_CS_RBF1);
129 mu_CS_RBF1 = X_trnN*P_CS_RBF1;
130 Xctr_CS_RBF1_ex = mu_CS_RBF1(1,1:M_CS_RBF1);
131 Xctr CS_RBF1 = randsample(Xctr_CS_RBF1_ex,M)
132
133 %---------------- Step 6.2: CS1 ----------------------------------------------------------------------------------------------------
134 V1 CS1 = V CS1;135 V11 CS1=V1 CS1(1:M CS1,1:M CS1) ; %partition matrix V
136 V21 CS1=V1 CS1(M CS1+1:N tr, 1:M CS1) ;
137 V2 CS1 = [V11 CS1' V21 CS1'];
138
139 [Q CS1, R CS1, P CS1] = qr(V2 CS1);
```

```
140 mu_CS1 = X_trnN*P_CS1;
141 Xctr_CS1_ex = mu_CS1(1,1:M_CS1);
142
143 Xctr CS1 = randsample(Xctr CS1 ex, M)
144
145 %---------------- Step 6.3: CS2 ----------------------------------------------------------------------------------------------------
146 V1 CS2 = V CS2;147 V11 CS2=V1 CS2(1:M CS2,1:M CS2) ; %partition matrix V
148 V21 CS2=V1 CS2(M CS2+1:N tr, 1:M CS2) ;
149 V2 CS2 = [V11 CS2' V21 CS2'];
150
151 [Q \text{CS2},R \text{CS2},P \text{CS2}] = qr(V2 \text{CS2});
152 mu CS2 = X trnN*P CS2;
153 Xctr CS2 ex = mu CS2(1,1:M CS2);
154
155 Xctr CS2 = randsample(Xctr CS2 ex, M)
156
157 %------------------- Step 6.4: Gaussian RBF-
158 \text{ V1} = \text{V};
159 V11=V1(1:M, 1:M); example 9% partition matrix V
160 V21=V1(M+1:N tr, 1:M) ;
161 V2 = [V11' V21']; 
162
163 [Q, R, P] = qr(V2);164 mu = X trnN*P;
165 \text{ Xctr} = \text{mu}(1, 1:\text{M})166
167 %******************************************************************************************************************************
168 %---------------- Step 7: Construct the interpolation matrix---
169 %******************************************************************************************************************************
170 %---------------- Step 7.1: CS_RBF1 ----------------------------------------------------------------------------------------------------
171 for i=1:N_tr
                                                                               All Contracts
172 for j=1:M172 for j=1:M<br>173 r1 CS_RBF1(i,j)=abs(X_trnN(1,i)-Xctr_CS_RBF1(1,j));
174 Phi CS RBF1(i, j)=(1/3)+r1 CS RBF1(i, j).^2-
     (4/3)*r1 CS_RBF1(i,j).^3+2*(r1_CS_RBF1(i,j).^2).*log(r1_CS_RBF1(i,j));
175 if r1 CS RBF1(i, j) == 0
176 Phi_CS_RBF1(i,j)=(1/3)+r1 CS_RBF1(i,j).^2-(4/3)*r1 CS_RBF1(i,j).^3;
177 end 
178 end
179 end
180
181 %---------------- Step 7.2: CS1 ----------------------------------------------------------------------------------------------------
182 for i=1:N_tr
183 for j=1:M
184 r1 CS1(i,j)=abs(X trnN(1,i)-Xctr CS1(1,j));
185 Phi_CS1(i,j)=(112/45)*r1_CS1(i,j).^(9/2)+(16/3)*r1_CS1(i,j).^(7/2)-7*r1_CS1(i,j).^4-
     (14/15)*r1_CS1(i,j).^2+(1/9);
186 end
187 end
188
189 %---------------- Step 7.3: CS2 ---------------------------------------------------------------------------------------------------- 
190 for i=1:N_tr
191 for j=1:M
192 r1 CS2(i,j)=abs(X-trnN(1,i)\text{-}Xctr\text{ }CS2(1,j));
193 Phi CS2(i,j)=(1/18)-r1 CS2(i,j).^2+(4/9)*r1 CS2(i,j).^3+0.5*r1 CS2(i,j).^4-
     (4/3)*r1 CS2(i, j).^3.*log(r1 CS2(i, j));
194 if r1 CS2(i, j) == 0
```

```
195 Phi CS2(i,j)=(1/18)-r1 CS2(i,j).^2+(4/9)*r1 CS2(i,j).^3+0.5*r1 CS2(i,j).^4;
196 end
197 end
198
199 %------------ Step 7.4: Gaussian RBF-
200 for i=1:N tr
201 for j=1:M202r1(i,j)=abs(X trnN(1, i)-Xctr(1, j));
203 Phi(i, j)=exp(-(r1(i, j)^2)/(2*(shp^2)));
204 end
205 end
206208 %---------- Step 8: Computing the weight 'w' -
210 %Moore-Penrose Pseudoinverse of matrix
211 w CS RBF1 = pinv(Phi CS RBF1)*Y trnN
212 w CS1 = \text{pinv}(Phi CS1)*Y trnN213 w CS2 = pinv(Phi) CS2)*Y trnN
214 w=pinv(Phi)*Y trnN
215217 %-------------- Step 9: Computing the approximation of training dataset -
219 %------------ Step 9.1: CS RBF1
220 YappxN CS RBF1=Phi CS RBF1*w CS RBF1;
221 Yappx CS_RBF1 = YappxN_CS_RBF1.*(max(Y_trn)-min(Y_trn))-min(Y_trn);
222224 YappxN CS1=Phi CS1*w CS1;
225 Yappx CS1 = YappxN CS1.*(max(Y trn)-min(Y trn))+min(Y trn);
226
227 %------------------ Step 9.3: CS2 ------
228 YappxN CS2=Phi CS2*w CS2;
229 Yappx CS2 = YappxN CS2.*(max(Y trn)-min(Y trn))-min(Y trn);
230231 %----------- Step 9.4: Gassian RBF-
232 YappxN=Phi*w;
233 Yappx = YappxN.*(max(Y trn)-min(Y trn))+min(Y trn);
234
236 %
      Step 10: Computing the training error with MSE
238 Err Trn CS RBF1=(1/N tr)*sum((Y trn-Yappx CS RBF1).^2);
239 Err Trn CS1=(1/N tr)*sum((Y trn-Yappx CS1).^2);
240 Err Trn CS2=(1/N tr)*sum(Y trn-Yappx CS2).^2);
241 Err Trn=(1/N tr)*sum(Y trn-Yappx).^2);
242
243 T Trn = table(Err Trn CS RBF1, Err Trn CS1, Err Trn CS2, Err Trn)
244246%--------<br>Step 11:Generate validation dataset --
248 %---////Generate a validation dataset of 1000 data points in ////-
249 for i=1:1000
250 X vld(i)=2*pi*((i-1)/1000);
251 End
252
```

```
253 Y_vld=awgn(sin(X_vld), 0.5, 'measured')';
254 % Y vld with Gaussian noise
255256 for i=1:1000
257 for j=1:1000
258 XY vld(i, 1)=X vld(i);259 XY v1d(j, 2)=Y v1d(j);260 end
261 end
262 XY vld;
263
264 x2max = max(X v1d);265 X_vldN=(X_vld-min(X_vld))/(x2max);
267%---------------Step 12: Construct the interpolation matrix-
270 %------------ Step 12.1: CS_RBF1
271 for i=1:1000
272 for i=1:M273 r2_CS_RBF1(i,j)=abs(X_vldN(1,i)-Xctr_CS_RBF1(1,j));
274 Phi2_CS_RBF1(i, j)=(1/3)+r^2 CS_RBF1(i, j).^2-
   (4/3)*r2 CS RBF1(i, j). 3+2*(r2 CS RBF1(i, j). 2.*1og(r2 CS RBF1(i, j));
275 if r2 CS RBF1(i, j) == 0276 Phi2_CS_RBF1(i,j)=(1/3)+r2_CS_RBF1(i,j)^2-(4/3)*r2_CS_RBF1(i,j)^3;
277 end
278 end
279 end
280
        ---- Step 12.2:CS1
281 %-
282 for i=1:1000
283 for j=1:MA
284 r2 CS1(i, j)=abs(X vldN(1, i)-Xctr CS1(1, j));
285 Phi2 CS1(i, j)=(112/45)*r2 CS1(i, j).^(9/2)+(16/3)*r2 CS1(i, j).^(7/2)-7*r2 CS1(i, j).^4-
   (14/15)*r2 CS1(i, j).^2+(1/9);
286 end
287 end
288
289 %----------------- Step 12.3: CS2
290 for i=1:1000
291 for j=1:M292 r2 CS2(1, j)=abs(X vldN(1, i)-Xctr CS2(1, j));
293 Phi2 CS2(i, j)=(1/18)-r2 CS2(i, j).^2+(4/9)*r2 CS2(i, j).^3+0.5*r2 CS2(i, j).^4-
   (4/3)*r^2 CS2(i, j).^3.^log(r2 CS2(i, j));<br>lif r2 CS2(i, j)== 0
294 if r^2 CS2(i, j) == 0
295 Phi2 CS2(i, j)=(1/18)-r2 CS2(i, j).^2+(4/9)*r2 CS2(i, j).^3+0.5*r2 CS2(i, j).^4;
296 end
297 end
298 end
299
300 %------------ Step 12.4: Gaussian RBF
301 for i=1:1000
302 for j=1:M303r2(i, j)=abs(X vldN(1, i)-Xctr(1, j));
304 Phi2(i, j)=exp(-(r2(i, j)^2)/(2*(shp^2));
305 end
306 end
307
```

```
308309 %---------------- Step 13: Construct the Y_vldapxN from Phi2 and weight 'w' 
310 %******************************************************************************************************************************
311 %---------------- Step 13.1: CS_RBF1 ----------------------------------------------------------------------------------------------------
312 Y_vldapxN_CS_RBF1=Phi2_CS_RBF1*w_CS_RBF1;
313 Y_vldapx_CS_RBF1 = Y_vldapxN_CS_RBF1.*(max(Y_vld)-min(Y_vld)+min(Y_vld);
314
315 %---------------- Step 13.2: CS1 ----------------------------------------------------------------------------------------------------
316 Y_vldapxN_CS1=Phi2_CS1*w_CS1;
317 Y_vldapx_CS1 = Y_vldapxN_CS1.*(max(Y_vld)-min(Y_vld))+min(Y_vld);
318
319 %---------------- Step 13.3: CS2 ----------------------------------------------------------------------------------------------------
320 Y_vldapxN_CS2=Phi2_CS2*w_CS2;
321 Y_vldapx_CS2 = Y_vldapxN_CS2.*(max(Y_V1d)-min(Y_V1d))+min(Y_V1d);322
323 %---------------- Step 13.4: Gassian RBF-------------------------------------------------------------------------------------------------
324 Y_vldapxN=Phi2*w;
325 Y_vldapx = Y_vldapxN.*(max(Y_vld)-min(Y_vld))+min(Y_vld);
326
327 %******************************************************************************************************************************
328 %-------------- Step 14: Computing the validation error with MSE ---
329 %******************************************************************************************************************************
330 Err_Vld_CS_RBF1=(1/1000)*sum((Y_vld-Y_vldapx_CS_RBF1).^2);
331 Err_Vld_CS1=(1/1000)*sum((Y_vld-Y_vldapx_CS1).^2);
332 Err_Vld_CS2=(1/1000)*sum((Y_vld-Y_vldapx_CS2).^2);
333 Err_Vld =(1/1000)*sum((Y_V1d-Y_V1dapx)^2);334
335 T_Vld = table(Err_Vld CS_RBF1, Err_Vld CS1, Err_Vld CS2, Err_Vld)
336
337 Y1 = sin(X trn);
338
339 for i=1:100
340 Y3(i) = 20;341 End
342
343 %----- Step 12 : Results Plotting --------------------------------------------------------------------------------------------
344 figure; 
345 hold on
346 plot(X trn,Y trn,'ok','LineWidth',1);
347 plot(X_trn,Y3,'ok','LineWidth',1);
348 plot(X_trn,Y1,'-k','LineWidth',1);
349 xlabel('x', 'FontSize',14);
350 ylabel('Y=sin(X)', 'FontSize',14);
351 grid on
352
353 figure; 
354 hold on
355 plot(X trn,Y trn,'ok','markersize',3);
356 plot(X_trn, Yappx_CS_RBF1, '-k', 'LineWidth', 2);
357 plot(X trn, Yappx CS1, '-r', 'LineWidth', 2);
358 plot(X_trn,Yappx_CS2,'-m','LineWidth',2);
359 plot(X trn, Yappx, '-g', 'LineWidth', 2);
360 title('Training data')
361 xlabel('X', 'FontSize',14);
362 ylabel('Y=sin(X)', 'FontSize',14);
363 legend('Exact', 'CS RBF1', 'CS1', 'CS2', 'Gaussian' ,'Location', 
     'SouthEast')
364 grid on
```

```
365
366 figure; 
367 hold on
368 plot(X_vld,Y_vld,'ok','markersize',3);
369 plot(X_vld,Y_vldapx_CS_RBF1,'-k','LineWidth',2); 
370 plot(X_vld,Y_vldapx_CS1,'-r','LineWidth',2); 
371 plot(X_vld,Y_vldapx_CS2,'-m','LineWidth',2);
372 plot(X_vld,Y_vldapx,'-g','LineWidth',2);
373 title('Validation data')
374 xlabel('X', 'FontSize',14);
375 ylabel('Y=sin(X)', 'FontSize',14);
376 legend('Exact', 'CS RBF1', 'CS1', 'CS2', 'Gaussian' ,'Location', 
    'SouthEast')
377 %-------------------------------------------------- THIS IS THE END ---------------------------------------------------------------------------
```
## **A.2 Main Code 2: Experiment 3 Selected Main Codes**

```
1 clear all
2 close all
3
4 %********************************************************************************************************************
5 %-------------- Step 1: Generate training and testing dataset
6 %********************************************************************************************************************
7 %----------------- Step 1.1: Generate all dataset
8 x = \text{linspace}(0, 1, 61);9 y=1inspace(0, 1, 61);
10 L=length(x);
11
12 for i=1:L
13 for j=1:L
14 XO(j+(i-1)*L)=X(i);15 YO(j + (i-1)*L) = y(j);16 end
17 end
18
19 ZO=awgn(0.75.*exp((((9.*XO-2).^2)+((9.*YO-2).^2))./(-4)) +....................
20 0.75.*exp(((9.*XO+1).^2)./(-49)-(9.*YO+1)./10) +...
21 0.5.*exp((((9.*XO-7).^2)+((9.*YO-3).^2))./(-4))-...
22 0.2.*exp( -(9.*XO-4).^2 -(9.*YO-7).^2 ),15,'measured')';
23 N = length(ZO);
24
25 for i=1:N
26 XYZO(i,1)=XO(i);
27 XYZO(i,2)=YO(i);
28 XYZO(i,3)=ZO(i);
29 end
30 XYZO;
31
32 %-------------- Step 1.2: Generate training dataset via choosing----
33 %---------------- training from all dataset----------------------------------------------------------------
34 xN=linspace(0,1,11);
35 yN=linspace(0,1,11);
36 LN=length(xN);
37
```

```
38 for i=1:LN
39 for j=1:LN
40 X tr(j+(i-1)*LN)=xN(i);41 Y tr(j+(i-1)*LN)=yN(j);42 end
43 end
44 N tr = LN*LN;
45 %--------------- Step 1.3: Choose training from all dataset -----
46 for i=1:N_tr
47 for j=1:N
48 if X tr(i) == XYZO(j,1)49 if Y_tr(i) == XYZO(j,2)50 Z tr(i) = XYZO(j, 3);51 end
52 end
53 end
54 end
55
56 for i=1:N_tr
57 XYZ_tr(i,1)=X_tr(i);
58 XYZ_tr(i,2)=Y_tr(i);
59 XYZ_tr(i,3)=Z_tr(i);
60 End
61 XYZ_tr;
62
63 %---------------- Step 1.4: Select testing dataset other---------------------
64 %---------------- than the training dataset of the entire dataset -------------
65 XYZ vld = setdiff(XYZO, XYZ tr, 'rows');
66
67 N_vld = N-N_tr;68
69 for i=1:N_vld
70 X vld(i)= XYZ vld(i, 1);
71 Y vld(i)= XYZ vld(i,2);
72 Z vld(i)= XYZ vld(i,3);
73 End
74
      \sim75 %********************************************************************************************************************
76 %---------------- Step 2: Choose a method to find the shape parameter -------
77 %********************************************************************************************************************
78 % Step 2.1: Choose Hardy method<br>
79 for i=1:N tr
79 for i=1:N_tr
80 for j=1:N tr
81 H(i,j)=((X tr(i)-X tr(j))^2+(Y tr(i)-Y tr(j))^2)^(1/2);
82 if i==j
83 H(i, j)= 999999;
84 end
85 end
86 end
87
88 md = min(H)89 d = sum(md)/(N tr)90 shp = 0.815*d;
91
92 %--------------- Step 2.2: Choose Franke method ------
```

```
93 % for i=1:N_tr
94 % for j=1:N tr
95 % F(i,j)=((X tr(i)-X tr(j))^2+(Y tr(i)-Y tr(j))^2)^(1/2);
96 % end
97 % end
98 % 
99 % fD = max(F)
100 % D = max(fD)
101 % shp = (1.25*D)/sqrt(N tr);102
103 %---------------- Step 2.3: Choose Carlson method ---------------------------------
104 \text{wN} = (X \text{tr } - \text{min}(X \text{tr}))/(\text{max}(X \text{tr}) - \text{min}(X \text{tr}));
105 % yN = (Y_tr - min(Y_tr))/max(Y_tr)-min(Y_tr))106 % zN = (Z \tr - min(Z \tr))/(max(Z \tr) - min(Z \tr))107 % 
108 % for i=1:N_tr
109 % for j=1:N_tr
110 % if j==1
111 % P(i, j)=1;112 % end
113 % if j==2
114 % \sqrt{P(i, j)} = xN(i);115 % end 
116 % if j=3117 % P(i, j)=yN(i);118 % end 
119 % if j == 4120 % P(i, j)=xN(i)^2;121 % end 
122 % 12 = 5123 % P(i, j)=xN(i)*yN(i);124 % end 
125 % if j==6
                                     MALL 19
126 % P(i, j)=yN(i)^{2};127 % end 
128 % end
129 % end
130 % 
131 % % c = inv(P' * P) * (P' * ZN');
132 % c = pinv(P) * zN';
133 % zApp = P * c;
134 % V = sum((zN-zApp').^2 / N tr)
135 % shp = 1/(1+(120*V));
136
137 %--- Step 5 Using RC Algorithm --
138 %--/// Step 5.1 Construct the G matrix ///--
139 %*********************************************************************************************************
140 %---------------------------- Step 3: Proceed with RC-Algorithm --
141 %*********************************************************************************************************
142 for i=1:N tr
143 for j=1:N tr
144 r(i,j)=sqrt((X_tr(i)-X_tr(j))\cdot^2 + (Y_tr(i)-Y_tr(j))\cdot^2);145 G(i,j)=exp(-(r(i,j)^2)/2(shp^2)));
```

```
146
         end
147
         end
148
149
         delta = 0.01/100;
150151
         [\mathtt{U},\mathtt{S},\mathtt{V}]=\mathtt{svd}(\mathtt{G});152
         S11 = S(1, 1);153
         S1 = S11*(delta);154
155
         for i=1:N tr
156
         Sii = S(i, i);157
         if Sii \leq SI;
158
         M = i - 1159
         break
160
         else
161
         M=N tr;
162
         break
163
         end
164
         i = i + 1;165
         end
166
         V1 = V167
         V11=V1(1:M, 1:M);168
         V21=V1(M+1:N tr, 1:M);V2 = [V11' V21'];169
170
         [Q, R, P] = qr(V2);171
         XY tr = [X tr', Y tr');
172
         mu = XY t r'P;173
         Xctr = mu(:, 1:M)174
175
176
         % Step 4: Construct interpolation matrix -
177
         178
          for i=1:N tr
179
         for j=1:M180
         r1(i, j)=sqrt((X + r(1, i) - Xctr(1, j)))^2
                                        + (Y tr(1, i)-Xctr(2, j)).^2 );
181
         Phi(i,j)=exp(-(r1(i,j)^2)/(2*(shp^2)));
182
         end
183
         end
184
185
          0/ ****
186
                Step 5: Computing the weight
                                            -110%***********************
187
188
          Z tr = Z tr';
189
         w=pinv(Phi)*Z tr;
190
          \alpha_{\lambda}^{N}191
192
              -------Step 6: Computing the approximation of -
          0/6%---------------training dataset ------
193
194
          195
          Zappx=Phi*w;
196
197
          198
          %-------------- Step 7: Computing the training error--
199
          \alpha_{\lambda}^{2}200
         Err Trn = (1/N tr)*sum((Z tr-Zappx).^2)
```

```
201
202
            \begin{array}{l} \gamma_{\lambda} \gamma_{\lambda} \gamma_{203
            %------------- Step 8: Construct the interpolation matrix -
                204
            0/6205206
            for i=1:N vld
207
            for j=1:M208
            r2(i, j)=sqrt((X \text{ vld}(1, i)-Xctr(1, j))^{2}+(Y \text{ vld}(1, i)-Xctr(2, j))^{2});
209
            Phi2(i,j)=exp(-(r2(i,j)^2)/(2*(shp^2)));
210
            end
211end
212213214
                   --Step 9:Construct the Zvldapx from Phi2-
215%---------------and weight 'w' ---
            216
217
            Zvldapx=Phi2*w;
218
            219
220
            %------------- Step 10: Computing the test error with MSE -
            221222
            Z vld = Z vld';
223Err Vld = (1/N vld)*sum((Z vld-Zvldapx).^2)
224
            225
226--- Step 11 Results Plotting
            06 - 1227
            for i=1:N228
229
           Solu(i, 1)=XYZO(i, 1);230
           Solu(i, 2)=XYZO(i, 2);231Solu(i, 3)=XYZO(i, 3);232
           End
233for i=1 N tr
234IUIAUASUA
235
            Solu tr(i, 1)=XYZ tr(i, 1);
            Solu tr(i, 2)-XYZ tr(i, 2);
236
237
            Solu tr(i, 3)=XYZ tr(i, 3);
238
          Solu tr(i, 4)=Zappx(i, 1);
239
            End
240
             \cupfor i=1 N vld
241
242Solu vld(i, 1)=XYZ vld(i, 1);
243
            Solu vld(i, 2)=XYZ vld(i, 2);
244
            Solu vld(i, 3)=XYZ vld(i, 3);
245
            Solu vld(i, 4)=Zvldapx(i, 1);
246
            End
247
248
           fiqure;
249
          hold on
250
           plot3(Solu tr(:, 1), Solu tr(:, 2), Solu tr(:, 3), 'ro', 'markersize', 3, 'Line
   Width', 2)251plot3(Solu tr(:, 1), Solu tr(:, 2), Solu tr(:, 4), 'ko', 'markersize', 4, 'Line
   Width', 2)
252
          title('Data set')
```

```
253 xlabel('Input Variable (X)', 'FontSize',14);
254 ylabel('Input Variable (Y)', 'FontSize',14);
255 zlabel('Output Variable (Z)', 'FontSize',14);
256 legend({'Approximate','Exact'});
257 hold off
258 grid on
259
260 figure; 
261 hold on
262 plot3(Solu vld(:,1),Solu vld(:,2),Solu vld(:,3),'ro','markersize',3,'L
   ineWidth',2)
263 plot3(Solu vld(:,1),Solu vld(:,2),Solu vld(:,4),'ko','markersize',4,'L
   ineWidth',2)
264 title('Data set')
265 xlabel('Input Variable (X)', 'FontSize',14);
266 ylabel('Input Variable (Y)', 'FontSize',14);
267 zlabel('Output Variable (Z)', 'FontSize',14);
268 legend({'Approximate','Exact'});
269 hold off
270 grid on
271 %-------------------------------------------------- THIS IS THE END -------------------------------------
```
## **A.3 Main Code 3: The Main Numerical Experiment**

## **A.3.1 Experiment 1: Franke's function**

```
1 clc
2 clear all
3 close all
4
5 %**********************************
6 %---------------- Step 1: Generate training and testing dataset
7 %*********************************************************************************************************************************
8 %----------------- Step 1.1: Define the input data
9 x=linspace(0,1,50);
                                                           ULLL 19
10 y=linspace(0,1,50);
11 N_O=length(x);
12 for i=1:N O
13 for j=1:N O
14 X trn(j+(i-1)*N/O)=x(i);15 Y_trn(j+(i-1)*N_O)=y(j);
16 end
17 end
18 N_trn=length(X_trn);
19 XY trn=[X trn' Y trn'];
20
21 %------------------ Step 1.2: Define the test function with noise ---
22 %---------------- 1.2.1: Define performance at snr=30-------------------------------------------------------------------
23 Z_trn = awgn(0.75.*exp((((9.*X_trn-2).^2)+((9.*Y_trn-2).^2))/(-4)) + 0.75.*exp(((9.*X_trn+1).^2)./(-49)-
     (9.*Y\textrm{ trn}+1)/10) + 0.5.*exp((((9.*X trn-7).^2)+((9.*Y trn-3).^2))./(-4)) - 0.2.*exp( -(9.*X trn-4).^2 -
     (9.*Y_trn-7).^2,30,'measured')'; 
24 %---------------- 1.2.2: Define performance at snr=15-------------------------------------------------------------------
25 Z_\text{trn} = \text{avgn}(0.75.*\text{exp}(((9.*X_\text{trn-2}).`2)+( (9.*Y_\text{trn-2}).`2))/ (-4))+0.75.*\text{exp}(((9.*X_\text{trn+1}).`2)/ (-49)-(9.*Y_ttn+1)/10) + 0.5.*exp(((9.*X_ttn-7)^2)+(9.*Y_ttn-3)^2)/(-4)) - 0.2.*exp(-9.*X_ttn-4)^2 - 0.2.*exp(-9.*X_ttn-4)^2)(9.*Y_trn-7).^2,15,'measured')';
```

```
26
27 XYZ_trn=[XY_trn Z_trn];
28
29 %-------------- Step 1.3: Define the testing dataset by using -
30 %---------------- the 3 different dataset which is 10000(100x100), ----------------------
31 %---------------- 20164(142x142) and 30276(174x174) in this step --------------------------
32 %---------------- 1.3.1 For 10000(100x100) nodes-------------------------------------------------------------------------
33 X_t=linspace(0,1,100);
34 Y t=linspace(0,1,100);
35 N t=length(X_t);
36
37 %---------------- 1.3.2 For 20164(142x142) nodes-----------------------------------------------------------------------
38 X t=linspace(0,1,142);
39 Y t=linspace(0,1,142);
40 N_t=length(X_t);
41
42 %---------------- 1.3.3 For 30276(174x174) nodes-----------------------------------------------------------------------
43 X_t=linspace(0,1,174);
44 Y_t=linspace(0,1,174);
45 N t=length(X t);
46
47 for i=1:N_t
48 for j=1:N t
49 XY_vld(j+(i-1)*N_t, 1)=X_t(i);
50 XY vld(j+(i-1)*N_t, 2)=Y_t(j);
51 end
52 end
53 N_vld=length(XY_vld);
54
55 for i=1:N_vld
56 X vld(i) = XY vld(i, 1);
57 Y vld(i) = XY vld(i, 2);
58 End
59
60 Z_vld = 0.75.*exp((((9.*X_vld-2).^2)+((9.*Y_vld-2).^2))/(-4)) + 0.75.*exp(((9.*X_vld+1).^2)./(-49)-
     (9^*Y_Vv1d+1)/10 + 0.5.*exp((((9.*X v1d-7).^2)+((9.*Y v1d-3).^2))./(-4)) - 0.2.*exp( -(9.*X v1d-4).^2 -
     (9.*Y_vld-7).^2 );
61
62 XYZ_vld=[XY_vld Z_vld'];
63
64 tic;
65 %********************************************************************************************************************************
66 %---------------- Step 2: Construct the interpolation matrix ----------------------------------------
67 %********************************************************************************************************************************
68 %---------------- 2.1 For MQ + Carlson RBF-------------------------------------------------------------------------------------------
69 xN = (X trn - min(X_trn))/(max(X_trn)-min(X_trn));
70 yN = (Y_trn - min(Y_trn)/(max(Y_trn)-min(Y_trn));71 zN = (Z_trn - min(Z_trn))/(max(Z_trn)-min(Z_trn));
72 zN = zN';
73
74 for i=1:N_trn
75 for j=1:N_trn
76 if j==1
77 P(i, j)=1;78 end
79 if j==2
80 P(i, j) = xN(i);81 end
```

```
82 if j==3
83 P(i, j)=YN(i);84 end
85 if j==4
86 P(i,j)=xN(i)^2;
87 end
88 if j==5
89 P(i,j)=xN(i)*yN(i);
90 end
91 if j==6
92 P(i, j) = yN(i)^2;93 end
94 end
95 end
96
97 c = pinv(P)*zN';
98 zApp = P^*c;
99 V = sum((zN-zApp').^2 / N trn);
100 shp = 1/(1+(120*V));
101 for i=1:N trn
102 for j=1:N trn
103 r(i,j)=sqrt( (X_trn(i)-X_trn(j)).^2 + (Y_trn(i)-Y_trn(j)).^2);
104 G(i,j)=sqrt(r(i,j)^2 + shp^2);
105 end
106 end
107 %---------------- 2.2 For PS RBF----------------------------------------------------------------------------------------------------
108 for i=1:N_trn
109 for j=1:N_trn
110 r(i,j)=sqrt((X_trn(i)-X_trn(j)).^2 + (Y_trn(i)-Y_trn(j)).^2);
111 if 0 \leq r(i, j) & r(i, j) \leq 1112 G(i, j) = r(i, j)^{\wedge}((2*k-1);113 Else
114 G(i, j)=0;115 end
116 end
117 end
118
119 %---------------- 2.3 For TPS RBF----------------------------------------------------------------------------------------------------
120 for i=1:N trn
121 for j=1:N_trn
122 r(i,j)=sqrt((X_trn(i)-X_trn(j)).^2 + (Y_trn(i)-Y_trn(j)).^2);
123 if 0 \leq r(i,j) \leq r(i,j) \leq 1 & r(i,j) \leq 0124 G(i,j)=(r(i,j)^{2})*log(r(i,j));
125 Else
                                   I G.
126 G(i,j)=0;
127 end
128 end
129 end
130
131 %---------------- 2.4 For WU1 RBF----------------------------------------------------------------------------------------------------
132 for i=1:N_trn
133 for j=1:N trn
134 r(i, j)=sqrt((X+tn(i)-X+tn(j)).^2 + (Y_trn(i)-Y_trn(j)).^2);
135 if 0 \leq r(i, j) & r(i, j) \leq 1136 G(i, j)=(1-r(i,j)^{\gamma}^{\gamma}"((5*r(i,j)^{\gamma}6)+(35*r(i,j)^{\gamma}5)+(101*r(i,j)^{\gamma}4)+(147*r(i,j)^{\gamma}3)+(101*r(i,j)^{\gamma}2)+35*r(i,j)+
     5);
137 Else
```

```
138 G(i, j)=0;139 end
140 end
141 end
142
143 %---------------- 2.5 For WU2 RBF----------------------------------------------------------------------------------------------------
144 for i=1:N_trn
145 for j=1:N_trn
146 r(i,j)=sqrt((X_trn(i)-X_trn(j)).^2 + (Y_trn(i)-Y_trn(j)).^2);
147 if 0 < = r(i, j) & r(i, j) < = 1148 \text{ G}(i,j)=(1-r(i,j))^6 \delta \Upsilon (6* r(i,j)^5)+(30*r(i,j)^4)+(72*r(i,j)^3)+(82*r(i,j)^2+36*r(i,j)+6);149 Else
150 G(i, j)=0;151 end
152 end
153 end
154
155 %---------------- 2.6 For WU3 RBF----------------------------------------------------------------------------------------------------
156 for i=1:N_trn
157 for j=1:N_trn
158 r(i,j)=sqrt( (X_trn(i)-X_trn(j)).^2 + (Y_trn(i)-Y_trn(j)).^2);
159 if 0 < r(i, j) & r(i, j) < 1160 G(i,j)=((1-r(i,j))^5)*((5*r(i,j)^4)+(25*r(i,j)^3)+(48*r(i,j)^2)+40*r(i,j)+8);
161 Else
162 G(i, j)=0;163 end
164 end
165 end
166
167 %---------------- 2.7 For WU4 RBF----------------------------------------------------------------------------------------------------
168 for i=1:N trn
169 for j=1:N trn
170 r(i,j)=sqrt( (X_trn(i)-X_trn(j)).^2 + (Y_trn(i)-Y_trn(j)).^2);
171 if 0 < x(i, j) & r(i, j) < 1172 G(i,j)=((1-r(i,j))^4)*((5*r(i,j)^3)+(20*r(i,j)^2)+29*r(i,j)+16);
173 Else
174 G(i, j)=0;175 end
176 end
177 end<br>178
178
179 %---------------- 2.8 For WL1 RBF----------------------------------------------------------------------------------------------------
180 for i=1:N_trn
181 for j=1:N_trn
182 r(i,j)=sqrt((X_trn(i)-X_trn(j)).^2 + (Y_trn(i)-Y_trn(j)).^2);
183 if 0 \leq r(i,j) & r(i,j) \leq 1184 G(i, j)=(1-r(i, j));
185 Else
186 G(i,j)=0;
187 end
188 end
189 end
190
191 %---------------- 2.9 For WL2 RBF----------------------------------------------------------------------------------------------------
192 for i=1:N_trn
193 for j=1:N trn
194 r(i,j)=sqrt((X_ttrn(i)-X_ttrn(j)).^2 + (Y_ttrn(i)-Y_ttrn(j)).^2);195 if 0 \leq r(i, j) & r(i, j) \leq 1196 G(i, j)=(1-r(i, j))^3(3*r(i, j)+1);
```

```
197 Else
198 G(i, j)=0;199 end
200 end
201 end
202
203 %---------------- 2.10 For WL3 RBF----------------------------------------------------------------------------------------------------
204 for i=1:N_trn
205 for j=1:N trn
206 r(i,j)=sqrt((X_trn(i)-X_trn(j)).^2 + (Y_trn(i)-Y_trn(j)).^2);
207 if 0 < = r(i, j) & r(i, j) < = 1208 G(i,j)=((1-r(i,j))^5)*((8*r(i,j)^2)+5*r(i,j)+1);
209 Else
210 G(i, j)=0;211 end 
212 end
213 end
214
215 %---------------- 2.11 For WL4 RBF----------------------------------------------------------------------------------------------------
216 for i=1:N_trn
217 for j=1:N trn
218 r(i,j)=sqrt( (X_trn(i)-X_trn(j)).^2 + (Y_trn(i)-Y_trn(j)).^2);
219 if 0 \leq r(i, j) & r(i, j) \leq 1220 G(i, j)=(1-r(i, j))^2;
221 Else
222 G(i, j)=0;
223 end
224 end
225 end
226 %---------------- 2.12 For WL5 RBF----------------------------------------------------------------------------------------------------
227 for i=1:N trn
228 for j=1:N trn
229 r(i,j)=sqrt( (X_trn(i)-X_trn(j)).^2 + (Y_trn(i)-Y_trn(j)).^2);
230 if 0 < r(i, j) (x, i) < -1231 G(i,j)=((1-r(i,j))^4)*(4*r(i,j)+1);
232 Else
233 G(i, j)=0;234 end
235 end
236 end
237 % 2.13 For WL6 RBF-
238 for i=1:N_trn
239 for j=1:N_trn
240 r(i,j)=sqrt((X_t+nn(i)-X_t+nn(j)).^2 + (Y_trn(i)-Y_trn(j)).^2);
241 if 0 \le r(i,j) \le r(i,j) \le 1 \left\{ \int_{0}^{j} |f(x)|^2 \right\}242 G(i,j)=((1-r(i,j))^6)*((35*r(i,j)^2)+18*r(i,j)+3);
243 Else
244 G(i, j)=0;245 end 
246 end
247 end
248
249 %---------------- 2.14 For WL7 RBF----------------------------------------------------------------------------------------------------
250 for i=1:N_trn
251 for j=1:N_trn
252 r(i,j)=sqrt((X_ttn(i)-X_ttn(j)),^2 + (Y_ttn(i)-Y_ttn(j)),^2);253 if 0 < = r(i, j) & r(i, j) < = 1254 G(i, j)=(1-r(i, j))^88*((32*r(i, j)^3)(3)+(25*r(i, j)^2)+(8*r(i, j)+1);255 Else
```

```
256 G(i, j)=0;257 end 
258 end
259 end
260
261 %---------------- 2.15 For BUH1 RBF----------------------------------------------------------------------------------------------------
262 for i=1:N_trn
263 for j=1:N_trn
264 r(i,j)=sqrt((X_ttrn(i)-X_ttrn(j)).^2 + (Y_ttrn(i)-Y_ttrn(j)).^2);265 \text{ G}(i,j) = (1/6)(2*r(i,j)^2) + (16/3)*r(i,j)^3 - (7/2)*r(i,j)^2 + 2*(r(i,j)^2) + 10g(r(i,j));266 if r(i, j) == 0267 G(i,j)=(1/6)-(2*r(i,j).^2)+(16/3)*r(i,j).^3 -(7/2)*r(i,j).^4;
268 end 
269 end
270 end
271
272 %---------------- 2.16 For BUH2 RBF----------------------------------------------------------------------------------------------------
273 for i=1:N_trn
274 for j=1:N_trn
275 r(i,j)=sqrt( (X_trn(i)-X_trn(j)).^2 + (Y_trn(i)-Y_trn(j)).^2);
276 if 0 < r(i, j) & r(i, j) < 1277 G(i,j)=(112/45)*r(i,j).^(9/2)+(16/3)*r(i,j).^(7/2).7*x(i,j).^(4(14/15)*r(i,j).^(2+(1/9);278 Else
279 G(i, j)=0;280 end 
281 end
282 end
283 %---------------- 2.17 For BUH3 RBF----------------------------------------------------------------------------------------------------
284 for i=1:N_trn
285 for j=1:N trn
286 r(i,j)=sqrt( (X_trn(i)-X_trn(j)).^2 + (Y_trn(i)-Y_trn(j)).^2);
287 G(i,j)=(1/18)-r(i,j).^2+(4/9)*r(i,j).^3+0.5*r(i,j).^4-(4/3)*r(i,j).^3.*log(r(i,j));
288 if r(i, j) = 0289 G(i,j)=(1/18)-r(i,j).^2+(4/9)*r(i,j).^3+0.5*r(i,j).^4;
290 end 
291 end
292 end
293
294 %******************************************************************************************************************************
             3: Using SVD to get the number of centres-
296 %******************************************************************************************************************************
297 delta = 0.01/100;
298 [U, S, V] = svd(G);299 S11 = S(1, 1);300 S1 = S11*(delta);
301
302 for i=1:N_trn
303 Sii = S(i, i);304 if Sii <= S1 ;
305 M = i-1 
306 break
307 end
308 i = i + 1;309 end
310
311 %******************************************************************************************************************************
312 %-------------- Step 4: Using QR to find the centres of basis function
313 %------------------------- and the location of centres ------------------------------------------------------------------
```

```
315 V1 = V;
316 \text{ V11=V1(1:M, 1:M)};
                    %partition matrix V
317 V21=V1(M+1:N trn, 1:M);
318 V2 = [V11' V21'];
319[Q, R, P] = qr(V2);
320 XY tr = [X \text{ trn}', Y \text{ trn}'];
321 mu = XY trn' *P;
322 Xctr = mu(:, 1:M);323325%---------------Step 5: Construct the new interpolation matrix
327 for i=1:N trn
328 for j=1:M329 r1(i, j)=sqrt((X_trn(1, i)-Xctr(1, j))^2| + (Y_trn(1, i)-Xctr(2, j))^2 );
330 if 0 \le r1(i,j) & r1(i,j) \le 1331 Phi(i,j)=((1-r1(i,j))^4)*((5*r1(i,j)^3)+(20*r1(i,j)^2)+29*r1(i,j)+16);
332 Else
333 Phi(i, j=0;334 end
335 end
336 end
337
339%------------------- Step 6: Computing the weight 'w'
341 w=pinv(Phi)*Z_trn;
342
344 % Step 7: Computing the approximation of training dataset -
346 Zappx=Phi*w;
                                   347
349 %----------------Step 8: Computing the training error-
351 Err_max_trn = max(abs(Z trn-Zappx))
352 Err_RMSE_trn =sqrt((1/N_trn)*sum((Z_trn-Zappx).^2))
353
359 for i=1:N vld
360 for j=1:M361 r2(i, j) = sqrt((X \text{ vld}(1, i) \cdot Xctr(1, j)). 2 + (Y vld(1, i)Xctr(2, j). 2 );
362 \text{ Phi2}(i, j) = \sqrt{2}(i, j)^2 + \frac{1}{2};363 end
364 end
365
366 %------------- 9.2 For PS RBF------
367 for i=1:N vld
368 for i=1:M369 r2(i, j)=sqrt((X vld(1, i)-Xctr(1, j)).^2 + (Y vld(1, i)-Xctr(2, j)).^2 );
370 if 0 < r2(i, j) & r2(i, j) < -1
```

```
371 Phi2(i,j)=r2(i,j)^{\wedge}((2*k-1);372 else
373 Phi2(i, j=0;374 end
375 end
376 end
377
378 %---------------- 9.3 For TPS RBF----------------------------------------------------------------------------------------------------
379 for i=1:N_vld
380 for j=1:M
381 r2(i, j)=sqrt((X_v1d(1, i)+Xctr(1, j)).^2 + (Y_v1d(1, i)+Xctr(2, j)).^2 );
382 if 0 \leq r2(i,j) & r2(i,j) \leq 1 & r2(i,j) \leq 0383 Phi2(i,j)=(r2(i,j)^2)^*log(r2(i,j));
384 else
385 Phi2(i, j)=0;386 end
387 end
388 end
389
390 %---------------- 9.4 For WU1 RBF----------------------------------------------------------------------------------------------------
391 for i=1:N_vld
392 for j=1:M
393 r2(i,j)=sqrt((X_vld(1,i)-Xctr(1,j)).^2 + (Y_vld(1,i)-Xctr(2,j)).^2 );
394 if 0 < r2(i, j) & r2(i, j) < 1395 Phi2(i, j)=(1-i)r2(i,j))^7)*((5*r2(i,j)^6)+(35*r2(i,j)^5)+(101*r2(i,j)^4)+(147*r2(i,j)^3)+(101*r2(i,j)^2)+35
     *r2(i, j)+5;396 else
397 Phi2(i,j)=0; 
398 end
399 end
400 end
401
402 %---------------- 9.5 For WU2 RBF----------------------------------------------------------------------------------------------------
403 for i=1:N_vld
404 for j=1:M
405 r2(i,j)=sqrt((X_vld(1,i)-Xctr(1,j)).^2 + (Y_vld(1,i)-Xctr(2,j)).^2 );
406 if 0 < r2(i, j) & r2(i, j) < 1407 Phi2(i, j)=(1-r2(i,j))^6)*((6*r2(i,j)^5)+(30*r2(i,j)^4)+(72*r2(i,j)^3)+(82*r2(i,j)^2)+36*r2(i,j)+6);
408 else
                                                                     Taurasu
409 Phi2(i,j)=0; 
410 end
411 end
412 end
413
414 %---------------- 9.6 For WU3 RBF----------------------------------------------------------------------------------------------------
415 for i=1:N_vld
416 for j=1:M
417r2(i,j)=sqrt((X\text{ vld}(1,i)-Xctr(1,j)),^2 + (Y\text{ vld}(1,i)-Xctr(2,j)),^2) );
418 if 0 < r2(i, j) & r2(i, j) < -1419 Phi2(i,j)=((1-r2(i,j)^5)*((5*r2(i,j)^4)+(25*r2(i,j)^3)+(48*r2(i,j)^2)+40*r2(i,j)+8);
420 else
421 Phi2(i, j)=0;
422 end
423 end
424 end
425
426 %---------------- 9.7 For WU4 RBF----------------------------------------------------------------------------------------------------
```

```
427 for i=1:N_vld
428 for j=1:M
429 r2(i,j)=sqrt((X_v1d(1,i)\cdot Xctr(1,j))^2 + (Y_v1d(1,i)\cdot Xctr(2,j))^2);430 if 0<=r2(i,j) & r2(i,j)<=1
431 Phi2(i,j)=((1-r2(i,j))^4)*((5*r2(i,j)^3)+(20*r2(i,j)^2)+29*r2(i,j)+16);
432 else
433 Phi2(i, j)=0;
434 end
435 end
436 end
437
438 %---------------- 9.8 For WL1 RBF----------------------------------------------------------------------------------------------------
439 for i=1:N_vld
440 for j=1:M441 r2(i, j)=sqrt((X_v1d(1, i)\cdot Xctr(1, j))\cdot 2 + (Y_v1d(1, i)\cdot Xctr(2, j))\cdot 2);
442 if 0 < r2(i, j) & r2(i, j) < -1443 Phi2(i,j)=((1-r2(i,j)));
444 else
445 Phi2(i, j)=0;
446 end
447 end
448 end
449
450 %---------------- 9.9 For WL2 RBF----------------------------------------------------------------------------------------------------
451 for i=1:N_vld
452 for j=1:M
453 r2(i,j)=sqrt((X_vld(1,i)-Xctr(1,j)).^2 + (Y_vld(1,i)-Xctr(2,j)).^2 );
454 if 0 < r2(i, j) & r2(i, j) < -1455 Phi2(i,j)=((1-r2(i,j))^3)*(3*r2(i,j)+1);
456 else
457 Phi2(i, j)=0;458 end
                   The Company of the Company
459 end
                  460 end
461
462 %---------------- 9.10 For WL3 RBF----------------------------------------------------------------------------------------------------
463 for i=1:N_vld
464 for j=1:M
465 r2(i, j)=sqrt((X_v1d(1, i)-Xctr(1, j))-2 + (Y_v1d(1, i)-Xctr(2, j))-2 );
466 if 0 \leq r2(i,j) & r2(i,j) \leq 1467 Phi2(i,j)=((1-r2(i,j))^5)*((8*r2(i,j)^2)+5*r2(i,j)+1);<br>468 else<br>469 Phi2(i,j)=0;<br>470 end<br>472 end
468 else
469 Phi2(i,j)=0;
470 end 
                            ET
                                 าลั
471 end
472 end
473
474 %---------------- 9.11 For WL4 RBF---
475 for i=1:N_vld
476 for j=1:M
477 r2(i,j)=sqrt((X\text{ vld}(1,i)\text{-}Xctr(1,j)).^2 + (Y\text{ vld}(1,i)\text{-}Xctr(2,j)).^2);
478 if 0 < r2(i, j) & r2(i, j) < -1479 Phi2(i,j)=((1-r2(i,j))^2);
480 else
481 Phi2(i,j)=0; 
482 end
483 end
484 end
485
```

```
486 %---------------- 9.12 For WL5 RBF----------------------------------------------------------------------------------------------------
487 for i=1:N_vld
488 for j=1:M
489 r2(i,j)=sqrt((X_vld(1,i)-Xctr(1,j)).^2 + (Y_vld(1,i)-Xctr(2,j)).^2 );
490 if 0 \leq r2(i, j) & r2(i, j) \leq 1491 Phi2(i,j)=((1-r2(i,j))^4)*(4*r2(i,j)+1);
492 else
493 Phi2(i, j)=0;494 end
495 end
496 end
497
498 %---------------- 9.13 For WL6 RBF----------------------------------------------------------------------------------------------------
499 for i=1:N_vld
500 for j=1:M
501 r2(i,j)=sqrt((X_vld(1,i)-Xctr(1,j)).^2 + (Y_vld(1,i)-Xctr(2,j)).^2 );
502 if 0 < r2(i, j) & r2(i, j) < -1503 Phi2(i,j)=((1-r2(i,j))^6)*((35*r2(i,j)^2)+18*r2(i,j)+3);
504 else
505 Phi2(i, j)=0;
506 end 
507 end
508 end
509
510 %---------------- 9.14 For WL7 RBF----------------------------------------------------------------------------------------------------
511 for i=1:N_vld
512 for j=1:M
513 r2(i,j)=sqrt((X_vld(1,i)-Xctr(1,j)).^2 + (Y_vld(1,i)-Xctr(2,j)).^2 );
514 if 0 < r2(i, j) & r2(i, j) < 1515 Phi2(i,j)=((1-r2(i,j)^8)*((32*r2(i,j)^3)+(25*r2(i,j)^2)+8*r2(i,j)+1);
516 else
517 Phi2(i,j)=0;<br>518 end
                                                                              Aug
518 end 
                                                                              519 end
520 end
521
522 %---------------- 9.15 For BUH1 RBF----------------------------------------------------------------------------------------------------
523 for i=1:N_vld
524 for j=1:M
525 r2(i,j)=sqrt((X_v1d(1,i)+xctr(1,j)),^2 + (Y_v1d(1,i)+xctr(2,j)),^2);
526 Phi2(i,j)=(1/6)-(2*r2(i,j).^2)+(16/3)*r2(i,j).^3 -(7/2)*r2(i,j).^4 +
     2*(r2(i,j).^4)*log(r2(i,j));527 if r2(i,j) = 0528 Phi2(i,j)=(1/6)-(2*r2(i,j).^2)+(16/3)*r2(i,j).^3 -(7/2)*r2(i,j).^4;
                                  IGR
529 end 
                                            ЛШ
                                                  TELLU
                                                                 \overline{\phantom{a}}530 end
531 end
532
533 %---------------- 9.16 For BUH2 RBF-
534 for i=1:N_vld
535 for j=1:M
536 r2(i,j)=sqrt((X_vld(1,i)-Xctr(1,j)).^2 + (Y_vld(1,i)-Xctr(2,j)).^2 );
537 if 0 < r2(i, j) & r2(i, j) < -1538 Phi2(i,j)=(112/45)*r2(i,j).^(9/2)+(16/3)*r2(i,j).^(7/2)-7*r2(i,j).^4-(14/15)*r2(i,j).^2+(1/9); 
539 else
540 Phi2(i,j)=0;
541 end 
542 end
543 end
```

```
544
545 %------------ 9.17 For BUH3 RBF-
546 for i=1:N vld
547 for j=1:M548 r2(i,j)=sqrt((X_vld(1,i)-Xctr(1,j)).^2 + (Y_vld(1,i)-Xctr(2,j)).^2 );
549 Phi2(i,j)=(1/18)-r2(i,j)^2+(4/9)*r2(i,j)^3+0.5*r2(i,j)^4-(4/3)*r2(i,j)^3.*log(r2(i,j));
550 if r2(i, j) == 0551 Phi2(i, j)=(1/18)-r2(i, j)^2+(4/9)*r2(i, j)^3+0.5*r2(i, j)^4;
552 end
553 end
554 end
555
559 Zvldapx=Phi2*w;
560
562%-------------- Step 11: Computing the test error with MSE --
564 Z vld = Z vld';
565 Err max vld = max(abs(Z vld-Zvldapx)
566 Err RMSE vld =sqrt((1/N vld)*sum((Z vld-Zvldapx).^2))
567 tog:
569 %------------ Step 12: Find the condition number-
571 \text{con} \text{G=cond}(G)572 con Phi = cond(Phi)573
575 %------------- Step 13: Results Plotting
                                The Company of the Company
577 for i=1 :N trn
578 Solu tr(i, 1)=XYZ trn(i, 1);
579 Solu tr(i, 2) = XYZ trn(i, 2);
                         IAFUIAEIASJAS
580 Solu tr(i, 3)=XYZ trn(i, 3);
581 Solu tr(i, 4)=Zappx(i, 1);
582 End
583
584 for i=1 N vld
585 Solu vld(i, 1)=XYZ vld(i, 1);
586 Solu vld(i, 2)=XYZ vld(i, 2);
587 Solu vld(i, 3)=XYZ vld(i, 3);
588 Solu vld(i, 4)=Zvldapx(i, 1);
589 End
590
591 figure;
592 hold on
593 plot3(Solu tr(., 1), Solu tr(., 2), Solu tr(., 3), 'ro', 'markersize', 3, 'LineWidth',
  (2)594 plot3(Solu tr(., 1), Solu tr(., 2), Solu tr(., 4), 'ko', 'markersize', 4, 'LineWidth',
  (2)595 title('Data set')
596 xlabel('Input Variable (X)', 'FontSize', 14);
597 ylabel('Input Variable (Y)', 'FontSize', 14);
598 zlabel('Output Variable (Z)', 'FontSize', 14);
599 legend({'Exact','Approximate'});
```

```
600 hold off
601 qrid on
602
603 figure;
604 hold on
605 plot3(Solu_vld(.,1), Solu_vld(.,2), Solu_vld(.,3), 'ro', 'markersize',3, 'LineWidt
   h', 2)
606 plot3(Solu vld(, 1), Solu vld(, 2), Solu vld(, 4), 'ko', 'markersize', 4, 'LineWidt
   h', 2)607 title('Data set')
608 xlabel('Input Variable (X)', 'FontSize', 14);
609 ylabel('Input Variable (Y)', 'FontSize', 14);
610 zlabel('Output Variable (Z)', 'FontSize', 14);
611 legend({'Exact','Approximate'});
612 hold off
613 grid on
                     --- THIS IS THE END
614 %-
 A.3.2 Experiment 2: F7
1 clc
2 clear all
3 close all
\Delta5 06******************************
                                                       6%--------------- Step 1: Generate training and testing dataset
8%--------------- Step 1.1: Define the input data
9 x = \text{linspace}(0, 1, 50);10 y=linspace(0, 1, 50);
11 N O=length(x);
12 for i=1:N 0
13 for j=1:N 0
14 X trn(j + (i-1)*N 0) = x(i);15 Y _{trn(j+(i-1)*N 0)=y(j)}16 end
17 end
18 N_trn=length(X_trn);
19 XY trn=[X trn' Y trn'];
20
       -Step 1.2. Define the test function with noise
21 %-
```

```
23 Z_trn = awgn(2*cos(10* X_trn)*sin(10*Y_trn)+sin(10*
   X trn.*Y trn, 30, 'measured')';
```
24  $25%$ 

26 Z trn = awgn(2.\*cos(10.\* X trn).\*sin(10.\*Y trn)+sin(10.\* X trn.\*Y trn, 15, 'measured')';  $27$ 

---- 1.2.2: Define performance at snr=15-

28 XYZ\_trn=[XY\_trn Z\_trn];

```
2930 %------------- Step 1.3: Define the testing dataset by using --
32% 20164 (142x142) and 30276 (174x174) in this step -
33%-1.3.1 For 10000(100x100) nodes-
```
```
34 X_t=linspace(0,1,100);
35 Y_t=linspace(0,1,100);
36 N t=length(X t);
37
38 %------------------ 1.3.2 For 20164(142x142) nodes-
39 X t=linspace(0,1,142);
40 Y t= linspace(0, 1, 142);
41 N t=length(X t);
42
43 %------------ 1.3.3 For 30276(174x174) nodes-
44 X t=linspace(0,1,174);
45 Y_t=linspace(0,1,174);
46 N_t=length(X_t);
47
48 for i=1:N_t
49 for j=1:N_t
50 XY_vld(j+(i-1)*N_t, 1)=X_t(i);
51 XY_vld(j+(i-1)*N_t,2)=Y_t(j);
52 end
53 end
54 N_vld=length(XY_vld);
55
56 for i=1:N_vld
57 X vld(i) = XY vld(i,1);
58 Y_vld(i) = XY_vld(i, 2);
59 End
60
61 Z_vld = 2.*cos(10.*X_vld)*sin(10.*Y_vld)+sin(10.*X_vld)*Y_vld62
63
64 XYZ_vld=[XY_vld Z_vld'];
65
                                                                              All Contracts
66 tic;
67 %********************************************************************************************************************************
68 %---------------- Step 2: Construct the interpolation matrix ----------------------------------------
69 %********************************************************************************************************************************
70 %---------------- 2.1 For MQ + Carlson RBF-------------------------------------------------------------------------------------------
71 xN = (X_trn - min(X_trn))/(max(X_trn)-min(X_trn));<br>72 yN = (Y_trn - min(Y_trn))/(max(Y_trn)-min(Y_trn));<br>73 zN = (Z_trn - min(Z_trn))/(max(Z_trn)-min(Z_trn));<br>74 zN = zN';<br>75 T6 for i=1.N_trn (X) | (X) | (X) | (X) | (X
72 yN = (Y trn - min(Y trn))/(max(Y trn)-min(Y trn));
73 zN = (Z_t trn - min(Z trn))/(max(Z trn)-min(Z trn));
74 zN = zN;
75
76 for i=1:N_trn
77 for j=1:N trn
78 if j==1
79 P(i,j)=1;
80 end
81 if j==2
82 P(i, j) = xN(i);83 end
84 if j==3
85 P(i, j) = yN(i);86 end
87 if j == 488 P(i, j) = xN(i)^2;89 end
90 if j==5
91 P(i, j) = xN(i)*yN(i);
```

```
92 end
93 if j==6
94 P(i, j) = yN(i)^2;95 end
96 end
97 end
98
99 c = \text{pinv}(P)^* \text{zN}';
100 zApp = P^*c;
101 V = sum((zN-zApp').^2 / N_trn);
102 shp = 1/(1+(120*V));103
104 for i=1:N_trn
105 for j=1:N_trn
106 r(i,j)=sqrt((X_trn(i)-X_trn(j)).^2 + (Y_trn(i)-Y_trn(j)).^2);
107 G(i,j)=sqrt(r(i,j)^2 + shp^2);
108 end
109 end
110 %---------------- 2.2 For PS RBF----------------------------------------------------------------------------------------------------
111 for i=1:N trn
112 for j=1:N_trn
113 r(i,j)=sqrt((X_trn(i)-X_trn(j)).^2 + (Y_trn(i)-Y_trn(j)).^2);
114 if 0 \leq r(i, j) & r(i, j) \leq 1115 G(i, j) = r(i, j)^{\wedge}((2*k-1);116 Else
117 G(i, j)=0;118 end
119 end
120 end
121
122 %---------------- 2.3 For TPS RBF----------------------------------------------------------------------------------------------------
123 for i=1:N trn
124 for j=1:N trn
125 r(i,j)=sqrt((X_trn(i)-X_trn(j)).^2 + (Y_trn(i)-Y_trn(j)).^2);
126 if 0 \leq r(i, j) & r(i, j) \leq 1 & r(i, j) \leq 0127 G(i, j)=(r(i, j)^{2}+log(r(i, j));128 Else
129 G(i, j)=0;
130 end
131 end
132 end
133
134 %---------------- 2.4 For WU1 RBF----------------------------------------------------------------------------------------------------
135 for i=1:N_trn
136 for j=1:N trn
137 r(i, j)=sqrt((X+tn(i)-X+tn(j)).^2 + (Y_trn(i)-Y_trn(j)).^2);
138 if 0 < r(i, j) & r(i, j) < 1139 G(i, j)=(1 -r(i,j)\gamma<sup>*</sup>((5*r(i,j)^6)+(35*r(i,j)^5)+(101*r(i,j)^4)+(147*r(i,j)^3)+(101*r(i,j)^2)+35*r(i,j)+
      5);
140 Else
141 G(i, j)=0;142 end
143 end
144 end
145
146 %---------------- 2.5 For WU2 RBF----------------------------------------------------------------------------------------------------
147 for i=1:N_trn
148 for j=1:N trn
```

```
149 r(i,j)=sqrt((X_train(i)-X_train(j)).^2 + (Y_train(i)-Y_train(j)).^2);150 if 0 < = r(i, j) & r(i, j) < = 1151 G(i,j)=((1-r(i,j))^6)*((6*r(i,j)^5)+(30*r(i,j)^4)+(72*r(i,j)^3)+(82*r(i,j)^2)+36*r(i,j)+6);152 Else
153 G(i, j)=0;154 end
155 end
156 end
157
158 %---------------- 2.6 For WU3 RBF----------------------------------------------------------------------------------------------------
159 for i=1:N_trn
160 for j=1:N trn
161r(i,j)=sqrt(N_ttrn(i)-X_ttrn(j)).^2 + (Y_trn(i)-Y_trn(j)).^2);
162 if 0 < r(i, j) & r(i, j) < -1163 G(i,j)=(1-r(i,j))^6 5*(5*r(i,j)^4)+(25*r(i,j)^3)(48*r(i,j)^2)+40*r(i,j)+8);164 Else
165 G(i, j)=0;166 end
167 end
168 end
169
170 %---------------- 2.7 For WU4 RBF----------------------------------------------------------------------------------------------------
171 for i=1:N trn
172 for j=1:N trn
173 r(i,j)=sqrt( (X_trn(i)-X_trn(j)).^2 + (Y_trn(i)-Y_trn(j)).^2);
174 if 0 < r(i, j) & r(i, j) < 1175 \; \text{G}(i\,,\,j) = ( (1\cdot r(i\,,\,j))^{\wedge}\,4)^{\ast}((5^{*}r(i\,,\,j)^{\wedge}\,3) + (2\,0^{*}r(i\,,\,j)^{\wedge}\,2) + 2\,9^{*}r(i\,,\,j) + 16);176 Else
177 G(i, j)=0;178 end
179 end
180 end
181
182 %---------------- 2.8 For WL1 RBF----------------------------------------------------------------------------------------------------
183 for i=1:N_trn
184 for j=1:N trn
185 r(i,j)=sqrt((X_trn(i)-X_trn(j)).^2 + (Y_trn(i)-Y_trn(j)).^2);
186 if 0 < r(i, j) & r(i, j) < 1187 G(i, j) = ((1 - r(i, j)));
188 Else
189 G(i,j)=0; 
190 end
191 end
192 end
193
194 %---------------- 2.9 For WL2 RBF----------------------------------------------------------------------------------------------------
195 for i=1:N_trn
196 for j=1:N_trn
197 r(i,j)=sqrt( (X_trn(i)-X_trn(j)).^2 + (Y_trn(i)-Y_trn(j)).^2);
198 if 0 < = r(i, j) & r(i, j) < = 1199 G(i, j)=(1-r(i, j))^3(3*r(i, j)+1);200 Else
201 G(i, j)=0;202 end
203 end
204 end
205
206 %---------------- 2.10 For WL3 RBF----------------------------------------------------------------------------------------------------
207 for i=1:N_trn
```

```
208 for j=1:N_trn
209 r(i,j)=sqrt((X_trn(i)-X_trn(j)).^2 + (Y_trn(i)-Y_trn(j)).^2);
210 if 0 < = r(i, j) & r(i, j) < = 1211 G(i, j)=(1-r(i, j))^5)*((8*r(i, j)^2)+5*r(i, j)+1);212 Else
213 G(i,j)=0;
214 end 
215 end
216 end
217
218 %---------------- 2.11 For WL4 RBF----------------------------------------------------------------------------------------------------
219 for i=1:N_trn
220 for j=1:N_trn
221 r(i, j)=sqrt( (X_trn(i)-X_trn(j)).^2 + (Y_trn(i)-Y_trn(j)).^2);
222 if 0 < = r(i, j) & r(i, j) < = 1223 G(i, j)=(1-r(i, j))^2;
224 Else
225 G(i, j)=0;226 end
227 end
228 end
229
230 %---------------- 2.12 For WL5 RBF----------------------------------------------------------------------------------------------------
231 for i=1:N_trn
232 for j=1:N_trn
233 r(i,j)=sqrt((X_trn(i)-X_trn(j)).^2 + (Y_trn(i)-Y_trn(j)).^2);
234 if 0 < = r(i, j) & r(i, j) < = 1235 G(i,j)=((1-r(i,j))^4)*(4*r(i,j)+1);
236 Else
237 G(i, j)=0;238 end
239 end
240 end
241
242 %---------------- 2.13 For WL6 RBF----------------------------------------------------------------------------------------------------
243 for i=1:N_trn
244 for j=1:N trn
245 r(i,j)=sqrt( (X_trn(i)-X_trn(j)).^2 + (Y_trn(i)-Y_trn(j)).^2);<br>246 if 0 <= r(i,j) & r(i,j)<=1<br>247 G(i,j)=(1-r(i,j))^6)*(35*r(i,j)^2)+18*r(i,j)+3);<br>248 Else<br>249 G(i,j)=0;<br>250 end<br>251 end<br>252 end<br>253<br>253<br>254 %
246 if 0 < r(i, j) & r(i, j) < 1247 G(i,j)=((1-r(i,j))^6)*((35*r(i,j)^2)+18*r(i,j)+3);
248 Else
249 G(i, j)=0;
250 end 
251 end
252 end
253
254 %---------------- 2.14 For WL7 RBF----------------------------------------------------------------------------------------------------
255 for i=1:N_trn
256 for j=1:N_trn
257 r(i,j)=sqrt( (X_trn(i)-X_trn(j)).^2 + (Y_trn(i)-Y_trn(j)).^2);
258 if 0 < r(i, j) & r(i, j) < -1259 G(i,j)=((1-r(i,j))^8)*((32*r(i,j)^3)+(25*r(i,j)^2)+8*r(i,j)+1);
260 Else
261 G(i,j)=0;
262 end 
263 end
264 end
265
266 %---------------- 2.15 For BUH1 RBF----------------------------------------------------------------------------------------------------
```

```
267 for i=1:N_trn
268 for j=1:N_trn
269 r(i,j)=sqrt( (X_trn(i)-X_trn(j)).^2 + (Y_trn(i)-Y_trn(j)).^2);
270 G(i,j)=(1/6)+(2*r(i,j).^2)+(16/3)*r(i,j).^3 - (7/2)*r(i,j).^4 + 2*(r(i,j).^4)*log(r(i,j));271 if r(i, j) = 0272 G(i,j)=(1/6)-(2*r(i,j).^2)+(16/3)*r(i,j).^3 -(7/2)*r(i,j).^4;
273 end 
274 end
275 end
276
277 %---------------- 2.16 For BUH2 RBF----------------------------------------------------------------------------------------------------
278 for i=1:N_trn
279 for j=1:N trn
280 r(i,j)=sqrt( (X_trn(i)-X_trn(j)).^2 + (Y_trn(i)-Y_trn(j)).^2);
281 if 0 < r(i, j) & r(i, j) < 1282 G(i,j)=(112/45)*r(i,j).^(9/2)+(16/3)*r(i,j).^(7/2)-7*r(i,j).^4-(14/15)*r(i,j).^2+(1/9);
283 Else
284 G(i, j)=0;285 end 
286 end
287 end
288
289 %---------------- 2.17 For BUH3 RBF----------------------------------------------------------------------------------------------------
290 for i=1:N_trn
291 for j=1:N_trn
292 r(i,j)=sqrt( (X_trn(i)-X_trn(j)).^2 + (Y_trn(i)-Y_trn(j)).^2);
293 G(i,j)=(1/18)-r(i,j).^2+(4/9)*r(i,j).^3+0.5*r(i,j).^4-(4/3)*r(i,j).^3.*log(r(i,j));
294 if r(i, j) = 0295 G(i,j)=(1/18)-r(i,j).^2+(4/9)*r(i,j).^3+0.5*r(i,j).^4;
296 end 
297 end
298 end
299
300 %**********************************
301 %---------------- Step 3: Using SVD to get the number of centres-
302 %******************************************************************************************************************************
303 delta = 0.01/100;
                                                        MALL 19
304 [U, S, V] = svd(G);305 S11 = S(1,1);306 S1 = S11*(delta);
307
        Service
308 for i=1:N_trn
309 Sii = S(i, i);310 if Sii \leq S1;
311 M = i-1 
312 break
313 end
314 i = i + 1;315 end
316
317 %******************************************************************************************************************************
318 %--------------- Step 4: Using QR to find the centres of basis function
319 %------------------------- and the location of centres -------------------------------------------------------------------
320 %******************************************************************************************************************************
321 \text{ V1} = V;322 V11=V1(1:M,1:M) ; %partition matrix V
323 V21=V1(M+1:N_trn,1:M) ;
324 V2 = [V11' V21'];
```

```
325 [Q, R, P] = qr(V2);326 XY_tr = [X_trn', Y_trn'];
327 mu = XY trn'*P;
328 Xctr = mu(:, 1:M);329
331 %------------ Step 5: Construct the new interpolation matrix----
333 for i=1:N trn
334 for i=1:M335r1(i,j)=sqrt((X_t trn(1,i) \cdot Xctr(1,j))) + (Y trn(1,i) \cdot Xctr(2,j)) ^2 );
336 if 0 < r1(i, j) & r1(i, j) < -1337 Phi(i,j)=((1-r1(i,j))^4)*((5*r1(i,j)^3)+(20*r1(i,j)^2)+29*r1(i,j)+16);
338 Else
339 Phi(i, j=0;340 end
341 end
342 end
343345%----------------Step 6: Computing the weight 'w' -
347 w=pinv(Phi)*Z trn;
348
350 %------------- Step 7: Computing the approximation of training dataset --
352 Zappx=Phi*w;
353
355%-------------- Step 8: Computing the training error-----
357 Err max \tan \frac{1}{2} = max(abs(Z \tan \frac{2}{2})
                                      357 Err_max_trn = max apple_crn = prr = m<br>358 Err_RMSE_trn = sqrt((1/N_trn) sum((2_trn-Zappx).^2))
361%----------------- Step 9: Construct the interpolation matrix --
362% from Xvld to Xctr
364%9.1 For MQ + Carlson RBF
                                            \overline{\mathcal{N}}365 for i=1N vld
                                          \triangle366 for j=1:M\mathcal{L}367 r2(i,j)=sqrt((X_vld(1,i)-Xctr(1,j))^2 + (Y_vld(1,i)-Xctr(2,j))^2 );
368 Phi2(i, j)= sqrt(r2(i, j)^2 + shp^2); }
                               Na-
369 end
370 end
371
372 %-----
       --- 9.2 For PS RBF---
373 for i=1:N vld
374 for i=1:M375 r2(i, j) = sqrt((X \text{ vld}(1, i) \cdot Xctr(1, j)). 2 + (Y vld(1, i)Xctr(2, j). 2 );
376 if 0 < r2(i, j) & r2(i, j) < -1377 Phi2(i, j)=r2(i, j)<sup>((2*k)-1);</sup>
378 else
379 Phi2(i, j) = 0;380 end
381 end
382 end
```

```
383
384 %---------------- 9.3 For TPS RBF----------------------------------------------------------------------------------------------------
385 for i=1:N_vld
386 for j=1:M
387 r2(i,j)=sqrt((X_v1d(1,i)\cdot Xctr(1,j))^2 + (Y_v1d(1,i)\cdot Xctr(2,j))^2);388 if 0 \le r2(i, j) & r2(i, j) \le 1 & r2(i, j) \le 0389 Phi2(i, j)=(r2(i, j)^2)*log(r2(i, j));
390 else
391 Phi2(i, j=0;392 end
393 end
394 end
395
396 %---------------- 9.4 For WU1 RBF----------------------------------------------------------------------------------------------------
397 for i=1:N_vld
398 for j=1:M
399 r2(i,j)=sqrt((X_vld(1,i)-Xctr(1,j)).^2 + (Y_vld(1,i)-Xctr(2,j)).^2 );
400 if 0<=r2(i,j) & r2(i,j)<=1
401 Phi2(i, j)=(1-i)r2(i,j))^7)*((5*r2(i,j)^6)+(35*r2(i,j)^5)+(101*r2(i,j)^4)+(147*r2(i,j)^3)+(101*r2(i,j)^2)+35
     *r2(i, j)+5;402 else
403 Phi2(i,j)=0; 
404 end
405 end
406 end
407
408 %---------------- 9.5 For WU2 RBF----------------------------------------------------------------------------------------------------
409 for i=1:N_vld
410 for j=1:M
411 r2(i, j)=sqrt((X_v1d(1, i)+Xctr(1, j))^{2} + (Y_v1d(1, i)+Xctr(2, j))^{2});
412 if 0 < r2(i, j) & r2(i, j) < -1413 Phi2(i, j)=(1-r2(i,j)^6)*((6*r2(i,j)^5)+(30*r2(i,j)^4)+(72*r2(i,j)^3)+(82*r2(i,j)^2)+36*r2(i,j)+6);
414 else
415 Phi2(i, j)=0;
416 end
417 end
418 end
419<br>420%-9.6 For WU3 RBF
421 for i=1:N_vld
422 for j=1:M
423 r2(i,j)=sqrt((X_vld(1,i)-Xctr(1,j)).^2 + (Y_vld(1,i)-Xctr(2,j)).^2 );
424 if 0 < r2(i, j) & r2(i, j) < r1\mathbf{L}425 Phi2(i,j)=((1-r2(i,j))^5)*((5*r2(i,j)^4)+(25*r2(i,j)^3)+(48*r2(i,j)^2)+40*r2(i,j)+8);
426 else
427 Phi2(i, j)=0;428 end
429 end
430 end
431
432 %---------------- 9.7 For WU4 RBF----------------------------------------------------------------------------------------------------
433 for i=1:N_vld
434 for j=1:M
435 r2(i,j)=sqrt((X_vld(1,i)-Xctr(1,j)).^2 + (Y_vld(1,i)-Xctr(2,j)).^2 );
436 if 0 < r2(i, j) & r2(i, j) < -1437 Phi2(i,j)=((1-r2(i,j))^4)*((5*r2(i,j)^3)+(20*r2(i,j)^2)+29*r2(i,j)+16);
438 else
```

```
439 Phi2(i,j)=0; 
440 end
441 end
442 end
443
444 %----------------- 9.8 For WL1 RBF---
445 for i=1:N_vld
446 for j=1:M
447 r2(i,j)=sqrt((X_vld(1,i)-Xctr(1,j)).^2 + (Y_vld(1,i)-Xctr(2,j)).^2 );
448 if 0 < r2(i, j) & r2(i, j) < -1449 Phi2(i,j)=((1-r2(i,j)));
450 else
451 Phi2(i,j)=0; 
452 end
453 end
454 end
455
456 %---------------- 9.9 For WL2 RBF----------------------------------------------------------------------------------------------------
457 for i=1:N_vld
458 for j=1:M
459 r2(i,j)=sqrt((X_vld(1,i)-Xctr(1,j)).^2 + (Y_vld(1,i)-Xctr(2,j)).^2 );
460 if 0 < r2(i, j) & r2(i, j) < -1461 Phi2(i,j)=((1-r2(i,j))^3)*(3*r2(i,j)+1);
462 else
463 Phi2(i, j)=0;
464 end
465 end
466 end
467
468 %---------------- 9.10 For WL3 RBF----------------------------------------------------------------------------------------------------
469 for i=1:N vld
470 for j=1:M471 r2(i,j)=sqrt((X_vld(1,i)-Xctr(1,j)).^2 + (Y_vld(1,i)-Xctr(2,j)).^2 );
472 if 0 < x2(i,j) & r2(i,j) < 1473 Phi2(i,j)=((1-r2(i,j)^5)*((8*r2(i,j)^2)+5*r2(i,j)+1);
474 else
475 Phi2(i, j)=0;
476 end 
477 end
478 end
479
480 %---------------- 9.11 For WL4 RBF----------------------------------------------------------------------------------------------------
481 for i=1:N_vld
482 for j=1:M
483 r2(i,j)=sqrt((X_vld(1,i)Xctr(1,j)).^2 + (Y_vld(1,i)Xctr(2,j)).^2 );
484 if 0 < r2(i, j) & r2(i, j) < r1485 Phi2(i,j)=((1-r2(i,j))^2);
486 else
487 Phi2(i, j)=0;
488 end
489 end
490 end
491
492 %---------------- 9.12 For WL5 RBF-
493 for i=1:N_vld
494 for j=1:M
495 r2(i,j)=sqrt((X_v1d(1,i)+Xctr(1,j))^2 + (Y_v1d(1,i)+Xctr(2,j))^2 );
496 if 0 < r2(i, j) & r2(i, j) < -1497 Phi2(i,j)=((1-r2(i,j))^4)*(4*r2(i,j)+1);
```

```
498 else
499 Phi2(i,j)=0; 
500 end
501 end
502 end
503
504 %----------------- 9.13 For WL6 RBF-
505 for i=1:N_vld
506 for j=1:M
507 r2(i, j)=sqrt((X_v1d(1, i).Xctr(1, j)).^2 + (Y_v1d(1, i).Xctr(2, j)).^2);
508 if 0 < r2(i, j) & r2(i, j) < -1509 Phi2(i,j)=((1-r2(i,j))^6)*((35*r2(i,j)^2)+18*r2(i,j)+3);
510 else
511 Phi2(i, j)=0;512 end 
513 end
514 end
515
516 %---------------- 9.14 For WL7 RBF
517 for i=1:N_vld
518 for j=1:M
519 r2(i,j)=sqrt((X_vld(1,i)-Xctr(1,j)).^2 + (Y_vld(1,i)-Xctr(2,j)).^2 );
520 if 0 < r2(i, j) & r2(i, j) < -1521 Phi2(i,j)=((1-r2(i,j))^8)*((32*r2(i,j)^3)+(25*r2(i,j)^2)+8*r2(i,j)+1);
522 else
523 Phi2(i,j)=0;
524 end 
525 end
526 end
527
528 %---------------- 9.15 For BUH1 RBF----------------------------------------------------------------------------------------------------
529 for i=1:N_vld
530 for j=1:M
531 r2(i,j)=sqrt((X_vld(1,i)-Xctr(1,j)).^2 + (Y_vld(1,i)-Xctr(2,j)).^2 );
532 Phi2(i,j)=(1/6)-(2*r2(i,j).^2)+(16/3)*r2(i,j).^3 -(7/2)*r2(i,j).^4 +
    2*(r2(i,j).^4)*log(r2(i,j));533 if r2(i, j) = 0534 Phi2(i,j)=(1/6)-(2*r2(i,j).^2)+(16/3)*r2(i,j).^3 -(7/2)*r2(i,j).^4;
535 end 
536 end
537 end
538
539 %---------------- 9.16 For BUH2 RBF----------------------------------------------------------------------------------------------------
540 for i=1:N_vld
541 for j=1:M
542 r2(i,j)=sqrt((X_vld(1,i)-Xctr(1,j)).^2 + (Y_vld(1,i)-Xctr(2,j)).^2 );
543 if 0 < r2(i, j) & r2(i, j) < -1544 Phi2(i,j)=(112/45)*r2(i,j).^(9/2)+(16/3)*r2(i,j).^(7/2)-7*r2(i,j).^4-(14/15)*r2(i,j).^2+(1/9); 
545 else
546 Phi2(i, j)=0;
547 end 
548 end
549 end
550
551 %---------------- 9.17 For BUH3 RBF-
552 for i=1:N_vld
553 for j=1:M
554 r2(i,j)=sqrt((X_vld(1,i)-Xctr(1,j)).^2 + (Y_vld(1,i)-Xctr(2,j)).^2 );
555 Phi2(i,j)=(1/18)-r2(i,j).^2+(4/9)*r2(i,j).^3+0.5*r2(i,j).^4-(4/3)*r2(i,j).^3.*log(r2(i,j));
```

```
556 if r2(i, j) == 0557 Phi2(i,j)=(1/18)-r2(i,j).^2+(4/9)*r2(i,j).^3+0.5*r2(i,j).^4;
558 end 
559 end
560 end
561
562 %******************************************************************************************************************************
563 %---------------- Step 10: Construct the Zvldapx from Phi2 and weight 'w' --
564 %******************************************************************************************************************************
565 Zvldapx=Phi2*w;
566
567 %******************************************************************************************************************************
568 %-------------- Step 11: Computing the test error with MSE ---
569 %******************************************************************************************************************************
570 Z_vld = Z_vld';
571 Err_max_vld = max(abs(Z_vld-Zvldapx))
572 Err_RMSE_vld =sqrt((1/N_vld)*sum((Z_vld-Zvldapx).^2))
573 toc;
574 %******************************************************************************************************************************
575 %------------ Step 12: Find the condition number---
576 %******************************************************************************************************************************
577 con_G=cond(G)
578 con_Phi = cond(Phi)
579
580 %******************************************************************************************************************************
581 %---------------- Step 13: Results Plotting -------------------------------------------------------------------------------------
582 %******************************************************************************************************************************
583 for i=1 :N_trn
584 Solu_tr(i,1)=XYZ_trn(i,1);
585 Solu tr(i, 2)=XYZ trn(i, 2);586 Solu tr(i, 3)=XYZ trn(i, 3);587 Solu tr(i, 4)=Zappx(i, 1);588 End
589
590 for i=1 :N_vld
591 Solu_vld(i,1)=XYZ_vld(i,1);
592 Solu_vld(i,2)=XYZ_vld(i,2);
593 Solu_vld(i, 3)=XYZ_vld(i, 3);
594 Solu_vld(i,4)=Zvldapx(i,1);
595 End
596
597 figure; 
598 hold on
599 plot3(Solu_tr(:,1),Solu_tr(:,2),Solu_tr(:,3),'ro','markersize',3,'LineWidth',
     2)600 plot3(Solu_tr(:,1),Solu_tr(:,2),Solu_tr(:,4),'ko','markersize',4,'LineWidth',
     2)
601 title('Data set')
602 xlabel('Input Variable (X)', 'FontSize',14);
603 ylabel('Input Variable (Y)', 'FontSize',14);
604 zlabel('Output Variable (Z)', 'FontSize',14);
605 legend({'Exact','Approximate'});
606 hold off
607 grid on
608
609 figure; 
610 hold on
```
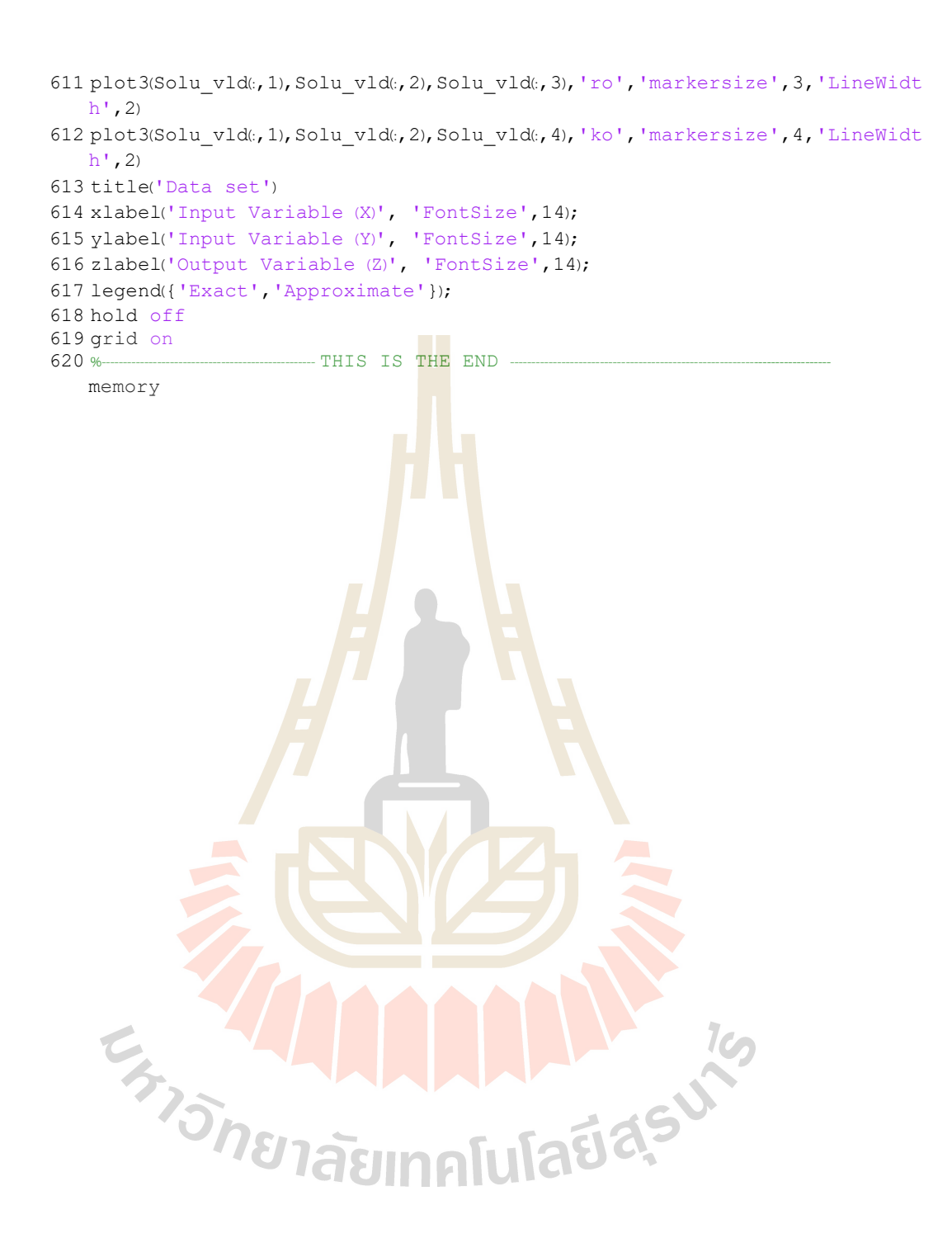

**APPENDIX B**

**PUBLICATIONS (SCOPUS-INDEXED)**

**EN AMARIAN 16** 

# **B.1 Experiment 1**

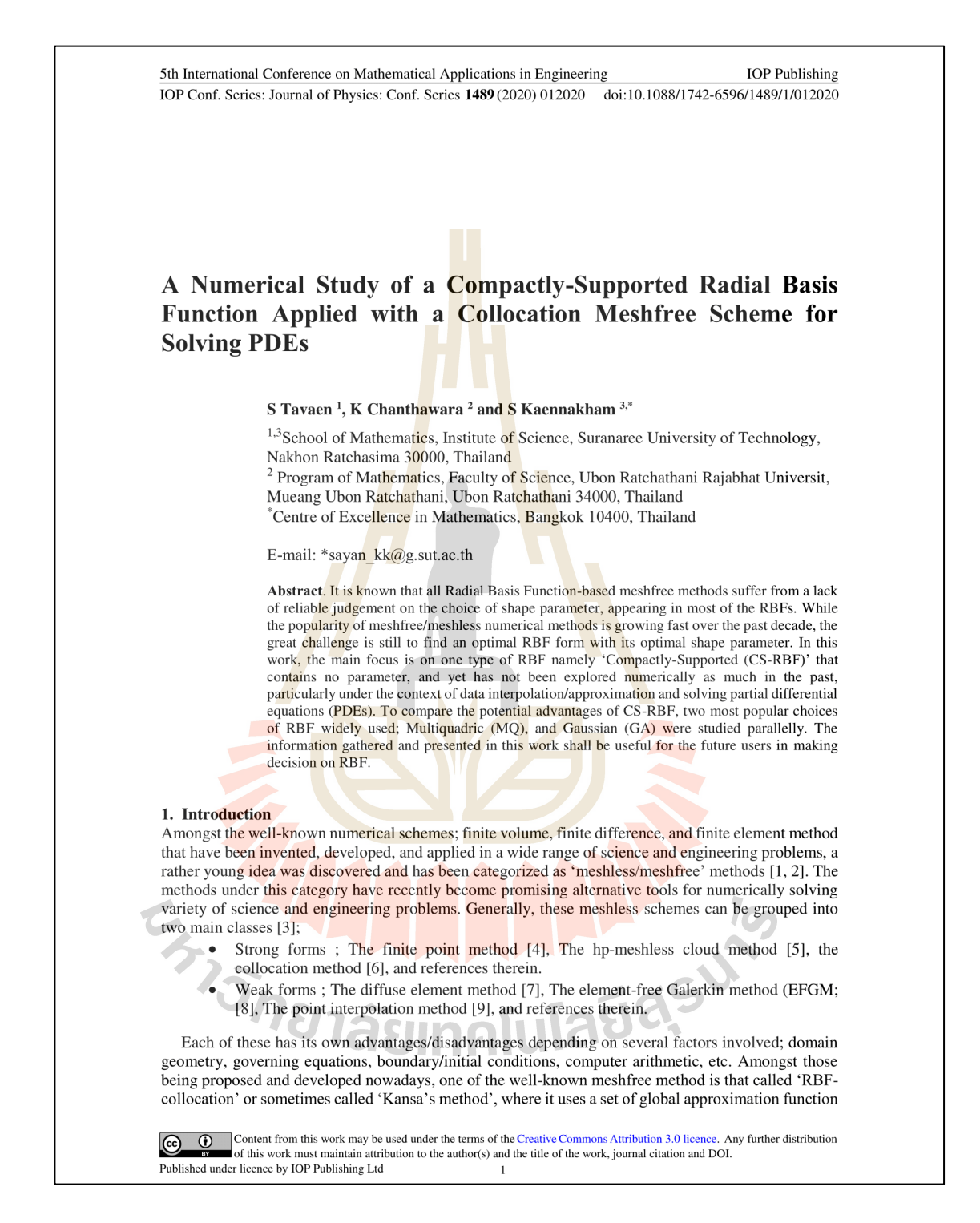

**Figure B.1** A Numerical Study of a Compactly-Supported Radial Basis Function Applied with a Collocation Meshfree Scheme for Solving PDEs.

## **B.2 Experiment 2**

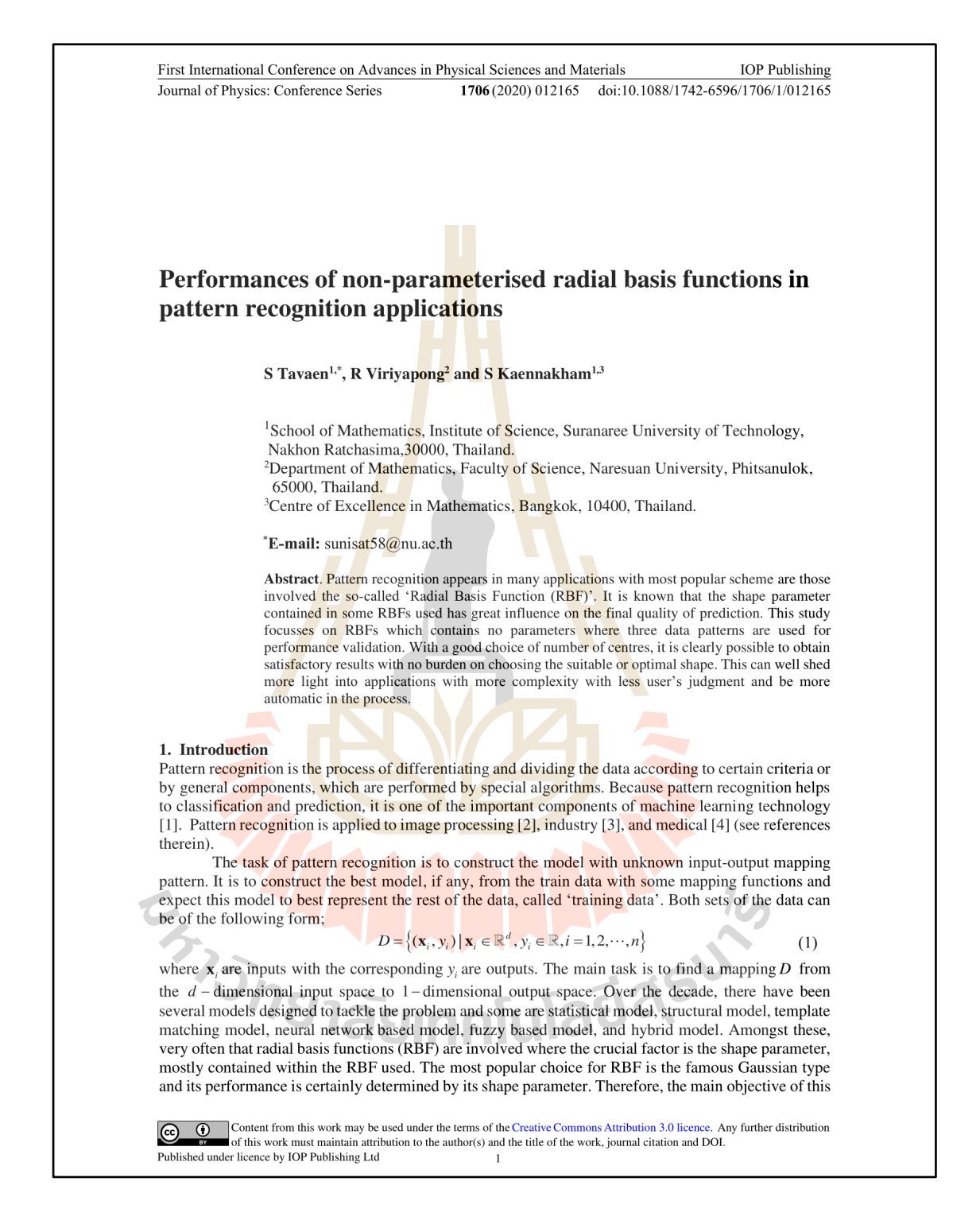

**Figure B.2** Performances of Non-Parameterised Radial Basis Functions in Pattern Recognition Applications.

### **B.3 Experiment 3**

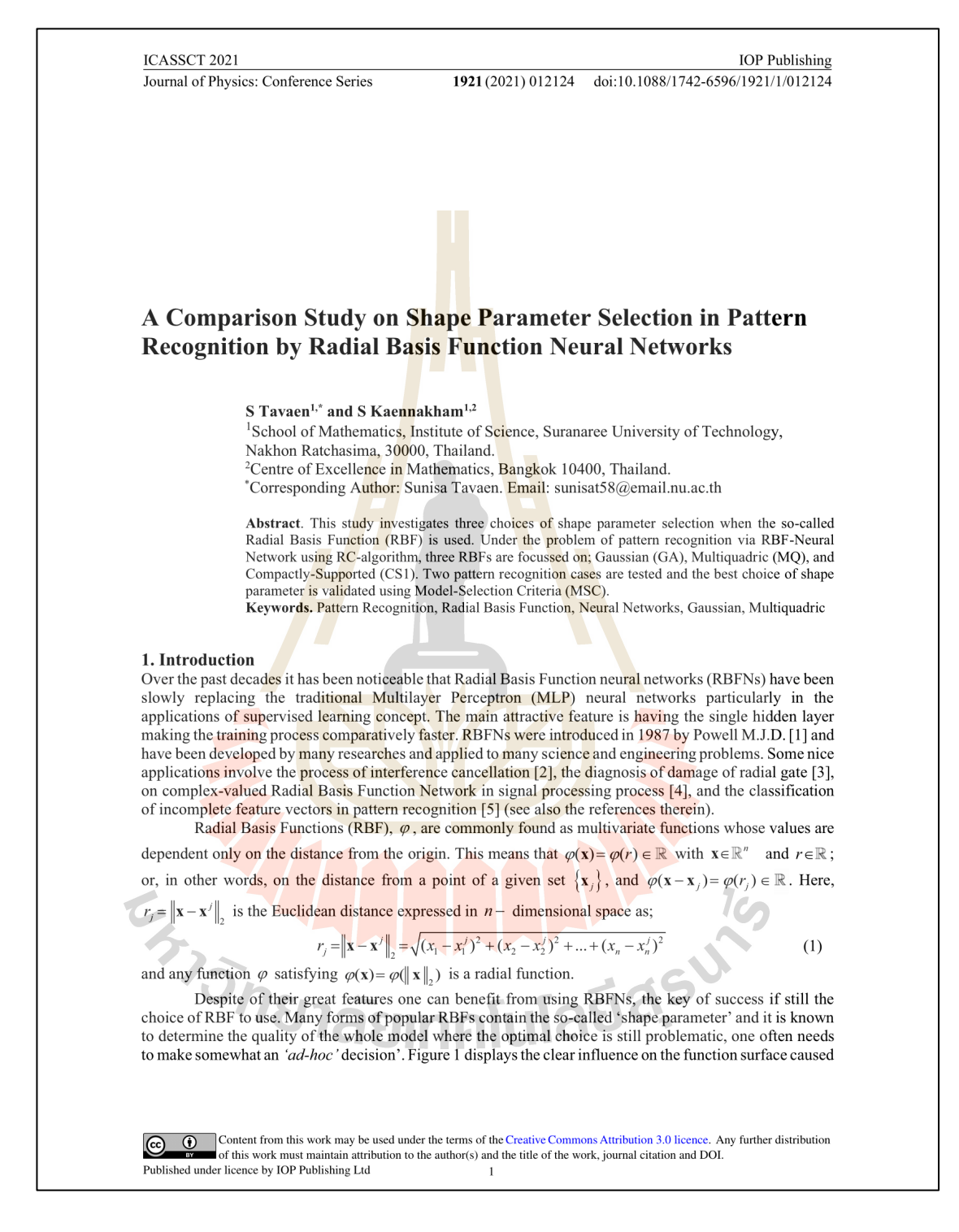

**Figure B.3** A Comparison Study on Shape Parameter Selection in Pattern Recognition

by Radial Basis Function Neural Networks.

### **B.4 Experiment 4**

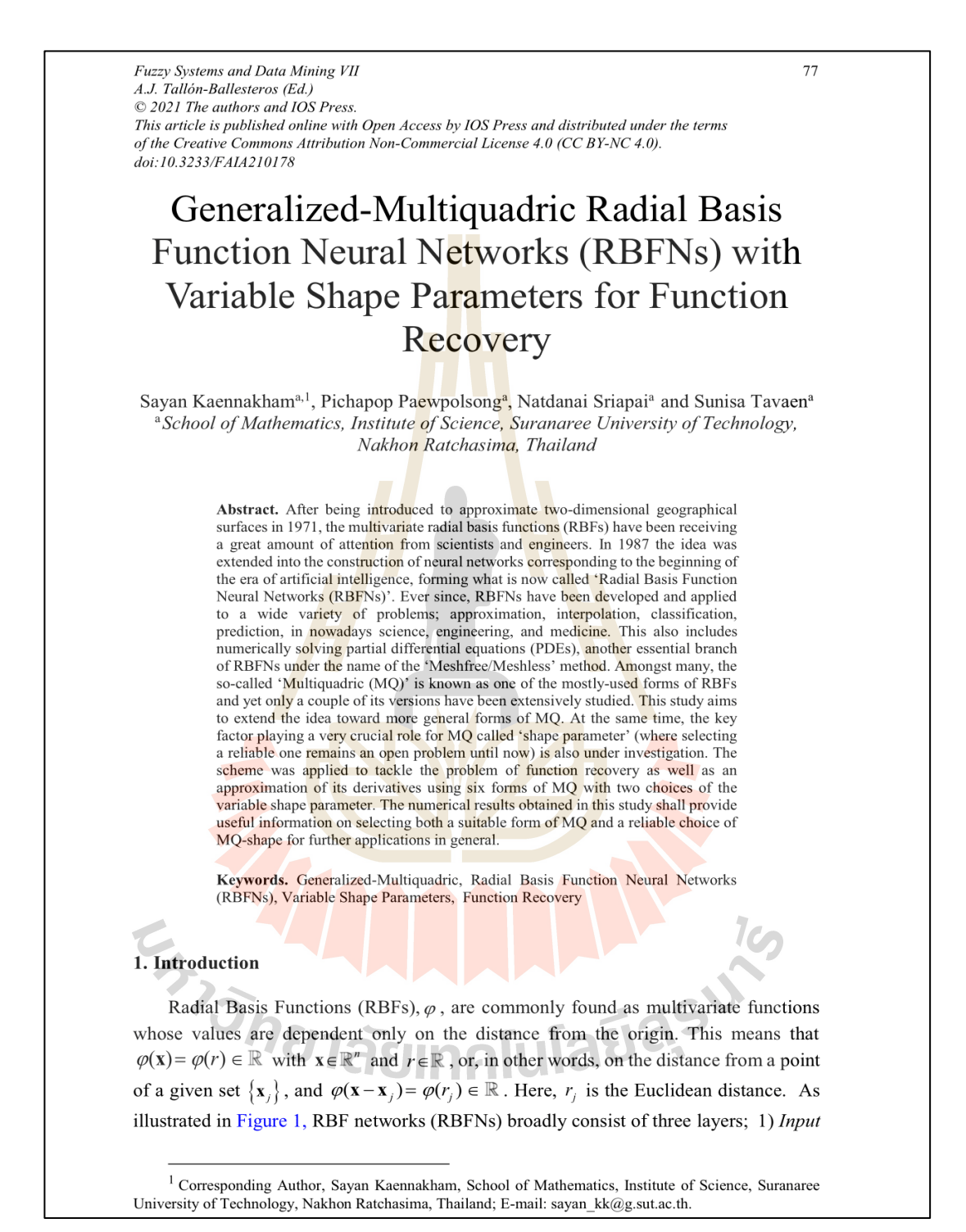

**Figure B.4** Generalized-Multiquadric Radial Basis Function Neural Networks (RBFNs) with

Variable Shape Parameters for Function Recovery.

# **CURRICULUM VITAE**

### **NAME :** Sunisa Tavaen **GENDER :** Female

## **EDUCATION BACKGROUND:**

• Bachelor of Science Program in Mathematics, Naresuan University, Thailand, 2019 **SCHOLARSHIP:**

• Development and Promotion of Science and Technology Talents Project, Thai government scholarship

# **SELECTED PUBLICATIONS:**

• **Sunisa Tavaen**, Krittidej Chanthawara and Sayan Kaennakham (2020) A Numerical Study of a Compactly-Supported Radial Basis Function Applied with a Collocation Meshfree Scheme for Solving PDEs, "Journal of Physics Conference Series", vol. 1489, no.1. doi: 10.1088/1742-6596/1489/1/012020.

• **Sunisa Tavaen**, Ratchada Viriyapong and Sayan Kaennakham (2020) Performances of non-parameterised radial basis functions in pattern recognition applications, "Journal of Physics Conference Series", vol. 1706, no.1. doi: 10.1088/1742-6596/1706/1/012165.

• **Sunisa Tavaen** and Sayan Kaennakham (2021) A Comparison Study on Shape Parameter Selection in Pattern Recognition by Radial Basis Function Neural Networks, "Journal of Physics: Conference Series: in First International Conference on Advances in Smart Sensor, Signal Processing and Communication Technology (ICASSCT 2021), 19-20, March 2021, Goa, India", vol. 1921.

• Sayan Kaennakham, Pichapop Paewpolsong, Natdanai Sriapai and **Sunisa Tavaen** (2021) Generalized-Multiquadric Radial Basis Function Neural Networks (RBFNs) with Variable Shape Parameters for Function Recovery. "Fuzzy Systems and Data Mining VII", vol. 340. pp. 77 - 85. doi: 10.3233/FAIA210178.

• Dusita Ritthison, **Sunisa Tavaen** and Sayan Kaennakham (2022) A Modified Local Distance-weighted (MLD) Method of Interpolation and Its Numerical Performances for Large Scattered Datasets. "Current Applied Science and Technology", vol. 22, no. 6.

• **Sunisa Tavaen** and Sayan Kaennakham (202x) Numerical Comparison of Shapeless Radial Basis Function Networks in Pattern Recognition. "Computers, Materials & Continua", vol. x. doi:10.32604/cmc.202x.xxxxxx. (Accepted)